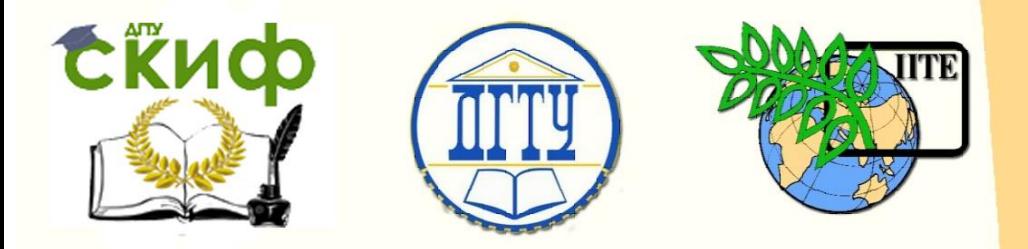

## ДОНСКОЙ ГОСУДАРСТВЕННЫЙ ТЕХНИЧЕСКИЙ УНИВЕРСИТЕТ

УПРАВЛЕНИЕ ДИСТАНЦИОННОГО ОБУЧЕНИЯ И ПОВЫШЕНИЯ КВАЛИФИКАЦИИ

Кафедра «Экономика, менеджмент и логистика в строительстве»

# **Учебное пособие**

# **«Организация производства на предприятии строительства. Практикум»**

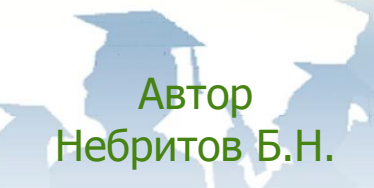

Ростов-на-Дону, 2017

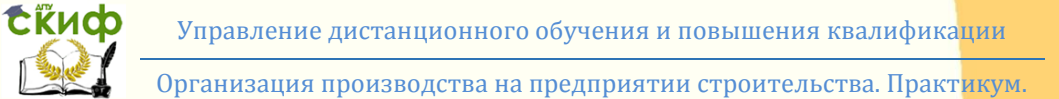

## **Аннотация**

Излагаются практические вопросы организации строительного производства в современных условиях работы строительного предприятия. Даются основные сведения об объемно-планировочных и конструктивных решениях зданий, методические положения по определению параметров работ, организационно-технологическому моделированию, расчету потребности в ресурсах и сооружениях строительного хозяйства на площадях строительства. Раскрываемые вопросы проиллюстрированы практическими примерами. Приводятся необходимые нормативно-справочные материалы.

Предназначено для бакалавров, обучающихся на направлении подготовки 38.03.01 «Экономика» и 38.03.02 «Менеджмент», а также для магистров и аспирантов, изучающих вопросы организации производства на предприятии строительства. Может быть использовано специалистами и руководителями строительных организаций.

## **Автор**

к.т.н., доцент кафедры «ЭМиЛС» Небритов Б.Н.

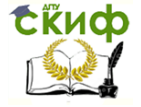

Организация производства на предприятии строительства. Практикум.

## **Оглавление**

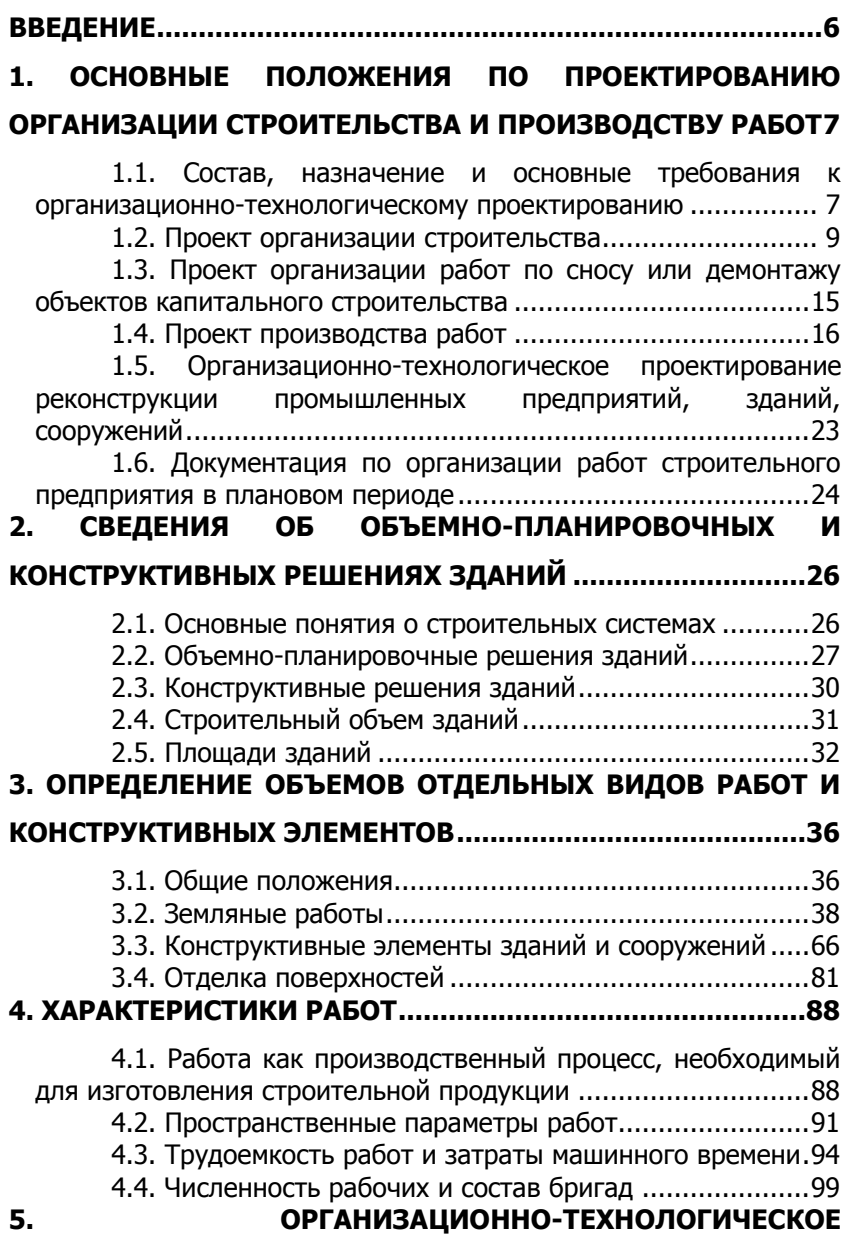

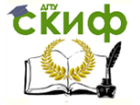

Организация производства на предприятии строительства. Практикум.

### **[МОДЕЛИРОВАНИЕ ПРОИЗВОДИТЕЛЬНЫХ ПРОЦЕССОВ В](#page-106-0)**

### **СТРОИТЕЛЬСТВЕ [................................................................](#page-106-0) 107**

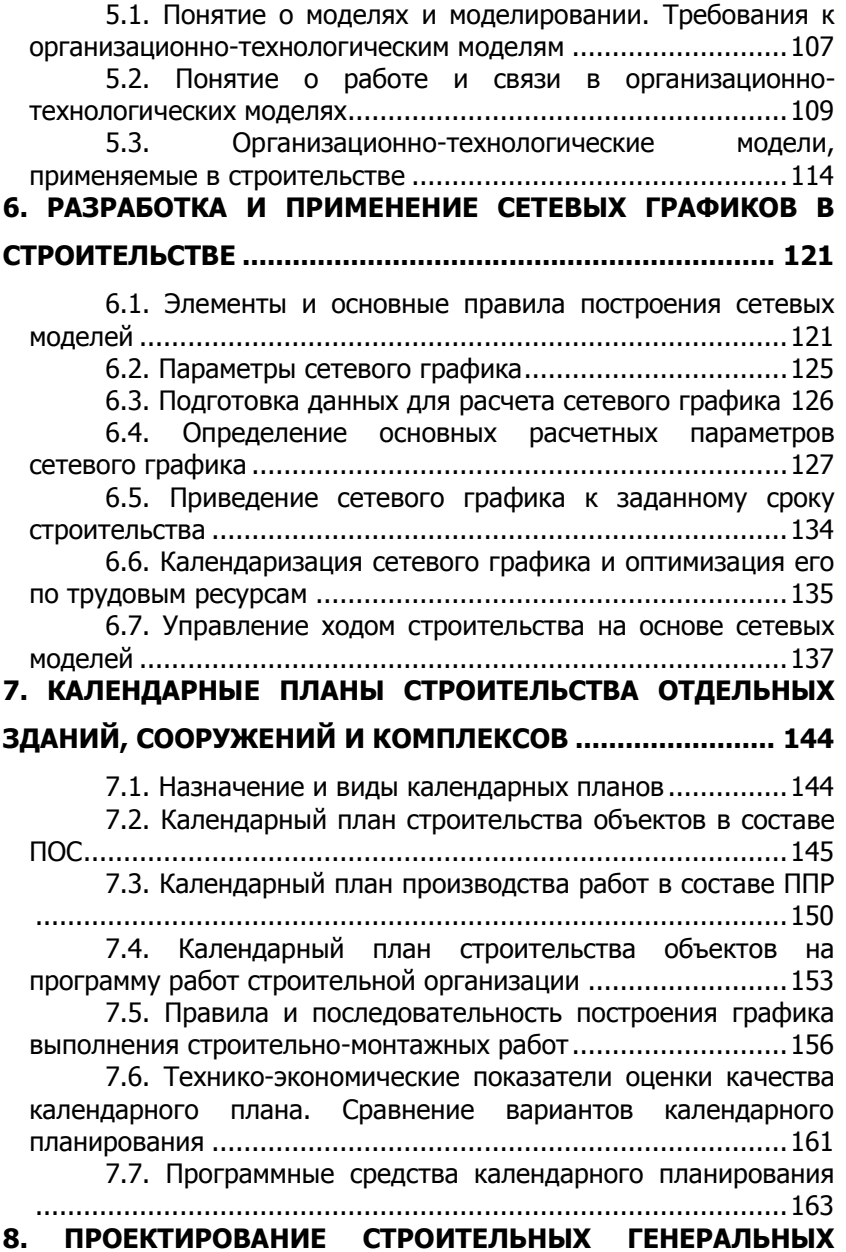

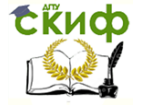

Организация производства на предприятии строительства. Практикум.

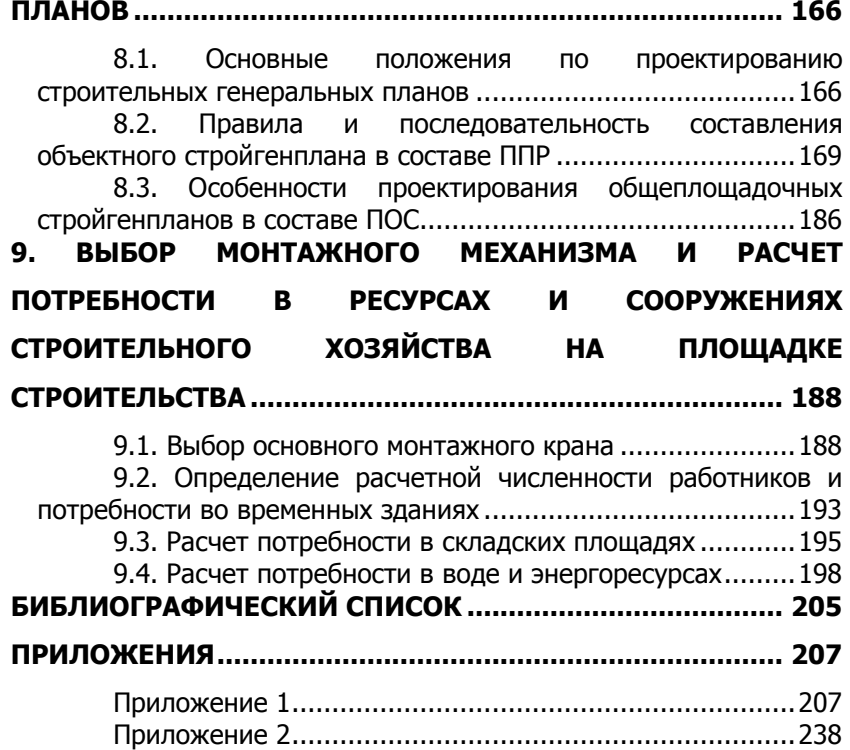

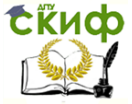

## **ВВЕДЕНИЕ**

<span id="page-5-0"></span>Эффективная организация строительного производства – залог успеха в создании строительной продукции. Для того чтобы поднять на новый уровень капитальное строительство, добиться улучшения строительного производства, повысить качество и снизить стоимость работ, необходимо активно внедрять прогрессивные методы производства работ, совершенствовать организацию строительства. Решение таких задач невозможно без квалифицированных кадров строителей. Строительные вузы и факультеты должны готовить специалистов, способных осуществлять руководство процессами, связанными с возведением зданий и сооружений, их реконструкцией, капитальным ремонтом и техническим перевооружением. Сегодня в строительной сфере нельзя уже работать, полагаясь на свой опыт и интуицию. Необходимо хорошо разбираться в современных моделях организации строительного производства. Важное значение приобретают задачи подготовки и организации строительной площадки. Здесь заложены значительные резервы повышения организационного уровня строительного производства.

Для усвоения и закрепления студентами знаний и умений, полученных при изучении дисциплины «Организация производства на предприятии строительства» важное значение имеет приобретение ими практических навыков решения задач, которые могут появляться в их будущей деятельности.

Предлагаемое учебное пособие будет полезным для студентов и преподавателей на практических занятиях по дисциплине, а также для курсового проектирования, кроме того студенты могут получить необходимую методическую и справочную помощь.

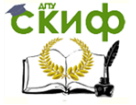

# <span id="page-6-0"></span>**1. ОСНОВНЫЕ ПОЛОЖЕНИЯ ПО ПРОЕКТИРОВАНИЮ ОРГАНИЗАЦИИ СТРОИТЕЛЬСТВА И ПРОИЗВОДСТВУ РАБОТ**

#### <span id="page-6-1"></span>**1.1. Состав, назначение и основные требования к организационно-технологическому проектированию**

Организация строительства и выполнение строительномонтажных работ не будет эффективной, если на стадии подготовки к производству не качественно проведено организационнотехнологическое проектирование [7].

Документом, определяющим основу организационнотехнологического проектирования (ОТП), является Свод правил СП 48.13330.2011 «Организация строительства». Актуализированная редакция СНиП 12-01-2004 [11]. ОТП должно обеспечить направленность всех организационных, технических и технологических решений на достижение конечного результата – ввода в действие объекта с необходимым качеством и в установленные сроки.

На разных этапах подготовки строительного производства разрабатывают следующую организационно-технологическую документацию (рис. 1.1):

проект организация строительства (ПОС);

 проект организации работ по сносу или демонтажу объектов капитального строительства (ПОР);

проект производства работ (ППР);

 документация по организации работ строительного предприятия в плановом периоде (ОТДпп);

 технологические карты (схемы) производства строительно-монтажных работ (ТК<sub>смр</sub>);

 технология карты погрузочно-разгрузочных работ (ТКпрр);

карты трудовых процессов (КТП).

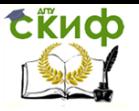

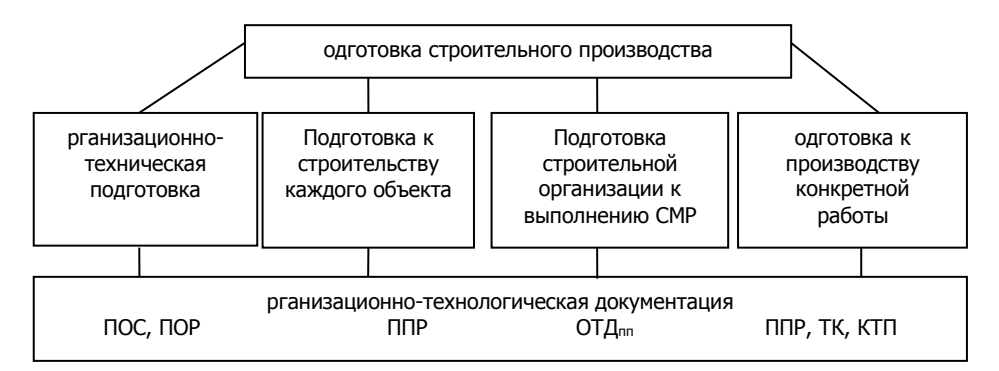

Рис. 1.1. Организационно-техническая документация, разрабатываемая на этапах подготовки строительного производства

В организационно-технологической документации должны быть предусмотрены:

 согласованная работа всех участников строительства объекта (комплекса);

 комплексная поставка материальных ресурсов из расчета на здание, сооружение, узел, участок, секцию, этаж, ярус, помещение в сроки, предусмотренные календарным планом и графиками работ;

 первоочередное выполнение работ подготовительного периода;

 выполнение строительно-монтажных и специальных работ с соблюдением технологической последовательности и технически обоснованного совмещения;

 соблюдение правил техники и пожарной безопасности;

 соблюдение требований по охране окружающей природной среды и восстановлению (рекультивации) земельного участка и использованию природного слоя почвы;

 соблюдение объемов и сроков выполнения работ по условиям договора;

 применение прогрессивных методов организации строительного производства (в частности поточного, узлового, комплексно-блочного);

 выполнение мероприятий, обеспечивающих качество строительно-монтажных работ в соответствии с требованиями СНиПа;

равномерное использование ресурсов (людских, ма-

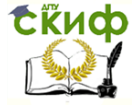

териально-технических, финансовых) и производственных мощностей подразделений строительно-монтажных организаций;

 комплексная механизация строительно-монтажных работ с использованием наиболее производительных машин в две смены, а также применение средств малой техники;

 соблюдение правил охраны труда и обеспечение рабочих нормальными санитарно-бытовыми условиями;

 ограничение объема строительства временных зданий и сооружений за счет использования для нужд строительства постоянных зданий, возводимых в подготовительный период, и мобильных (инвентарных) зданий, сооружений и механизированных установок.

При решении организационно-технологических задач необходимо исходить из тесной взаимосвязи ПОС, ППР, ПОР с архитектурно-строительной частью проекта и сметами. Должно быть предусмотрено вариантное проектирование организации строительства и производства работ на основе системного и комплексного подходов с широким использованием компьютерных технологий.

Выполнение строительно-монтажных работ без утвержденных ПОС, если он предусмотрен проектом, запрещается. Установка грузоподъемных машин, организация и выполнение строительно-монтажных работ с их применением осуществляется в соответствии со специально разработанным для этих целей проектом производства работ грузоподъемными кранами (ППРк). Необходимость разработки других организационно-технологических документов решается в строительной организации.

#### **1.2. Проект организации строительства**

<span id="page-8-0"></span>Проект организации строительства (ПОС) – это документ, необходимый для заказчика, подрядных организаций, а также организаций, осуществляющих финансирование и материальнотехническое обеспечение строительства.

ПОС должна разрабатывать генеральная проектная организация или по ее заказу другая проектная организация.

#### **Исходные материалы для разработки ПОС:**

 технико-экономические обоснования строительства или расчеты;

задание на проектирование объекта строительства;

материалы инженерных изысканий;

 рекомендованные генеральной подрядной и субподрядной организациями решения по применению материалов и

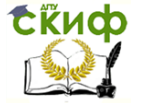

конструкций, средств механизации СМР, порядку обеспечения строительства энергетическими ресурсами, водой, временными инженерными сетями, а также местными строительными материалами;

 сведения об условиях поставки и транспортирования с предприятий-поставщиков строительных конструкций, готовых изделий, материалов и оборудования;

 объемно-планировочные и конструктивные решения зданий и сооружений и принципиальные технологические схемы основного производства объектов (его очереди), подлежащих строительству, с разбивкой на пусковые комплексы и узлы;

 сведения об условиях обеспечения кадрами строителей;

 сведения об условиях обеспечения строительства транспортом;

 данные о дислокации и мощностях общестроительных и специализированных организаций;

 данные о наличии производственной базы строительной индустрии и возможностях ее использования;

 специальные требования к строительству сложных и уникальных объектов;

 сведения об условиях производства строительномонтажных работ на реконструируемых объектах;

 мероприятия по защите территории строительства от неблагоприятных природных явлений и геологических процессов и этапы их выполнения;

другие необходимые сведения.

Проект организации строительства объекта должен разрабатываться на полный объем строительства, предусмотренный в проекте.

**Проект организации строительства должен содержать<sup>1</sup> :**

в текстовой части:

1) характеристику района по месту расположения объекта капитального строительства и условий строительства;

2) оценку транспортной инфраструктуры;

3) сведения о возможности использования местной рабочей силы при строительстве;

 $^{-1}$  Положение о составе разделов проектной документации и требования к их содержанию. Постановление правительства РФ от 16.02.2008 г. №87.

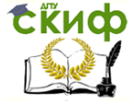

4) перечень мероприятий по привлечению для осуществления строительства квалифицированных специалистов, в том числе для выполнения работ вахтовым методом;

5) характеристику земельного участка, предоставленного под строительство, обоснование необходимости использования земельных участков вне земельного участка, предоставленного под строительство объекта капитального строительства;

6) описание особенностей проведения работ в условиях действующего предприятия, в местах расположения подземных коммуникаций, линий электропередачи и связи – для объектов производственного назначения

7) описание особенностей проведения работ в условиях стесненной городской застройки, в местах расположения подземных коммуникаций, линий электропередачи и связи – для объектов непроизводственного назначения;

8) обоснование принятой организационнотехнологической схемы, определяющей последовательность возведения зданий и сооружений, инженерных и транспортных коммуникаций, обеспечивающей соблюдение установленных в календарном плане строительства сроков завершения строительства (его этапов);

9) перечень видов строительных и монтажных работ, ответственных конструкций, участков сетей инженернотехнического обеспечения, подлежащих освидетельствованию с составлением соответствующих актов приемки перед производством последующих работ и устройством последующих конструкций;

10) технологическую последовательность работ при возведении объектов капитального строительства или их отдельных элементов;

11) обоснование потребности строительства в кадрах, основных строительных машинах, механизмах, транспортных средствах, в топливе и горюче-смазочных материалах, а также электрической энергии, паре, воде, временных зданиях и сооружениях;

12) обоснование размеров и оснащение площадок для складирования материалов, конструкций, оборудования, укрупненных модулей и стендов для их сборки. Решения по перемещению технологического негабаритного оборудования, укрупненных модулей и строительных конструкций;

13) предложения по обеспечению контроля качества строительных и монтажных работ, а также поставляемых на пло-

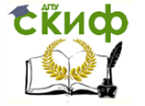

щадку и монтируемого оборудования, конструкций и материалов;

14) предложения по организации службы геодезического и лабораторного контроля;

15) перечень требований, которые должны быть учтены в рабочей документации, разрабатываемой на основании проектной документации, в связи с принятыми методами воздействия строительных конструкций и монтажа оборудования;

16) обоснование потребности в жилье и социальнобытовом обслуживании персонала, участвующего в строительстве;

17) перечень мероприятий и проектных решений по определению технических средств и методов работы, обеспечивающих выполнение нормативных требований охраны труда;

18) описание проектных решений и мероприятий по охране окружающей среды в период строительства;

19) обоснование принятой продолжительности строительства объекта капитального строительства и его отдельных этапов;

20) перечень мероприятий по организации мониторинга за состоянием зданий и сооружений, расположенных в непосредственной близости от строящегося объекта, земляные, строительные, монтажные и иные работы, которые могут повлиять на техническое состояние и надежность таких зданий и сооружений;

в графической части:

21) календарный план строительства, в том числе подготовительный период (сроки и последовательность строительства, основных и вспомогательных этапов);

22) строительный генеральный план подготовительного (при необходимости) и основного периодов строительства с определением мест расположения постоянных и временных зданий и сооружений, мест размещения площадок и складов временного складирования конструкций, изделий, материалов и оборудования, мест установки стационарных кранов и путей перемещения кранов большой грузоподъемности, инженерных сетей и источников обеспечения строительной площадки водой, электроэнергией, связью, а также трасс сетей с указанием точек их подключения и мест расположения знаков закрепления разбивочных осей.

Согласно постановлению Правительства Российской Федерации от 01.02.2006 №54 «О государственном строительном надзоре в Российской Федерации» для строительства опасных, технически сложных и уникальных объектов капитального строительства в составе ПОС разрабатывают чертежи на специальное

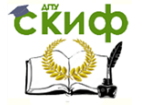

оборудование, приспособление и оснастку. К таким объектам относятся здания и сооружения высотой более 75 метров или с пролетами 100 метров, а также вылетом консолей более 20 метров, имеющих более 1 подземного этажа и строящихся на территориях, сейсмичность которых превышает 9 баллов.

В проекте организации строительства с целью обеспечения соблюдения обязательных требований по безопасности должны быть предусмотрены:

 мероприятия по обеспечению в процессе строительства прочности и устойчивости возводимых и существующих зданий и сооружений;

 программы необходимых исследований, испытаний и режимных наблюдений, в том числе организация станций, полигонов, измерительных постов и т.п. – для сложных и уникальных объектов;

 решения по организации транспорта, водоснабжения, канализации, энергоснабжения, связи;

 решения по возведению конструкций, осуществлению строительства в сложных природно-климатических и стесненных условиях;

 мероприятия по временному ограничению движения транспорта, изменению маршрутов транспорта;

 ситуационный план строительства с расположением мест примыкания к железнодорожным путям, речных и морских причалов, временных поселений и т.п.;

 порядок и условия использования и восстановления территорий, расположенных вне земельного участка, принадлежащего застройщику (заказчику), в соответствии с установленными сервитутами;

 календарный план строительства с учетом сроков действия сервитутов на временное использование чужих территорий;

 перечень работ и конструкций, показатели качества которых влияют на безопасность объекта и в процессе строительства подлежат оценке соответствия требованиям нормативных документов и стандартов, являющихся доказательной базой соблюдения требований технических регламентов<sup>2</sup>;

 сроки выполнения незавершенных (сезонных) работ, порядок их приемки;

-

<sup>&</sup>lt;sup>2</sup> Федеральный закон «О техническом регулировании» от 30.12.2009 г. №385

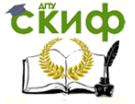

Организация производства на предприятии строительства. Практикум.

 методы и средства выполнения контроля и испытаний (в том числе путем ссылок на соответствующие нормативные документы).

#### **Технико-экономические показатели ПОС:**

 производственная мощность или объем оказываемых услуг;

объем капитальных вложений, тыс. руб.;

 полная сметная стоимость строительно-монтажных работ, тыс. руб.;

 стоимость единицы мощности, оказываемых услуг, тыс. руб.;

общая продолжительность строительства, мес.;

продолжительность подготовительного периода, мес.;

период монтажа оборудования, мес.;

максимальная численность работающих, чел.;

 затраты труда на выполнение строительномонтажных работ, чел-дни.

Состав и содержание ПОС могут изменяться с учетом сложности и специфики проектируемых объектов.

Для сложных объектов в состав ПОС дополнительно включают:

1) комплексный укрупненный сетевой график;

2) указание об очередности и сроках проведения необходимых исследовательских работ, испытаний и режимных наблюдений для обеспечения качества и надежности возводимых конструкций, зданий и сооружений;

3) указание об особенностях построения геодезической разбивочной основы и методах геодезического контроля в процессе строительства;

4) особенности организации связи и оперативнодиспетчерского управления строительством.

Для жилых домов, объектов социального назначения и однотипных производственных объектов ПОС можно разрабатывать в сокращенном объеме.

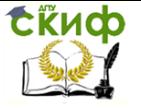

#### <span id="page-14-0"></span>**1.3. Проект организации работ по сносу или демонтажу объектов капитального строительства**

Проект организации работ (ПОР) по сносу или демонтажу объектов капитального строительства выполняют при необходимости сноса (демонтажа) объекта или его части [5]

#### **ПОР содержит:**

в текстовой части

1) основание для разработки;

2) перечень зданий, строений и сооружений объектов капитального строительства, подлежащих сносу (демонтажу);

3) перечень мероприятий по выведению из эксплуатации зданий, строений и сооружений объектов капитального строительства;

4) перечень мероприятий по обеспечению защиты ликвидируемых зданий, строений и сооружений объектов капитального строительства от проникновения людей и животных в опасную зону и внутрь объекта, а также защиты зеленых насаждений;

5) описание и обоснование принятого метода сноса (демонтажа);

6) расчеты и обоснование размеров зон развала и опасных зон в зависимости от принятого метода сноса (демонтажа);

7) оценку вероятности повреждения при сносе (демонтаже) инженерной инфраструктуры, в том числе действующих подземных сетей инженерно-технического обеспечения;

8) описание и обоснование методов защиты и защитных устройств сетей инженерно-технического обеспечения, согласованные с владельцами этих сетей;

9) описание и обоснование решений по безопасным методам ведения работ по сносу (демонтажу);

10) перечень мероприятий по обеспечению безопасности населения, в том числе его оповещения и эвакуации (при необходимости);

11) описание решений по вывозу и утилизации отходов;

12) перечень мероприятий по рекультивации и благоустройству земельного участка (при необходимости);

13) сведения об остающихся после сноса (демонтажа) в земле и в водных объектах коммуникациях, конструкциях и сооружениях; сведения о наличии разрешений органов государственного надзора на сохранение таких коммуникаций, конструкций и сооружений в земле и в водных объектах – в случаях, когда наличие такого разрешения предусмотрено законодательством Российской Федерации;

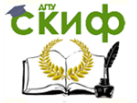

14) сведения о наличии согласования с соответствующими государственными органами, в том числе органами государственного надзора, технических решений по сносу (демонтажу) объекта путем взрыва, сжигания или иным потенциально опасным методом, перечень дополнительных мер по безопасности при использовании потенциально опасных методов сноса;

в графической части:

15) план земельного участка и прилегающих территорий с указанием места размещения сносимого объекта, сетей инженерно-технического обеспечения, зон развала и опасных зон в период сноса (демонтажа) объекта с указанием мест складирования разбираемых материалов, конструкций, изделий и оборудования;

16) чертежи защитных устройств инженерной инфраструктуры и подземных коммуникаций;

<span id="page-15-0"></span>17) технологические карты – схемы последовательности сноса (демонтажа) строительных конструкций и оборудования.

#### **1.4. Проект производства работ**

Различают два вида проекта производства работ (ППР):

 документ для допуска на производство работ и организацию их выполнения грузоподъемными машинами;

 расширенный вариант ППР на возведение объекта строительства.

**Проект производства работ с использованием грузоподъёмных машин** (ППРк) разрабатывают на возведение всего здания в целом (надземная и подземная части) или поэтапно, в зависимости от задействованных грузоподъемных кранов, очередности производства работ и сроков, специалистами, имеющими опыт работы в строительстве, прошедшими подготовку и аттестованными в области промышленной безопасности опасных производственных объектов.

Разработанный ППР<sup>к</sup> согласовывают с владельцем грузоподъемной машины, осуществляющим надзор, руководителем организации, разработавшей ППРк. Утверждает его руководитель генподрядной строительной организации (заказчик), а по производству монтажных и специальных работ – руководитель соответствующей субподрядной организации по согласованию с генподрядной организацией.

ППР<sup>к</sup> подлежат экспертизе промышленной безопасности. Экспертиза выполняется организациями, которые соответствуют требованиям законодательства Российской Федерации о промыш-

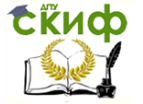

ленной безопасности и имеют лицензию. До начала работ заключение экспертизы ППР<sub>к</sub> регистрируется в территориальном органе Ростехназдора вместе с ППР<sub>к</sub>. При выполнении работ кранами вблизи ЛЭП (ближе 30м) необходимо согласовать ППР<sup>к</sup> с владельцем ЛЭП.

Автор ППР<sup>к</sup> в ходе строительства проверяет производство работ по разработанному им проекту, а при грубых отступлениях от проекта, которые могут привести к аварии, несчастному случаю, немедленно информирует соответствующие службы по надзору за подъемными сооружениями территориального органа Ростехнадзора.

Изменения в ППР<sub>к</sub> имеет право вносить разработчик ППР<sub>к</sub> с согласия экспертной организации с подписью разработчика и эксперта.

ППР<sup>к</sup> передается на строительную площадку за 5 дней до начала выполнения тех работ, на которые он разработан, и оформляется акт-допуск к производству этих работ.

До начала работ с ППР<sub>к</sub> ознакамливаются под роспись исполнители, находящиеся на строительной площадке (ответственные лица – прораб, мастер, строповщики (монтажники), машинисты грузоподъемных кранов).

Руководители и специалисты по разработке ППРк, эксперты несут установленную законом ответственность за соответствие разрабатываемых решений требованиям промышленной безопасности и охраны труда. Строительная организация несет ответственность за соответствие строительного объекта проекту производства работ кранами (ППРк), требованиям промышленной безопасности охраны труда.

Исходными материалами для разработки ППР<sup>к</sup> служат:

 техническое задание на разработку проектнотехнологической документации;

 проект организации строительства, утвержденный в установленном порядке;

техническое заключение о грунтах;

 генплан с существующими и проектируемыми зданиями, сооружениями, подземными и надземными сетями и коммуникациями;

 необходимая рабочая документация, утвержденная к производству работ;

 материалы и результаты технического обследования действующих предприятий, зданий и сооружений при их реконструкции;

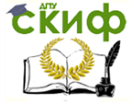

 требования к выполнению строительных, монтажных и специальных строительных работ в условиях действующего производства.

Состав и содержание ППРк, принятые в нем решения и мероприятия определяются документами[5].

В текстовой части проекта производства работ краном должны быть: краткая характеристика условий строительства; организация строительной площадки; организация производства работ с помощью крана, в том числе решения, предупреждающие условия возникновения опасных зон вблизи строящегося здания, при перемещении груза краном в монтажной зоне и на площадке складирования, технология безопасного перемещения грузов краном.

В отдельный раздел выделяют основные решения по охране труда и промышленной безопасности.

В графической части приводят схему границ опасных зон, образующихся без применения технических и организационных решений, предупреждающих условия возникновения опасных зон; стройгенплан; схемы строповки основных грузов, перемещаемых краном.

В ППР<sup>к</sup> должны предусматривать:

 соответствие устанавливаемых кранов условиям строительно-монтажных работ по грузоподъемности, высоте подъема и вылету (грузовая характеристика крана);

 обеспечение безопасности расстояний от сетей и воздушных линий электропередачи, мест движения городского транспорта и пешеходов, а также безопасных расстояний приближения кранов к строениям и местам складирования строительных деталей и материалов;

 условия установки и работы кранов вблизи откосов котлованов;

 условия безопасной работы нескольких кранов на одном пути и на параллельных путях с применением соответствующих приборов и устройств безопасности;

 перечень применяемых грузозахватных приспособлений и графическое изображение (схема) строповки грузов;

 места и габариты складирования грузов, подземные пути и т.д.;

 мероприятия по безопасному производству работ с учетом конкретных условий на участке, где установлен кран (ограждение строительной площадки, монтажной зоны и т.п.);

расположение помещений для санитарно-бытового

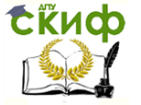

Организация производства на предприятии строительства. Практикум.

обслуживания строителей, питьевых установок и мест отдыха;

 разрез здания на полную высоту при положении стрелы крана над зданием (максимальный и минимальный вылет), пунктиром указываются выступающие металлоконструкции крана при повороте на 180<sup>0</sup>;

 отметки верха парапета и машинного помещения лифтов;

 безопасные расстояния от низа перемещаемого груза до наиболее выступающих по вертикали частей здания или сооружения (должно быть не менее 0,5м, а до перекрытий и площадок, где могут находиться люди, не менее 2,3м), а также высоты стропов (траверсы);

 безопасные расстояния от частей стрелы, консоли противовеса с учетом габаритов блоков балласта противовеса до наиболее выступающих по вертикали частей здания или сооружения;

 размеры наиболее выступающих в горизонтальной плоскости элементов здания или сооружения (карнизы, балконы, ограждения, эркеры, козырьки и входы).

Состав ППР<sub>к</sub>, определяемый руководящим документом [6], ограничен его назначением – допуск на производство работ и организацию их выполнения грузоподъемными машинами с соблюдением требований промышленной безопасности и охраны труда.

Строительная организация, получив от заказчика строительный проект, в развитие его организационно-технологической части (ПОС) может разработать **расширенный вариант проекта производства работ** (ППР) на возведение здания, сооружения или его части (узла).

Если в ПОС, разрабатываемом проектировщиком, определяют стратегию строительства, основные способы возведения проектируемого комплекса и условия, при которых затраты различных видов ресурсов будут минимальными, то в ППР, разрабатываемом подрядчиком по рабочим чертежам, определяют строительную тактику на конкретном объекте, т.е. наиболее эффективные и безопасные способы выполнения отдельных видов работ с наименьшими затратами труда и энергоресурсов и наилучшим использованием строительных машин. При этом учитывают условия и особенности технологии и организации производства, сложившиеся на строительном предприятии, в отличие от ПОС, в котором эти условия принимают в общем виде.

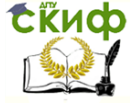

Организация производства на предприятии строительства. Практикум.

В состав расширенного варианта ППР на возведение здания, сооружения или его части (узла) можно включать [3]:

1) календарный план производства работ по объекту или комплексный сетевой график;

2) строительный генеральный план;

3) график поступления на объект строительных конструкций, изделий, материалов и оборудования;

4) график движения рабочих кадров по объекту;

5) график движения основных строительных машин по объекту;

6) технологические карты (схемы);

7) решения по производству геодезических работ;

8) решения по технике безопасности;

9) мероприятия по выполнению работ вахтовым методом (в случае необходимости);

10) решение по прокладке временных сетей водо-, теплои энергоснабжения и освещения (в том числе аварийных) строительной площадки и рабочих мест;

11) перечни технологического инвентаря и монтажной оснастки, а также схемы строповки грузов;

12) пояснительную записку.

Состав пояснительной записки:

 обоснование решений по производству работ, в том числе выполняемых в зимнее время;

 потребность в энергетических ресурсах и решения по ее покрытию;

 перечень мобильных (инвентарных) зданий, сооружений и устройств с расчетом потребности и обоснованием условий привязки их к участкам строительной площадки;

 мероприятия, направленные на обеспечение сохранности и исключение хищения материалов, изделий, конструкций и оборудования на строительной площадке, в зданиях и сооружениях;

 мероприятия по защите действующих зданий и сооружений от повреждения, а также природоохранные мероприятия;

технико-экономические показатели.

Пример пояснительной записки ППР приведён в прил. 1. Основные технико-экономические показатели ППР:

1. Объемы строительно-монтажных работ, руб.;

2. Продолжительность выполнения СМР;

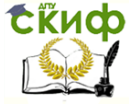

Организация производства на предприятии строительства. Практикум.

3. Уровень механизации;

4. Затраты труда на 1м<sup>3</sup> объема, 1м<sup>2</sup> площади здания, на единицу физических объемов работ или иной показатель, принятый для определения производительности труда.

Состав и степень детализации материалов, разрабатываемых в ППР, устанавливает соответствующая подрядная строительно-монтажная организация, исходя из специфики и объема выполняемых работ.

Утверждается ППР руководителем этой организации.

Последовательность разработки ППР может быть следующая(рис.1.2):

 по данным архитектурно-планировочных и конструктивных решений с учетом условий строительства намечают схемы организации работ и строительной площадки, обосновывают методы производства работ и составляются технологические карты;

 объединяют (группируют) однородные работы в укрупненные (УВР) или технологические комплексы работ (ТКР);

 имея перечень ТКР, технологические карты, схемы организации работ и строительной площадки с учетом принятых методов основных строительно-монтажных работ, разрабатывают организационно-технологическую модель (ОТМ) возведения здания (сооружения) с детализацией УВР и ТКР;

 рассчитывают объемные характеристики (физический объем, сметная стоимость, трудоемкость) и определяют необходимые материально-технические и трудовые ресурсы по работам ОТМ;

 используя данные ОТМ, объемные характеристики и необходимые ресурсы по ТКР, составляют календарный план производства работ (комплексный сетевой график) и график комплектации объекта ресурсами, рассчитывают численность персонала на строительной площадке и потребность во временных зданиях и сооружениях;

 рассчитывают потребность в воде, энергоресурсах и площадях складов. Протяженность временных инженерных коммуникаций устанавливают из схем организации работ и строительной площадки;

 составляют стройгенплан. Основой для его разработки являются схемы организации работ и строительной площадки, а также расчеты потребности в ресурсах и сооружениях строительного хозяйства;

оформляют пояснительную записку.

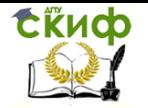

Организация производства на предприятии строительства. Практикум.

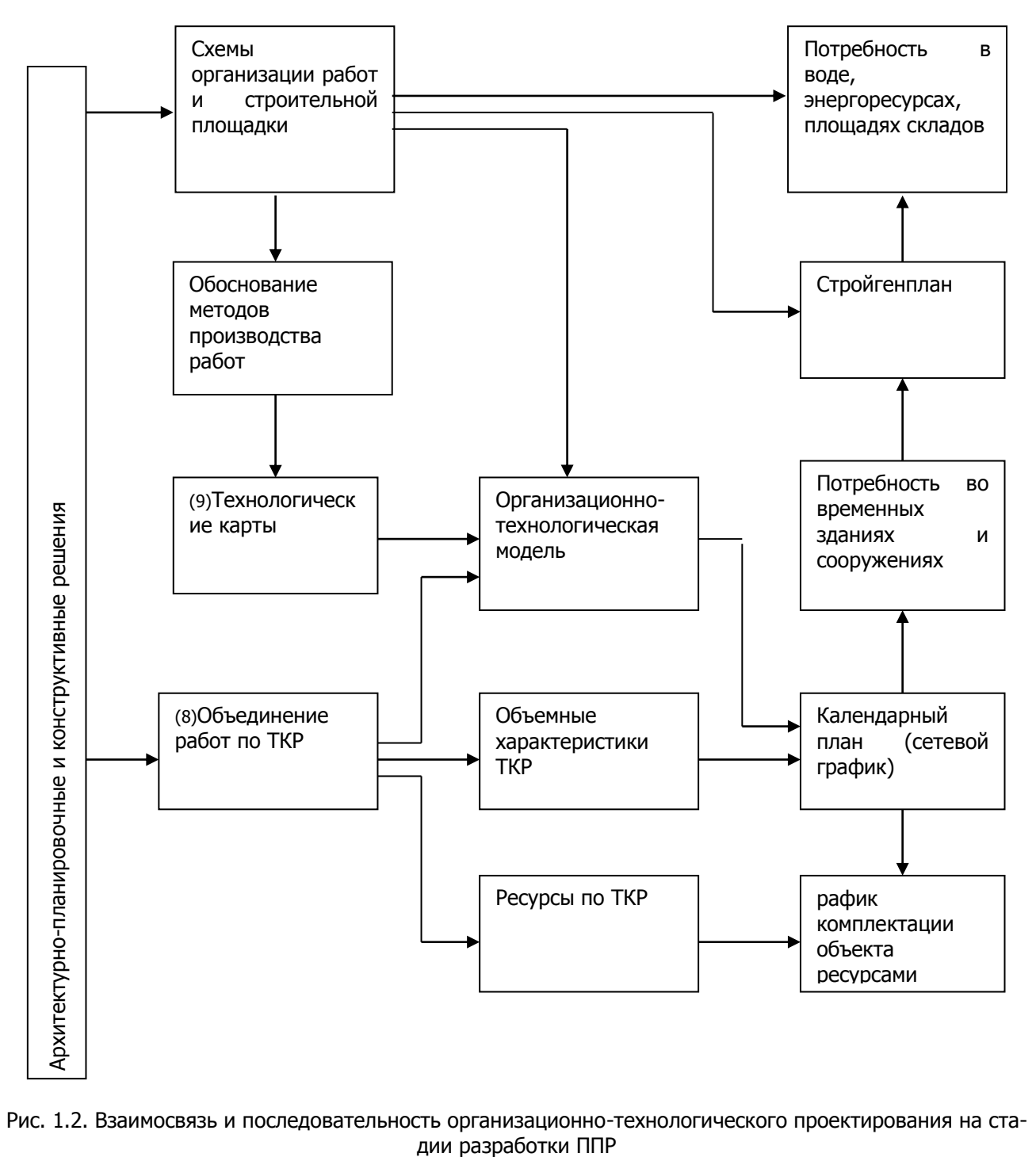

Рис. 1.2. Взаимосвязь и последовательность организационно-технологического проектирования на ста-

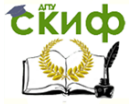

#### <span id="page-22-0"></span>**1.5. Организационно-технологическое проектирование реконструкции промышленных предприятий, зданий, сооружений**

Проектирование организации реконструкции заключается в разработке и документальном оформлении принятых организационно-технологических решений, отражающих определенное взаимодействие материальных, трудовых, технических и финансовых ресурсов строительных организаций и предприятий в процессе проведения реконструкции.

Состав организационно-технологического проектирования реконструкции предприятий, зданий и сооружений определяется СНиП 12-01-2004 (ПОС или ППР) с рядом дополнений и изменений.

Важным вопросом организационно-технологического проекта реконструкции является обоснование: последовательности остановки и реконструкции цехов; режима работы действующих производств предприятия и строителей в период реконструкции; совмещение строительных и монтажно-демонтажных работ, сроков проведения реконструкции цехов; объемов выпуска промышленной продукции по периодам реконструкции; распределение капвложений во времени.

В дополнение к исходным материалам, необходимым для разработки ПОС или ППР, требуются следующие данные:

 уточненные состав и количество пусковых комплексов реконструируемого предприятия; продолжительность остановки отдельных цехов или производственных участков на период выполнения СМР; объем выпуска продукции каждым реконструируемым цехом на период реконструкции; последовательность разборки или переноса инженерных коммуникаций и продуктопроводов; возможность использования строителями подъемнотранспортировочных средств цехов;

 перечень зданий, сооружений, помещений, которые могут быть использованы строителями в период производства СМР; условия работы строительной техники и организации перевозок строительных грузов; места подключения временных инженерных сетей; места складирования монтируемых и демонтируемых строительных конструкций, материалов, оборудования, размещения бытовок, площадок укрупнительной сборки.

Первая группа данных необходима для разработки календарных планов и графиков реконструкции, а вторая – для проектирования стройгенплана.

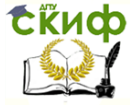

В пояснительной записке к проекту организации реконструкции промышленных предприятий, зданий и сооружений дополнительно должны быть приведены:

 перечень и объемы работ, выполняемых в стесненных и вредных условиях;

порядок оперативного руководства по реконструкции;

 мероприятия по обеспечению совместной деятельности предприятия и строительной организации;

 данные по услугам предприятия по созданию производственных условий для строителей, внутризаводским и внутрицеховым грузоподъемным и транспортным средствам предприятий, передаваемым строителям на период реконструкции;

мероприятия по пожаро- и взрывобезопасности;

 меры, обеспечивающие устойчивость сохраняемых конструкций при выполнении монтажных работ.

Кроме того, в пояснительной записке обосновывают: стоимость земли, отчуждаемой постоянно или временно на нужды строительного производства; мероприятия по сохранению таких площадей; вопросы экологической безопасности застраиваемой территории.

#### <span id="page-23-0"></span>**1.6. Документация по организации работ строительного предприятия в плановом периоде**

В организационно-технологической документации (ОТД<sub>пп</sub>) по возведению комплекса разнотипных или однотипных объектов в плановом периоде должен быть календарный план, по которому определяют срок начала и окончания работ, выполняемых силами строительной организации.

Кроме того, ОТДпп должна включать в себя план-графики потребности в материально-технических ресурсах, а также сводную ведомость поставки технологических комплектов материалов, деталей, конструкций и инженерного оборудования на объекты производственной программы строительной организации.

Основные решения, принимаемые в ОТД<sub>пп</sub> должны быть направлены на выполнение запланированных объемов работ и ввод объектов в эксплуатацию с наиболее высокими техникоэкономическими показателями при высоком качестве работ на основе увязки деятельности общестроительных и специальных подразделений и бригад; своевременное предоставление фронта работ исполнителям; высокий уровень надежности строительного производства; своевременную поставку материально-технических ресурсов.

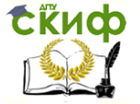

Составлению ОТДпп должны предшествовать вариантные проработки, в основу которых закладывают постановки задач с учетом особенностей деятельности строительной организации.

Возможные постановки задач при разработке организационно-технологической документации на плановый период:

 организация производства работ на комплексе объектов, способствующая получению максимального дохода с учетом конструктивных и технологических особенностей этих объектов, потребляемых ресурсов и финансовых возможностей фирмы;

 сокращение сроков сдачи объектов в эксплуатацию с учетом или без учета прямых затрат на материальные и трудовые ресурсы;

 выявление влияния интенсивности использования ресурсов фирмы и надежность соучастников производства на срок выполнения работ на конкретном объекте или комплексе.

В качестве вариантов организации строительного производства можно рассмотреть: оптимальный численный и квалификационный составы исполнителей под определенные виды работ; целесообразная очередность освоения фронтов работ; рациональный метод организации работ (поточный или непоточный) и др.

Для разработки ОТДпп используют следующую исходную информацию:

проектно-сметная документация;

 контрольные сроки сдачи объектов, очередей, пусковых комплексов;

 фактические производственные мощности организаций-участников строительного проекта;

 данные о состоянии работ по всем объектам на начало планового периода.

Нормативными документами, используемыми при разработке ОТДпп, служат производственные нормы и калькуляции строительной организации.

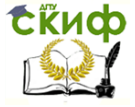

# <span id="page-25-0"></span>**2. СВЕДЕНИЯ ОБ ОБЪЕМНО-ПЛАНИРОВОЧНЫХ И КОНСТРУКТИВНЫХ РЕШЕНИЯХ ЗДАНИЙ**

#### <span id="page-25-1"></span>**2.1. Основные понятия о строительных системах**

К совокупности материально-вещественных ценностей, действующих в течение длительного времени, относятся основные фонды. Пассивная их часть – это здания и сооружения.

**Здание –** вид постройки, в котором размещаются помещения, объемы, огражденные от внешней среды. Назначением его является создание благоприятных условий для жилья, труда, коммунально-бытового и социально-культурного обслуживания населения, хранения материальных ценностей и работы технологического оборудования. В зависимости от назначения здания относятся к жилым, общественным, промышленным и сельскохозяйственным.

**Сооружения** – это постройка, не относящаяся к категории здания, назначением которой является непосредственное выполнение определенных производственных функций, функций коммунально-бытового и социально-культурного обслуживания населения. Примерами сооружений могут быть: тоннель, плотина, шахта, дорога, стадион, телевизионная вышка, ограждение, силосная башня и др.

Способ возведения зданий, т.е. совокупность методологических, нормативных, организационно-производственных принципов проектирования и строительства называют **строительной системой.** Различают три основные строительные системы: традиционная, полносборная, монолитная. Они существенно различаются методами проектирования строительства.

**Традиционная система** предусматривает строительство в основном индивидуальных зданий и сооружений. Традиционной она называется потому, что основана на традиционных приемах строительства (например, деревянное зодчество, кирпичная кладка) с относительно малой долей применения методов современного индустриального строительства.

**Полносборная система** ориентирована на строительство в основном типовых гражданских зданий, а также зданий производственного назначения со стопроцентным использованием строительных элементов и деталей заводского изготовления.

**Монолитная система** предусматривает применение монолитного железобетона. Причем конструкция здания может быть либо полностью монолитной, либо сборно-монолитной.

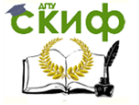

#### **2.2. Объемно-планировочные решения зданий**

<span id="page-26-0"></span>Расположение (компоновка) помещений в одном комплексе, подчиненное функциональным, архитектурно-художественным и экономическим требованиям, является **объемнопланировочным решением здания.**

Система расположения помещений в плане здания, соединенных коридором, называется **коридорной системой планировки** (офисные здания, гостиницы, общежитие).

При **анфиладной системе планировки** (музеи, выставочные залы и др.) помещения соединяются друг с другом непосредственно через проемы в стенах или перегородках.

**Зальная система планировки** предусматривает одно большое (главное) помещение, вокруг которого группируются остальные необходимые помещения (кинозалы, спортивные залы и л $n$ .)

**Ячеистая планировка** предусматривает разбивку объема здания на мелкие ячейки (квартиры и комнаты в жилых домах).

Жилые дома могут иметь **секционную планировку.** Секция – участок здания с одним подъездом, разделенная с другими участками (секций) глухими несущими стенами.

Многие здания имеют смешанную систему планировки, объединяя помещения для различных функциональных процессов.

Здания по расположению их помещений в пространстве делятся на:

- одноэтажные;
- малоэтажные (2-3 этажа);
- многоэтажные;
- высотные.

Этажность зданий зависит от его назначения, экономических соображений, градостроительных требований и природных условий строительной площадки.

Этажность здания определяется количеством надземных этажей, в том числе мансардного, технического этажа, а также наличием цокольного этажа, если верх его перекрытия возвышается над уровнем тротуара или отмостки не менее чем на 2 м.

**Этаж надземный** – этаж при отметке пола не ниже планировочной отметки земли.

**Мансарда** – этаж с жилыми помещениями, которые устроены в габаритах чердачного пространства и находятся под общей крышей здания. При этом линия пересечения плоскости крыши и плоскости фасада этажа должна быть на высоте не более 1,5 м от уровня пола мансардного эта- жа.

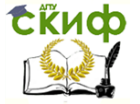

**Чердак** – пространство между перекрытием верхнего этажа, покрытием здания (крышей) и наружными стенами, расположенными выше перекрытия верхнего этажа.

**Этаж технический** – этаж для размещения инженерного оборудования и прокладки коммуникаций. Может быть расположен в нижней (техническое подполье), верхней (технический чердак) части здания или между надземными этажами.

**Цокольным** считается этаж, пол которого заглублен ниже планировочной отметки земли не более чем наполовину расстояния от пола до потолка.

Подполье под здание независимо от его высоты, а также междуэтажное пространство с высоты менее 1,8м в число надземных этажей не включается.

Если отдельные части здания имеют разное количество надземных этажей, его этажность определяется по наибольшему количеству этажей в здании.

При различном количестве этажей в разных частях здания или при размещении здания на участке с уклоном, этажность может определяться отдельно для каждой части здания.

Высота здания задается проектом. В целом, высота здания должна определяться как разность между отметками верха плит перекрытий и отметками площадки, на которой работает кран (при кранах на гусеничном и пневматическом ходу) или головки рельсов крановых путей (при башенных кранах). Высота исчисляется с точностью до 1м (неполные 0,5м не учитываются).

Возвышающиеся над кровлей конструктивные элементы (отдельные вентиляционные шахты, надстройки для выхода на кровлю, брандмауэры<sup>3</sup>, парапеты<sup>4</sup> и др.) при определении высоты здания не учитываются.

Отметка площадки для работы кранов и головки рельсов крановых путей должны приниматься по проекту организации строительства. При отсутствии этих данных для кранов на гусеничном и пневматическом ходу принимаются отметки планировки, а для башенных кранов – отметки планировки с добавлением 0,3м.

В здании, помимо рассмотренных, могут быть предусмотрены другие объемные элементы.

<sup>3</sup> Брандмауэр – стена из огнеупорного материала, разделяющая смежные строения или части одного строения в противопожарных целях.

<sup>4</sup> Парапет – невысокая сплошная стена, проходящая по краю крыши в качестве заграждения.

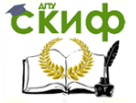

Организация производства на предприятии строительства. Практикум.

**Подвал** – этаж, пол которого заглублен ниже планировочной отметки земли более чем наполовину расстояния от пола до потолка.

**Погреб** – заглубленное в землю сооружение для круглогодичного хранения продуктов, может быть отдельно стоящим, расположенным под жилым домом, хозяйственной постройкой.

**Мезонин** – надстройка, которая по площади менее площади нижележащего этажа и имеет с ним внутреннее сообщение.

**Эркер** – полукруглый, треугольный, прямоугольный или многоугольный застекленный выступ стены в плане обычно со второго этажа и выше, увеличивающий объем и освещенность внутренних помещений.

**Лоджия** – перекрытое и огражденное в плане с трех сторон (с двух – при угловом расположении) помещение, открытое во внешнее пространство, с глубиной, ограниченной требованиями естественной освещенности примыкающего к нему внутреннего помещения здания.

**Балкон** – выступающая из плоскости стены фасада огражденная площадка, служащая для отдыха в летнее время.

**Веранда** – как правило, полностью остекленное не отапливаемое помещение, пристроенное к дому или встроенное в него.

**Терраса** – обычно открытая пристройка к дому в виде площадки для отдыха, которая может иметь крышу, размещается на земле или над нижерасположенным этажом.

**Галерея** – узкое помещение, соединяющее части зданий, а также длинный балкон в доле здания.

Как правило, современные жилые здания при этажности более 5 имеют лестнично-лифтовый узел с мусоропроводом.

**Лестнично-лифтовый узел (ЛЛУ)** – помещение, предназначенное для размещения вертикальных коммуникаций – лестниц и лифтов. Перед входом в лифты располагается помещение – **лифтовый холл**.

В целях эвакуации жильцов в зданиях более 9 этажей ЛЛУ включает в себя две лестничные клетки, одна их которых является незадымляемой (проходит через балконы или лоджии).

Для защиты от проникновения холодного воздуха, дыма и запахов при входе в здание, лестничную клетку или помещение предусматривается пространство между дверями – **тамбур**.

На планировку здания влияют расположение лестничных клеток и шахт лифтов, поскольку они должны занимать одно и то же положение в плане каждого этажа здания. Санитарные узлы, кухни всегда должны располагаться в этажах по одной вертикали

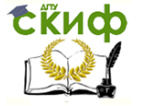

друг над другом.

Вертикальные несущие конструкции (стены и колонны) должны пересекать все этажи, занимая одно и то же место в плане на каждом этаже. Только в отдельных случаях несущие стены и колонны верхних этажей могут опираться на горизонтальные несущие конструкции. Поэтому помещения с большими пролетами располагают на верхних этажах или выносят в одноэтажные части здания.

#### **2.3. Конструктивные решения зданий**

<span id="page-29-0"></span>Конструктивные элементы здания размещаются в строго определенном порядке, образуя **конструктивную систему**, способную воспринимать все внешние воздействия и передавать их на основание здания.

Простейшими конструктивными элементами являются балка и стойка (столб, колонна).

**Балка** – прямой брус, опирающийся на две или большее количество опор, работающий главным образом на изгиб.

Балка, заделанная жестко в опору одним концом и свободная на другом, называется **консолью.**

**Стойка** представляет собой брус, используемый в качестве вертикальной опоры.

Сооружение в виде высокого столба, служащее опорой в здании называют **колонной.** 

Комбинация стоек (столбов, колонн) и балок образует **каркасную конструктивную систему**. Она состоит из вертикальных и горизонтальных элементов.

Балка, опирающаяся на консоли двух соседних колонн в поперечном направлении каркаса ( по ширине здания) называется **ригелем.** На ригели опираются плиты перекрытий и покрытий.

К плоским конструктивным системам относят плиты (горизонтальные панели) и стены (вертикальные панели).

Комбинация стен и плит может образовать **бескаркасную конструктивную систему,** представляющую собой коробчатую пространственную систему (многоэтажные крупнопанельные жилые дома с несущими продольными и поперечными стенами и перекрытиями из железобетонных панелей (настилов)).

Сочетание нескольких конструктивных систем разного вида определяется понятием **конструктивная схема здания**. Наибольшее распространение получили конструктивные схемы гражданских и промышленных зданий, приведенные в табл. 2.1.

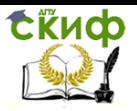

Организация производства на предприятии строительства. Практикум.

Таблица 2.1

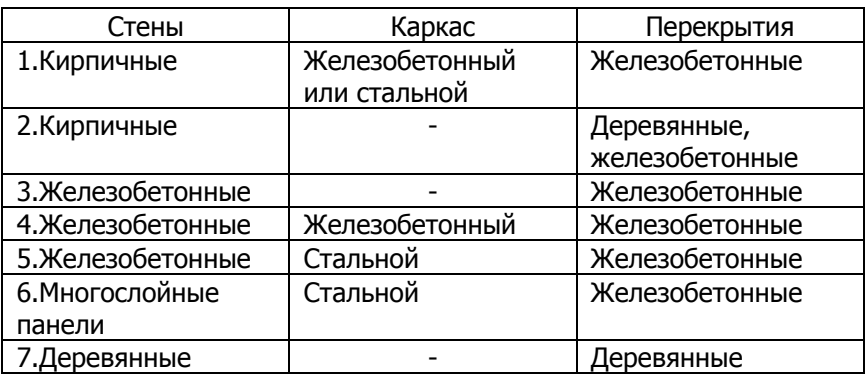

#### Конструктивные схемы зданий

#### **2.4. Строительный объем зданий**

<span id="page-30-0"></span>Строительный объем надземной части здания с чердачным перекрытием определяют умножением площади горизонтального сечения по внешнему обводу здания<sup>5</sup> на уровне первого этажа выше цоколя на полную высоту здания, измеренную от уровня чистого пола первого этажа до верха утеплителя чердачного перекрытия.

Строительный объем надземной части здания без чердачного перекрытия определяется умножением площади вертикального поперечного сечения на длину здания, измеренную между наружными поверхностями торцовых стен в направлении, перпендикулярном площади сечения на уровне первого этажа выше цоколя.

Площадь вертикального поперечного сечения определяется по обводу наружной поверхности стен, по верхнему очертанию кровли и по уровню чистого пола первого этажа. При измерении площади поперечного сечения, выступающие на поверхности стен архитектурные детали, а также ниши не учитываются. При наличии разных по площади этажей объем здания исчисляется как сумма объемов его частей, а также отдельно по частям следует исчислять объем зданий, если эти части существенно различаются по очертанию и конструкции. При раздельном исчислении объема здания по частям, разграничивающая стена здания относится

 $5$  Измерение стен по внешнему обводу при определении строительных объемов следует производить с учетом толщины слоя штукатурки или облицовки

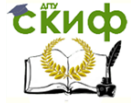

Организация производства на предприятии строительства. Практикум.

к той части здания, которой она соответствует по высоте или конструкции.

Объем мансардного этажа определяется умножением площади горизонтального сечения мансарды по внешнему обводу стен на уровне пола, на высоту от пола мансарды до верха чердачного перекрытия. При криволинейном очертании перекрытия мансарды следует принимать ее среднюю высоту.

Объем подвала или полуподвала (подземная часть здания) определяется умножением площади горизонтального сечения подвала на уровне первого этажа выше цоколя на высоту, измеренную от уровня чистого пола подвала до уровня чистого пола первого этажа. При устройстве внутри здания подвала без возведения стен над ним площадь определяется по внешнему обводу стен подвала на уровне перекрытия над ним.

Общий строительный объем здания с подвалами или полуподвалами определяется как сумма объема надземной части здания и объема подвала (полуподвала).

В строительный объем здания включаются:

 объем эркеров, веранд, тамбуров, лоджий и других частей здания, увеличивающих его полезный объем;

технические этажи жилых и общественных зданий;

– строительный объем световых фонарей<sup>6</sup>, выступающих за наружное очертание крыш.

Не включаются:

– объем проездов, портиков<sup>7</sup>, а также крытых и открытых балконов;

<span id="page-31-0"></span>чердаки, используемые для технических целей.

#### **2.5. Площади зданий**

По жилому дому определяется жилая и общая площадь.

Жилая плошадь квартирных домов - сумма плошадей всех жилых комнат без учета площади встроенных шкафов.

Общая площадь квартирных домов – сумма площадей всех жилых комнат и подсобных помещений квартир, в том числе площадь встроенных шкафов, внутриквартирных коридоров и шлюзов.

Общая площадь общежитий определяется как сумма площадей жилых комнат, подсобных помещений, включая площадь встроенных шкафов и шкафов – передних при жилых комнатах и

 $6$  Световой фонарь – остекленный выступ в крыше, предназначенный для освещения и вентиляции (аэрации)

 $7$  Портик – крытая галерея с колоннами, прилегающая к зданию.

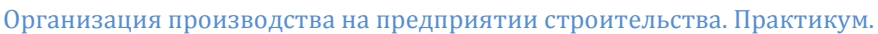

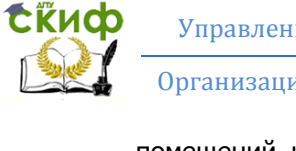

помещений культурно-бытового назначения и медицинского обслуживания.

В общую площадь квартирных домов и общежитий не включается и указываются отдельные площади:

летних помещений (балконов, лоджий, террас);

 лестничных клеток, лифтовых холлов, тамбуров, коридоров (кроме внутриквартирных) и галерей, а в квартирных домах также и вестибюлей;

 домовых контор, общедомовых кладовых и прочих помещений;

 встроенных нежилых помещений (магазины, столовые, ателье, и др.);

 подполья, в том числе технического с высотой до низа конструкции менее 1,8м и подполья для проветривания здания, неиспользуемого чердака, технического чердака и междуэтажного пространства для прокладки коммуникаций при высоте от пола до низа выступающих конструкций менее 1,8м, а также наружных открытых пандусов и лестниц.

При определении площади помещений следует:

 площадь помещений измерить от отделанных поверхностей стен и перегородок на уровне пола (без учета плинтусов);

 площадь ниш, высотой 1,8м и более включать в площадь помещения, в котором они расположены;

 площадь пола под маршем внутриквартирной лестницы, при высоте от пола до низа выступающих конструкций марша 1,6м и более включать в площадь помещений, в котором расположена лестница;

 площадь, занятую выступающими конструктивными элементами и отопительными печами, а также в пределах дверного проема в площадь помещений не включается;

 площадь помещения мансардного этажа учитывать с понижающим коэффициентом 0,7 на участке в пределах высоты наклонного потолка (стены) при наклоне 300 – до 1,5м, при 450 – до 1,1м, при 600 и более – до 0,5м.

Площадь мансардного этажа измеряется в пределах внутренних поверхностей наружных стен и стен мансарды, смежных с пазухами чердака.

Площадь открытых помещений (балконов, лоджий, террас) следует определять по их размерам, измеряемых по внутреннему контуру (между стеной здания и ограждением) открытого помещения без учета площади, занятой ограждением.

Площадь размещаемых в объеме жилого здания помещений

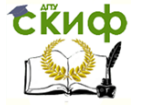

общественного назначения подсчитывается по правилам, установленным для общественных зданий.

По общественному зданию определяется общая площадь как сумма площадей всех этажей (надземных, включая технические, цокольного и подвальных), измеренных в пределах внутренних поверхностей наружных стен на уровне пола без учета плинтусов, площадей антресолей и переходов в другие здания. Площадь технического подполья (высотой до 1,8м в свету под первым, цокольным или подвальным этажом), лоджий, балконов, портиков, крылец и наружных открытых лестниц в общую площадь здания не включается.

В производственных зданиях различают рабочую, подсобную и складскую площадь, а также площадь вспомогательных помещений. Сумма этих площадей представляет собой общую площадь производственного здания.

К рабочей площади относятся площади помещений, предназначенных для изготовления продукции, а также для размещения промежуточных складов полуфабрикатов.

К подсобной площади относятся площади помещений, предназначенных для внутризаводского транспорта, для установки и обслуживания санитарно-технического и энергетического оборудования. Такими помещениями являются котельные, бойлерные<sup>8</sup>, насосные водопровода и канализации, кондиционеры, вентиляционные камеры, машинные отделения подъемников, трансформаторные подстанции, а также коридоры, тамбура, переходы и помещения технического назначения.

Лестничные клетки, вестибюли, крыльца, открытые балконы и наружные лестницы при подсчете подсобной площади не учитываются.

К складской площади относятся площади, предназначенные для хранения сырья, материалов и изделий, необходимых для изготовления продукции и ремонта оборудования и коммуникаций, а также готовой продукции.

К вспомогательной площади относятся площади, размещаемые в производственных зданиях заводоуправлений, конструкторских бюро, цеховых контор, бытовых помещений, пунктов питания, здравпунктов и т.п. помещений.

Общая площадь производственного здания определяется как сумма площадей всех этажей (надземных, включая технические, цокольного и подвальных), измеренных в пределах внут-

-

 $8$  Бойлерная – служебное помещение, в котором находится бойлер – специальное устройство для нагрева воды центрального отопления.

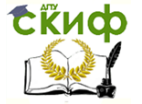

ренних поверхностей наружных стен (или осей крайних колон, где нет наружных стен), галерей (по горизонтальной проекции), тоннелей всех ярусов, этажерок, площадок, антресолей<sup>9</sup> и переходов в другие здания.

Площади технического подполья (высотой до 1,8м в свету под первым, цокольным или подвальным этажом), над подвесными потолками (предназначенные только для прокладки инженерных сетей) и площадок для обслуживания подкрановых путей, кранов и конвейеров в общую площадь производственных зданий не включаются.

При определении площади, все зависимости от их назначения, размеры помещений принимаются в чистоте, т.е. с вычетом толщины слоя отделки. Площади, занимаемые внутренними стенами, опорами, перегородками, сквозными шахтами из общей площади исключаются. Площадь наклонных галерей и эстакад<sup>10</sup> определяется по их горизонтальной проекции.

Показателем, характеризующим запроектированное здание, является площадь застройки.

Площадь застройки здания определяется как площадь горизонтального сечения по внешнему обводу здания на уровне цоколя, включая выступающие части, имеющие перекрытия (веранды, портки, галереи и т.п.).

Площадь под частью здания, расположенной на столбах, а также проезды под зданием включаются в площадь застройки.

<sup>9</sup> Антресоль – род балкона внутри высокого помещения; настил под потолком для хранения вещей.

 $10$  Эстакада – надземное сооружение мостового типа для прокладки инженерных коммуникаций; пропуска транспорта или пешеходов.

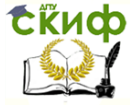

# <span id="page-35-0"></span>**3. ОПРЕДЕЛЕНИЕ ОБЪЕМОВ ОТДЕЛЬНЫХ ВИДОВ РАБОТ И КОНСТРУКТИВНЫХ ЭЛЕМЕНТОВ**

#### **3.1. Общие положения**

<span id="page-35-1"></span>Одним из важнейших показателей, необходимых для решения организационно-технологических, экономических, плановых и учетных задач строительного производства, является объем работ. От правильного подсчета объемов строительных работ в значительной степени зависит достоверность определения цены объекта строительства, затрат труда при производстве работ, продолжительности строительства здания или сооружения.

Подсчет объемов работ удобно проводить в табличной форме (табл. 3.1).

Таблица 3.1

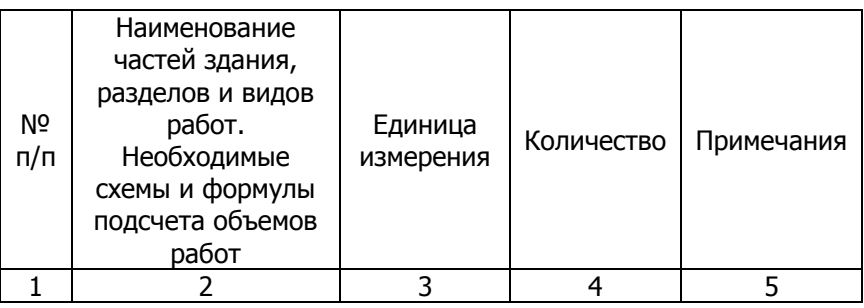

Ведомость подсчета объемов работ по объекту строительства

При составлении ведомости объемов работ необходимо придерживаться следующей последовательности:

 ознакомление с проектными материалами и размещение их в порядке, наиболее удобном для пользователя;

 разработка и заготовка табличных форм, таблиц и подсчетов на типовые изделия, конструктивные элементы и части здания;

 подсчет объемов по конструктивным элементам и видам работ, не охваченным при подсчете по спецификациям.

Ведомость подсчета объемов работ является исходным документом для составления смет, проектов производства работ, документации по организации работ строительного предприятия в плановом периоде.

При расчете объемов работ необходимо располагать:

полным комплектом рабочих чертежей на строитель-
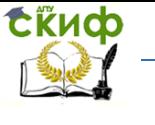

Организация производства на предприятии строительства. Практикум.

ство здания или сооружения и пояснительной записки к проекту;

спецификациями изделий и оборудования;

 материалами инженерных изысканий на строительном участке;

 государственными стандартами на изделия (двери, окна, ворота и др.);

 справочными пособиями и нормативными документами.

Подсчет объемов работ ведется по закономерным конструктивным элементам и видам работ.

Последовательность подсчетов должна быть такая, чтобы можно было использовать в последующих вычислениях результаты предыдущих подсчетов. Объемы работ, в отличии от геометрических, могут определяться не только в м<sup>3</sup> (объем здания, отдельных конструкций и т.д.), но и в других измерителях – м<sup>2</sup>, погонных метрах, штуках, тоннах и т.д. (площадь полов, стен, длина лестничных решеток, вес металлоконструкций и др.).

При подсчете объемов работ следует придерживаться правил, приведенных в соответствующих нормативных документах. Объем работ, подсчитываемый для смет, измеряется в единицах, принятых в сметных нормах. В этом случае следует обратить особое внимание на измерители, указанные в соответствующих таблицах сметных норм. Исчисление объемов работ ведется согласно правилам, приведенным в технической части сборников государственных элементных сметных норм на строительные работы (ГЭСН). В комплект сборников 2001г. на общестроительные работы входят:

№1 «Земляные работы»;

 №6 «Бетонные и железобетонные конструкции монолитные»;

 $N<sup>o</sup>$ 7 «Бетонные и железобетонные конструкции сборные»;

№8 «Конструкции из кирпича и блоков»;

№10 «Деревянные конструкции»;

- №11 «Полы»;
- Nº12 «Кровли»;
- №15 «Отделочные работы».

Подсчет объемов работ является важной составляющей проектирования объектов строительства и подлежит оформлению в порядке, установленном инструкциями по составлению проектов и смет для строительства.

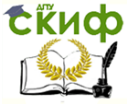

Организация производства на предприятии строительства. Практикум.

# **3.2. Земляные работы**

#### **Основные понятия и определения**

Объем земляных работ следует определять по проектным данным с разбивкой в зависимости от способов их выполнения и классификации грунтов.

Для подсчета объема земляных работ необходимо определить:

«черные» отметки поверхности земли;

 планировочные (проектные или «красные») отметки земли;

- отметки уровня грунтовых вод;
- классификацию грунтов по трудоемкости разработки

условия и способы производства работ.

«**Черными**» называются существующие отметки поверхности земли до начала земляных работ. Они принимаются по данным геодезической съемки и в чертежах проставлены на картограмме земляных работ. На участке строительства, как правило, бывает зафиксировано несколько отметок разного значения. При спокойном рельефе местности на участке строительства для подсчетов можно принять среднее значение «черных» отметок. При значительных перепадах площадь застройки разбивается на элементарные участки примерно с одинаковыми отметками, которые затем усредняются.

Геодезические и геологические съемки привязываются к нивелировочным реперам, фиксирующим отметки, называемые **абсолютными**. На строительных чертежах даются отметки от условного уровня ±0,000, за который принимается, как правило, пол первого этажа или обрез фундамента. Эти отметки называются **условными**. В проекте на чертежах фундаментов даются обычно абсолютные и относительные отметки, что дает возможность при подсчете объема земляных работ абсолютные отметки перевести в относительные.

Способы производства работ, дальность перемещения грунта, характеристики землеройных машин и транспортных средств принимают по проектным данным.

Классификацию грунтов по трудоемкости разработки производят, руководствуясь их характеристикой, приведенной в табл. 1.1. технической части сборника ГЭСН 2001-1 «Земляные работы». Наиболее характерные группы грунтов Ростовской приведены в табл. 3.2.

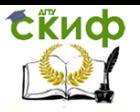

Организация производства на предприятии строительства. Практикум.

Таблица 3.2

Классификация грунтов и пород по трудоемкости разработки

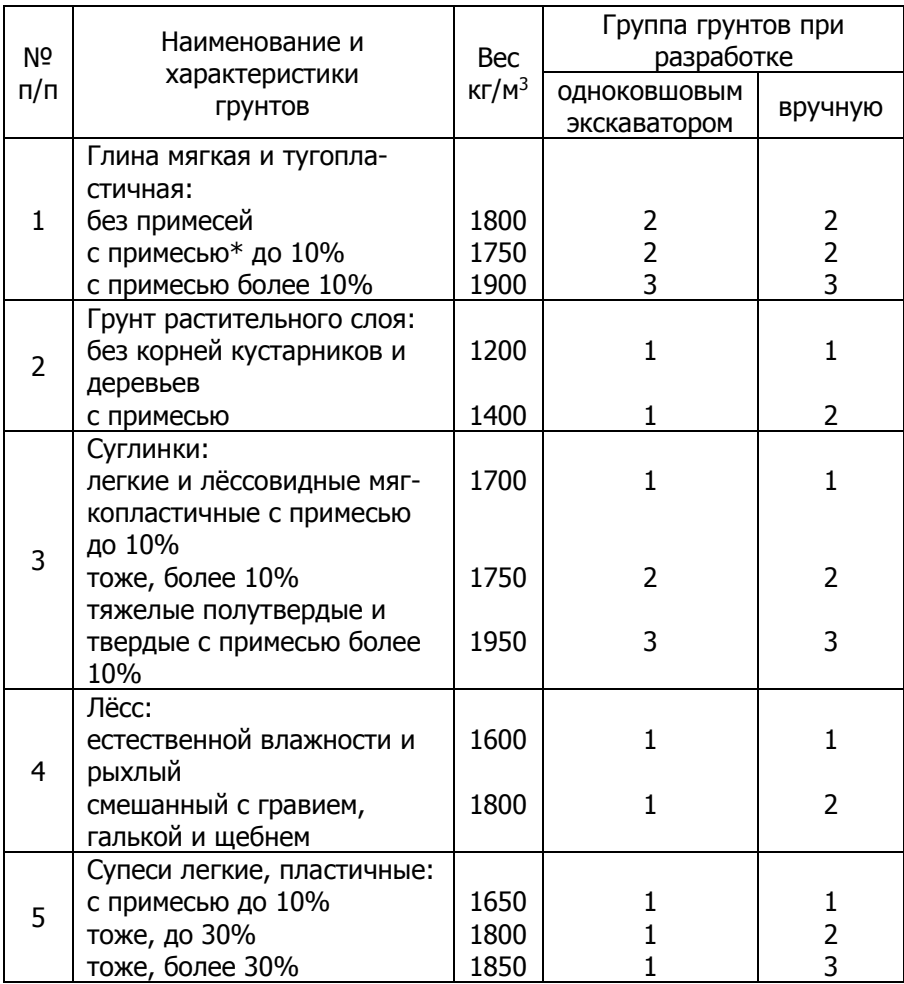

\*Примесь: щебень, галька, гравий или строительный мусор.

Учет группы грунтов при исчислении объемов земляных работ необходим при составлении сметных расчетов (смет). Нормирование работ по разработке выемок, каналов, котлованов и траншей в случаях залегания в них грунтов и пород разных групп должно производиться по соответствующим нормам на отдельные слои

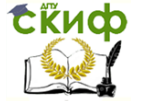

В нормах предусмотрена разработка грунтов естественной влажности и плотности, не находящихся во время разработки под непосредственным воздействием грунтовых вод. К мокрым грунтам относятся не только грунты, лежащие ниже уровня грунтовых вод, но и расположенные выше этого уровня на:

1м – для суглинков, глин и лёссовых грунтов;

0,5м – для песков пылеватых и супесей;

0,3м – для песков крупных, средней крупности и мелких.

#### **Вертикальная планировка площадки**

Вертикальную планировку производят под заданную отметку с избыточным или недостаточным балансом земляных масс или под отметку, определяемую из условия нулевого баланса земляных масс, когда объемы грунта выемок и насыпей равны между собой.

В случае заданной отметки планировки площадку в зависимости от ее размера и рельефа разбивают на квадраты со стороной от 50 до 100м или на треугольники.

Отметку рельефа в углах разбивочной сетки  $H_{\text{per}}$  находят методом линейной интерполяции между двумя смежными горизонталями $^{11}$  (рис. 3.1).

$$
H_{\text{per}} = \Gamma_2 + a; \qquad a = \frac{e(\Gamma_1 - \Gamma_2)}{L}; \quad H_{\text{per}} = \Gamma_2 + \frac{e(\Gamma_1 - \Gamma_2)}{L}, \tag{3.1}
$$

где  $\Gamma$ <sub>1</sub>,  $\Gamma$ <sub>2</sub>,  $\mu$ ,  $L$  – параметры, приведенные на рис. 3.1.

 $11$  Горизонтали – линии на карте, соединяющие точки земной поверхности с одинаковой абсолютной высотой и в совокупности передающие формы рельефа.

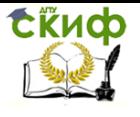

Организация производства на предприятии строительства. Практикум.

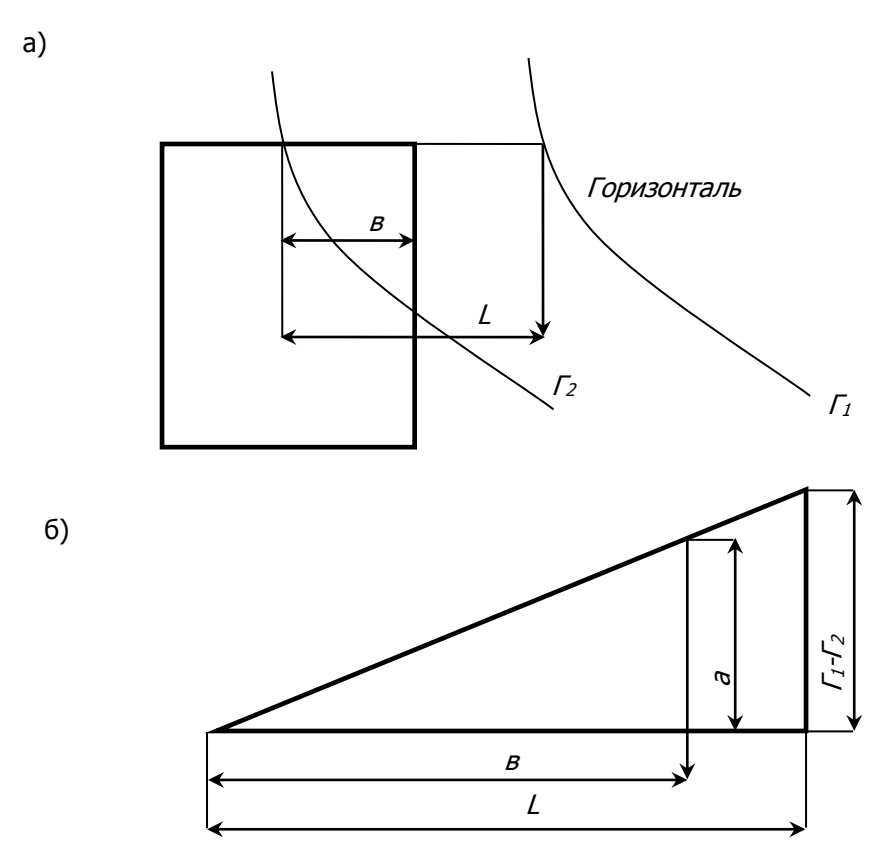

Рис. 3.1. Схема для определения отметок рельефа: а – план; б – профиль; Г<sub>1</sub> и Г<sub>2</sub> – отметки горизонталей 1 и 2

Определяют отметки планировки в тех же вершинах квадратов с учетом уклона.

Рабочую отметку вычисляют как разность между отметкой планировки  $H_{00}$  и отметкой рельефа по формуле:

$$
h = H_{nn} - H_{pen} \tag{3.2}
$$

При этом значком плюс обозначают насыпь, а знаком минус – выемку. Вычисленные значения рабочих отметок записывают в точках пересечения разбивочной сетки.

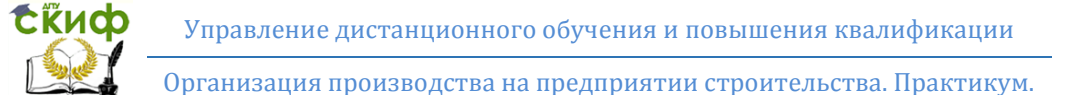

Границей между планировочной величиной и насыпью является линия нулевых работ или линия нулевых рабочих отметок.

Линия нулевых работ проходит между смежными вершинами квадратов, рабочие отметки которых имеют противоположные знаки, и на расстояниях от вершин, пропорциональных абсолютным значениям рабочих отметок (рис.3.2).

$$
x = \frac{ah_{s}}{h_{s} + h_{n}},
$$
\n(3.3)

где  $h_B u h_H$  – абсолютные значения рабочих отметок вершин;  $a$  – длина стороны квадрата разбивочной сетки

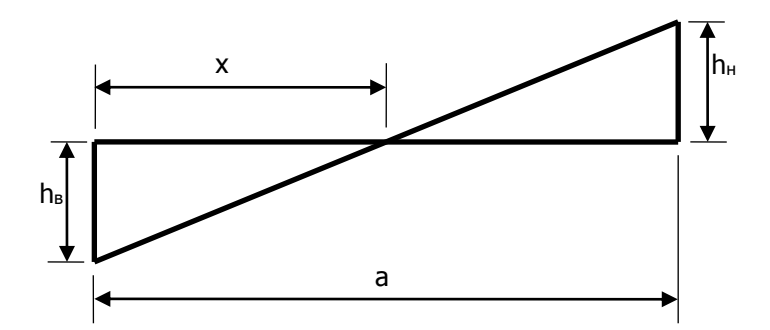

Рис. 3.2. Определение положения линий нулевых работ

При спокойном рельефе строительной площадки объемы грунта насыпей и выемок определяют по формуле многогранной призмы (рис. 3.3)

$$
V=\frac{h_1+h_2+...h_n}{n}\cdot f=h_{cp}\cdot f,
$$

где  $h_n$  – рабочие отметки вершин элементарного участка;  $f$  – площадь элементарного участка (площадь перпендикулярного сечения призмы);  $n$  – количество вершин элементарного участка

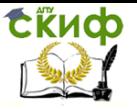

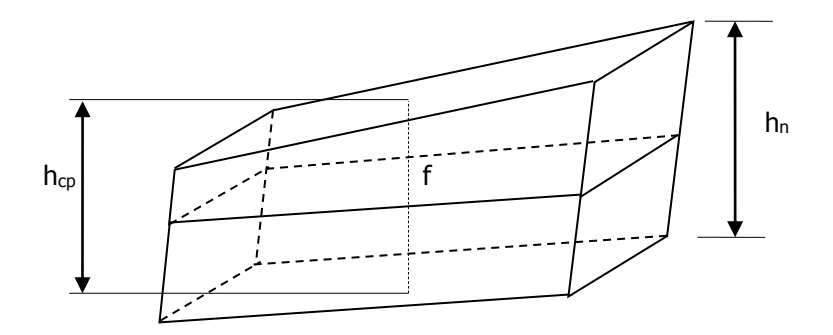

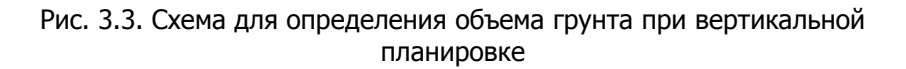

Объемы земляных работ подсчитываются по обмену грунта в плотном (естественном) состоянии. В этом случае объем грунта насыпи в разрыхленном состоянии перерассчитывается с учетом коэффициента остаточного разрыхления грунта К<sub>0</sub>, равного  $1+p<sub>0</sub>/100$ , где  $p<sub>0</sub>$  – мера остаточного разрыхления грунта, определяемая в зависимости от вида грунта (табл. 3.3).

В случае расположения на участке замкнутых горизонталей, объемы грунта определяют по формулам для трехгранных призм.

**Пример.** Определить объем грунта при вертикальной планировке площадки размером 100х50м (рис. 3.4).

Таблица 3.3

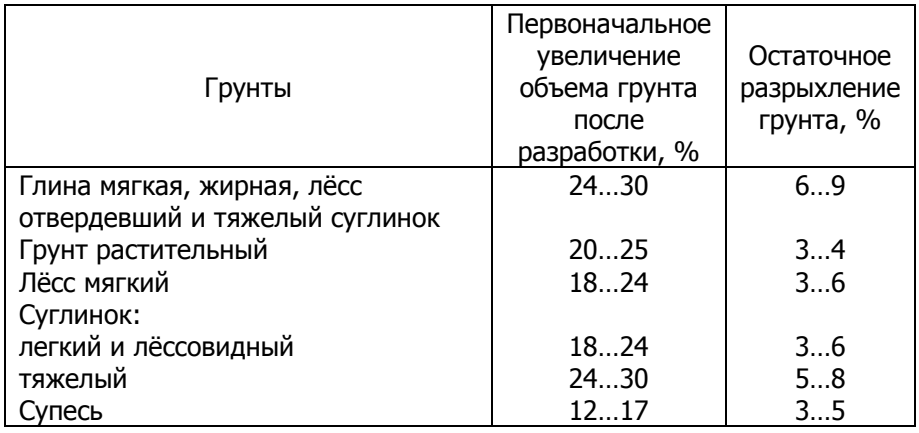

Показатели разрыхления грунтов

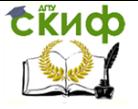

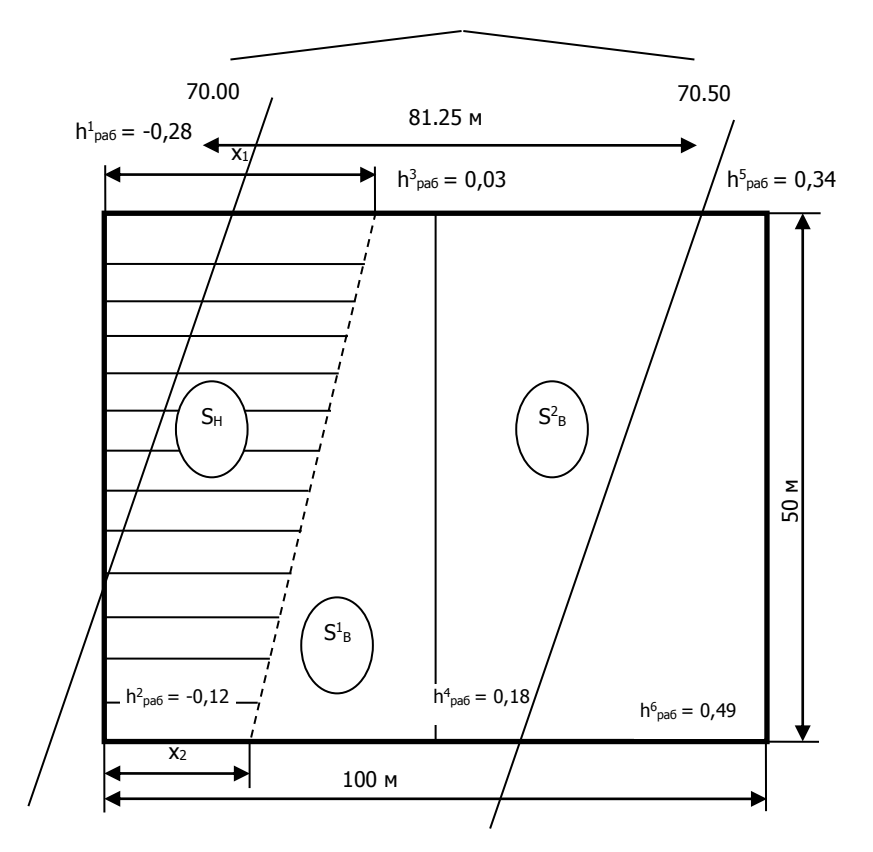

Отметки горизонталей

Рис. 3.4. Разбивка участка планировки на квадраты при подсчете объемов работ

Естественный рельеф местности в районе площадки спокойный, отметки горизонталей соответственно 69.50;70.00; 70.50;71.00 м.

Грунт – суглинок лёссовидный.

По проекту площадка должна иметь горизонтальную поверхность с отметкой Н<sub>пл</sub> = 70.20м.

Решение

1. Площадь разбивается на 2 квадрата со сторонами 50х50м.

2. Определяются отметки рельефа в углах квадратов по формуле (3.1)

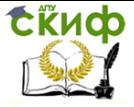

Организация производства на предприятии строительства. Практикум.

$$
H_{\text{per}}^1 = 69,50 + \frac{68,75 \cdot 0,5}{81,25} = 69,92 \text{ m}
$$
\n
$$
H_{\text{per}}^2 = 70,00 + \frac{12,5 \cdot 0,5}{81,25} = 70,08 \text{ m};
$$
\n
$$
H_{\text{per}}^3 = 70,00 + \frac{37,5 \cdot 0,5}{81,25} = 70,23 \text{ m};
$$
\n
$$
H_{\text{per}}^4 = 70,00 + \frac{62,5 \cdot 0,5}{81,25} = 70,38 \text{ m};
$$
\n
$$
H_{\text{per}}^5 = 70,50 + \frac{6,25 \cdot 0,5}{81,25} = 70,54 \text{ m};
$$
\n
$$
H_{\text{per}}^6 = 70,50 + \frac{31,25 \cdot 0,5}{81,25} = 70,69 \text{ m}.
$$

## 3. Определяются рабочие отметки по формуле (3.2)

$$
h_{pa\delta}^{1} = 69,92 - 70,20 = -0,28m ;
$$
\n
$$
h_{pa\delta}^{2} = 70,08 - 70,20 = -0,12m ;
$$
\n
$$
h_{pa\delta}^{3} = 70,23 - 70,20 = 0,03m ;
$$
\n
$$
h_{pa\delta}^{4} = 70,38 - 70,20 = 0,18m ;
$$
\n
$$
h_{pa\delta}^{5} = 70,54 - 70,20 = 0,34m ;
$$
\n
$$
h_{pa\delta}^{6} = 70,69 - 70,20 = 0,49m .
$$
\nBileMKA

4. Находится линия нулевых рабочих отметок по формуле (3.3)

$$
x_1 = \frac{50 \cdot 0.28}{0.28 + 0.03} = 45M
$$
  

$$
x_2 = \frac{50 \cdot 0.12}{0.12 + 0.18} = 20M
$$

5. Определяются объемы грунта по формуле многогран-

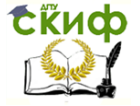

ной призмы: **насыпь**  $V_{\mu} = S_{\mu} \cdot h_{\mu}^{cp}$ ;  $\frac{(x_1 + x_2) \cdot 50}{2} = \frac{(45 + 20) \cdot 50}{2} = 1625 \cdot \frac{1625 \cdot 50}{2}$ 2  $(45+20)\cdot 50$ 2  $S_n = \frac{(x_1 + x_2) \cdot 50}{2} = \frac{(45 + 20) \cdot 50}{2} = 1625 \cdot n^2;$  $h_n^{cp} = \frac{0,20+0+0,12+0}{4} = 0,1$  $=\frac{0,28+0+0,12+0}{0} = 0,1 \times 7$  $V_{\mu} = 1625 \cdot 0.1 = 162.5 \mu^3$ . **выемка**  $V_{\rm g} = V_{\rm g}^1 + V_{\rm g}^2$ ;  $V_e^1 = S_e^1 \cdot h_{e1}^{cp}$ ;  $\frac{1}{16} = \frac{((50 - x_1) + (50 - x_2)) \cdot 50}{2} = 875 \cdot 10^{-10}$ 2  $S_{s}^{1} = \frac{((50 - x_{1}) + (50 - x_{2})) \cdot 50}{2} = 875 \cdot \frac{x^{2}}{2}$  $h_{el}^{cp} = \frac{0 + 0.03 + 0 + 0.18}{4} 0.05M$  $0 + 0.03 + 0 + 0.18$ 1  $=\frac{0+0.03+0+0.18}{0.05M}$  $V_d^1 = 875 \cdot 0,05 = 43,75 \cdot \frac{3}{4}$  $V_e^2 = S_e^2 \cdot h_{e_2}^{cp}$  $S_e^2 = 50.50 = 2500 \mu^2$ ;  $h_{e2}^{cp} = \frac{0.03 + 0.34 + 0.18 + 0.47}{4} = 0.26M$  $\frac{1}{2}P_2 = \frac{0.03 + 0.34 + 0.18 + 0.49}{4} = 0.26M$  $V^2$  - 2500,026 - 650 $u^3$ 

$$
V_a = V_e^1 + V_e^2 = 650 + 43,75 = 693,75 \, \text{m}^3
$$

Результаты расчетов объемов грунта при вертикальной планировке площадки следующие:

объем выемки – 694м<sup>3</sup>;

объем насыпи в плотном состоянии – 163м<sup>3</sup>;

объем насыпи с учетом остаточного разрыхления грунта по-

сле его уплотнения (p<sub>o</sub>=4%, согласно табл. 3.3) –  $\frac{103}{100}$  = 157 $m^3$ 1,04  $\frac{163}{101} = 157 \mu^3$ .

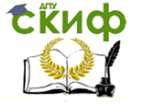

## **Отрывка котлованов и траншей под здания и сооружения**

В зависимости от места расположения котлована (траншеи) в выемке или насыпи существуют различные варианты подсчета объема грунта.

При расположении котлована в планировочной выемке (черная отметка распложена выше красной) с целью уменьшения экскаваторных работ сначала выполняют планировочные работы до заданной красной отметки, а затем отрывают котлован на проектную глубину. В этом случае фактическая глубина отрывки котлована равна проектной:  $H_{\phi} = H_n$ .

При расположении котлована в планировочной насыпи (красная отметка расположена выше черной) сначала определяют рабочую отметку h центра котлована. Фактическая глубина отрывки котлована будет равна разности проектной глубины и рабочей отметки центра котлована:

$$
H_{\phi} = H_{n} - h_{0}.
$$

При рассмотрении вопроса, куда включать стоимость разработки грунта при составлении смет, следует руководствоваться следующим: в первом случае от низа котлована до красной отметки объем работ включают в смету на здание, а затраты на срезку грунта от черной до красной отметки – в смету на вертикальную планировку, во втором – в смету на здание включают только стоимость разработки грунта от низа котлована до средней черной отметки, а затраты на проведение земляных работ выше черной отметки – в смету на вертикальную планировку площадки.

Глубина котлованов и траншей для трубопроводов, фундаментов под стены, оборудование, колонны, а также котлованов под здания и сооружения с подвальными помещениями и техническими подпольями принимаются по проектным данным до:

 отметки заложения трубопровода (подошвы основания под трубопроводы);

 подошвы заложения фундамента (подушки под фундамент);

подошвы подстилающего слоя под полы.

При разработке траншеи и котлованов в пределах общего котлована под здание или сооружение ниже отметки дна этого котлована глубина «вторичных» траншей и котлованов определяется не от поверхности черной отметки земли, а от отметки дна

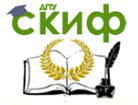

общего котлована.

Глубина траншей и котлованов при наличии разных проектных отметок подошв заложения основной части фундаментов в разных частях одного котлована определяется по отметкам уступов подошвы основной части фундаментов. Глубина котлованов и траншей должна быть уменьшена на толщину слоя срезки растительного грунта, если объем срезки подсчитан отдельно.

Объем работ по устройству выездов и съездов в котлованы, въездов на насыпи, определяют дополнительно. Если котлован разрабатывается экскаватором с прямой лопатой, то к объему котлована необходимо прибавить объем земляных работ для устройства съездов в него. Число съездов должно быть предусмотрено проектом организации строительства, а объем одного съезда можно подсчитывать по формуле (6+1,5H)4H<sup>2</sup> (H – глубина котлована). В случаях, когда котлован разрабатывается сверху (экскаватором – драглайном или обратной лопатой), а зачищают котлован бульдозером, следует к объему котлована прибавить объем земляных работ для устройства съезда бульдозера в котлован. Число съездов определяется проектом организации строительства, а объем съезда можно подсчитывать по формуле

(4+Н)2Н 2 .

Объем работ при механизированной разработке котлованов и траншей при строительстве зданий (сооружений) определяют по проектным данным за вычетом объема недобора грунта (табл. 3.4).

Примечание. Объем набора и способ его разработки принимают в соответствии с главой СНиП 3.02.01-87 «Земляные сооружения, основания и фундаменты» [8].

Таблица 3.4

Недобор грунта при работе одноковшовым экскаватором

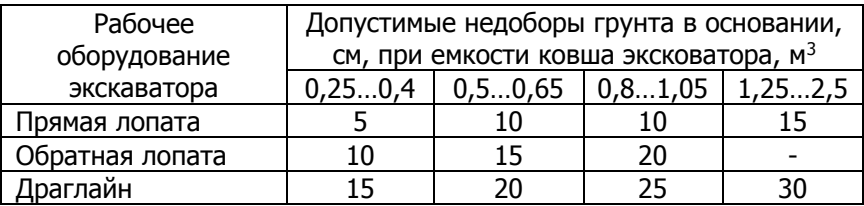

При зачистке недоборов дна котлованов бульдозерами, экскаваторами со специальными зачистными ковшами или другими

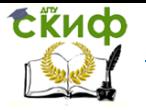

планировочными машинами остающийся недобор до проектной отметки не должен превышать 5…7см, который в местах установки фундаментов дорабатывается вручную.

Стенки отрываемых котлованов и траншей выполняют вертикальными или откосами.

В нескальных грунтах, расположенных выше уровня грунтовых вод и при отсутствии вблизи подземных сооружений, рытье котлованов и траншей с вертикальными стенками без крепления может осуществляться на глубину (в метрах), не более:

 $-$  в насыпных, песчаных и крупнообломочных грунтах 1;

- $-$  в супесях  $1,25;$ 
	-

в суглинках и глинах 1,5;

в особо плотных нескальных грунтах 2,0.

Необходимость крепления вертикальных стенок траншей и котлованов устанавливается проектами производства земляных работ в зависимости от состояния грунта, дебита грунтовых вод и глубины выемки.

Крепления вертикальных стенок траншей глубиной до 3м должны быть инвентарными. При устройстве креплений выполняют следующие требования:

1. в грунтах, связанных естественной влажности при отсутствии или при незначительном притоке грунтовых вод и глубине траншеи до 3м щиты крепления могут быть прозорами, а от 3 до 5м – сплошные;

2. в грунтах разных повышенной влажности независимо от глубины – сплошные;

3. при сильном притоке грунтовых вод и возможном выносе частиц грунта применяют шпунтовое крепление;

4. конструкции креплений траншей глубиной более 3м устанавливаются по индивидуальным проектам.

Крепление стенок траншей и котлованов надлежит измерять: при креплении инвентарными щитами и досками – по площади стенок траншей или котлованов; при креплении шпунтом – по площади шпунтового ограждения, считая высоту его от дна траншеи или котлована до верха ограждения.

Для обеспечения устойчивости земляных сооружений (насыпи, выемки) их возводят с откосами, крутизну которых определяют углом естественного откоса. Поскольку на угол естественного откоса в грунтах оказывает влияние давление вышележащих слоёв, его величина меняется от высоты или глубины земляного сооружения. При большой высоте или глубине земляных сооружений откосам целесообразно придавать переменную кру-

Организация производства на предприятии строительства. Практикум.

тизну.

**ERHOD** 

Крутизна откоса характеризуется величиной угла  $a$  и отношением высоты откоса к его заложению,  $h/c = tqa$ .

Крутизну откоса принято обозначать отношением 1:m, где  $m=1/tqa=c/h$  (рис. 3.5).

АВ и ЕД – откосы, ВЕ – дно выемки, h – глубина (высота откоса),

АиД – бровки, α – угол откоса, с – заложение откоса.

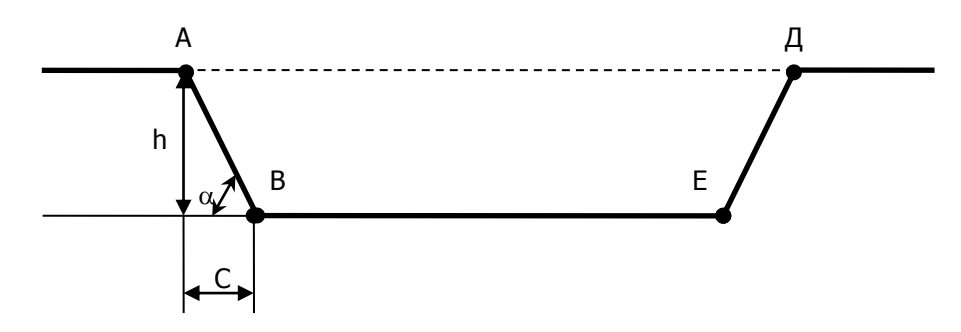

Рис. 3.5. Элементы выемки

Наибольшая крутизна откоса котлованов и траншей, выполняемых без креплений, приведена в табл. 3.5.

Таблица 3.5

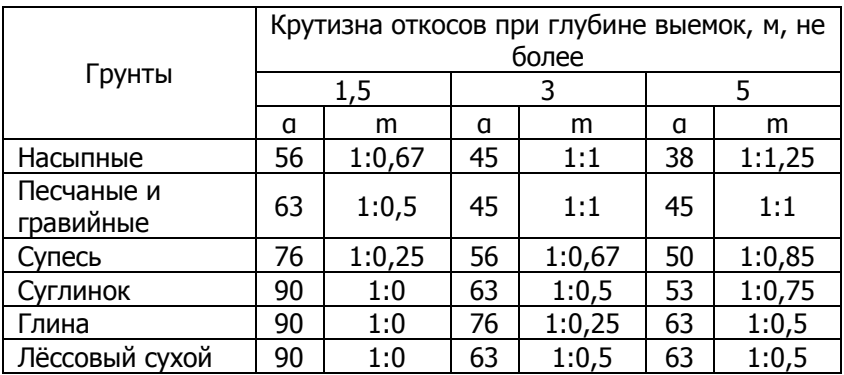

Крутизна откоса котлована и траншеи

## Примечания:

1. При напластовании различных видов грунтов крутизну откоса для всех пластов назначают по более слабому виду

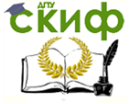

#### грунта.

2. К насыпным грунтам относятся грунты, пролежавшие в отвалах менее 6 мес. и не подвергавшиеся искусственному уплотнению.

3. Крутизна откосов выемок глубиной более 5м во всех случаях и глубиной менее 5м при неблагоприятных гидрогеологических условиях и при грунтах, не предусмотренных в таблице, устанавливается проектом.

Откосы котлованов и траншей во всех грунтах, кроме скальных, можно не планировать. В скальных грунтах после производства взрывных работ с откосов должны быть удалены неустойчивые куски породы.

Ширину по дну котлованов и траншей для фундаментов, траншей для укладки трубопроводов, а также крутизну откосов котлованов и траншей, разрабатываемых без креплений, принимают в соответствии с указаниями СНиП 3.02.01-87

Для ленточных и отдельно стоящих фундаментов ширина по дну котлованов и траншей назначается с учетом ширины конструкций фундаментов, гидроизоляции, опалубки и крепления с добавлением 0,2м с каждой стороны. При необходимости передвижения людей в пазухе расстояние между поверхностью откоса и боковой поверхностью возводимого в выемке сооружения должно быть в свету не менее 0,6м. При устройстве креплений это расстояние должно составлять не менее 0,7м.

Для котлована с откосами расстояние между подошвой откоса и сооружением должно составлять 0,3м.

Наименьшая ширина траншей по дну при разработке грунта одноковшовыми экскаваторами соответствует ширине режущей кромки ковша с добавлением 0,15м – в песках и супесях; 0,1м – глинистых грунтах; 0,4м – в разрыхленных скальных и мерзлых грунтах (табл.3.6).

Наименьшая ширина траншеи с вертикальными стенками по дну для укладки трубопроводов должна назначаться согласно табл. 3.4.

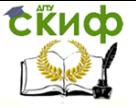

Организация производства на предприятии строительства. Практикум.

# Таблица 3.6

Ширина режущей кромки ковша, м

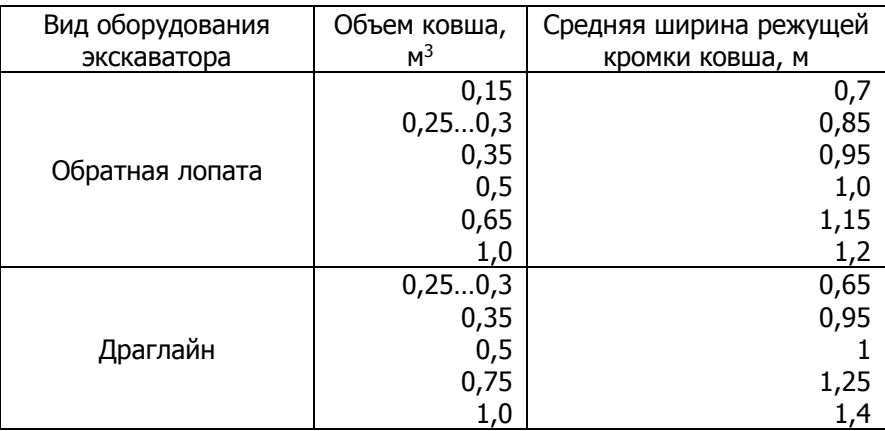

# Примечания:

1. Ширина траншей по дну для укладки трубопроводов диаметром свыше 3,5м, а также на кривых участках трассы устанавливается проектом.

2. Ширина траншей по дну в грунтах естественной влажности при рытье траншей с откосами должна быть не менее Ф+0,5м при укладке отдельными трубами, а при укладке плетями или секциями – Ф+0,3м независимо от диаметра труб.

3. Ширина траншей для трубопроводов в мокрых грунтах, разрабатываемых с открытым водоотливом должна приниматься с учетом водосборных и водоотливных устройств согласно указаниям проекта

4. При устройстве искусственных оснований под трубопроводы и коллекторы, когда основание более ширины траншеи, принятой в табл. 3.7, ширину траншеи устанавливают по ширине основания с увеличением на 0,2м.

Для того, чтобы правильно определить объем отрывки котлованов и траншей, целесообразно предварительно схематично (с размерами) изобразить планы и сечения разработки. После установления размеров траншей и котлованов можно определить их объем.

**Для траншей**, при спокойном рельефе местности, площадь поперечного сечения (прямоугольник или трапеция, в зависимости от того есть ли откосы или их нет) умножается на длину.

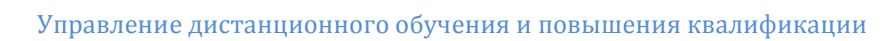

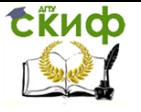

Длина наружных траншей принимается по осям наружных фундаментов; длина внутренних траншей – между внутренними гранями наружных траншей (при траншеях с откосами принимается ширина по средней линии).

Таблица 3.7

Наименьшая ширина траншеи с вертикальными стенками для укладки трубопроводов

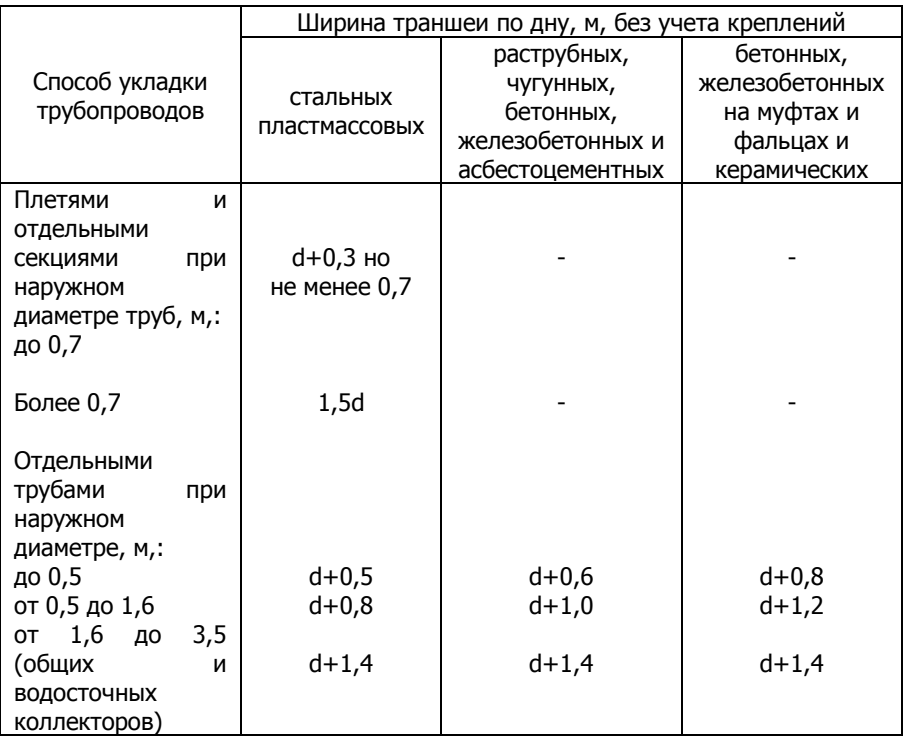

Объем работ по рытью траншей магистральных трубопроводов следует определять по длине трубопроводов с учетом переходов через овраги и балки (сухие и с ручьями) без вычета участков, занимаемых арматурой и фасонными частями.

При неспокойном рельефе местности объем земляных работ при рытье траншей с откосами на каждом участке между переломами профиля можно определить по формуле

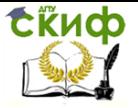

$$
V = \left[ F_{cp} + \frac{m(h_1 - h_2)^2}{12} \right] L, \, M^3,
$$
 (3.4)

где  $\;\;F_{cp}$  – площадь среднего попречного сечения выемки, м<sup>2</sup>;  $m$  – коэффициент откоса;

 $h_1$  и  $h_2$  – рабочие отметки начального и конечного поперечного сечения, м, определяющие глубину выемки;

 $L$  – длина участка выемки, м.

Площадь среднего поперечного сечения выемки (рис. 3.6) определяется по формуле

$$
F_{cp} = ah + mh^2, m^2,
$$

где  $a$  – ширина выемки по дну, м;

 $h$  – средняя рабочая отметка между смежными сечениями продольного профиля,  $h = (h_{\!\scriptscriptstyle 1} + h_{\!\scriptscriptstyle 2})$ 2, $\scriptscriptstyle \cal M$ .

В гражданском и промышленном строительстве объем грунта при разработке траншей чаще определяют по приблизительной формуле

$$
V = \frac{F_1 + F_2}{2} \cdot L, M^3 \tag{3.5}
$$

где  $F_1$  и  $F_2$  – площади начального и конечного поперечного сечения участка, для которого подсчитывается объем грунта, м<sup>2</sup>;

 $L$  – длина участка, м.

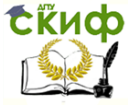

Организация производства на предприятии строительства. Практикум.

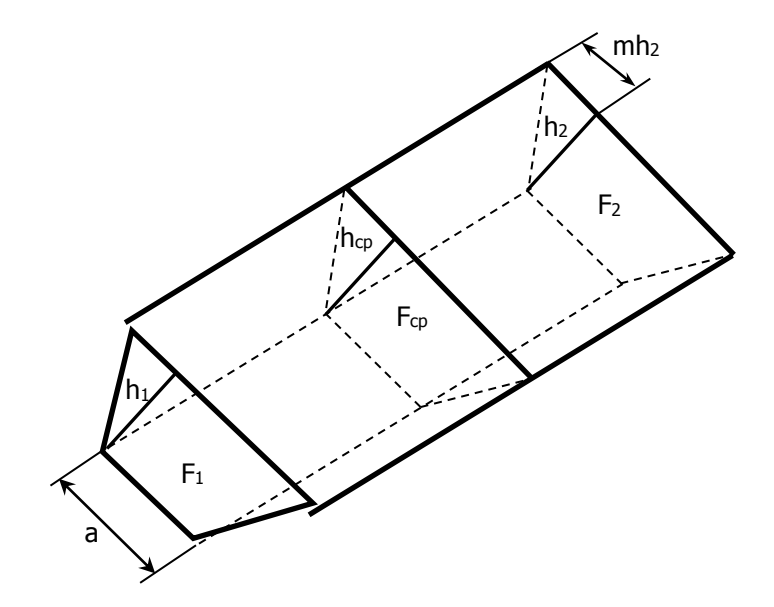

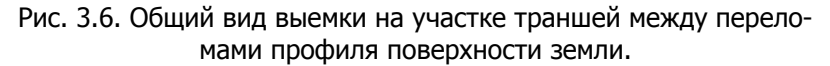

При трапецеидальном сечении площади  $F_1$  и  $F_2$  определяют по формулам:

$$
F_1 = (a_1 + mh_1) \cdot h_1 ,F_2 = (a_2 + mh_2)h_2 ,
$$

где  $a_1$  и  $a_2$  – ширина траншеи по дну соответственно в начале и конце расчетного участка траншеи, м;  $h_1$  и  $h_2$  – рабочие отметки (глубина траншеи), м;  $m$  – коэффициент откоса (крутизна).

Объем приямков, необходимых для заделки стыков трубопроводов, определяется в процентах к объему траншей согласно табл. 3.8.

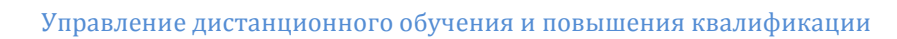

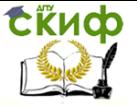

Таблица 3.8

Процентное соотношение объема приямков и объема траншей

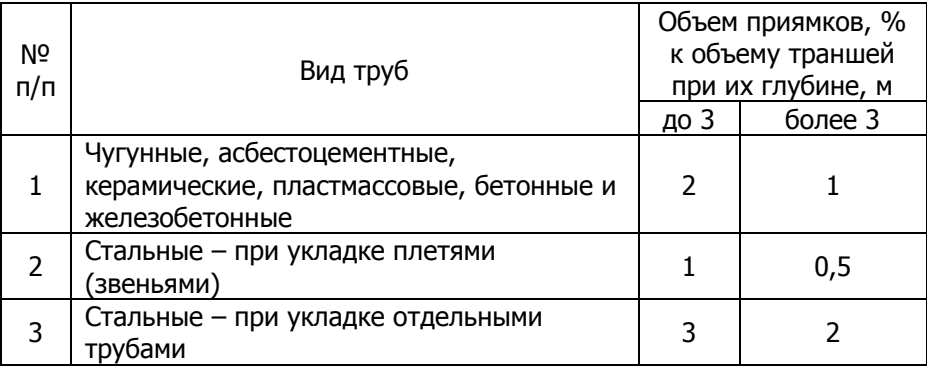

Примечание. Для уличных газопроводов при глубине траншеи до 2м объем приямков следует принимать в размере 4% объема траншей.

По примерным расчетам и практическим данным объем разработки грунта, связанного с устройством колодцев с углублением и уширением траншей, принимается по табл. 3.9.

Таблица 3.9

Процентное соотношение объемов грунта, связанного с устройством колодцев и объемом траншей

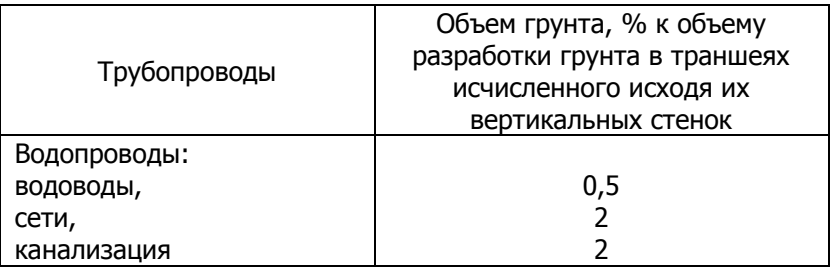

**Для определения объема котлована с вертикальными стенками** площадь горизонтального сечения котлована умножается на глубину выемки.

**Объем котлована с откосами** (рис. 3.7) без учета рельефа местности определяется по формулам:

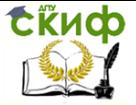

$$
V = \frac{h}{3}(F_1 + F_2 + \sqrt{F_1 \cdot F_2})
$$
  
\n
$$
V = \frac{h}{6}[a \cdot e + a_1 \cdot e_1 + (a + a_1)(e + e_1)]
$$
  
\n
$$
V = h\left[ae + (a + e)c + \frac{4}{3}c^2\right],
$$
  
\n
$$
U = h\left[ae + (a + e)c + \frac{4}{3}c^2\right],
$$
  
\n
$$
U = h\left[ae + (a + e)c + \frac{4}{3}c^2\right],
$$
  
\n
$$
V = W\left[ae + (a + e)c + \frac{4}{3}c^2\right],
$$
  
\n
$$
V = W\left[ae + (a + e)c + \frac{4}{3}c^2\right],
$$
  
\n
$$
V = W\left[ae + (a + e)c + \frac{4}{3}c^2\right],
$$
  
\n
$$
W\left[ae + (a + e)c + \frac{4}{3}c^2\right]
$$
  
\n
$$
W\left[ae + (a + e)c + \frac{4}{3}c^2\right]
$$
  
\n
$$
W\left[ae + (a + e)c + \frac{4}{3}c^2\right] = a + e + 2m
$$
  
\n
$$
F_1 = a \cdot e, \quad F_2 = a_1 \cdot e_1;
$$
  
\n
$$
F_1 = a \cdot e, \quad F_2 = a_1 \cdot e_1;
$$
  
\n
$$
F_1 = a \cdot e, \quad F_2 = a_1 \cdot e_1;
$$
  
\n
$$
F_1 = a \cdot e, \quad F_2 = a_1 \cdot e_1;
$$
  
\n
$$
F_1 = a \cdot e, \quad F_2 = a_1 \cdot e_1;
$$
  
\n
$$
F_1 = a \cdot e, \quad F_2 = a_1 \cdot e_1;
$$
  
\n
$$
F_1 = a \cdot e, \quad F_2 = a_1 \cdot e_1;
$$
  
\n
$$
F_2 = a_1 \cdot e_1;
$$
  
\n
$$
F_1 = a \cdot e, \quad F_2 = a_1 \cdot e_1;
$$
  
\n
$$
F_2 = a_1 \cdot e_1;
$$
<

где <sup>а</sup> и <sup>в</sup> – ширина и длина подошвы котлована, м; <sup>а</sup><sup>1</sup> и <sup>в</sup><sup>1</sup> – ширина и длина по верху котлована, м; h – глубина котлована, м; <sup>m</sup> – показатель крутизны откосов; <sup>с</sup> – заложение откоса (h, m;)

$$
F_1 = a \cdot e, \quad F_2 = a_1 \cdot e_1;
$$
  

$$
a_1 = a + 2mh, \quad e_1 = e + 2mh.
$$

## **Пример.**

Длина котлована по дну в=15м, ширина а=8м, глубина  $h=4$ м, грунт – суглинок, крутизна откосов, согласно табл. 3.5 – 1:0,75.

При крутизне откоса его заложение

$$
c=0,75.4=3M.
$$

Объем котлована составляет:

$$
V = 4 \left[ 15 \cdot 8 + (15 + 8) \cdot 3 + \frac{4}{3} \cdot 3^2 \right] = 804 \cdot \frac{1}{2}.
$$

При сложном рельефе местности и больших размерах выемок, объем котлована подсчитывается по методу поперечных профилей.

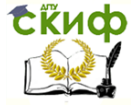

Организация производства на предприятии строительства. Практикум.

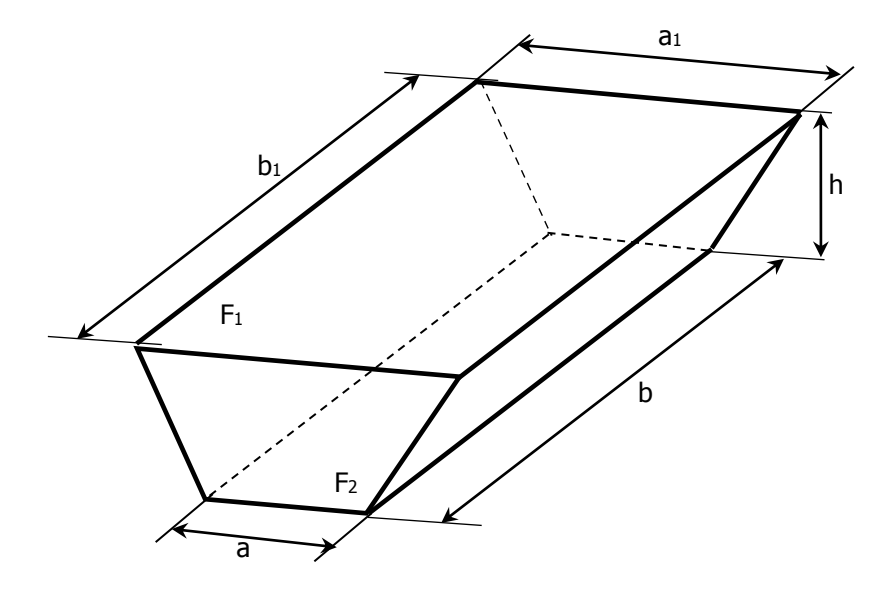

Рис. 3.7. Схема для определения объема котлована

Для этого так же, как и при вертикальной планировке площадки, в местах пересечения контура дна котлована с горизонталями и в углах его определяют рабочие отметки (h), находят величину заложения откосов (h·m). Для определения объема работ котлован делят на участки путем сечения его вертикальными параллельными плоскостями. Такие плоскости проводят в торцах котлована и в точках пересечения горизонталей с продольной осью.

Объем грунта на каждом участке определяют, пользуясь формулами (3.4) или (3.5)

Участки откосов в торцах котлована (рис. 3.8 и 3.9) с объемами  $V_1^{om}, V_3^{om}$  определяют по формуле (3.6), а с объемом  $V_2^{om}$  – по формуле (3.7).

$$
V_1^{\circ m} = \frac{m^2 h^3}{3};\tag{3.6}
$$

$$
V_2^{om} = \frac{am}{4} \left( h_1^2 + h_2^2 \right). \tag{3.7}
$$

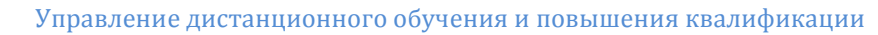

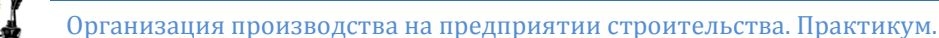

tikuop

**Объем обратной засыпки** определяют как разность объемов котлована и сооружения. Объем сооружения вычисляют как произведение его площади на высоту. Высоту принимают как разность между отметками плоскости планировки и низа котлована. Объем отдельно стоящих фундаментов, труб и коллекторов подсчитывают в соответствии с их размерами в проекте.

Объем грунта, требующегося для обратной засыпки ( $V_{03}$ ) определяется по формуле:

$$
V_{o3} = \frac{V_{omp} - Vc}{K_o},
$$

где  $V_{\text{orb}}$ ,  $V_c$  – объемы отрываемого грунта (в плотном состоянии) и сооружения, соответственно в м $^3$ ;

 $K_0$  – коэффициент остаточного разрыхления грунта (табл. 3.3).

Работы по обратной засыпке грунтом и послойному трамбованию этого грунта выполняют совместно. Уплотнять грунт при обратной засыпке узких пазух фундаментов и траншей следует пневматическими и моторными трамбовками, моторными и вибрационными и легкими катками, трамбующими плитами.

Уплотнение грунта в местах сопряжения с бетонными и другими сооружениями и конструкциями, где не могут быть использованы катки, должно выполняться с помощью малогабаритных трамбовочных механизмов.

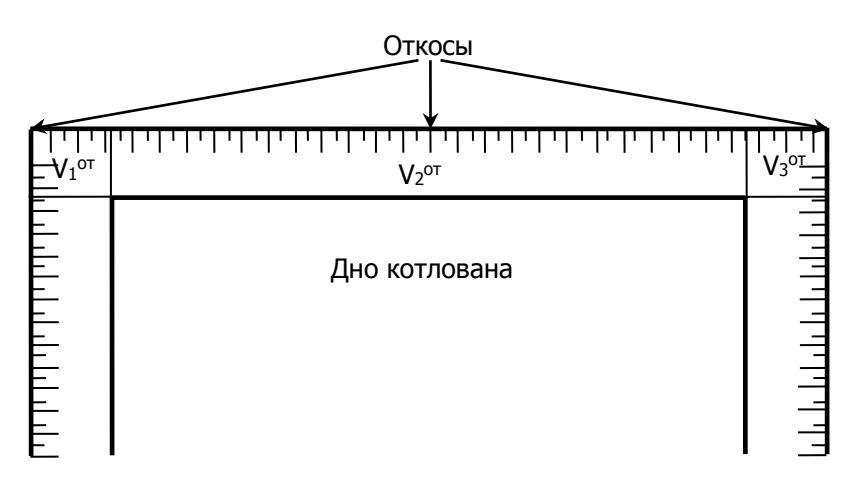

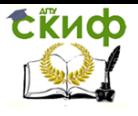

Организация производства на предприятии строительства. Практикум.

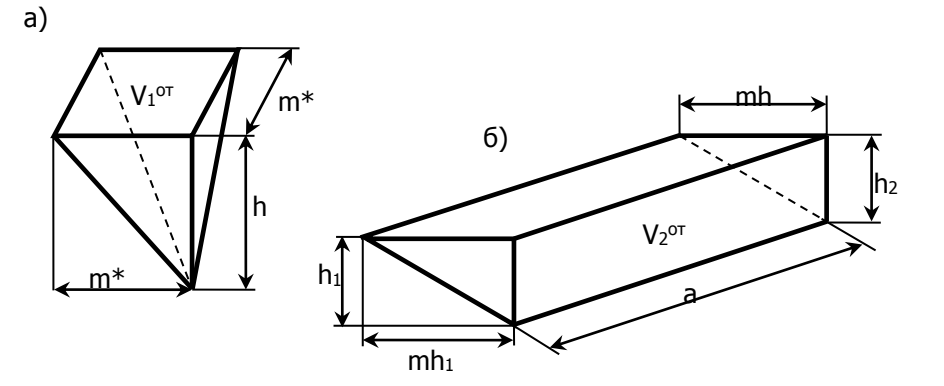

Рис. 3.9. Геометрические фигуры, по которым ведется подсчет объемов откосов

Засыпать траншеи в скальных грунтах можно песком или местным грунтом, не содержащим крупных включений, после присыпки трубопроводов на высоту 0,2м над верхом.

В местах переездов и пересечений траншей с дорожными покрытиями обратную засыпку траншей следует выполнять песчаным грунтом с поливкой и тщательным послойным уплотнением. В местах пересечения с подземными коммуникациями или кабелями, проложенными на уровне глубины траншеи, засыпка последней производится слоями толщиной не более 0,1м с тщательным уплотнением.

**Объем излишнего грунта**, который надо увезти или спланировать на месте, следует принимать по количеству грунта, вытесненного фундаментами, повалами, техническими подпольями, колодцами, камерами, трубами и другими заглубленными сооружениями.

Дальность перемещения грунта принимается при работе скреперов – равной половине всего пути (в оба конца) за один цикл, при работе бульдозеров – расстоянию между центрами тяжести выемки и насыпи (отвала).

## **Пример.**

Здание по проекту имеет длину 60м, ширину 12м. Глубина заложения фундаментов – на отметке 69,00м

Необходимо определить объем грунта при отрывке котлована под здание. Грунт – суглинок, крутизна откосов, согласно табл. 3.5 – 1:0,5.

С учетом расстояния от подошвы откоса до здания

Организация производства на предприятии строительства. Практикум.

(0,3м) размер дна котлована составляет 60,60х12,60м (рис. 3.10).

**СЁИФ** 

Поверхность земли имеет равномерный уклон, преимущественно в продольном расположении котлована (на рис. 3.10 показаны горизонтали от 70,00 до 72,00м, расстояние между которыми 17,5м).

Котлован делим вертикальными параллельными плоскостями на 5 участков. Из-за незначительной разницы рабочих отметок принимаем:

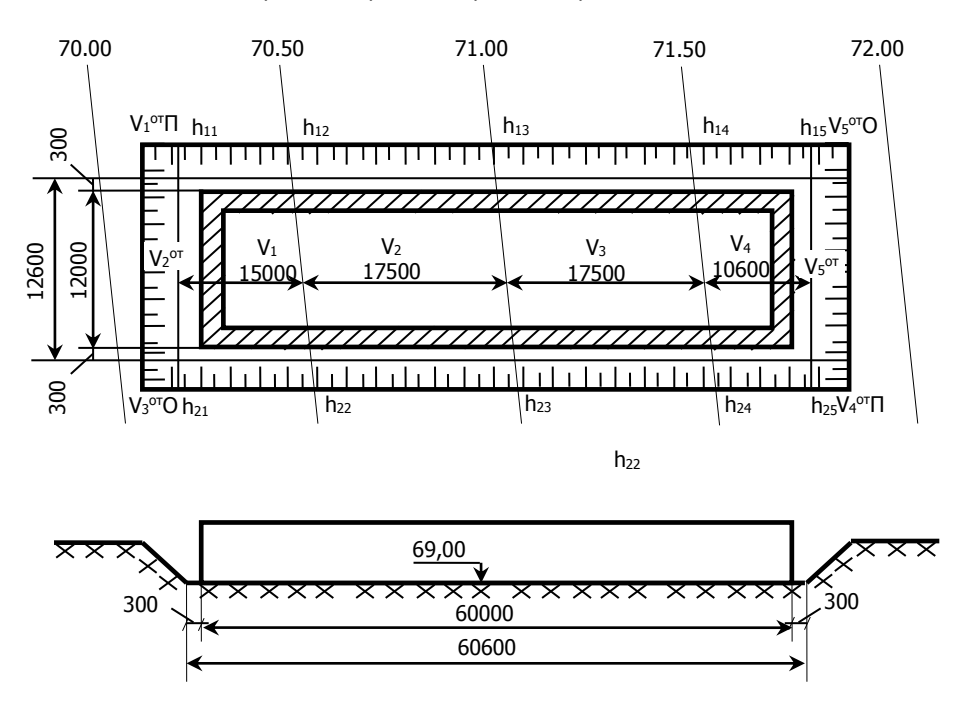

 $h_{11}=h_{21}$ ;  $h_{12}=h_{22}$ ;  $h_{13}=h_{23}$ ;  $h_{14}=h_{24}$ ;  $h_{15}=h_{25}$ .

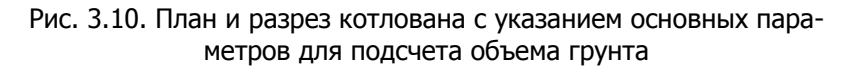

Отметки поверхности земли в точках 11 и 15 находим методом линейной интерполяции между двумя смежными горизонталями.

$$
H_{11} = 70,00 + \frac{2,50(70,50 - 70,00)}{17,5} = 70,07m;
$$

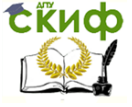

Организация производства на предприятии строительства. Практикум.

$$
H_{15} = 71,50 + \frac{10,60(72,00 - 71,50)}{17,5} = 71,80
$$

Рабочие отметки

$$
h_{11} = 70,07 - 69,00 = 1,07 \text{ m};
$$
  
\n
$$
h_{12} = 70,50 - 69,00 = 1,50 \text{ m};
$$
  
\n
$$
h_{13} = 71,00 - 69,00 = 2,00 \text{ m};
$$
  
\n
$$
h_{14} = 71,50 - 69,00 = 2,50 \text{ m};
$$
  
\n
$$
h_{15} = 71,80 - 69,00 = 2,80 \text{ m}.
$$

Объем участков 1,2,3,4, при крутизне откоса 1:0,5 определяем по формуле (3.5).

$$
V_1 = \frac{(12.6 + 0.5 \cdot 1.07) \cdot 1.07 + (12.6 + 0.5 \cdot 1.5) \cdot 1.5}{2} \cdot 15.0 =
$$
  
\n
$$
= \frac{14.05 + 20.03}{2} \cdot 15.00 = 257.63 \cdot \text{m}^3
$$
  
\n
$$
V_2 = \frac{20.03 + 27.2}{2} \cdot 17.50 = 413.26 \cdot \text{m}^3
$$
  
\n
$$
V_3 = \frac{27.2 + 34.63}{2} \cdot 17.50 = 541.01 \cdot \text{m}^3
$$
  
\n
$$
V_4 = \frac{34.63 + 39.2}{2} \cdot 10.60 = 391.30 \cdot \text{m}^3
$$

Объемы *от от от от V*<sup>1</sup> *V*<sup>3</sup> *V*<sup>4</sup> *V*<sup>6</sup> , , , определяем по формуле (3.6).

$$
V_1^{om} = V_3^{om} = \frac{0.5^2 \cdot 1.07^3}{3} = 0.10 \, \text{m}^3 \, \text{;}
$$
\n
$$
V_4^{om} = V_6^{om} = \frac{0.5^2 \cdot 2.80^3}{3} = 1.83 \, \text{m}^3 \, \text{.}
$$

Объемы  $V_2^{om}$  и $V_3^{om}$  определяем по формуле (3.7).

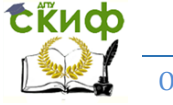

Организация производства на предприятии строительства. Практикум.

$$
V_2^{om} = \frac{12,6 \cdot 0.5}{4} \left( 1,07^2 + 1,07^2 \right) = 1,58 \cdot 2 \cdot 1,14 = 3,60 \cdot \frac{3}{4};
$$
  

$$
V_5^{jn} = 1,5 \cdot 2 \cdot 2,8^2 = 24,77 \cdot \frac{3}{4}.
$$

Объем котлована

06ъем котлована $V_{\kappa} = V_1 + V_2 + V_3 + V_4 + V_1^{om} + V_2^{om} + V_3^{jm} + V_4^{om} + V_5^{om} + V_6^{om} = 1635 \lambda k^3$ 

Для отрывки котлована механизированным способом при объеме грунта от 1500 до 5000м<sup>3</sup> рекомендуется применять одноковшовый экскаватор на гусеничном ходу с обратной лопатой емкостью 0,5м<sup>3</sup> и глубиной копания до 4,5м.

Допустимый недобор грунта в основании котлована при работе такого экскаватора согласно табл. 3.4 составляет 15см.

В этом случае объем зачистки дна котлована равен  $60,6.12,6.0,15=115$ м $^3$ .

Объем грунта, разрабатываемого экскаватором, 1635-  $115 = 1520$ м<sup>3</sup>.

Чтобы определить грунт, необходимый для обратной засыпки котлована, рассчитываем объем подземной части здания как сумму отдельных ее частей, используя формулу (3.5)

$$
V_2^{om} = \frac{12,0 \text{ Wg}}{4} [1,07^2 + 1,07^2] = 1,58 \cdot 2 \cdot 1,14 = 3,60M3;\nV3in = 1,5 \cdot 2 \cdot 2,8^2 = 24,77M3.
$$
  
\nObb>Com котлована  
\n
$$
V_x = V_1 + V_2 + V_3 + V_4 + V_1^{om} + V_2^{om} + V_3^{in} + V_4^{om} + V_5^{om} + V_6^{om} = 1635
$$
  
\n
$$
L_{\text{RIS}}
$$
 or 
$$
V_1 = V_1 + V_2 + V_3 + V_4 + V_1^{om} + V_2^{om} + V_3^{in} + V_4^{om} + V_5^{om} + V_6^{om} = 1635
$$
  
\n
$$
L_{\text{RIS}}
$$
 or 
$$
V_1 = 1630 \text{ ADO}
$$
  
\n
$$
V_2 = V_1 + V_2 + V_3 + V_4 + V_1^{om} + V_2^{om} + V_3^{in} + V_4^{om} + V_5^{om} + V_6^{om} = 1635
$$
  
\n
$$
L_{\text{RIS}}
$$
  
\n
$$
V_1 = 1630 \text{ APO}
$$
  
\n
$$
V_2 = V_1 + V_2 + V_3 + V_1 + V_1^{om} + V_2^{om} + V_3^{in} + V_3^{om} + V_6^{om} + V_6^{om} = 1635
$$
  
\n
$$
V_3 = V_3 + V_1^{om}
$$
  
\n
$$
V_4 = V_4 + V_5 + V_6 + V_7 + V_7 + V_8 = 164
$$
  
\n
$$
V_5 = V_5 + V_5 + V_6 = 155
$$
  
\n
$$
V_6 = V_5 + V_5 + V_6 = 155
$$
  
\n
$$
V_7 = V_5 + V_5 + V_6 = 155
$$
  
\n
$$
V_7 = V_5 + V_5 + V_6 = 155
$$

Для обратной засыпки понадобится объем грунта с учетом коэффициента остаточного разрыхления (табл. 3.3)  $k_0 = 1.03$ 

$$
V_{os} = \frac{1635 - 1394}{1,03} = 234 \, \text{m}^3 \, .
$$

Объем излишнего грунта 1635-234=1401 $\mathsf{m}^3$ .

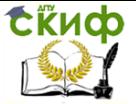

Организация производства на предприятии строительства. Практикум.

#### **Отсыпка насыпей**

Подсчет объемов земляных работ при отсыпке насыпей осуществляется по продольному и поперечному профилям земляного полотна. Основными элементами продольного профиля земляного плотна, например дороги (рис. 3.11), является: проектная (красная) линия АВ, рабочие отметки  $h$ , определяющие высоту насыпи и расстояние L между сечениями в точках перелома профиля.

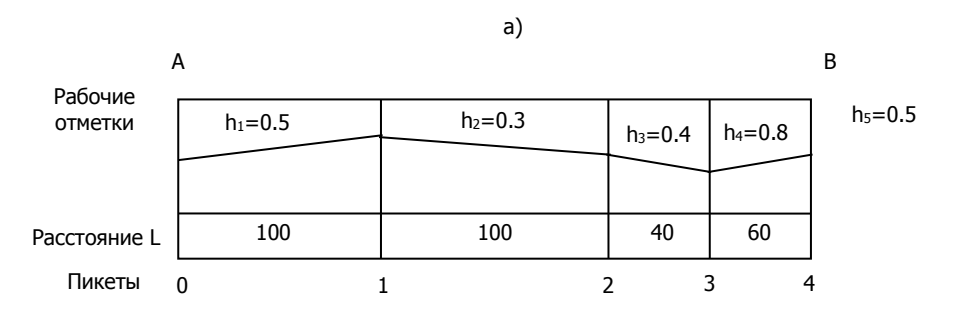

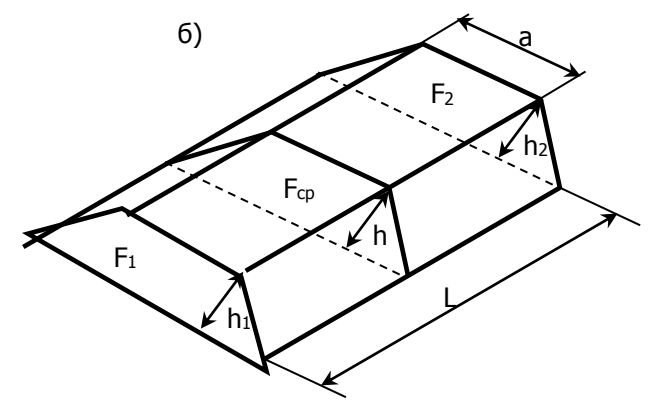

Рис. 3.11. Схема продольного профиля земляного полотна и общий вид насыпи: а – продольный профиль; б – общий вид насыпи на участке между пикетами 0 и 1

Объем насыпи на каждом участке между переломами профиля можно определить по той же формуле (3.4), что и объем выемки.

Объем скальных грунтов природной плотности, необходимый для отсыпки насыпей (кроме насыпей гидротехнических) следует определять по проектному объему насыпи с коэффициен-

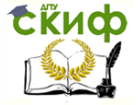

том 0,83.

Размер коэффициента установлен с учетом потерь грунта при транспортировке и укладке в земляные сооружения, а также при уплотнении его до проекта плотности.

Объем нескального грунта природной плотности, необходимый для возведения насыпи, должен приниматься равным проектному объему насыпи, если необходимая по проекту плотность грунта в насыпи превосходит природную плотность в естественном залегании (в резервах или карьерах), объем, исчисленный по профилям надлежит множить на коэффициент уплотнения.

При отсыпке насыпей железных и автомобильных дорог дренирующим грунтом из промышленных карьеров, объем которого исчисляется в разрыхленном состоянии в транспортных средствах, количество требующегося дренирующего грунта принимается с коэффициентами: при уплотнении до 0,92 стандартной плотности – 1,12; свыше 0,92-1,18.

Если дренирующий грунт отпускается в карьере с плотностью менее 1,5т/м<sup>3</sup>, в этом случае потребный объем грунта в насыпи определяется из соотношения плотности грунта, оплачиваемого по счетам в карьере и принятой проектом плотностью в насыпи.

Объем грунта для отсыпки насыпи на болотах высотой до 3м и шириной по верху 11м и менее следует определять с учетом устройства уширений для разъезда и разворота транспортных средств на насыпи. Дополнительный объем грунта на уширение следует учитывать коэффициентами к профильному объему насыпи (табл. 3.10).

Таблица 3.10

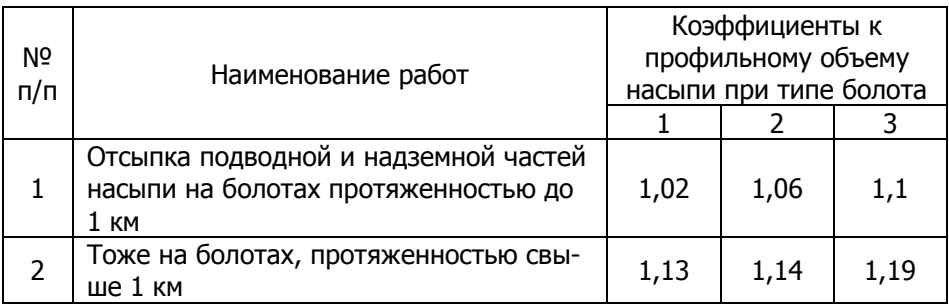

Коэффициенты к профильному объему насыпи на болотах

Примечание. Коэффициенты определены с учетом объема грунта, расположенного ниже плотности, возвышающейся над

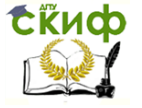

Организация производства на предприятии строительства. Практикум.

поверхностью болота 1-го типа на 0,5м, болота 2-го и 3-го типа – на 8м.

# **Пример.**

Используя данные продольного профиля земляного полотна (рис. 3.11), определить объем земляных работ при отсыпке насыпи для устройства дороги шириной 6м

Для расчета примем формулу (3.5). При использовании насыпного грунта крутизна откосов 1:0,67.Результаты расчетов приведены в табл. 3.11

Таблица 3.11

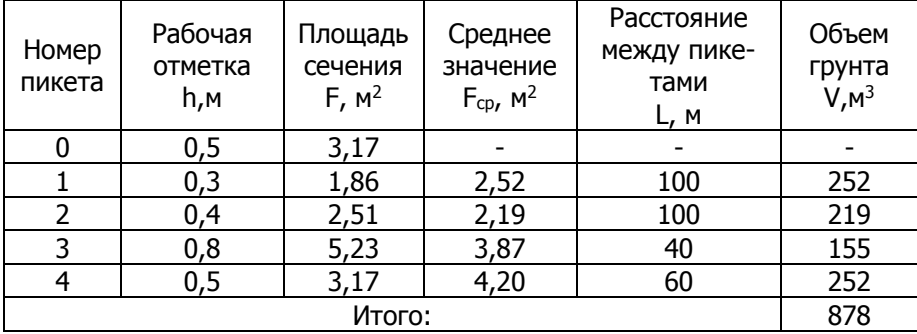

Результаты расчетов

# **3.3. Конструктивные элементы зданий и сооружений**

#### **Фундаменты**

**Объем сборных бетонных и железобетонных фундаментов** исчисляется по спецификациям и чертежам к проекту в штуках или в плотном теле в м<sup>3</sup>. При подсчете объемов работ выделяют для:

 производственных зданий и сооружений: блоки и плиты ленточных фундаментов под колонны; блоки фундаментные;

жилых и общественных зданий: блоки стен подвалов.

Объем работ по устройству монолитных железобетонных участков ленточных фундаментов, монолитных поясов и швов, подсыпку песка или шлака под фундаментные балки определяют дополнительно в м<sup>3</sup>. Устройство песчаного щебеночного или гравийного оснований, горизонтальной и вертикальной гидроизоляции учитывают дополнительно – основание в м<sup>3</sup>, изоляция в м<sup>2</sup>.

Укладка фундаментов производится на готовое песчаное,

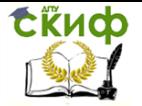

гравийное и щебеночное основание. При укладке их на бетонное основание учитывается дополнительно устройство прослойки под подошвы в м<sup>2</sup> площади подошвы фундаментов.

**Объем монолитных железобетонных фундаментов** под здания, сооружения и оборудование исчисляется по проекту в м<sup>3</sup> за вычетом объемов стаканов, ниш, проемов, колодцев и других элементов, не заполняемых бетоном (за исключением гнезд сечением до 150х150мм для установки анкерных болтов), крепления вышестоящих конструктивных элементов. Объем подколонников определяется от верхнего уступа фундаментов.

Гидроизоляцию фундаментов (горизонтальную и боковую) учитывают дополнительно (обмазочную и оклеечную - в м<sup>2</sup>, из глины — в м<sup>3</sup>).

При подсчете объемов работ выделяют: бетонные и железобетонные фундаменты под колонны; железобетонные фундаменты с подколонниками; столбы бетонные и бутобетонные; фундаментные плиты бетонные и железобетонные плоские; фундаментные плиты с пазами, стаканами и подколонниками; ленточные фундаменты бетонные, бутобетонные, железобетонные.

**Объем бутовых фундаментов** подсчитывают в м<sup>3</sup>. Бутовые фундаменты<sup>12</sup> делятся на ленточные, столбовые и массивы. Если фундамент имеет ширину более 2м, он считается массивом. В объем работ по бутовой кладке с облицовкой включается и объем облицовки. Кроме основных работ по устройству конструкции подсчитываются объемы соответствующих работ: основания под фундаменты; горизонтальные и боковые изоляции; околка кладки.

При свайном основании<sup>13</sup> под фундаменты свайные работы учитываются отдельно.

Объем работ по погружению железобетонных свай определяется в м<sup>з</sup> свай в конструкции.

**Объем свай сплошного сечения** подсчитывают по их геометрическим размерам с учетом заострения.

В табл. 3.12. приведены объемы наиболее распространенных по размерам свай.

Вырубка бетона из арматурных каркасов свай подсчитывается отдельно. Объем срубки определяется по числу свай.

<sup>&</sup>lt;sup>12</sup> В качестве материала для бутовых фундаментов используется естественный камень неправильной формы (рваный камень) добываемый взрывным способом или постельный (более правильной формы) из слоистых пород.

 $13$  Сваи – конструктивный элемент, служащий для опоры в сооружениях.

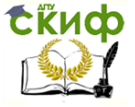

Таблица 3.12

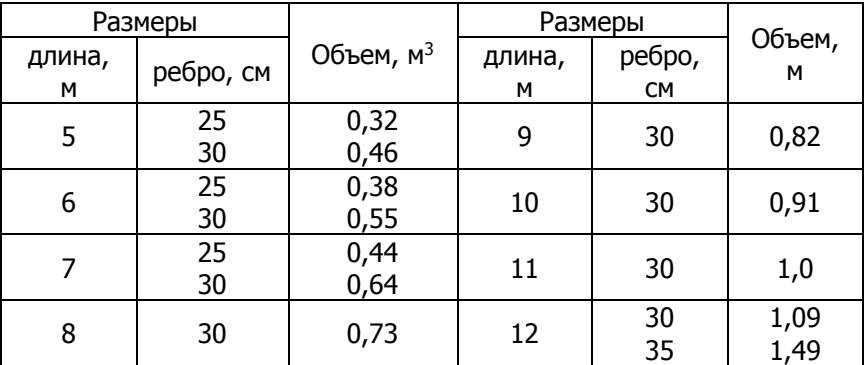

Объем свай

Объем круглых полых свай и свай-оболочек определяется за вычетом объема полости.

Объем работ на погружение свай из стальных труб и деревометаллических свай определяется по наружному диаметру трубы и длине сваи, предусмотренных проектом.

Объем работ по устройству буронабивных свай<sup>14</sup> определяется по проектному конструктивному объему свай.

Объем работ по забивке деревянных свай исчисляется в м<sup>3</sup> древесины в деле. При забивке деревянного шпунтового<sup>15</sup> ряда из брусьев объем шпунтовой стенки определяется умножением длины шпунтового ряда на длину свай (с учетом заостренного конца) и на толщину шпунта по проекту. При этом направляющие схватки и маячные сваи и шапочный брус не учитываются.

**Объем работ по устройству ростверков<sup>16</sup>** определяют аналогично фундаментам. Например, объем ростверков на одиночных сваях или кустах свай под отдельные колонны подсчитывается так же, как фундаменты соответствующего объема под колонны, ростверков в виде плит по свайному полю – как фундаментные плиты, ростверков в виде ленты по рядам свай – как ленточные фундаменты и т.д.

-

 $14$  Буронабивные сваи – сваи, сделанные посредством бурения скважины и последующим бетонированием.

 $15$  Шпунтовый ряд (шпунтовые сваи) – применяется при необходимости создания сплошного ограждения стен котлованов, траншей, гидротехнических сооружений.

<sup>16</sup> Ростверк – конструкция верхней части свайного фундамента, обычно в виде железобетонной балки или плиты, объединяющей сваи в одно целое.

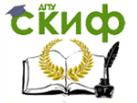

Организация производства на предприятии строительства. Практикум.

## **Стены**

**Объем сборных железобетонных стеновых панелей и блоков** с единицами измерения 1 шт. определяют по спецификациям к проекту. Площадь панелей вычисляют по наружному их обводу без вычета проемов.

**Объем монолитных бетонных и железобетонных стен** определяют за вычетом проемов по наружному обводу коробок. При подсчете стен указывают массу арматуры по классам, закладных деталей и класс бетона.

В зависимости от вида стен их подразделяют на: подпорные и стены подвалов железобетонные; бетонные и легкобетонные; стены железобетонные.

**Объем кладки стен из кирпича, камней и блоков** определяют за вычетом проемов по наружному обводу коробок. При наличии в проеме двух коробок, площадь проемов исчисляют по обводу наружной коробки.

Объем стены определяется умножением ее площади на проектную толщину (например, толщина стен в два с половиной кирпича – 0,64м, в два кирпича – 0,51м, в полтора кирпича – 0,38м и т.д.). Объем кладки архитектурных деятелей (пилястры<sup>17</sup>, полуколонны, карнизы<sup>18</sup>, парапеты, эркеры, лоджии, пояски<sup>19</sup> и т.п.) включают в общий объем кладом стен. Мелкие архитектурные детали (сандрики<sup>20</sup>, пояски и т.п.) высотой до 25см в объем кладки особо не включаются.

Если по проекту в здании часть стен выполняется из кирпича одного материала (например, керамического), а часть из другого (например, силикатного), то объем их должен исчисляться отдельно. Отдельно подсчет объемов работ ведут, если часть кладки запроектирована с облицовкой плитами, а часть под расшивку.

При отсутствии проектных данных для упрощенного подсчета объема кирпичной кладки стен допускается пользоваться показателями, приведенными в табл. 3.13.

Например, по проекту площадь стен с архитектурными деталями при среднем архитектурном оформлении должна состав-

 $17$  Пилястра – плоский вертикальный выступ прямоугольного сечения на поверхности стены.

<sup>&</sup>lt;sup>18</sup> Карниз – горизонтальный выступ на стене, поддерживающий крышу здания и защищающий стену от стекающей воды.

<sup>&</sup>lt;sup>19</sup> Поясок – горизонтальный выступ на стене прямоугольного сечения стены.

<sup>20</sup> Сандрик – небольшой карниз, расположенный над проемом окна или двери на фасаде здания.

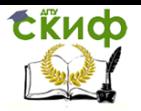

Организация производства на предприятии строительства. Практикум.

лять 2000м<sup>2</sup>, из них толщиной в 2,5 кирпича – 500м<sup>2</sup>, толщиной в 2 кирпича – 1500м<sup>2</sup>.

Таблица 3.13

Показатели для упрощения подсчета объема кирпичной кладки

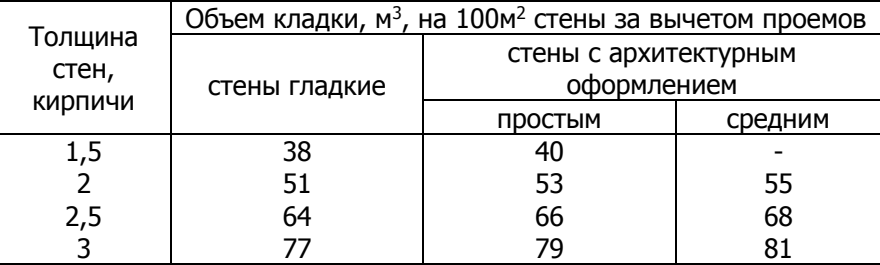

Объем стен:

 $68.5 + 55.15 = 1165$ м<sup>3</sup>.

Объем конструкции из материалов, отличающихся от материала кладки (железобетонные колонны, подкладные плиты, перемычки21, фундаментные балки, санитарно-технические и тепловые панели и т.п.) исключают из объема кладки.

Оставленные в кладке гнезда или борозды для заделки концов балок, панелей перекрытий, плит, а также объемы ниш для отопления, вентиляционных и дымовых каналов, ступеней и т.д. из объема кладки не исключаются.

Объем ниш встроенного оборудования из объема кладки исключается.

Объем работ по кладке стен с облицовкой в процессе кладки керамическими плитами исчисляется по проектной площади стен за вычетом проемов по наружному обводу коробок.

При кладке стен из кирпича с воздушной прослойкой объем воздушной прослойки не исключается из объема кладки. Объем кладки стен из кирпича с утеплением внутренней стороны теплоизоляционными плитами подсчитывается без учета толщины плит утеплителя.

Объем работ по расшивке швов кладки определяют по площади расшиваемых стен без вычета площади проемов.

 $21$  Перемычка – конструктивный элемент (металлический, железобетонный), перекрывающий оконный или дверной проем в стене и воспринимающий нагрузку от вышерасположенной конструкции.

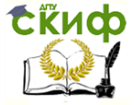

Объем работ по расшивке швов с наружной стороны стен и поверхности стен внутри помещений (если это предусмотрено проектом) следует определять отдельно.

Установка и разработка наружных инвентарных лесов исчисляется по площади вертикальной проекции их на фасад здания, внутренних – по горизонтальной проекции на основание. Леса для кладки стен высотой до 5м отдельно не подсчитываются. Затраты на их изготовление учтены в нормах по кирпичной кладке. Отдельно учитывают в штуках закладку сборных железобетонных перемычек и карнизных плит.

Армирование кладки стен и других конструкций подсчитывается в тоннах металлических изделии (с указанием марки стали).

Отдельно подсчитывают в м<sup>3</sup> возведение кирпичных столбов (прямоугольных армированных и неармированных, круглых).

Объем работ по кладке цилиндрических сводов исчисляется по площади горизонтальной проекции перекрытия или покрытия в свету между капитальными стенами, на которые они опираются.

Объем работ по устройству крылец следует исчислять по полной площади горизонтальной проекции крыльца, включая ступени.

**Объем работ по устройству деревянных стен** следует принимать по площади вертикальной проекции стены за вычетом проемов.

При определении площади стен необходимо принимать:

1) длину наружных рубленых и каркасных стен – по наружному обводу;

2) длину внутренних рубленых стен – между наружными гранями наружных стен;

3) длину внутренних каркасных стен – между внутренними гранями наружных стен;

4) высоту рубленых стен – между наружными гранями нижнего и верхнего венцов;

5) высоту каркасных стен – между наружными гранями нижнего и верхнего обвязок

Площадь вертикальной проекции цоколя следует определять как произведение периметра наружных стен (за вычетом пристроенных частей зданий) на высоту цоколя, измеренного от спланированной отметки до верха сливной доски.

При устройстве каркасных стен подсчитывают:

элементы каркаса – в м<sup>3</sup> древесины в деле (из брусьев, бревен, пластин);

**EKHOD** 

Организация производства на предприятии строительства. Практикум.

заполнение каркаса фибролитовыми плитами<sup>22</sup> (в один, в два слоя) – в м<sup>2</sup> площади стен за вычетом проемов;

устройство карниза – в м<sup>2</sup> развернутой поверхности карнизов;

устройство фронтона<sup>23</sup> – в м<sup>2</sup> площади за вычетом проемов.

Обшивка стен (досками, плитами ДВП и ДСП и т.п.) - в м<sup>2</sup> площади обшивки за вычетом проемов.

Площадь стеновых панелей из профильного стекла рассчитывается по наружному обводу стальных рам панелей (проемов панели не имеют).

#### **Перегородки**

Объем работ по монтажу сборных железобетонных и гипсобетонных перегородок, измеряемых в штуках, определяется по спецификациям к проекту.

Площадь панелей перегородок исчисляют по наружному их обводу без вычета проемов.

Расшивку швов панели перегородок подсчитывают дополнительно в м<sup>2</sup> отделываемой поверхности. Объем работ по монтажу горизонтальных стальных изделий для крепления панелей, устанавливаемых вертикально, подсчитывают в тоннах дополнительно.

Объем кирпичных перегородок подсчитывают по проектной площади за вычетом проемов по наружному обводу коробок. Высота их принимается с учетом заделки в пол.

Объемы работ определяются раздельно в зависимости от вида кирпича (глиняный, силикатный, легкий и т.д.) и толщины кладки (в ¼ или ½ кирпича).

Объем работ по установке перемычек определяется в штуках дополнительно.

Площадь перегородок из гипсовых и легкобетонных плит, из стеклянных пустотелых блоков и профильного стекла определяют за вычетом проемов по наружному обводу коробок. Высота перегородок принимается от уровня чистого пола (без учета заделок). Площадь перегородок определяется отдельно в зависимости от их толщины и числа слоев.

-

 $22$  Фибролитовая плита – теплоизоляционный строительный материал, полученный формованием смеси так называемой древесной шерсти (специально обработанной стружки из отходов древесины) с портландцементом или обожженным магнезитом и спрессованный в плиты.

<sup>&</sup>lt;sup>23</sup> Фронтон – завершение (обычно треугольник) фасада здания, портика, колонны, ограниченные двумя скатами крыши по бокам и карнизом у основания.
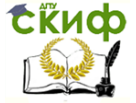

Организация производства на предприятии строительства. Практикум.

При устройстве монолитного железобетонного обрамления стеклоблочных перегородок его объем определяют дополнительно.

**Объем перегородок из монолитного бетона и железобетона** определяют в м<sup>3</sup> за вычетом проемов по наружному обводу коробок.

**Объем деревянных перегородок** подсчитывают в м<sup>2</sup> по их площади за вычетом проемов по наружному обводу коробок.

Площадь остекления деревянной перегородки определяют по наружному обводу ее обвязки.

### **Лестницы и площадки**

Объем работ по монтажу сборных железобетонных маршей и площадок исчисляют в штуках. При измерении площадок в  $M^2$ площадь их определяют по наружному обводу. При подсчете объема работ по устройству лестниц из отдельных ступеней и площадок по балкам принимают следующие измерители: для лестниц по готовому основанию – 1м и длины ступеней; для маршей на косоурах – 1м<sup>2</sup> горизонтальной проекции марша; для площадок – 1м<sup>2</sup> площади площадки. При определении площади маршей заделку ступеней в стены не учитывают (принимают ширину марша до стены), а фризовые<sup>24</sup> ступени относятся к площадкам (длина марша считается от фризовой ступени). Площадь площадки подсчитывают, включая фризовую ступень без учета заделки ее в стены.

Объем работ по устройству перил на лестницах исчисляют по суммарной длине маршей и площадок, ограждаемых перилами.

Объем монтажа стальных лестниц и площадок определяют в тоннах, установленных конструкцией.

Объем работ по устройству деревянных лестниц определяют суммарной площадью горизонтальной проекции маршей и площадок. Перила в объем работ не включают и исчисляют отдельно.

 $24$  Фризовая ступень – ступень лестничного марша, находящаяся на уровне площадки и окаймляющая ее.

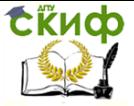

Организация производства на предприятии строительства. Практикум.

#### **Перекрытия и покрытия**

**Объем работ по укладке сборных железобетонных плит и панелей перекрытий и покрытий**, измеряемых в штуках, вычисляют по спецификациям к проекту. Площадь плит и панелей определяют по наружному их обводу.

**Объемы монолитных железобетонных перекрытий и покрытий** определяют в м<sup>3</sup>, как произведение всей площади перекрытия или покрытия на толщину плиты с учетом опорных частей, входящих в стены. При наличии в безбалочных перекрытиях вутов объем их включают в объем плит. Объем ребристых перекрытий определяют по суммарному объему балок и плит, а безбалочных перекрытий – по объему плит и капителей<sup>25</sup>.

Объем монолитных железобетонных криволинейных плит определяют, как произведение площади перекрытия криволинейных очертаний на толщину плиты. Площадь криволинейных плит перекрытия следует определять либо как сектора между радиусами начала и конца закругления (при выпуклых закруглениях), либо между прямыми, касающимися закругленной части (при вогнутой поверхности).

Объем металлических балок при железобетонных перекрытиях по стальным балкам подсчитывают отдельно в тоннах. При подсчете объемов работ выделяют арматуру и закладные детали.

Объем работ по устройству междуэтажных и чердачных деревянных перекрытий подсчитывают в пределах капитальных стен без вычета площади, занимаемой печами и трубами в м<sup>2</sup>. Объем балок с черепными брусками<sup>26</sup> и плиты минераловатные в м<sup>3</sup> принимают по проекту. Отдельно учитывают подшивку потолка вм<sup>2</sup>.

## **Каркасы зданий**

Объем работ по установке сборных железобетонных колон, капителей, балок, ригелей и ферм определяют в штуках по спецификациям к проекту.

Единица измерения для всех монолитных железобетонных конструкций каркаса здания – м<sup>3</sup> железобетона в деле за вычетом объемов сердечника и жесткой арматуры, а при замкнутых сечениях – также с учетом объемов, не занимаемых бетоном. Объем

<sup>&</sup>lt;sup>25</sup> Капитель – верхняя часть колонны, являющаяся опорой безбалочного перекрытия.

<sup>&</sup>lt;sup>26</sup> Балка с черепными брусками – прямоугольная балка с выступающими у основания (черепные бруски), на которые устанавливаются чердачные перекрытия.

**ExHOD** 

Организация производства на предприятии строительства. Практикум.

жесткой арматуры исчисляется делением массы металла в тоннах на объемную массу (7,85 т/м<sup>3</sup>).

Объем монолитных железобетонных колонн следует определять по их сечению, умноженному на высоту колон в м<sup>3</sup>.

Высоту колонн определяют при:

 ребристых перекрытиях – от верха башмака нижней поверхности плиты;

 каркасных конструкциях – от верха башмака до верха колонн;

 наличии консолей объем их включается в объем колонн.

Объем монолитных железобетонных балок исчисляют по их сечению, умноженному на длину балок, при этом:

 длина прогонов<sup>27</sup> и балок, опирающихся на колонны, принимается равный расстоянию между внутренними гранями колонн или прогонов;

 длина балок, опирающихся на стены, определяется с учетом длины опорных частей балок, входящих в стены;

 при каркасных конструкциях и отдельных балок принимается полное сечение балок;

 при ребристых перекрытиях и при балках с монолитными плитами сечение балок определяется без учета толщины плиты.

При наличии вутов их объем должен включаться в объем балок.

**Масса металлических конструкций каркаса зданий**  определяется по чертежам. При подсчете объема работ по монтажу металлических каркасов зданий следует включать следующие конструкции: опорные плиты, колонны, подкрановые балки<sup>28</sup> с ограждениями, прогоны, связи по колоннам и фермам всех типов.

При подсчетах объемов работ по монтажу зданий специального назначения не следует включать ограждающие конструкции кровли и стен.

<sup>27</sup> Прогон – конструктивный элемент покрытия здания, укладываемый по основным несущим конструкциям (балкам, фермам и т.п.), предназначается главным образом для восприятия нагрузок от кровли.

<sup>28</sup> Подкрановые балки – балки на консолях колонн, по которым укладываются рельсы для перемещения мостового грузоподъемного крана в цеху здания.

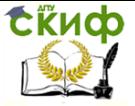

## **Кровли**

Объем работ по покрытию кровель следует исчислять по полной площади покрытия согласно проектным данным без вычета площади, занимаемой слуховыми окнами<sup>29</sup> и дымовыми трубами и без учета их обделки.

Длину ската кровли принимают от конька<sup>30]</sup> до крайней грани карниза: в кровлях без настенных желобов – с добавлением 0,07м на спуск кровли над карнизом; в кровлях с карнизными свесами и настенными желобами – с уменьшением на 0,7м.

Исчисление объемов работ на устройство свесов и настенных желобов производится отдельно. Примыкания кровли из рулонных материалов к стенам, парапетам, фонарям, температурным швам31, трубам и т.д., а также устройство фартуков предусмотрены нормами и при исчислении площади кровли отдельно не учитываются.

Объемы работ, связанные с покрытием парапетов, брандмауэрных стен и других элементов, не связанных с основным покрытием кровли, следует учитывать дополнительно.

При покрытиях с зенитными фонарями<sup>32</sup> плошадь кровли, соответствующая горизонтальным проекциям по их наружному контуру, исключается. Изоляция стаканов зенитных фонарей и обделка примыкания кровли к ним подсчитываются дополнительно.

При устройстве рулонных кровель, кроме подсчета площади покрытия с указанием числа слоев и характеристики рулонных материалов отдельно подсчитываются: объемы работ по утеплению покрытий в м<sup>3</sup> или м<sup>2</sup> с указанием толщины; по устройству выравнивающих и уклонообразующих стяжек, пароизоляции в м<sup>2</sup>.

При подсчете объемов работ по устройству черепичной кровли и кровли из волокнистых асбестоцементных листов обыкновенных и среднего профиля устройство обрешетки отдельно не подсчитывают. При устройстве кровли из асбестоцементных листов унифицированных и усиленного профиля необходимо дополнительно предусматривать обрешетку.

<sup>29</sup> Слуховое окно – элемент конструкции кровли, предназначенный для освещения чердачного пространства. Может использоваться для проветривания и выхода на кровлю.

<sup>30</sup> Конек – конструкция из досок, венчающая кровлю и скрепляющая стропила.

<sup>31</sup> Температурный шов – деформационный шов в виде разреза, разделяющего части сооружений и допускающий некоторое взаимное их перемещение для исключения перенапряжений.

<sup>32</sup> Зенитный фонарь – световой фонарь выступающий над кровлей в форме зубьев пилы, основанием которого является так называемый «стакан».

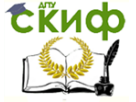

Организация производства на предприятии строительства. Практикум.

Отделка на фасадах определяется по площади фасадов без вычета проемов (отдельно с устройством водосточных труб и без них). Желоба подсчитываются в метрах (настенные, подвесные), колпаки над шахтами – в штуках, ограничения кровли – в метрах.

Объем работ по устройству стропил<sup>33</sup> принимают по спецификациям древесины, приведенным в проекте, в м<sup>3</sup>, слуховые окна – в штуках.

В тех случаях, когда большое число перепадов и сложная конфигурация кровли не позволяют точно вычислить площадь кровли, можно производить подсчет, применяя к площади горизонтальной проекции кровли (или ее отдельных участков) поправочные коэффициенты уклона (табл. 3.14)

Таблица 3.14

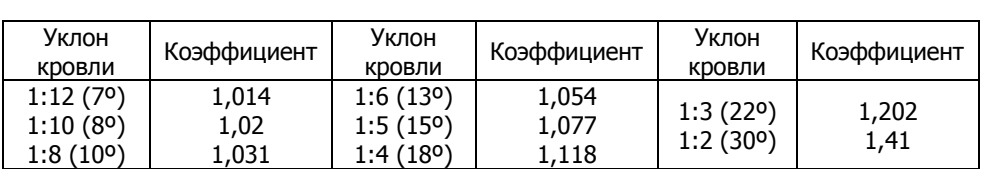

### Коэффициенты уклона кровли

### **Окна и витрины деревянные**

Объем работ по заполнению оконных проемов измеряется в м<sup>2</sup>. Площадь оконных проемов определяется по наружным размерам коробки.

При подсчете объемов работ указывают число комплектов и тип скобяных изделий.

Остекление оконных блоков определяется дополнительно. Объем работ по остеклению деревянных оконных переплетов в жилых и общественных заданиях исчисляют по площади проемов, измеренной по наружному обводу коробок.

Объем по остеклению деревянных переплетов промышленных зданий, устанавливаемых без коробок исчисляется по площади, измеренной по наружному обводу обвязок переплетов.

Объем работ по укладке подоконных плит следует исчислять с учетом заделки в стены.

<sup>33</sup> Стропило – опора для устройства кровли. Два бруса, соединенные верхними концами под углом, а нижними –упирающимися в стену здания.

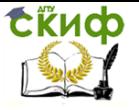

### **Витражи, оконные блоки и витрины металлические**

Объем работ по монтажу строительных металлических конструкций определяется в тоннах по рабочим чертежам, без учета массы металлических и лакокрасочных защитных покрытий всех типов.

Нащельники из стали или алюминиевых сплавов, используемые при монтаже стальных конструкций оконных блоков, витражей $^{34}$  и витрин измеряются в  $100$ м $^2\!$ .

Объем работ по остеклению стальных стеновых и фонарных переплетов исчисляется по площади, измеренной по наружному обводу обвязок переплетов, а витражей и витрин с металлическими переплетами – по площади остекления (размеру стекол).

Площадь оконных проемов из профильного стекла рассчитывается по наружному обводу металлических обрамлений.

Площадь зенитных фонарей из профильного стекла следует определять по внутреннему обводу низа стаканов фонарей (световой проем фонаря).

## **Двери и ворота**

Площадь дверных проемов определяют по наружному размеру коробок. Если в одной коробке устанавливается дверь и фрамуга<sup>35</sup>, то при подсчете площади верхним брусом коробки считается импост<sup>36</sup> между дверью и фрамугой, а при его отсутствии – нижний брусок фрамуги.

Обивку дверей черной или оцинкованной сталью по войлоку или асбесту, если это указано проектом, учитывают отдельно и измеряют в  $M^2$  проема.

Отдельно предусматривается конопатка коробок паклей в наружных стенах.

Объем работ по остеклению балконных дверей исчисляют по площади проемов, измеренной по наружному обводу коробок. Объем работ по остеклению дверей (кроме балконных) определяют по площади остекления, т.е. по размерам стекол.

<sup>34</sup> Витраж – декоративная композиция (в окнах, дверях) из стекла или других материалов, пропускающих свет. Цветные ветражи в окнах создают игру окрашенного света в интерьере.

<sup>35</sup> Фрамуга – верхняя створка окна или двери.

<sup>36</sup> Импост – профилированная деталь (брусок) над дверью, служащая опорой для фрамуги.

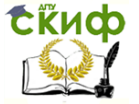

Площадь проемов ворот определяют по наружным размерам коробок, а площадь ворот без коробок или с металлическими креплениями к конструкциям стен – по размерам полотен.

При устройстве ворот со стальными коробками учитывается обрамление проемов стальными деталями. Число комплектов приборов для дверей и ворот принимают по проекту.

### **Полы**

Объем подстилающего слоя (подготовки) под полы исчисляется за вычетом площади, занимаемой печами, колоннами, выступающими фундаментами и другими подобными элементами. Уплотнение грунта гравием или щебнем подсчитывается в м<sup>2</sup>.

Объем работ по устройству покрытий полов принимают по площади между внутренними гранями стен или перегородок с учетом толщины отделки, предусматриваемой проектом. Покрытия в подоконных нишах и дверных проемах включаются также в объем работ и исчисляются по проектным данным. Площади, занимаемые перегородками (за исключением чистых), колоннами, печами, фундаментами, выступающими над уровнем пола и подобными конструкциями., в объем работ не включаются.

### **Балконы и козырьки**

При устройстве на здании балконов из сборных железобетонных плит подсчитывается:

- укладка плит в штуках;
- $-$  устройство изоляции и покрытия плит в м<sup>2</sup>;
- установка решеток в метрах;

 установка разделительных стенок и экранов ограждений в штуках.

При устройстве над входами в здания козырьков предусматривают укладку плит и в необходимых случаях изоляцию и цементную стяжку.

Объем работ по устройству деревянных козырьков определяется в м<sup>2</sup> горизонтальной проекции.

## **Подвесные потолки**

Если подвесной потолок рассматривается комплексно, то объем работ определяется в м<sup>2</sup>. При раздельном рассмотрении, объем работ определяется следующим образом:

**Exudo** 

Организация производства на предприятии строительства. Практикум.

1) несущие конструкции подсчитываются в тоннах или килограммах;

2) деревянный каркас подсчитывается в м<sup>3</sup> древесины в деле;

3) заполнение каркаса подсчитывается в м<sup>2</sup> облицованной поверхности подвесного потолка.

Объем работ по монтажу подвесных потолков из алюминиевых сплавов и комбинированных подсчитывается по их площади.

Подвесные потолки бывают комбинированные (стальные с облицовкой алюминиевыми листами) и панельные перфорированные. Массу стальных конструкций (включая накладки и повески), облицовки алюминием, конструкции из алюминиевых сплавов принимают по рабочим чертежам проекта.

### **Прочие конструктивные элементы**

### **Отмостка**

Отмостка устраивается вокруг всего здания. Основание отмостки делают из бетона или щебня, покрытие бывает асфальтовое, асфальтобетонное и цементное.

Основание подсчитывают в м<sup>3</sup>, покрытие – в м<sup>2</sup>. В необходимых случаях предусматривают устройство корыта в м<sup>2</sup> или м<sup>3</sup>.

#### **Крыльцо**

Объем работ по устройству крылец подсчитывают в м<sup>2</sup>. Отдельно выделяют крыльца: с выходной площадкой (без ступеней); с входом с одной стороны; с входом с трех сторон (в три ступени).

Объем работ по устройству крылец следует исчислять по полной площади горизонтальной проекции крыльца, включая ступени.

### **Пандусы**

Устраивают для въезда транспорта, они состоят из бетонной подушки толщиной 200-300мм и покрытия из бетона или асфальтобетона. Бетонная подушка подсчитывается в м<sup>3</sup>, покрытия  $-$  в м<sup>2</sup>.

#### **Каналы и приямки**

Стены каналов и приямков (кирпичные и из монолитного бетона) подсчитываются в м<sup>3</sup>, основание (бетонное) – в м<sup>3</sup>, покрытие из сборных железобетонных плит – в шт., из рифленой стали – в м<sup>2</sup>.

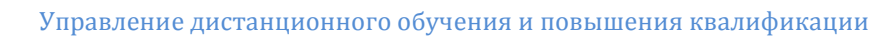

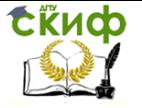

## **Встроенные шкафы, антресольные полки, штучные изделия**

Сборку, пригонку по месту и крепление шкафных и антресольных стенок и полок подсчитывают в м<sup>2</sup> деталей. Установку и крепление блоков дверных и антресольных принимают в штуках.

Отдельно выделяют установку штучных изделий (столы, шкафы под мойки, холодильные шкафы и др.).

### **Подкрановые пути**

Устройство и разборка подкрановых путей одинарных и в две нитки нормируется на 1 звено длиной 12,5м на песчаном или щебеночном балласте.

## **3.4. Отделка поверхностей**

## **Облицовочные работы**

Объем работ по облицовке поверхности природным камнем исчисляется по площади поверхности облицовки, при этом:

1. размеры стен и колонн для определения площади облицовки принимаются с учетом переломов в плане по наружному обводу, т.е. по сечениям, включающим облицовочные плиты;

2. при облицовке профилированными камнями и деталями, площадь поверхности облицовки принимается без учета рельефа камней или деталей (по проекции большой стороны);

3. при выносе профилированной тяги (карнизы, наличники<sup>37</sup> и т.п.) больше, чем ее высота (ширина), размер тяги принимается по большей стороне.

Объем работ по облицовке поверхности искусственными плитками исчисляется по площади поверхности облицовки без учета ее рельефа. Объем работ по облицовке поверхностей искусственным мрамором подсчитывается по развернутой поверхности облицовки.

## **Штукатурные и лепные работы**

Площадь оштукатуривания фасадных стен подсчитывают за вычетом площади проемов по наружному обводу коробок. При улучшенной и высококачественной штукатурке фасадов площадь, занимаемая архитектурными деталями (карнизами, поясами, наличниками и другими тянутыми деталями), а также примыкаю-

<sup>37</sup> Наличник (профилированная тяга) – декоративное обрамление оконного проема, часть, укрепленная резьбой.

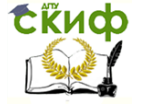

щими к зданию колоннами и пилястрами, не включается в площадь стен и исчисляется отдельно.

Объем работ по оштукатуриванию колонн (примыкающих к зданию или отдельно стоящих), а также пилястры исчисляют по площади развернутой поверхности их.

Оконные и дверные откосы и отливы, а также боковые поверхности выступающих из плоскости стен и утопленных в толщу стен архитектурных и конструктивных деталей при штукатуре фасадов исчисляют отдельно.

Оштукатуривание боковых и верхних оконных заглушин и откосов ниш отопления учитывается в объемах на штукатурку и отдельно не подсчитывается.

Объем работ по устройству нижних оконных заглушин исчисляют дополнительно по их площади.

Объем работ по оштукатуриванию оконных и дверных откосов внутри зданий подсчитывают дополнительно по их площади в м 2 . Объем работ по устройству тяг внутренних наличников определяют по площади, занимаемой ими на поверхности стен (по проекции на стену).

Объем работ по вытягиванию карнизов, тяг, поясов, наличников и других тянутых деталей при высококачественной штукатурке фасадов исчисляют по площади, занимаемой ими на поверхности фасада (по проекции на стену). При устройстве карнизов с откосом, превышающим их высоту, объем работ исчисляют по площади горизонтальной проекции карнизов. Объем работ для оштукатуривания карнизов и тяг подсчитывают отдельно по сумме относа и высоты, умноженной на длину тяги. Площадь, занимаемая лепными деталями, устанавливаемыми на оштукатуренную поверхность, из общей площади штукатурки не исключают.

Объем работ по внутренней штукатурке определяют отдельно в зависимости от разновидности их отделки (простая, улучшенная, высококачественная). Объем работ подсчитывают за вычетом площади проемов по наружному обводу коробок и площади, занимаемой тянутыми наличниками. Высоту стен измеряют от чистого пола до потолка. Площадь боковых сторон пилястр добавляется к общей площади стен.

Объем работ по оштукатуриванию потолков (в том числе кессонных<sup>38</sup> с площадью горизонтальной проекции кессона до 12м<sup>2</sup>) исчисляют по площади между внутренними гранями стен или перегородок. Объем работ по оштукатуриванию ребристых

<sup>38</sup> Кессоны – квадратные или прямоугольные углубления на потолке. Играют конструктивную и декоративную роль.

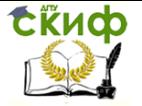

перекрытий и кессонных потолков с площадью горизонтальной проекции кессона более 12м<sup>2</sup> подсчитывают по развернутой поверхности.

Объем работ по оштукатуриванию лестничных маршей и площадок исчисляют по площади их горизонтальной проекции.

Площадь основания под искусственный мрамор в объем штукатурных работ не включается, так как устройство основания относится к облицовочным работам.

Объем работ по установке лесов определяют при оштукатуривании:

 потолков и стен в помещениях – по горизонтальной проекции потолков;

 стен в помещениях – по длине стен, умноженной на ширину настила лесов (1,65м);

 фасадов – по вертикальной проекции стен без вычета проемов;

 на фасадах карнизов, тяг, откосов и наличников – по проекту.

Объем лепных работ принимают по проектным данным в соответствии с номенклатурой лепных изделий. Высота выпуклых погонных деталей принимается по огибу.

## **Малярные и обойные работы**

Объем работ по окраске фасадов известковыми, силикатными и цементными составами определяют с учетом переломов фасадных стен в плане без вычета проемов, при этом оконные и дверные откосы, а также развернутые поверхности карнизов, тяг и других архитектурных деталей не учитываются.

Объем работ по окраске фасадов перхлорвиниловыми, кремнийорганическими и поливинилацетатными составами определяют по площади окрашиваемой поверхности.

Объем работ по окраске внутренних поверхностей водными составами определяют без вычета проемов и без учета площади оконных и дверных откосов и боковых сторон ниш.

Объем работ по окраске металлических кровель подсчитывают по плошади кровли, при этом окраска фальцев<sup>39</sup>, желобов, колпаков на дымовых трубах и покрытия слуховых окон отдельно не учитываются. Объем работ по окраске водосточных труб, пояс-

<sup>39</sup> Фальцы – прямоугольные выборки на кромке доски или щита.

**EKHCO** 

Организация производства на предприятии строительства. Практикум.

ков, сандриков и наружных подоконников подсчитывается по площади фасада без вычета проемов.

Объем работ окраски по вагонке исчисляют по площади окрашиваемой поверхности, замеренной без огибания калевок и оборок, с применением коэффициента 1,1 (на учет рельефа).

Объем работ по окраске поверхностей из волокнистой асбестофанеры или стали подсчитывают по площади, замеренной без учета огибания (волны), с применением коэффициента 1,2 (на учет рельефа).

Объем работ по окраске стальных решеток исчисляют по их площади с применением коэффициентов:

1. для простых решеток без рельефа с заполнением до 20% (парапетные, пожарные лестницы, проволочные сетки с рамкой и.т.п.) – 0,5;

2. для решеток средней сложности без рельефа и с рельефом, с заполнением до 30% (лестничные, балконные и т.п.)  $-1,0$ 

3. для решеток сложных с рельефом и заполнением более 30% (жалюзийные<sup>40</sup>, радиаторные, художественные и.т.п.)  $-2.5$ 

Площадь окраски приборов центрального отопления и санитарно-технических приборов, труб, а также мелких металлических деталей определяется:

1. приборов центрального отопления (со всех сторон) – как поверхность нагрева приборов;

2. раковин – как удвоенная площадь их горизонтальной проекции;

3. ванн – как утроенная площадь их горизонтальной проекции;

4. смывного бачка – 0,7м<sup>2</sup> (с учетом площади выступающих частей кронштейнов);

5. 1м стальных труб, включая площади выступов от фасонных частей и крючьев, при диаметре труб, мм: 15-0,11м<sup>2</sup>, 20-0,13м<sup>2</sup>, 25-0,16м<sup>2</sup>, 32-,18м<sup>2</sup>, 40-0,21м<sup>2</sup>, 50-0,26м<sup>2</sup>

6. 1м чугунных труб и фасонных частей, включая площади выступов от раструбов и креплений при диаметре труб, мм: 50-0,28м<sup>2</sup>, 75-037м<sup>2</sup>, 100-0,48м<sup>2</sup>, 125-0,59м<sup>2</sup>, 150-0,72м<sup>2</sup>.

Объем работ по окраске мелких металлических деталей подсчитывается по площади окрашиваемой поверхности.

<sup>40</sup> Жалюзийная решетка – конструкция из параллельных пластинок (неподвижных или поворачивающихся). Устанавливаются для защиты от солнечных лучей, атмосферных осадков, пыли, для регулирования воздушных и тепловых потоков.

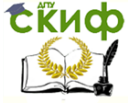

Объем работ по оклейке стен и потолков обоями подсчитывается по площади оклеиваемой поверхности, за исключением площади оконных и дверных проемов, определяемых по наружному обводу коробок. Объем работ по обивке дверей определяют по площади обиваемой поверхности.

Площадь столбов и боковых сторон пилястр включается в объем работ. Площадь окраски отдельных стен, имеющих проемность более 50%, определяется по площади окрашиваемой поверхности, т.е. за вычетом проемов и с добавлением площади оконных и дверных откосов и боковых сторон ниш.

Объем работ по окраске стен масляными и поливинилацетатными составами определяется за вычетом проемов. Площадь окраски столбов, пилястр, ниш, оконных и дверных откосов, включается в объем работ.

Объем работ по окраске ребристых перекрытий подсчитывается по площади их горизонтальной проекции с применением коэффициента 1,6.

Объем работ по окраске кессонных потолков исчисляется по площади горизонтальной проекции с применением коэффициента 1,75. Объем работ по окраске лепных поверхностей исчисляется по площади их горизонтальной проекции с применением коэффициентов насыщенности лепкой, %

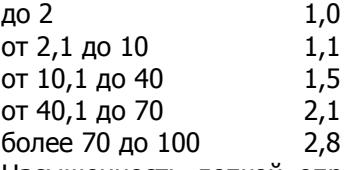

Насыщенность лепкой определяется по площади горизонтальной проекции лепных изделий.

Площадь окраски полов определяется за исключением площади, занимаемых колоннами, печами, фундаментами и другими конструкциями, выступающими над уровнем пола. Окраска плинтусов<sup>41</sup> при дощатых полах отдельно не учитывается. При полах из линолеума и паркетных, площадь плинтусов для их окраски учитывается в размере 10% площади пола.

Окрашиваемая поверхность заполнения оконных и дверных проемов определяется путем применения к площади заполнения, исчисленной по наружному обводу коробок, коэффициентов по табл. 3.15.

<sup>41</sup> Плинтус – планка, закрывающая щель между стеной и полом.

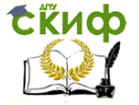

Площадь окраски фрамуг в наружных стенах определяется, как площадь окраски заполнения соответствующих типов оконных проемов.

Коэффициенты для определения площади окраски заполнения дверных проемов в каменных стенах не учитывают окраску наличников. При окраске заполнения дверных проемов в каменных стенах с наличниками с одной стороны проема соответствующие коэффициенты увеличивают на 0,2. Коэффициенты для определения площади окраски заполнения дверных проемов в перегородках учитывают нормальную толщину коробок.

При окраске заполнения дверных проемов в перегородках толщиной 140…160мм с коробками на всю толщину соответствующие коэффициенты увеличивают на 0,2.

Площадь окрашиваемой поверхности заполнения оконных и дверных балконных проемов с тройным остеклением определяется по данным, приведенным в графе 5 табл. 3.15 (спаренные переплеты оконных проемов и спаренные полотна балконных дверей) с коэффициентом 1,5.

Объем работ по окраске деревянных ферм силикатной краской исчисляется по площади вертикальной проекции ферм (с одной стороны) без исчислении промежутков между элементами фермы.

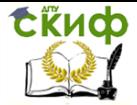

## Таблица 3.15

Коэффициент перехода от площади проемов к площади окрашиваемой поверхности

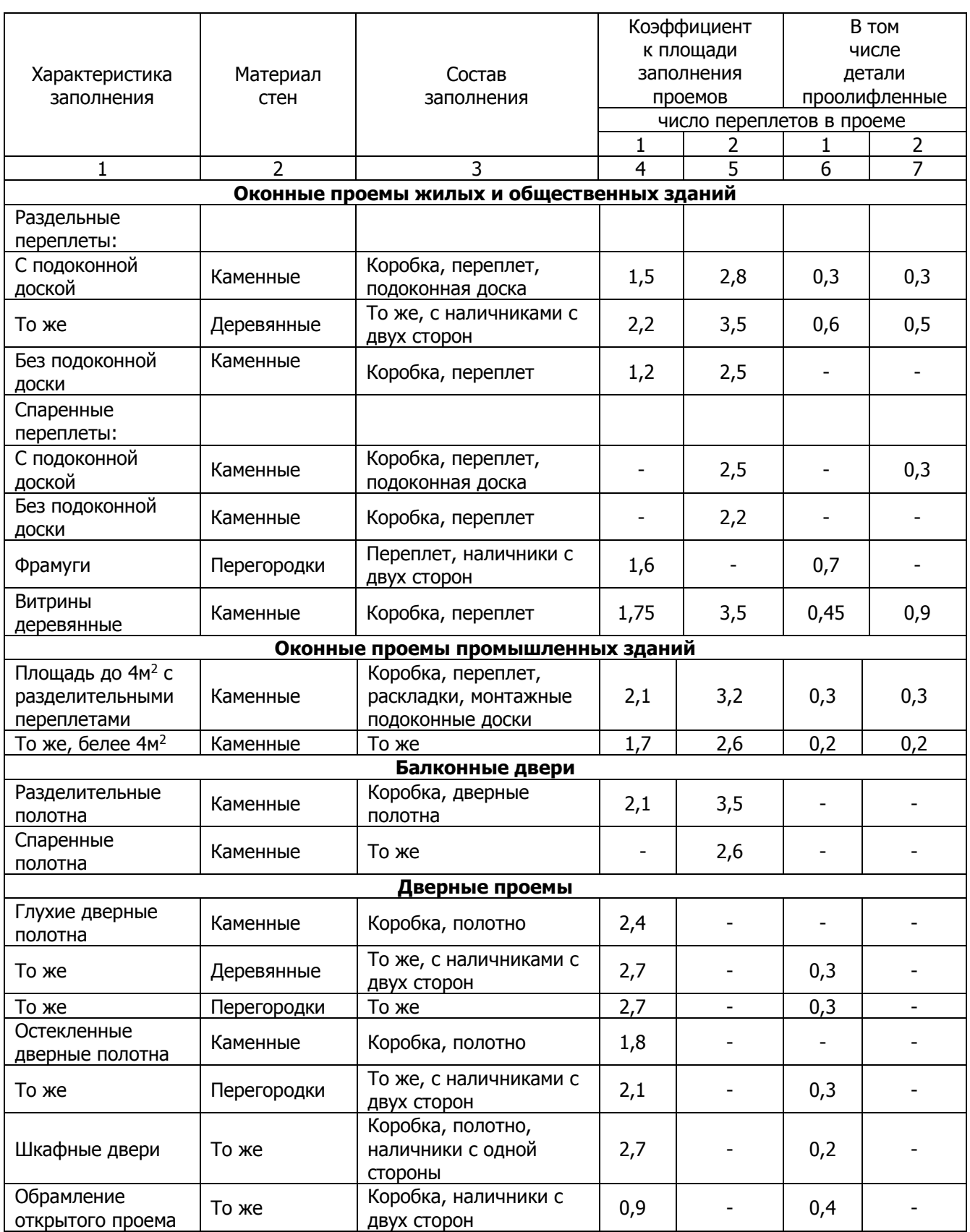

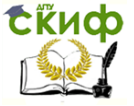

Организация производства на предприятии строительства. Практикум.

## **4. ХАРАКТЕРИСТИКИ РАБОТ**

## **4.1. Работа как производственный процесс, необходимый для изготовления строительной продукции**

**Строительное производство** – это совокупность производственных процессов, выполняемых непосредственно на строительной площадке, результатом которых является конечная продукция строительства – готовые к эксплуатации здания и сооружения. **Строительный производственный процесс** представляет собой последовательные и целенаправленные действия людей, орудий труда с использованием ресурсов, необходимых для получения продукта, характерного для данного предприятия.

Производственный процесс, используемый для получения строительного передела называют **элементарным (частным)**. Строительный передел – продукция незаконченного вида (опалубка, арматурный каркас, санитарно-технические устройства, узел оборудования и т.д.). Для получения конструктивного элемента используется **специализированный производственный процесс.** Элемент объекта – совокупность строительных переделов в виде законченных конструктивных или монтажных элементов зданий и сооружений (фундаменты, перекрытия, ограждающие конструкции, смонтированное оборудование, инженерные сети и т.д.). **Объектный производственный процесс** – это процесс, продукцией которого является объект, представляющий собой совокупность элементов в виде законченного здания, сооружения, подготовленного к эксплуатации (жилой дом, цех, телевизионная башня и т.д.). При сооружении технологического подкомплекса, комплекса и промышленного узла используют **комплексный производственный процесс**.

Технологический подкомплекс – совокупность объектов, обеспечивающих функционирование части комплекса, подготовленного для экспликации и выпуска продукции, свойственной данному подкомплексу.

Например, при строительстве комплекса по производству сборного железобетона могут быть отдельно подготовлены к эксплуатации подкомплекс хранения, обогащения сырья и приготовления бетонной смеси; электрической сети с трансформаторной подстанцией и распределительными устройствами; водопровод с резервами, сетями и насосными станциями и т.д. Комплекс – совокупность объектов одного функционального назначения, позволяющая обеспечить производ- ство: например, металлургиче-

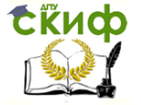

ский комбинат с полным циклом (получение чугуна, стала, проката). Жилой микрорайон может считаться полностью готовым только после выполнения работ по всем объектам комплекса (жилые дома, магазины, спортплощадки, школы и т.д.).

Промышленный узел – совокупность промышленных комплексов, расположенных в одной строительной зоне и обеспечивающих выпуск ряда видов продукции: например, на одной площадке сооружается ряд промышленных предприятий.

В зависимости от функциональной направленности производственный процесс подразделяется на основной, вспомогательный и обслуживающие процессы.

**Основные технологические строительные процессы** – это процессы, при которых предметы труда превращаются в готовую продукцию, характерную для строительства (строительный объект, комплекс и т.д.).

Иногда основные технологические процессы называют по технологическому признаку выполняемых работ. Например, монтажный процесс и т.п.

**Вспомогательным технологическим процессом** называется процесс, в результате которого получается продукция, не являющаяся основной для строительства, но способствующая получению таковой. Вспомогательными являются процессы, связанные с ремонтом строительных машин, подачей воды для приготовления раствора и т.п.

**Обслуживающий технологический процесс** – процесс труда, создающий условия для осуществления основных и вспомогательных процессов. К обслуживающим относятся: складирование и транспортирование сырья, материалов и изделий; технический контроль и т.д. Все они вместе с транспортными коммуникациями, инженерными сетями объединяются понятием «производственная инфраструктура».

В зависимости от характера выполняемых работ, степени их механизации и дифференциации производственного процесса подразделяются на ручные, машинные и автоматизированные операции.

**Ручные операции** (сборка опалубки, кладка стен и т.д.) выполняются с использованием простого и механизированного процесса при почти полном совмещении трудовых и материальных ресурсов и незначительном совмещении орудий и средств производства.

**Машинные операции** (подача бетона краном, сварка арматуры, разработка грунта экскаватором и т.д.) осуществляется с

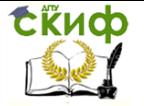

помощью машины при непрерывном участии рабочих. В этом случае ручные операции сведены к минимуму.

**Автоматизированные операции** (дозирование материалов и приготовление раствора на автоматизированных узлах и т.п.) протекают под наблюдением оператора и приводят к полному совмещению элементов трудовых и материальных ресурсов, орудий и средств производства.

По сложности строительные процессы подразделяются на простые и сложные. **Простые процессы** – это совокупность технологически связанных между собой рабочих операций (например, монтаж блоков, сборка перекрытий из панелей), осуществляемых одним рабочим или группой с неизменным составом исполнителей, орудий и предметов труда (звеном, бригадой).

**Сложный процесс** состоит из технологически зависимых простых процессов (например, кладка стен, монтаж перекрытий, лестничных маршей и т.д.).

По характеру выполнения строительные процессы могут быть непрерывными и прерывными. **Непрерывные процессы** выполняются один за другим без перерывов, а **прерывные** имеют технологические или организационные перерывы.

По значению в технологической цепи строительного производства процессы бывают ведущими или совмещаемыми. **Ведущие процессы** организуют технологическую цепь последовательно выполняемых работ от начала до окончания строительства. Такие процессы в первую очередь определяют продолжительность всего комплекса работ. **Совмещаемые процессы** выполняются параллельно с ведущими.

Строительные процессы, которые выполняются поточными методами производства работ, носят название **строительных потоков**. Строительный поток представляет собой развивающийся во времени и пространстве производственный процесс или их совокупность, выполняемый исполнителями (бригадой, звеном) на определенных фронтах работ (захватках, ярусах).

Строительный поток, реализующий последовательное выполнение одного процесса на ряде захваток или участков называют частным. Совокупность частных потоков, обеспечивающих получение строительной части здания (сооружения) – специализированные.

Совокупность технологически и организационно связанных специализированных потоков, совместной продукцией которых является построенное отдельное здание (сооружение), либо группа однородных зданий (сооружений) – объектным. Совокуп-

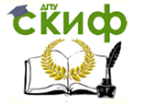

ность организационно связанных объектных потоков, совместной продукцией которых являются промышленные предприятия, жилой массив и т.д. - комплексным.

Основными технологическими процессами при производстве строительной продукции являются строительно-монтажные работы, выполняемые при возведении зданий и сооружений, а также при монтаже оборудования. Строительно-монтажные работы делятся на общестроительные и специальные.

К общестроительным относятся: земляные, каменные, бетонные, кровельные, отделочные, столярные, монтаж конструкций и т.д. Специальные: монтаж технологического оборудования, контрольно-измерительной аппаратуры, сантехнические, электромонтажные и др. Общестроительные строительно-монтажные работы выполняют генподрядчик, специальные, как правило, субподрядные организации.

В зависимости от назначения здания или сооружения, его конструктивного решения работы могут объединяться и укрупняться. Укрупнение работ ограничено факторами технологическими – последовательностью процессов и организационными – распределением работ по исполнителям. Нельзя объединять работы, выполняемые разными исполнителями (участками, бригадами или звеньями), а в комплексе работ, выполняемых одними исполнителями, необходимо выделить и показать отдельно ту часть работ, которые открывают фронт для работы следующей бригады. Например, общестроительные работы, которые выполняет комплексная бригада, следует разбить на такие работы, как монтаж конструкций с указанием сроков выполнения по этажам, ярусам, захваткам, с тем, чтобы показать, когда могут быть начаты санитарно-технические и электромонтажные работы.

## **4.2. Пространственные параметры работ**

Организация и технология строительства зданий и сооружений имеет своей целью определение и создание рациональных условий использования сил и средств, увязку строительных процессов во времени и пространстве. Пространственные параметры характеризуют развитие строительных производственных процессов в пространстве.

Пространственный участок в виде части объекта или его конструктивного элемента, в пределах которого функционируют процессы и на котором размещается определенное количество рабочих с приданными им средствами труда носит название **«фронт работ».**

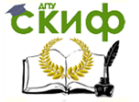

Организация производства на предприятии строительства. Практикум.

Одним из основных условий поточной организации работ является разделение общего фронта работ на частные (захватки). Обычно за захватку принимают при строительстве одноэтажных зданий – ячейку, пролет, температурный блок; многоэтажных – ярус<sup>42</sup>, этаж, подъезд, секцию, этаж-секцию, температурный блок и т.д.

При членении фронта работ на захватки следует учитывать несколько общих требований:

 захватки должны быть по возможности равновеликими по трудоемкости;

 наименьший размер захватки по объему работ должен быть достаточным для производительной и непрерывной работы звена минимального состава в течение смены;

 наибольший размер захватки определяется сменным фронтом работы с максимальной интенсивностью;

 границы захваток необходимо назначать в местах, где допускается устройство рабочих или температурно-осадочных швов здания, сооружения, что обеспечивает возможность прекращения и возобновления работы без нарушения технических условий.

Разбивку здания на захватки производят с учетом обеспечения необходимой устойчивости и пространственной жесткости несущих конструкций в условиях их самостоятельной работы в пределах захватки.

Для разных работ размеры захватки различны, но требования, предъявляемые к ним, одинаковы. Размер захватки должен обеспечивать бесперебойную и качественную работу для всех членов бригады или звена, с соблюдением безопасных условий труда в течение длительного периода времени, но не мене 0,5 смены.

Желательно, чтобы захватки были по возможности равновелики по трудоемкости с отклонением от средней трудоемкости не более 25-30%.

Наименьший размер захватки по объему работ должен быть достаточным для производительной и непрерывной работы звена минимального состава в течение смены. Наибольший размер захваток определяется сменным фронтом работы с максимальной интенсивностью.

<sup>42</sup> Ярус – часть высоты здания, на котором строительный процесс выполняется непрерывно.

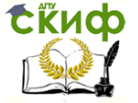

Границы захваток необходимо назначать в местах, где допускается устройство рабочих или температурно-осадочных швов здания, или сооружения.

Размер захватки определяют из конструктивнопланировочных решений здания и направления развития основных процессов по его возведению, при необходимости с разбивкой по вертикали на ярусы, согласно технологическим картам на производство данных работ.

Размер захватки, обеспечивающий бесперебойную работу исполнителей в течение смены, для любого вида работ можно определить следующим образом. Определяют затраты труда Q, чел-ч, на единицу измерения выполняемой работы. Рассчитывают выработку одного рабочего в смену в данных единицах измерения В = Т/Q, где В – выработка рабочим в смену продукции в физических единицах измерения; Т – продолжительность смены, ч; Q – затраты труда на изготовление единицы продукции, чел-ч.

Определяют объем продукции, выполняемой исполнителями в смену,  $V = N \times B$ , где V – объем продукции, N – численность исполнителей.

Линейный размер захватки L<sub>зах</sub> в метрах равен:

1. если единица измерения м<sup>3</sup>, то L<sub>зах</sub> = V/(a x h), где a толщина стены, м; h – высота яруса, м;

2. если единица измерения м<sup>2</sup>, то L<sub>зах</sub> = V/h, где h – высота яруса или ширина полосы, например дороги и т.д., м;

3. если единица измерения м, то  $L_{\text{3ax}} = V$ ;

4. если единица измерения – шт, то  $L_{\text{max}} = V \times L_{\text{m}}$ , где  $L_{\text{m}}$ – шаг конструкции.

При увеличении числа захваток при поточных методах выполнения работ продолжительность потока уменьшается. Но количество захваток должно быть такое, чтобы не создавалось перенапряжение объекта рабочими и материально-техническими ресурсами. Если общий фронт работ на объекте разбит на большое количество частных фронтов (захваток), одновременно будет выполняться большое количество разнотипных строительных работ, которые требуют различных трудовых и материальнотехнических ресурсов. Сбои в снабжении ресурсами даже одного частного потока при такой организации работ может вызвать простой рабочих и машин в последующих частных потоков при наличии у них всех необходимых ресурсов.

В конечном счете количество захваток (частных фронтов) определяется исходя из технологических и организационных особенностей производства работ или конструктивно-планировочных

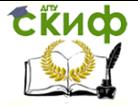

решений здания, но не рекомендуется, чтобы их количество превышало рациональное значение.

## **4.3. Трудоемкость работ и затраты машинного времени**

Трудоемкость – это экономический показатель, характеризующий затраты рабочего времени на изготовление единицы продукции или на выполнение определенной работы. Чем меньше трудоемкость, тем выше производительность труда. Трудоемкость обратно-пропорциональна производительности труда.

Различают **технологическую трудоемкость** – затраты труда основных рабочих-сдельщиков и повременщиков на выполнение операций, изделий и работ; **трудоемкость обслуживания** – затраты труда вспомогательных рабочих, занятых обслуживанием производства. Эти два вида затрат составляют **производственную трудоемкость**, которая непосредственно связана с изготовлением изделий и прямо относится на эти изделия.

Затраты труда рабочих на строительно-монтажных работах можно рассчитывать несколькими методами, основными из которых являются способ прямого счета и определение необходимых данных через выработку в натуральном или стоимостном выражении.

Способ прямого счета основывается на определении затрат труда на определенный объем работ, полагающийся по норме. Для определения нормативной трудоемкости применяют единые нормы и расценки – ЕНИР, и государственные элементные сметные нормы – ГЭСН.

В ЕНИР приводятся затраты труда в чел-часах и число машино-часов на единицу измерения объекта работ.

Большинство работ в ЕНИР дается с большой детализацией (до уровня операций), что затрудняет работу с ними. Нормы ЕНИР, разработанные еще в период плановой системы хозяйствования, в настоящее время находят свое ограниченное применение. Нормы ЕНИР искусственно занижались в результате планового пересмотра в сторону снижения в целях повышения норм выработки (производительности труда).

Расчеты выполняли с учетом планируемого роста производительности труда путем введения поправочного коэффициента на перевыполнение норм.

Нормирование по ЕНИР весьма трудоемкий процесс. В них учитывают затраты труда на транспортировку строительных грузов на объект (конструкций, изделий, материалов, полуфабрика-

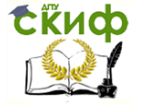

тов и др.) и подачу их к месту производства работ только на расстояния в пределах рабочей зоны (указываются в соответствующих вводных или технических частях сборников норм). Перемещение материалов на расстояния сверх учтенных в сборниках норм следует нормировать особо.

Если на стойке применяются более совершенная организация или технология производства, новые более эффективные материалы и конструкции, более производительные машины, чем это предусмотрено ЕНИР, пользоваться нормами запрещается.

В настоящее время рекомендуется определять трудовые затраты по нормам ГЭСН (47 частей по видам строительных работ). Дополнительно изданы:

1. Общие положения исчисления объемов работ (общий сборник для всех частей ГЭСН);

2. Приложения (общий сборник для всех частей ГЭСН). Итого 49 книг.

Главной функцией сметных нормативов является установление нормативного количества материальных и трудовых ресурсов, необходимых для выполнения единицы измерения соответствующего вида работ как основы для последующего перехода к стоимостным показателям (расценкам).

Сметные нормативы входят в общую систему экономических нормативов. Они используются не только в сметном деле, но и в организации и планировании строительного производства.

Сборники ГЭСН отражают среднеотраслевой уровень строительного производства на принятую технику и технологию выполнения работ и могут применяться заказчиком и подрядчиком независимо от их ведомственной принадлежности и форм собственности. Но применение таких норм обязательно только для бюджетных строек. Они ориентированы в основном на типовое строительство.

Таблицы сборников ГЭСН содержат следующие нормативные показатели:

 затраты труда рабочих, занятых на основном производстве, погрузочно-разгрузочных работах в пределах строительной площадки и внутрипостроечном транспорте, чел-ч;

средний разряд работы (звено рабочих);

затраты труда машинистов, чел-ч;

 состав и время эксплуатации строительных машин (механизмов), маш-ч;

 перечень материалов (изделий, конструкций), используемых в процессе производства работ и их расход.

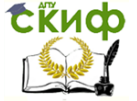

Организация производства на предприятии строительства. Практикум.

В состав затрат труда машинистов (чел-ч) входят только затраты труда машинистов основных машин и механизмов.

При определении нормы затрат труда в составе ГЭСН используются типовые технологические карты трудовых процессов по видам работ или проекты производства работ (ППР), действующие ЕНИР и др.

Нормы машинного времени принимаются на основании потребности в экспликации: основных машин; машин, входящих в состав комплекса, использование которых зависит от ведущей машины; машин, обслуживающих одновременно один или несколько технологических процессов.

При разработке ГЭСН потребность в строительных машинах и механизмах определяется по проекту производства работ или типовым технологическим картам трудовых процессов.

Полный шифр государственных федеральных элементных сметных нормативов состоит из букв «ГЭСМ», шифра «81», означающего принадлежность к сметным нормативам, шифр от «1» до «9», определяющего его структуру и степень укрупнения, порядкового номера сборника, а две последние цифры – год утверждения данного вида норматива. Например, сборник ГЭСН на строительные работы «Конструкции из кирпича и блоков» имеет шифр ГЭСН 81-02-08-2001.

Сметная нормативная база в строительстве в настоящее время функционирует в трех редакциях: 2001, 2008 и 2009.

Сборники ГЭСН – 2001 по некоторым оценкам на 80-90% состоят из норм, разработанных по старым технологиям производства работ. Но даже они дают более объективную оценку затратам труда на выполнение работ по сравнению с ЕНИР. Так, в ЕНИР нормы времени на кладку стен кирпичных наружных простых с проемами и расшивкой составляют 4.6 чел-ч на 1 м3 кладки, а в ГЭСН – 2001 – 5.4 чел-ч.

Сборники ГЭСН 2008, 2009 г. выпущены, с уточнениями изменениями и дополнениями.

Любые нормативы являются усреднением расхода ресурсов и разрабатываются на основе данных, полученных в результате проведения специальных нормативных наблюдений, с использованием передовой техники; или на базе накопленного нормативного и технического материала. Норматив формируется из трех частей: чистой нормы, нормы отходов и нормы потерь. На двух последних, составляющихся за счет рационального использования ресурсов, можно экономить.

Используя официальные нормативы, строительные органи-

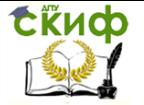

зации могут разрабатывать индивидуальные нормы, предназначенные для отдельных объектов (строек), учитывающие реальные условия и технологию работ, потребность в ресурсах.

Элементные нормы, включая ЕНИР и ГЭСН, в строительных организациях в основном предназначены для разработки укрупненных и комплексных норм, составления калькуляций затрат труда, машинного времени и денежных затрат на измеритель основного вида работ.

Во многих крупных организациях пользуются для целей организации и планирования укрупненными комплексными нормативами (УКН), разработанными на основе производственных калькуляций. Укрупненные нормы составляют по видам работ на здание или его часть (секцию, пролет, ярус и т.д.), конструктивный элемент (монтаж перекрытий со сваркой закладных деталей) или на технологический комплекс работ, например, каменномонтажные работы. Укрупненные нормы учитывают достигнутый уровень производительности труда.

Использование производственных калькуляций для нормирования труда в строительстве имеет большое значение. Калькуляции позволяют более полно учесть весь комплекс работ, условия и технологию производства строительно-монтажных работ, порученных исполнителю – бригаде, звену.

Успешное применение калькуляций во многом зависит от правильности их составления. Рекомендуется следующая последовательности составления калькуляций:

- выбор конечных измерителей;
- определение условий производства работ;
- подсчет объемов работ;

 составление сводной ведомости затрат труда на конечный измеритель.

Объемы работ подсчитываются для каждого вида основных и вспомогательных работ (раздела калькуляций) с конечным измерителем (квартира, лестничная клетка, этаж или здание в целом). Результаты подсчетов объемов работ заносятся в специальную ведомость, прилагаемую к калькуляции.

Калькуляции трудовых затрат так же, как и ведомости объемов работ, составляются раздельно по каждому виду работ или конструктивному элементу с конечным измерителем. Выбранный измеритель должен соответствовать принятой технологии производства строительно-монтажных работ, поручаемых исполнителю (бригаде, звену).

В калькуляции учитывается выполнение всего комплекса

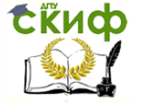

работ, необходимых для возведения соответствующих конструкций, включая устройство и разборку инвентарных лесов и подмостей, разгрузку с транспортных средств и складирование на приобретенных складах конструкций, изделий и материалов, а также их последующее транспортирование к рабочим местам.

Во всех калькуляциях приводится подробное описание условий производства работ в полном соответствии с проектом производства работ, а также с техническими условиями на производство и приемку строительно-монтажных работ. В соответствующих графах калькуляции записываются шифры принимаемых параграфов и таблиц ГЭСН или ЕНИР.

Путем суммирования затрат труда по видам работ, приходящихся на каждый этап, устанавливаются итоговые показатели затрат труда на здание в целом по соответствующему комплексу работ. В необходимых случаях устанавливаются укрупненные нормативы на измерители конструктивных элементов (м3 стен, 1 м2 перекрытий, 1 м2 перегородок и т.д.).

Затраты труда во всех позициях калькуляции исчисляются в чел-ч. Необходимо стремиться, чтобы один раз составленная калькуляция применялась многократно. При использовании калькуляций затраты труда определяются с большой точностью, выполнения работ устанавливаются более реальные. Они способствуют внедрению прогрессивных форм организации труда исполнителей работ.

Составление калькуляций требует больших затрат времени и высокой квалификации разработчиков.

В практике строительства имеет место определение трудозатрат на строительно-монтажных работах по выработке одного рабочего. Выработка – количество продукции, которое выполняет за единицу времени рабочий. Выработка обратнопропорциональна затратам труда, тогда Q = V/B, где Q – затраты труда, V – объем работ, В – выработка. Объем работ и выработка могут быть в натуральных измерителях или в рублях.

Выработка определяет производительность труда исполнителя работ. Наибольшую точность и объективность обеспечивает использование информации о достигнутой производительности исполнителя работ (бригад) на однотипном объекте (например, доме той же серии). Менее точны расчеты, в основе которых принята выработка той же бригады на близком по конструктивным решениям объекте.

Важной задачей строительных организаций является накопление информации о достигнутой производительности труда

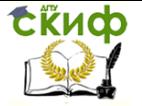

в конкретных бригадах и создание банка соответствующих данных в электронном виде. В этом случае становится возможным иметь базу данных о нормативной трудоемкости работ, составленную на основе ГЭСН, ЕНИР, и базу данных о фактических трудозатратах различных бригад при выполнении тех или иных видов работ, что позволяет сопоставить такие данные между собой. Систематический сбор, анализ и обобщение информации о фактической производительности (выработке) и продолжительности выполнения работ позволяет закладывать в принимаемые организационно-технические решения и графики производства работ максимально достоверные данные.

Но, несмотря на тщательность составления номенклатуры работ, использование различных способов расчета трудозатрат, все учесть практически невозможно, поэтому при определении общей трудоемкости работ по объекту в целом необходимо предусматривать ее увеличение на 3-5%. Если определение трудозатрат на планируемый объем работ предусматривается с учетом роста производительности труда, то ее повышение не следует планировать более, чем на 10-15% во избежание срыва сроков выполнения работ.

## **4.4. Численность рабочих и состав бригад**

Труд рабочих, выполняющих строительно-монтажные процессы, разделяется в зависимости от формы организации труда на: труд коллективный – труд нескольких рабочих, объединенных в звенья или бригаду, совместной деятельностью которых создается законченная продукция (работы); труд индивидуальный – труд одного рабочего, самостоятельно создающего продукцию (работу).

Отдельные рабочие выполняют рабочие процессы, состоящие из минимального количества однородных рабочих операций. Например, сварку монтажных связей, автогенную резку металла. Рабочий процесс, состоящий из комплекса технологически связанных рабочих операций, как правило, выполняется звеном рабочих.

**Звено** комплектуется из рабочих одной профессии, каждому работнику поручается выполнение одной или нескольких рабочих операций, а всему звену – рабочий процесс в целом.

Работа звена строится на принципах организационнотехнологической связи. В составе звена может быть 2 и более рабочих. Чаще всего строительный рабочий процесс состоит из операций различной степени сложности, поэтому звено объединяет

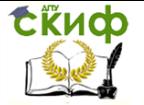

рабочих, имеющих различный уровень квалификации. Так, звено, выполняющее кирпичную кладку стен средней сложности, состоит из каменщиков 4-го и 3-го разрядов.

**Бригада** состоит, как правило, из нескольких специализированных звеньев, занятых выполнением общего производственного задания. Руководство осуществляет бригадир.

Различают специализированные и комплексные бригады. **Специализированные бригады** организуют для выполнения однородных работ. Такие бригады организуются, например, для выполнения малярных, сантехнических, электромонтажных и других видов работ. Бригада комплектуется из отдельных специализированных звеньев. Однако встречаются бригады, например, на отделочных работах, в которых четкое распределение обязанностей между отдельными звеньями отсутствует; такая бригада формирует строительную продукцию отдельных рабочих процессов общим составом.

**Комплексная бригада** организуется для выполнения комплекса разнородных строительных процессов, технологически взаимоувязанных между собой, и объединяет рабочих разных профессий и квалификации. Эти бригады, как правило, комплектуются из отдельных специализированных звеньев, которые совместно создают конечную продукцию или ее значительную часть. Например, при трехсменной работе на строительстве крупнопанельных жилых домов комплексная бригада может состоять из трех звеньев монтажников конструкций, работающих соответственно в каждую из трех смен; звена плотников на установке оконных и дверных блоков, встроенных шкафов и т.п.; звена штукатуров, выполняющих конопатку и заделку швов между панелями и плитами, а также затирку поверхностей стен и потолков; звена бетонщиков на устройстве бетонной подушки под полы и бетонирования стыков; звена изолировщиков, выполняющих гидроизоляцию полов в сантехнических узлах и балконах и т.д. Звенья плотников, штукатуров, бетонщиков, изолировщиков работают, как правило, в первую смену.

В кирпичном домостроении формируются комплексные бригады каменщиков-монтажников, которым наряду с каменными и монтажными работами могут поручаться сопутствующие общестроительные работы, обеспечивающие подготовку под штукатурные работы. Это цикл работ, результатом которых является возведенная коробка здания. Следующий цикл работ, связанный со штукатурными, малярными работами и укладкой полов, может выполняться комплексными или специализированными бригада-

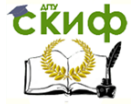

ми. Специальные работы – сантехнические, электромонтажные и др., выполняются специализироваными бригадами.

В комплексных бригадах широко практикуется совмещение профессий. Это вызывается необходимостью повышения загрузки рабочих в течение смены, трудностью в решении этой задачи в условиях обеспечения непрерывного фронта работ по каждой отдельной профессии и сохранения постоянного состава комплексной бригады при выполнения разных комплексов работ. Вариантами совмещения профессий могут быть:

 монтажник-электросварщик, монтажник-арматурщик, монтажник-газосварщик, монтажник-бетонщик;

 арматурщик-бетонщик, арматурщик-плотник, арматурщик-сварщик;

 каменщик-монтажник конструкций, каменщикбетонщик, каменщик-штукатур, каменщик-плотник;

 маляр-штукатур, маляр-облицовщик, малярстекольщик;

 плотник-столяр, плотник-монтажник конструкций, плотник-такелажник, плотник-кровельщик и др.

Однако совмещение профессий имеет свои недостатки, связанные, прежде всего, с меньшими возможностями для повышения качества работ и выработки рабочих. Есть рекомендации, чтобы нормативная трудоемкость работ, выполняемых в порядке совмещения, не превышала 15% суммарной трудоемкости.

В капитальном строительстве бригадная форма работы давно стала преобладающей. При этом возникает проблема правильного выбора вида и состава бригад.

Состав бригад в строительстве имеет весьма существенные различия в зависимости от вида строительства, сложности объекта, объема и характера поручаемого бригаде комплекса строительно-монтажных работ, продолжительности их выполнения и других факторов.

Основой для определения состава звеньев и бригад служат данные хронометражных наблюдений, тарифноквалификационный справочник, сборники норм и др. Расчет состава бригад во многом зависит от степени механизации труда. Имеет место труд механизированный – труд рабочих, создающих продукцию с помощью машин и механизмов; труд полумеханизированный – труд рабочих, создающих продукцию с применением механизированных инструментов и приспособлений, требующих расхода энергетических ресурсов (электроэнергии, жидких горючих, сжатого воздуха и т.п.); труд немеханизированный (ручной)

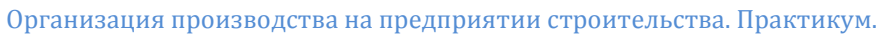

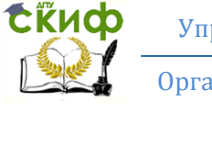

– труд рабочих, осуществляемый с применением ручных инструментов и приспособлений, для приведения в действие которых требуется лишь применение мускульной силы рабочих.

Расчет профессионального и количественного состава бригады рабочих может быть осуществлен одним из следующих способов:

1. На основе обеспечения максимальной загрузки строительных машин;

2. На основе требуемой продолжительности и нормативной трудоемкости работ;

3. На основе подбора опытным путем, исходя прежде всего из составов реально работающих бригад;

4. Наем рабочих на объем работы.

Первый способ применяется при комплектовании бригады, предназначенной для выполнения строительно-монтажных работ по монтажу сборных железобетонных, металлических и деревянных конструкций, земляных работ с использованием землеройных машин.

Расчет состава бригады в этом случае следующий:

1. Составляется перечень работ, поручаемых бригаде;

2. Составляется калькуляция нормативного времени использования машины и трудоемкости выполнения работ, с выделением затрат труда по профессиям и разрядам рабочих;

3. Устанавливают рекомендации по рациональному совмещению профессий;

4. Определяется продолжительность выполнения ведущего процесса, исходя из производительности машин, путем деления общих затрат машинного времени на производство работ в маш-см на число машин, участвующих в выполнении работ с учетом сменности:

$$
T_{\text{Mex}} = \frac{M_{\text{M.CM}}}{n_{\text{Mall}} * t_{\text{CM}}}
$$

где Т<sub>мех</sub> - продолжительность выполнения механизированных работ;

Мм.см – потребное количество машино-смен;

n<sub>маш</sub> – количество машин;

t<sub>см</sub> – количество смен работы в сутки.

5. Устанавливается состав звена рабочих для основных строительно-монтажных работ (монтаж сборных железобетонных конструкций и др.), как правило по ЕНИР;

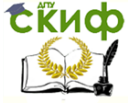

Организация производства на предприятии строительства. Практикум.

6. Определяется количество рабочих  $N_1$  для основной профессии (например, монтажников для монтажа крупнопанельных зданий) путем деления нормативной трудоемкости данного вида работ на расчетный срок выполнения механизированных работ  $T_{\text{max}}$ :

$$
N_1 = \frac{Q_1}{T_{\text{max}}},
$$

 $r$ де  $Q_1$  – нормативная трудоемкость основного вида строительно-монтажных работ в чел-ч;

Следует иметь в виду, что полученное количество рабочих должно быть кратным принятому составу звена;

7. Определяется количество рабочих для выполнения остальных работ:

$$
N_2 = \frac{Q_{\text{ofm}} - Q_1}{T_{\text{max}} \cdot t_{\text{cm}}},
$$

где Qобщ – нормативная трудоемкость всего комплекса работ в чел-ч.

8. Полученное число рабочих распределяется по профессиям пропорционально нормативной трудоемкости соответствующих видов работ.

Затраты труда по профессиям и разрядам устанавливают путем выборки из калькуляции трудовых затрат. Численность рабочих по профессиям и разрядам можно определить по формуле:

$$
N_{np} = N_{o6u} \cdot d,
$$

где Nобщ – общая численность бригады;

d – удельный вес трудозатрат по профессиям и разрядам в общей трудоемкости работ.

Если бригада комплектуется для таких строительных работ, которые выполняются преимущественно вручную, без использования тяжелых и дорогостоящих строительных машин, например, для некоторых видов отделочных процессов, то расчет профессионального и количественного состава бригады производится на основе требуемой продолжительности и нормативной трудоемкости.

Если продолжительность работ не задана, то расчет ведет-

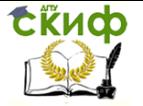

ся исходя из количества рабочих, которые могут занять факт работ. Предельное число рабочих, которые могут работать на захватке, определяется путем разделения фронта работ на делянки, размер которых должен быть равен сменной производительности звена или отдельного рабочего. Произведение числа делянок на состав звеньев дает максимальную численность бригады на данной захватке.

Общее количество рабочих в бригаде, выполняющих, например, отделочные работы, определяется исходя из величины фронта работ, наличия рабочих, технологии работ. Немаловажным при этом является учет опыта передовых бригад отделочников.

Исходя из такого подхода к формированию бригад, на каждый новый объект должна создаваться новая бригада, так как соотношение затрат труда по видам работ для разных объектов различна. Простое объединение рабочих разных специальностей с созданием новых бригад на каждый новый объект и расформирование или переформирование их после сдачи объекта в эксплуатацию отрицательно сказывается на результатах труда. Чтобы в процессе совместного труда сложился работоспособный коллектив, необходимо время.

Для того, чтобы бригада стала хорошим организованным коллективом, успешно выполняла роль первичной производственной единицы по всем показателям, она должна быть стабильной по своему составу.

Во многих строительных организациях однажды созданные бригады, как правило, сохраняют свои составы в течение длительного времени, а правильное их использование обеспечивается соответствующей расстановкой по факту работ на объектах.

Бригада постоянного состава обладает рядом преимуществ: в бригаде создаются большие возможности для более глубокого овладения техникой, накапливается производственный опыт. Состав такой бригады должен быть таким, чтобы подходить для выполнения работ на объектах разного типа.

Обязательным условием организации бригад постоянного состава должна быть типизация конструктивных решений и технологии.

При расчете состава бригады с типовой структурой обычно за основу принимается какой-либо один наиболее часто строящийся объект, для которого определяются состав и объем строительных работ. Затем, к полученным данным добавляют дополнительные работы по другим нечасто строящимся объектам. Далее

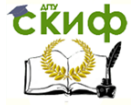

подсчитывается трудоемкость работ и определяется состав бригады обычным способом.

На общестроительных и монтажных (специальных) работах нижним пределом численности бригад считается соответственно 10 и 6 человек. Как показывает практика в строительных организациях бригады одного и того же профиля и производственного назначения имеют весьма существенные различия по численноквалификационному и профессиональному составу, в зависимости от характера производства, особенностей объекта, трудоемкости и сложности выполняемых работ. Имеет место изменение численности состава бригад даже в пределах одной строительной организации, несмотря на то, что они выполняют однородные работы.

Зачастую бригады формируются не на основе расчета, а подбираются опытным путем или «как придется». Все это сказывается на качестве и продолжительности работ, увеличении производительных затрат и потере рабочего времени.

Методы формирования строительных бригад и организация их труда в настоящее время являются предметом споров среди специалистов.

С одной стороны, действуют ранее сформированные принципы их организации и деятельности: бригада должна специализироваться на возведении части здания или конструктивного элемента (технологического комплекса работ); численный состав бригады должен соответствовать расчету по натуральной выработке и быть достаточным для использования приданной техники не менее, чем в две смены; необходимо концентрировать силы бригады на одном объекте, и лишь на этапе завершения работ часть бригады может использоваться для подготовки фронта работ на другом объекте; однажды созданные бригады, как правило, должны сохранять свои составы в течение длительного времени; стабильность работы бригады может быт обеспечена непрерывной и равномерной загрузкой бригады, соответствующей ее мощности по натуральной выработке, с обеспечением ее непрерывного роста за счет повышения квалификации, совершенствование организации труда и производства.

С другой стороны, в рыночных условиях в некоторых строительных организациях рабочие кадры жестко не закреплены из-за опасения, что они не будут обеспечены работой на протяжении всего года. В этих условиях все большее распространение получают малые формы организации производства.

Бригады, имеющие самостоятельный статус и лицензии на производство работ, обслуживают разные строительные органи-

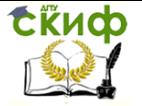

зации по их заявкам. В функции строительной организации в этом случае входят: предоставление фронта работ; обеспечение материально-техническими ресурсами; выполнение работ по обслуживанию строительства; контрольные функции; расчеты за выполненные работы и др.

По мнению большинства специалистов, такую форму организации работ следует считать вынужденной, поскольку она менее эффективна, чем наличие постоянных кадров.

При такой форме отсутствуют какие-либо социальные гарантии для рабочих, нет условий для учебы и повышения квалификации, размер заработной платы в основном диктуется собственником строительной фирмы. Тем не менее, такая форма организации работ на строительном объекте имеет место и поэтому заслуживает внимания, изучения и совершенствования.

Особое внимание должно быть уделено организации повышения квалификации рабочих. Остроту вопроса добавляет то обстоятельство, что рынок труда в строительстве заполнен рабочими из стран СНГ. Об уровне их квалификации говорить не приходиться, а они выполняют, особенно в малых строительных организациях, большой объем строительно-монтажных работ. Строительные организации не заинтересованы, а зачастую не в состоянии организовать обучение рабочих в связи с текучестью кадров, большими затратами на обучение. Они вынуждены, в лучших случаях, проводить краткосрочное обучение рабочих основных специальностей перед началом выполнения работ.

При любой форме организации работ на строительном объекте при проектировании организации строительства и производства работ, может быть использован расчет состава бригад исходя из усредненных значений численности рабочих по технологическим комплексам работ (прил. 1, табл. П.1.3.). При этом количество рабочих в бригаде должно быть кратно нормируемой ЕНИР численности звеньев, входящих в бригаду.

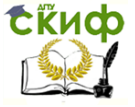

# **5. ОРГАНИЗАЦИОННО-ТЕХНОЛОГИЧЕСКОЕ МОДЕЛИРОВАНИЕ ПРОИЗВОДИТЕЛЬНЫХ ПРОЦЕССОВ В СТРОИТЕЛЬСТВЕ**

## **5.1. Понятие о моделях и моделировании. Требования к организационно-технологическим моделям**

В процессе деятельности человека вырабатываются определенные представления о тех или иных свойствах объекта и их взаимосвязях. Они формируются в виде описания объекта на обычном языке, фиксируются на бумаге языком рисунка, чертежа, графика, уравнений и формул или реализуются в виде макетов, механизмов и устройств. Все это обобщается в единое понятие – модель, а исследование объектов познания на их моделях называют моделированием.

В общем случае модель – отображение отдельных характеристик объекта в целях его исследования. Это – условный образ объекта исследования. Моделировать – значит воспроизводить наиболее характерные черты и моменты, иметь возможность чтото изменить в модели, вносить изменения, наблюдать, как это влияет на все остальное, на весь комплекс взаимосвязанных параметров.

Среди множества разнообразных моделей, используемых в человеческой деятельности, важную роль играют информационные модели производственных процессов. Чтобы управлять на основе предвидения, необходимо смоделировать производственный процесс, т.е. выделить те элементы и связи производственной системы, которые представляются необходимыми и достаточными для решения поставленных задач.

В строительстве для описания производственных процессов используются организационно-технологические модели (ОТМ), которые представляют собой нормализованную организацию и технологию возведения здания или сооружения. ОТМ является эффективным средством планирования и организации производства.

Анализируя опыт использования различных типов организационно-технологических моделей, установили, что для обеспечения полезности моделирования строительства объекта они должны отвечать определенным требованиям.

Используемая модель должна быть направленной на достижение какой-либо цели – возведение здания или сооружения, вы-

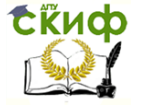

полнение комплекса работ, изготовление конструктивного элемента. Она должна быть адекватной моделируемым производственным процессам.

Причем адекватность понимается не вообще, а по тем свойствам модели, которые считаются существенными. Модель должна описывать строительные процессы с необходимой степенью подробности и таким образом, чтобы они были организационно и технологически допустимыми. Здесь вступают в противоречия требования полноты отражения объекта моделирования и простоты модели, удобство ее анализа и быстродействия. Поэтому необходим поиск компромисса между этими двумя требованиями.

Модель должна обладать свойствами адаптивности, т.е. приспособляемости к тем изменениям, которые происходят в данных условиях. В процессе строительства непрерывно происходят изменения объекта моделирования, требующие своего отражения в модели. Требование устойчивости модели состоит в том, чтобы в процессе эксплуатации модели в нее вносилось минимальное количество изменений и чтобы трудоемкость корректировки модели была бы относительно невелика.

Важное требование при моделировании – учет многовариантности строительного производства. Вариантность влияет на структуру модели, на состав и интенсивность отображаемых ей видов работ. В первом случае учитываются изменения последовательности выполнения работ, совмещение, запараллеливание работ, изменение числа и характера захваток, особенности выполнения строительно-монтажных работ в разное время года и др. Во втором, например, – замена одной работы на другую, изменение объемно-стоимостных характеристик работ, замена исполнителей работ и т.д. Учитывая, что каждая разновидность вариантности имеет множество организационно-технологических решений, можно представить, насколько велико число их сочетаний на каждом объекте строительства.

Организационно-технологическое моделирование значительно усложняется, если учитывать вероятностный характер строительного производства. В связи с этим должна быть предусмотрена выработка организационно-технологических решений с заданным уровнем надежности.

Для моделирования необходимы эффективные способы подготовки исходной информации, значительно сокращающие ручные операции и исключающие недостоверную информацию. Важным в связи с этим является информационная совместимость моделирования с другими задачами управления строительством, с
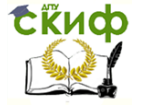

одной стороны, и проектированием объектов строительства - с другой.

Моделирование с учетом вышеперечисленных требований связано с таким объемом математических и логических действий, подготовительных и графических работ, что выполнение их вручную в приемлемое время и с необходимым качеством нереально. Должны автоматизироваться и рассматриваться как единый процесс все этапы моделирования: подготовка информации, формирование, расчет, оптимизация, отображение, изменение и корректировка модели. Обязательным в этом процессе является участие человека, который в диалоговом режиме с ЭВМ вырабатывает организационно-технологические решения.

#### 5.2. Понятие о работе и связи в организационнотехнологических моделях

Организационно-технологические модели отражают взаимосвязанные работы, выполняемые при возведении зданий и сооружений. В зависимости от степени детализации работами в модели могут быть:

операции, соответствующие процессам, отраженным в EHИP;

однородная единичная работа (EP) - работа, соответствующая ГЭСН, на основе которой составляется смета [7];

группа однородных работ (ГОР) - объединение работ с одинаковыми единицами измерения физических объёмов, типом применяемых машин и механизмов. Исполнителями этих работ являются звенья или отдельные рабочие. выполняющие простые процессы или операции:

укрупненный вид работ (УВР) - совокупность ГОР, объединенных по признаку общности конструктивного элемента и имеющих в большинстве случаев название, соответствующее разделам сборников единичных расценок;

технологический комплекс работ (TKP) - объединение УВР и ГОР по технологическим и организационным признакам, а также по признаку специализации исполнителей. Исполнителями этих работ являются комплексные или специализированные бригады, выполняющие сложные процессы.

Основой составления, расчета и оптимизации организационно-технологических моделей, как правило, является информация из проектной документации на строительство объекта и прежде всего сметы. Эта информация, в основном, не систематизирована и настолько детальная, что не может быть использована

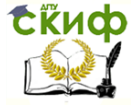

в необработанном виде для организационно-технологических и плановых решений.

В связи с этим возникает необходимость в создании непротиворечивой системы данных и методов укрупнения строительномонтажных работ, удовлетворяющих различным уровням детализации ОТМ. Пример объединения информации по уровням укрупнения работ показан на рис. 5.1. По цепочке отнесения ЕР к ГОР, УВР и последних к ТКР производится агрегирование данных стоимости, физического объема и трудовых затрат. Объемы ГОР, УВР и ТКР определяются как сумма объемов работ их составляющих с учетом единиц измерения. Трудоемкость и стоимость рассчитывают путем суммирования показателей этих параметров по каждой работе.

Объемы ГОР и УВР, входящих в ТКР, могут иметь с ним одинаковые единицы измерения, однако, учитывая различное содержание, их нельзя суммировать. В этом случае, для того чтобы определить объемы каких ГОР и УВР нужно суммировать, вводится понятие ведущей работы.

Например, технологический комплекс работ "Каменномонтажные работы" включает в себя два УВР, с одинаковыми единицами измерения, м3: "Монтаж сборных конструкций" и "Кирпичная кладка". Ведущим принимается последний УВР, следовательно, объем ТКР - это сумма объемов кирпичной кладки.

Если работу можно разбить на элементарные составляющие, то ее называют составной, в противном случае - локальной (детальной). Составную работу можно разворачивать и сворачивать. При моделировании строительного производства рассматривают обычно составные работы, так как модели на уровне локальных работ данного комплекса имеют чрезвычайно большую размерность даже для сравнительно простых процессов.

# СКИФ

Управление дистанционного обучения и повышения квалификации

Организация производства на предприятии строительства. Практикум.

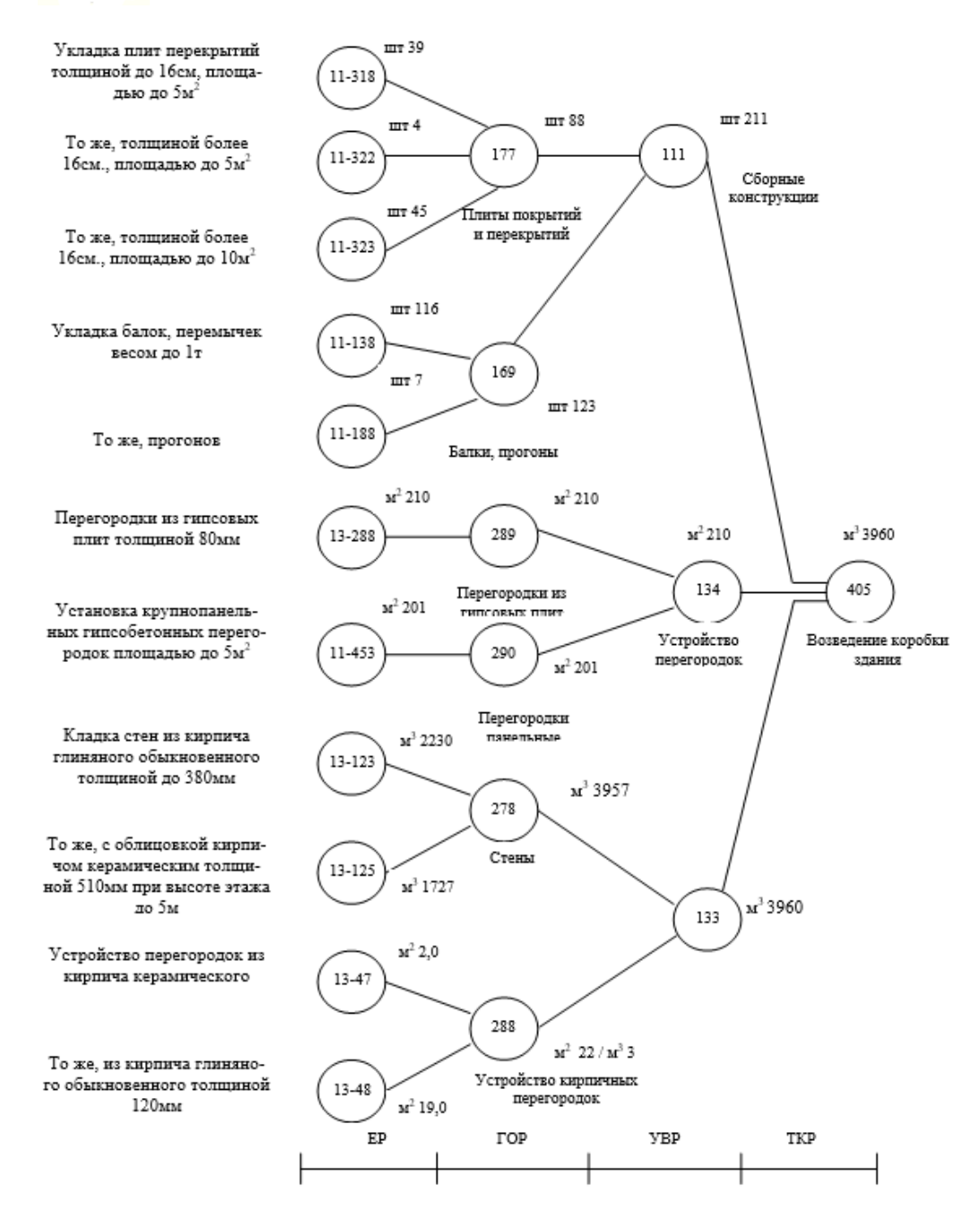

Рис. 5.1. Преобразование информации из сметы при многоуровневой агрегации

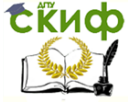

Между любыми двумя работами комплекса работ, или, точнее, между любыми двумя событиями, определяющими факты начала и (или) окончания двух работ комплекса, существуют временные связи.

Связи между составными работами часто имеют более сложный характер, чем между локальными. Это зависит от организации работ и технологии процесса и обусловлено спецификой данного комплекса работ. В то же время каковы бы ни были зависимости между составными работами на различных объектах, при одинаковой технологии зависимости между локальными работами не меняются.

Связи между составными работами часто имеют более сложный характер, чем связи между локальными. Это зависит от организации работ и технологии процесса и обусловлено спецификой данного комплекса работ. В то же время каковы бы ни были зависимости между составными работами на различных объектах, при одинаковой технологии зависимости между локальными работами не меняются. Связи между работами (рис.5.2) могут быть прямыми и обратными, иметь место в начале (НН), конце (ОО), в произвольные моменты (события) их выполнения (а, b), в конце предыдущей и начале данной работы при прямой последовательности выполнения работ (ОН), при обратной последовательности их выполнения (НО), в начале и конце, при совмещенном выполнении работ (НН, ОО), в нескольких произвольных моментах (НН, a1 b1, a2 b2, ..., OO).

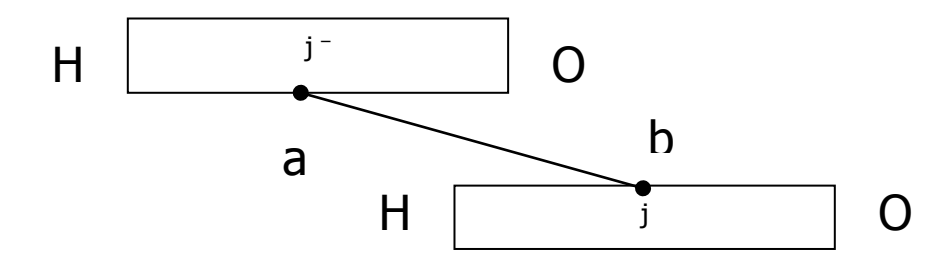

Рис. 5.2. Изображение положения взаимосвязанных работ

По своему существу бывают связи ресурсные и фронтальные (рис.5.3).

СЁИФ

Организация производства на предприятии строительства. Практикум.

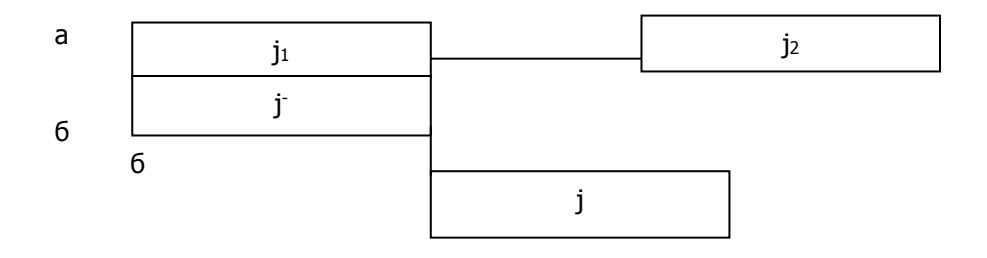

Рис. 5.3. Ресурсная (а) и фронтальная (б) связи между работами

**Ресурсная** (организационная) – это связь между двумя смежными работами одного вида (на рисунке 2.3  $i<sub>1</sub>$  и  $i<sub>2</sub>$ ), т.е. между работами одного вида, выполняемыми на смежных фронтах. Ресурсные связи отражают степень непрерывности смежных работ внутри каждого вида, т.е. степень непрерывности использования ресурсов. В том случае, когда исполнители после завершения работы на одном частном фронте немедленно начинают работу на другом, они работают без простоя, в противном случае с простоем (ожиданием).

**Фронтальная** (технологическая) связь представляет собой связь между двумя смежными работами разных видов (j- и j), выполняемыми на одном частном фронте. Фронтальные связи отражают степень непрерывности освоения частных фронтов.

В том случае, когда на данном фронте после завершения предшествующей работы немедленно начинается последующая, то фронт работ не простаивает, в противном случае наблюдается простой фронта работ.

Фиксацию технологической необходимости окончания работы j - , без чего невозможно выполнение работы j называют зависимостью (начало работы j зависит от окончания работы j- ).

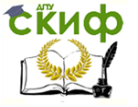

Организация производства на предприятии строительства. Практикум.

#### **5.3. Организационно-технологические модели, применяемые в строительстве**

При организации, планировании и управлении строительством наиболее широко используют линейные календарные графики, циклограммы, сетевые графики.

Линейный график (диаграмма Гантта) отображает в масштабе времени последовательность и сроки выполнения работ. Преимущества: простота, наглядность, возможность привязки к календарю. Недостатки: не видна взаимосвязь между работами, плохо формализуем (сложность применения математических методов и ЭВМ).

На рис. 5.4 представлен линейный график трех процессов на трех захватках.

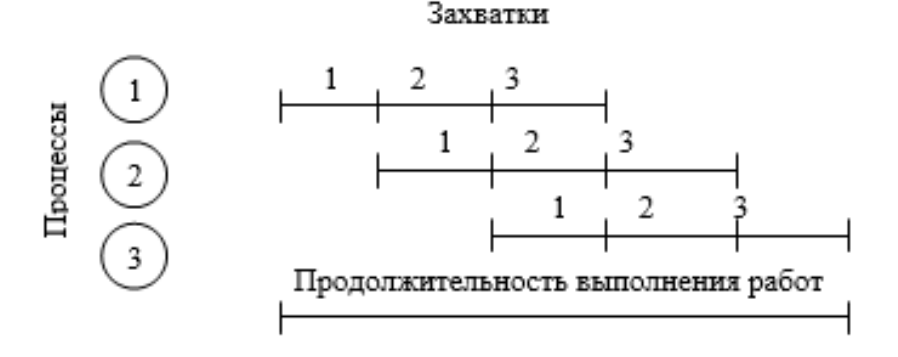

Рис. 5.4.Изображение линейного графика

Циклограмма отображает развитие процесса в пространстве и во времени (рис. 5.5).

Преимущества: простота, дает большую возможность формализации. Недостатки: при большом количестве процессов пользоваться неудобно, не показаны связи.

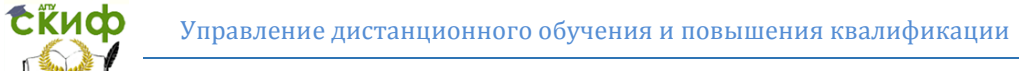

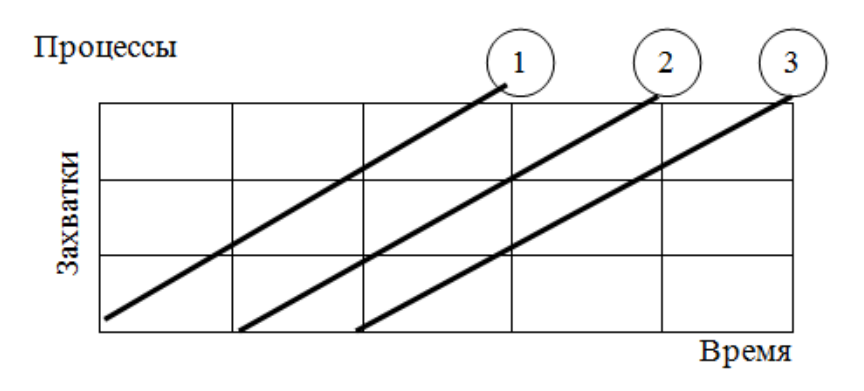

Рис. 5.5. Изображение циклограммы

Сетевой график отражает взаимосвязь и последовательность строительно-монтажных работ в соответствии с принятыми методами их выполнения и содержит информацию о сроках выполнения работ и строительства в целом (рис. 5.6).

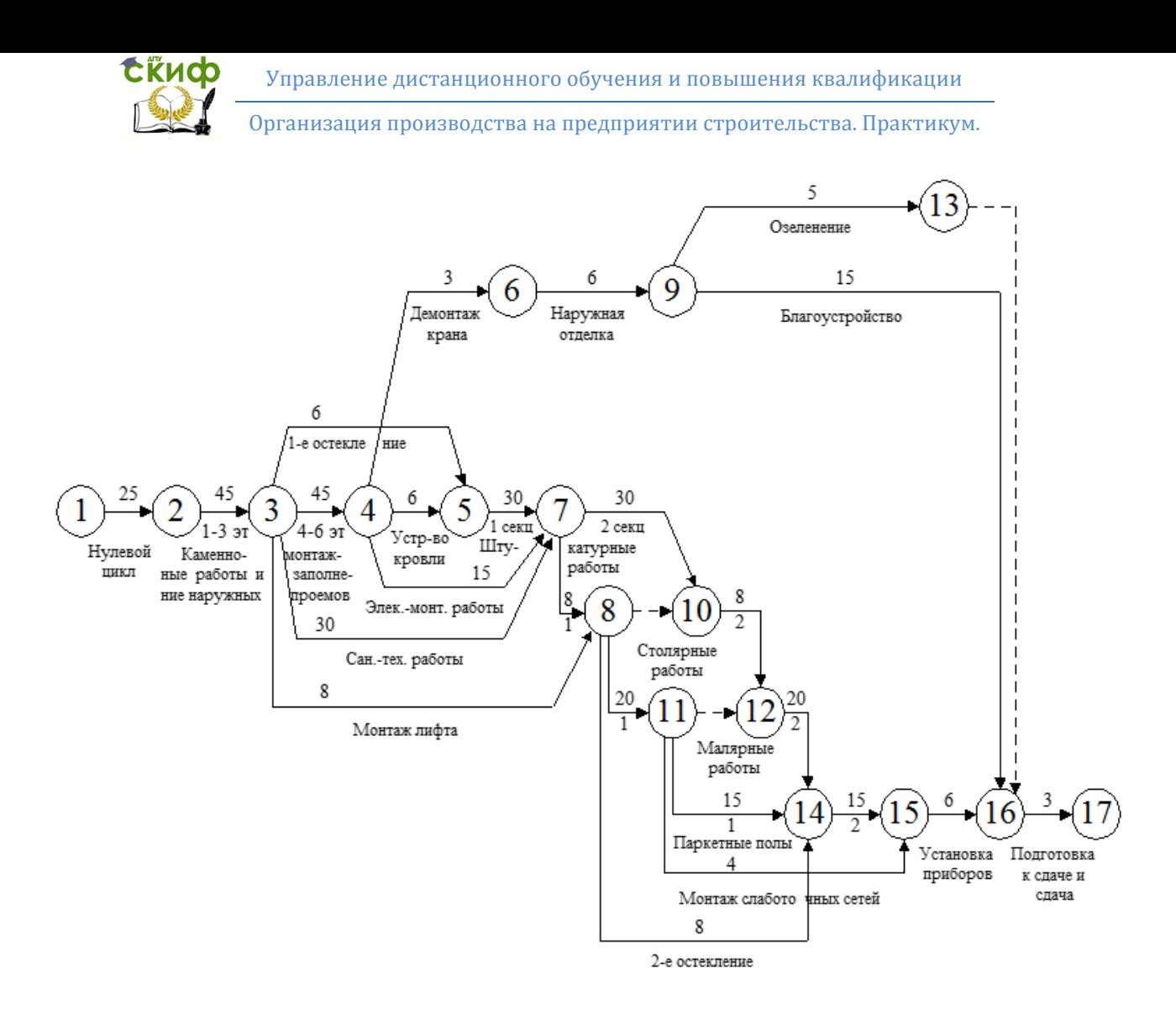

Рис. 5.6. Укрупненный сетевой график строительства жилого дома

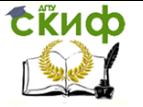

Организация производства на предприятии строительства. Практикум.

Преимущества: позволяет четко и ясно отобразить взаимосвязь и последовательность работ; возможность формализации, что позволяет корректировать, рассчитывать и оптимизировать график; возможность использования ЭВМ для анализа и моделирования.

Недостаток – определенная сложность в понимании и чтении, необходимость дополнительной привязки к календарю.

Разновидности сетевых моделей:

1. Сетевые модели могут ориентироваться на события (сети типа "вершины - работы") и на работы (сети типа "вершины - события"):

а) на события

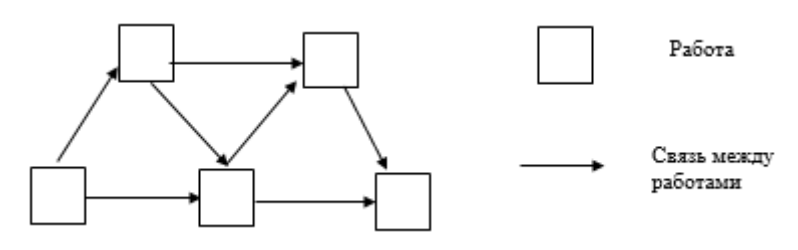

б) на работы

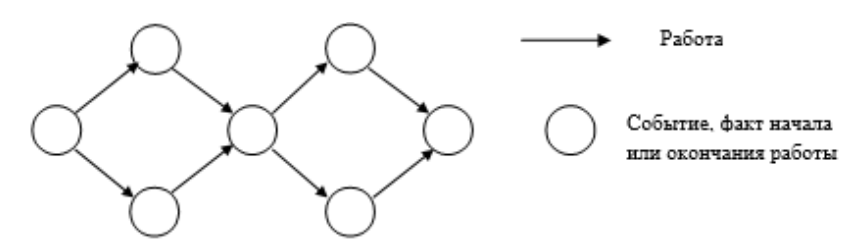

2. Сетевые модели могут быть канонические и альтернатив-

ные:

а) канонические

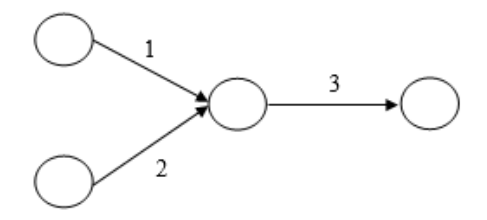

Работа 3 может быть выполнена. если выполнены работы 1 и 2

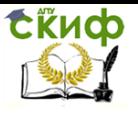

#### б) альтернативные

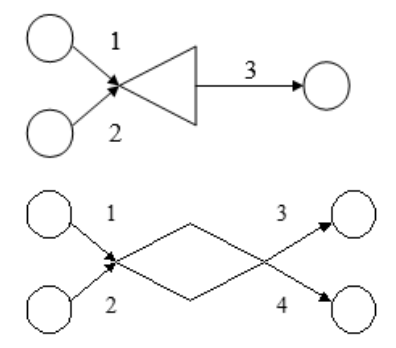

Работа 3 может быть выполнена, если выполнены работы 1 или 2

После выполнения работы 1 или 2 может быть выполнена работа 3 или 4

3. Детерминированная модель, с фиксированной структурой (топологией) сети и заданной длительностью каждой работы. Эти модели могут быть: одноцелевые и многоцелевые. Одноцелевые характеризуются единственными исходными и завершающими событиями. Многоцелевые имеют несколько завершающих событий

4. Вероятностная модель, где некоторые параметры работ заданы случайными величинами, например:

модели с неопределенностью продолжительности работ, временные параметры заданы случайными числами;

модели с неопределенностью состава работ, сеть задается альтернативно;

вероятностные ресурсные модели: ресурсные характеристики работ обладают большей или меньшей степенью неопределенности.

5. Обобщенные модели, которые позволяют отразить ряд дополнительных требований и ограничений, учитываемых при выполнении СМР. К ним относятся:

непрерывность ведения некоторых работ, самой работы и цепочек работ;

непревышение допустимого совмещения работ;

соблюдение обшей продолжительности строительства.

Работы в обобщенной модели отображаются следующим образом:

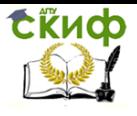

Организация производства на предприятии строительства. Практикум.

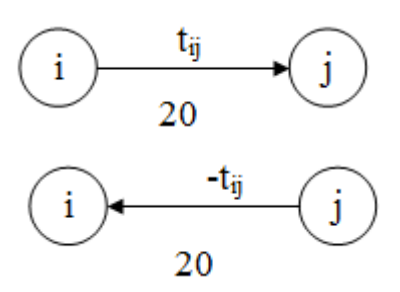

Работа ij выполняется не менее 20 дней.

Работа ij выполняется не более 20 дней.

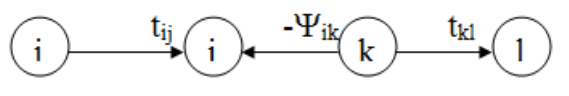

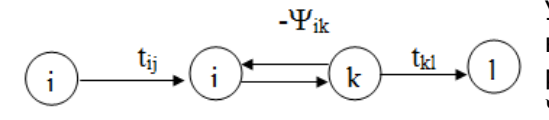

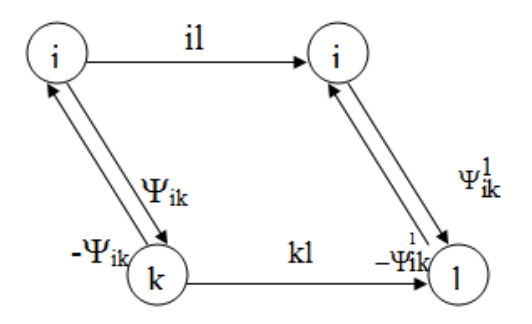

Допускается перерыв между работами ij и kl не более - $\Psi$ ік

Указывается жесткое ограничение в перерывах между работами ij и kl (не больше  $\Psi$ ik и не менее  $\Psi$ ik)

Жесткое совмещение работ ij и kl, начала – не более -  $Y$ ik, не менее  $Y$ ik, окончания — не более  $\overline{\phantom{a}^{u}y}^{\rm l}_{\rm j}$  , не менее  $\overset{1}{\Psi \mathrm{il}}$ 

Прошлый опыт применения организационнотехнологических моделей в строительстве показал, что они не давали в полной мере запланированного эффекта.

Графики в линейном и сетевом виде составляли вручную к началу строительства, и дальнейшая жизнь стройки должна была подчиняться заложенным в них решениям. Но ситуация на стройках быстро менялась и графики приходилось фактически заново составлять и рассчитывать, что вело к большим затратам труда инженерно-технических работников. Отрыв графика от конкретных сложившихся условий делал его не реальным, превращал из инструмента для планирования и управления ходом работ в инструмент разового пользования. Недостаточное качество и дли-

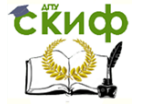

тельные сроки разработки графиков, несоответствие принимаемых в них решений современным требованиям обусловили необходимость поиска новых методов их разработки.

К настоящему времени произошли заметные сдвиги в решеэтого вопроса. Получили распространение экономиконии математическое моделирование, автоматизированные методы решения задач, методы машинной имитации и др.

Вопросы организационно-технологического моделирования неразрывно связаны с применением электронно-вычислительной техники. B области автоматизации организационнотехнологического моделирования выполнено много наработок. Часть из них какое-то время использовалась в строительных организациях, но жизнеспособными оказались не многие. Среди них наибольшее распространение в настоящее время за рубежом и у нас в стране получают программные комплексы для управления проектами. Они являются эффективным средством составления расписания работ по строительным проектам и программам.

Чтобы овладеть современными средствами и методами моделирования строительства объектов, необходимо знать их основу, научится составлять модели, производить расчет и оптимизацию графиков. Отображать порядок возведения сложного объекта, осуществлять научно обоснованное календарное планирование строительства, определять и разрешать многие проблемные ситуации, возникающие в процессе производства нагляднее всего позволяют сетевые графики.

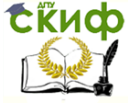

## 6. РАЗРАБОТКА И ПРИМЕНЕНИЕ СЕТЕВЫХ ГРАФИКОВ В СТРОИТЕЛЬСТВЕ

#### 6.1. Элементы и основные правила построения сетевых моделей

Наибольшее распространение в строительстве получили сетевые графики, состоящие из кружков и линий в виде стрелки. Кружки - события модели, стрелки - работы. Стрелка отображает: сплошная линия - действительную работу, пунктирная - зависимость, штрих пунктирная - ожидание.

Действительная работа - трудовой процесс, требующий затрат времени и ресурсов (например, штукатурные работы).

Зависимость или фиктивная работа - логическая связи между двумя событиями, не требующая затрат времени и ресурсов, но указывающая, что возможность начала одной работы непосредственно зависит от результатов другой.

Ожидание - процесс, не требующий затрат труда, но занимающий время (например, процесс твердения бетона).

Событие - результат одной или совокупный результат нескольких работ (факт выполнения), позволяющий начать одну или несколько непосредственно следующих работ.

Любая работа сетевого графика соединяет два события начальное и конечное:

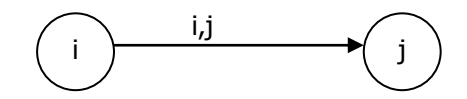

і - начальное событие, непосредственно предшествующее данной работе;

і - конечное событие, следующее за работой;

i,j - код работы.

Например, работа 2,3 имеет графический вид:

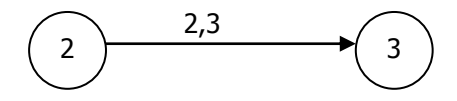

Отображение последовательности работ:

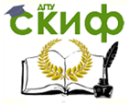

Организация производства на предприятии строительства. Практикум.

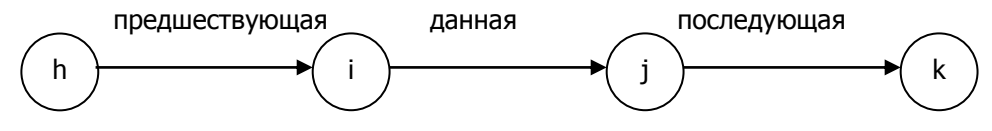

h - исходное событие, не имеющее предшествующих работ;

k - завершающее событие, не имеющее последующих работ.

Любая последовательность работ в сети, в которой конечное событие данной работы совпадает с начальным событием последующей работы, называется путем.

Полный путь - начало которого совпадает с исходным, а конец - с завершающими событиями сети.

Длина пути равна сумме продолжительности составляющих Путь, имеющий наибольшую продолжительность, ее работ. называется критическим.

Правила построения сетевых графиков:

1. Не должно быть "тупиков"

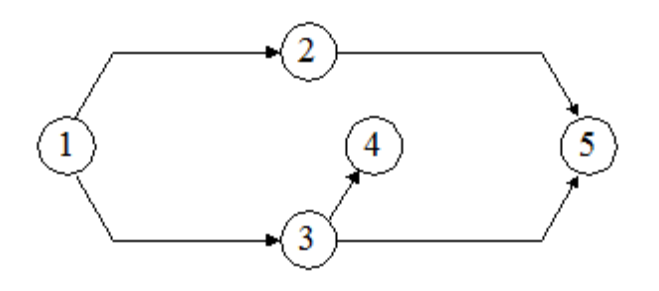

2. Не должно быть "хвостов"

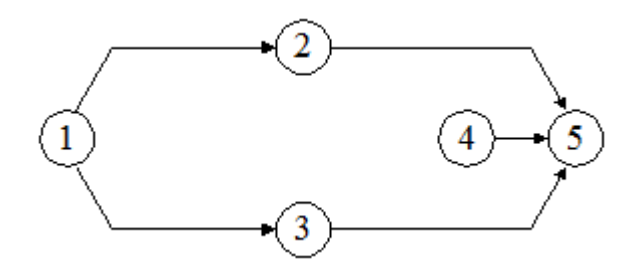

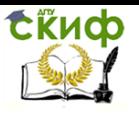

Организация производства на предприятии строительства. Практикум.

 $3.$ Не должно быть замкнутых контуров

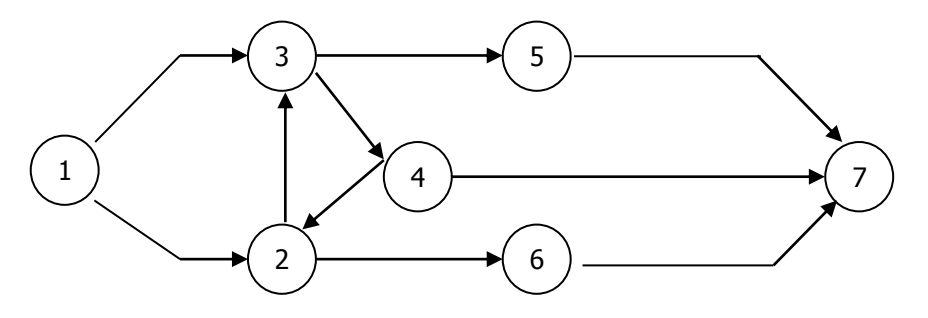

Не допускаются работы с одинаковыми кодами (па-4. раллельно выполняемые работы)

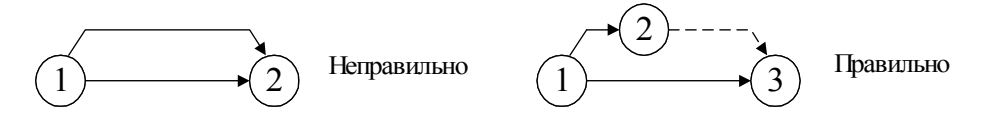

5. Правило отображения работ, выполненных дифференциально

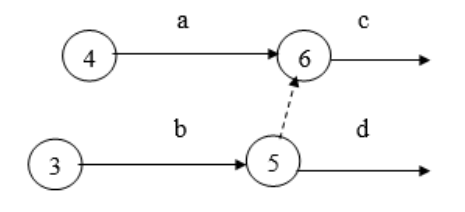

Работа с зависит от а и b

6. Правило укрупнения работ сетевого графика

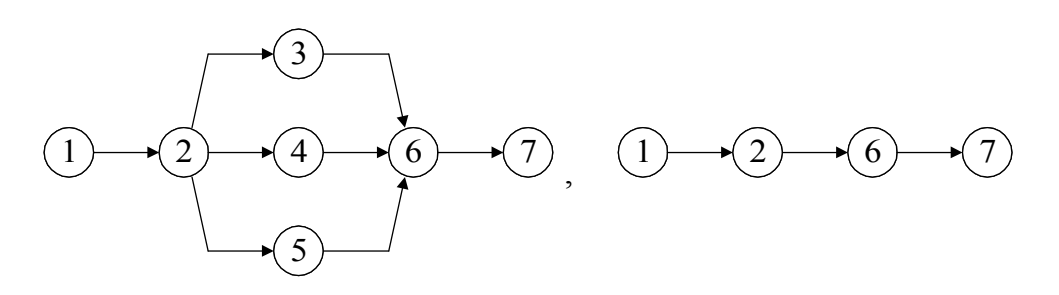

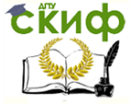

Организация производства на предприятии строительства. Практикум.

 $7<sub>1</sub>$ Правило кодирования - конечное событие работы имеет больший номер, чем начальное

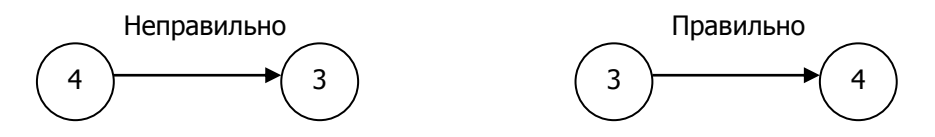

Изображение внешних поставок оборудования 8.

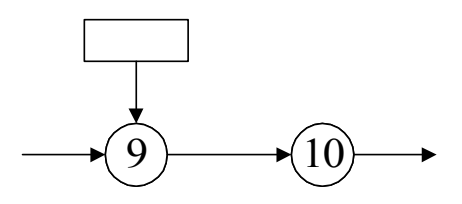

Правило отображения в сетевом графике поточно-9. выполняемых работ.

Неправильно: имеются логические противоречия в виде сквозных зависимостей

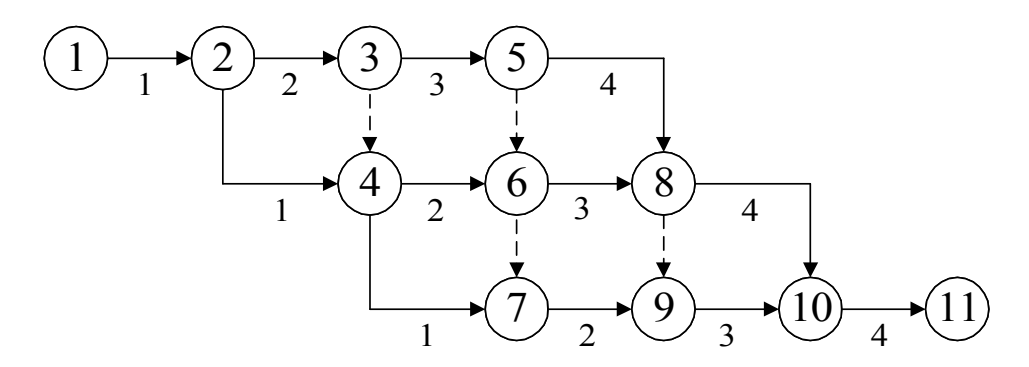

Правильно: логические противоречия исключаются введением дополнительных событий и зависимостей.

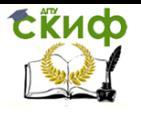

Организация производства на предприятии строительства. Практикум.

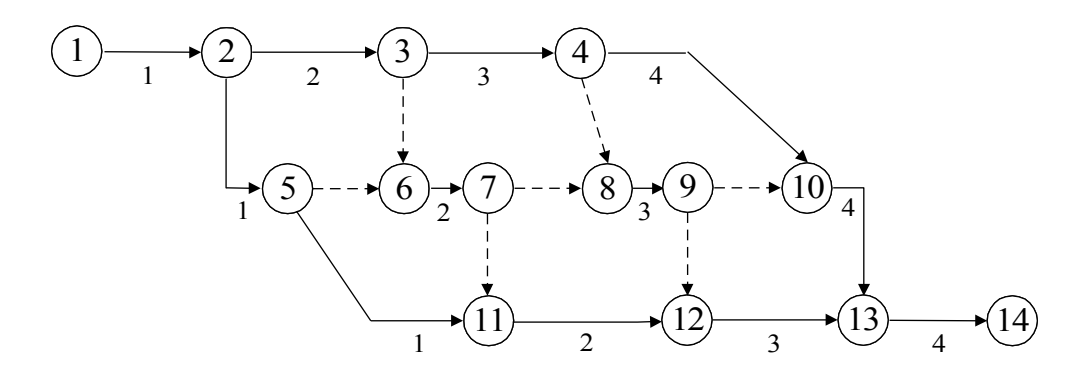

#### 6.2. Параметры сетевого графика

Сетевой график имеет следующие параметры:

 $1)$ продолжительность работы – t<sub>ii</sub>;

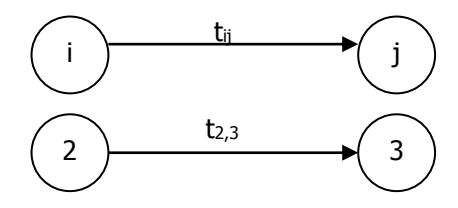

 $2)$ длина критического пути - t<sub>кр</sub>;

 $\overline{3)}$ продолжительность любого пути - t(L);

ранний срок свершения события t<sub>i</sub> - самый ранний из 4) возможных сроков наступления данного события в результате выполнения всех предшествовавших работ. Он равен продолжительности критического пути от исходного события до данного;

поздний срок свершения события  $t_i^n$  - свершение со-5) бытия в срок, необходимый для выполнения всех работ, следующих за данным событием. Он равен разности продолжительности критического пути и продолжительности максимального из последующих за событием путей.

Это самый поздний срок наступления события, при котором продолжительность критического пути не изменяется.

Для событий, принадлежащих критическому пути,  $t_i^p = t_i^n$ .

резерв времени события - R<sub>i</sub>, разность между позд- $6)$ ним сроком и ранним,  $R_i = t_i^{\text{II}} - t_i^{\text{p}}$ ;

Организация производства на предприятии строительства. Практикум.

7) *– ранний срок начала работы –*  $\mathbf{t}^{\text{p}\text{H}}_{\text{ii}} = \mathbf{t}^{\text{p}}_{\text{i}}$ i  $t_{ij}^{p_{H}}=t_{i}^{p}$ ;

**ExHOD** 

8) раннее окончание работы – ij ij ij t t t pн po ;

9) *позднее окончание работы –*  $\rm{t_{ii}^{no}=t_{i}^{m}}$ j  $t_{ij}^{\text{no}} = t_j^{\text{n}}$ ;

10) *позднее начало работы* – 
$$
t_{ij}^{m} = t_{ij}^{no} - t_{ij}
$$
;

Для всех работ критического пути –  $\mathfrak{t}^{\scriptscriptstyle\mathrm{PH}}_{\scriptscriptstyle \mathrm{ii}}=\mathfrak{t}^{\scriptscriptstyle\mathrm{IH}}_{\scriptscriptstyle \mathrm{iii}}$ ij  $t_{ij}^{pH} = t_{ij}^{TH}$  и  $t_{ij}^{po} = t_{ij}^{no}$ ij  $t_{ij}^{po} = t_{ij}^{no}$ ;

11) *полный резерв времени пути* – R(L) =  $t_{\text{kp}}$ - $t(L)$ ;

12) *полный или общий резерв времени работы* – R<sub>ij</sub> определяется как резерв времени у максимального из путей, проходящий через эту работу. Величина Rij показывает на какое время может быть увеличена продолжительность работы tij, чтобы при этом длина максимального из путей, проходящих через эту работу не превышала длины критического пути:

$$
R_{_{ij}}=t_{_{ij}}^{_{\pi\mu}}-t_{_{ij}}^{_{\mu\mu}}\hbox{ with }R_{_{ij}}=t_{_{ij}}^{_{\pi\sigma}}-t_{_{ij}}^{_{\mu\sigma}}=t_{_{j}}^{_{\pi}}-(t_{_{ij}}^{_{\mu\mu}}+t_{_{ij}}).
$$

Для работы, лежащей на критическом пути,  $R_{ii} = 0$ ;

13) *свободный или частный резерв времени* – r<sub>ij</sub>, максимальное время, на которое можно увеличить продолжительность данной работы или перенести её начало без изменения ранних сроков начала последующих работ:

$$
r_{ij} = \ t^p_j - (t^{p_H}_{jj} + t_{ij}) \, .
$$

#### **6.3. Подготовка данных для расчета сетевого графика**

Необходимые исходные данные для расчёта сетевого графика подготавливаются в карточке-определителе работ сетевого графика (табл. 6.1)

Объемы работ (гр. 4) определяют по сметам. Объём общестроительных работ выражают в натуральных показателях, специализированных – в стоимостном. Затраты труда (гр.5) определяют по элементным сметным нормам или по укрупненным показателям по видам работ. Возможно определение трудозатрат по выработке одного рабочего в день  $Q = V/B$ ; V – объем работ, B – выработка. Объём работ и выработка могут быть в натуральных измерителях или в рублях.

Численный состав бригад (гр. 8) принимается по данным

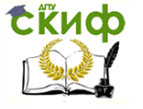

Организация производства на предприятии строительства. Практикум.

строительной организации или расчётным путём:

 $4_6 = 4_3$  К, где  $4_6 -$  численный состав бригады;  $4_3 -$  численный состав звена по ЕНИР; К - количество звеньев в зависимости от фронта работ.

Таблица 6.1

Карточка-определитель работ сетевого графика Объект

Организация-исполнитель

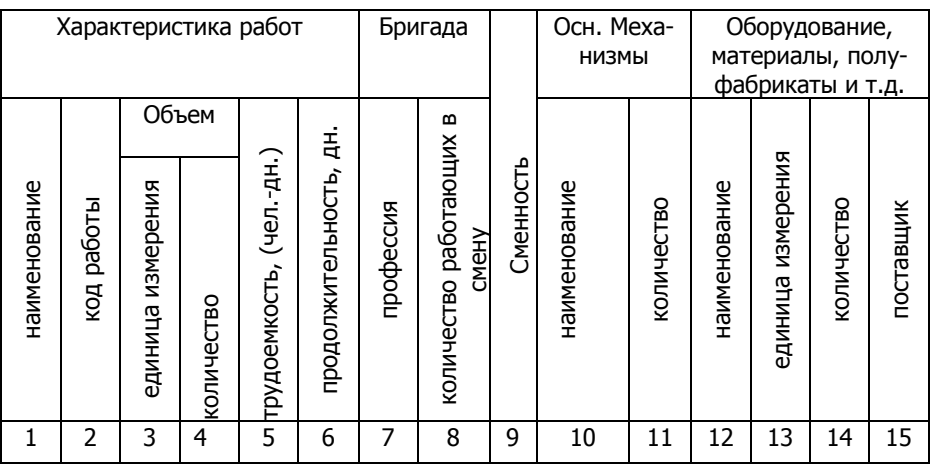

При установлении сменности работ (гр. 9) следует учитывать, что использование крупных строительных машин должно быть в две смены. Продолжительность работы (гр. 6) определяют путём деления трудоёмкости работ на число рабочих в бригаде и коэффициент перевыполнения норм выработки. Потребность в материальных ресурсах (гр. 14) определяется по производственным нормам расхода материалов.

### 6.4. Определение основных расчетных параметров сетевого графика

Расчет сетевого графика можно производить секторным методом непосредственно на графике и табличным способом.

#### Секторный метод расчета сетевого графика

При расчете секторным методом событие сетевой модели делится на четыре сектора (рис. 6.1).

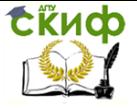

Организация производства на предприятии строительства. Практикум.

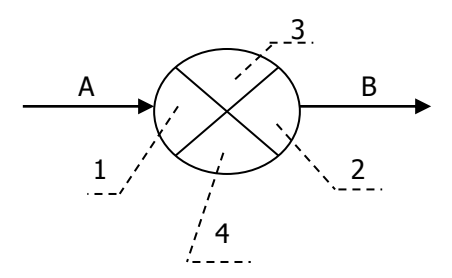

Рис. 6.1. Изображение событий для расчета на графике:

1 – ранее начало работы В; 2 – позднее окончание работы А;

3 – код события; 4 – номер предшествующего события, через которое к данному идет максимальный путь (может не указываться)

Расчет сетевого графика секторным методом показан на рис. 6.2.

Последовательность расчета сетевого графика секторным методом.

1. Расчет ранних сроков свершения событий (слева направо от исходного события).

Раннее свершение исходного события принимается равным нулю, а последующих событий – наибольшей из сумм ранних начал и продолжительностей, предшествующих этому событию работ.

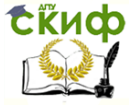

Организация производства на предприятии строительства. Практикум.

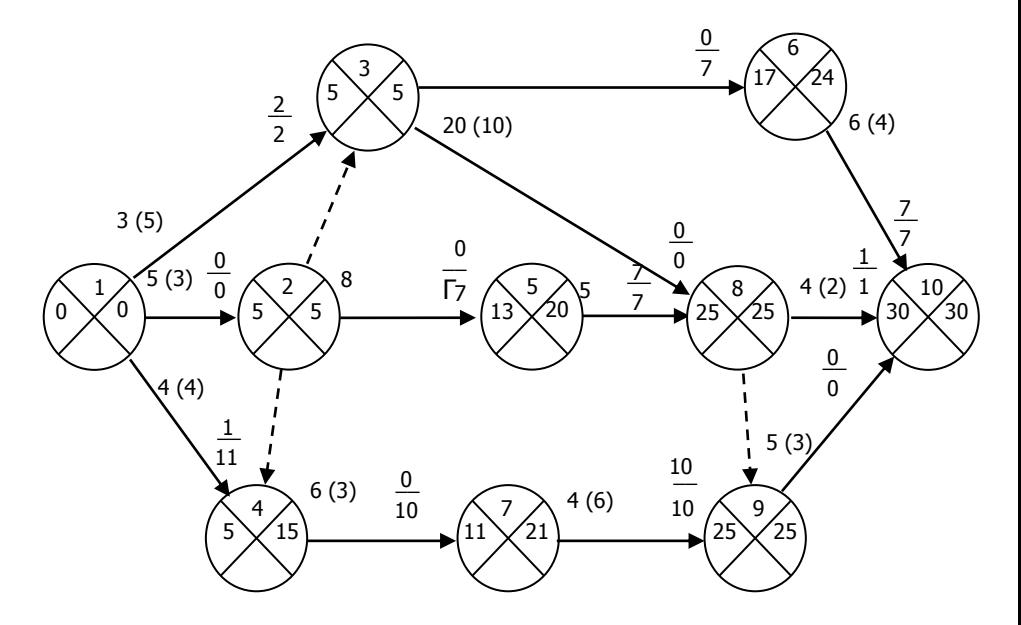

Рис. 6.2. Расчет сетевого графика секторным методом: над стрелкой указаны продолжительность работы, численность рабочих (в скобках), через дробь - резервы времени

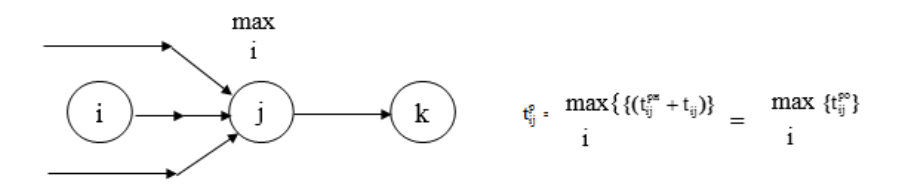

Так, на рис. 6.2:

$$
t_1^p = 0,
$$
  
\n
$$
t_2^p = t_{1,2}^{p\mu} + t_{1,2} = 0 + 5 = 5,
$$
  
\n
$$
t_3^p = \max\left\{ (t_{1,3}^{p\mu} + t_{1,3}) ; (t_{2,3}^{p\mu} + t_{2,3}) \right\} = \max\left\{ (0+3) ; (5+0) \right\} = 5,
$$
  
\n
$$
t_4^p = \max\left\{ (t_{1,4}^{p\mu} + t_{1,4}) ; (t_{2,4}^{p\mu} + t_{2,4}) \right\} = \max\left\{ (0+4) ; (5+0) \right\} = 5, u \text{ m.0.}
$$

В расчетах продолжительность зависимостей t 2,3, t 2,4, t 8,9

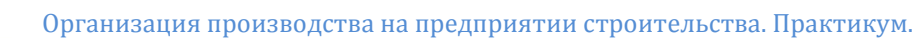

равна нулю.

**СЁИФ** 

2. Расчет поздних сроков свершения событий (справа налево от завершающего события).

Позднее свершение завершающего события равно его раннему сроку свершения:

$$
t_{10}^{\mathrm{n}}=t_{10}^{\mathrm{p}}=30.
$$

Позднее свершение другого какого-либо события равно наименьшей из разностей поздних окончаний последующих за этим событием работ и их продолжительностей:

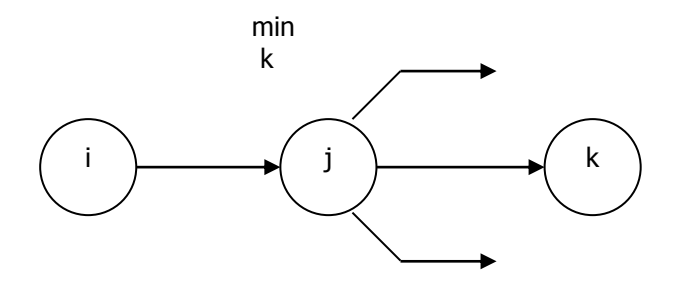

$$
t\frac{nn}{ik} = \frac{\min}{k} \left\{ \left( \frac{no}{jk} + t_{ij} \right) \right\} = \frac{\min}{k} \left\{ \frac{n}{j} \right\}
$$

 $ik = k \tbinom{k}{j} k^{j} \tbinom{j}{k}$ <br>  $k \tbinom{k}{j}$ <br>  $k \tbinom{k}{k} k^{k-j}$ <br>  $k \tbinom{k}{k} k^{k-j}$ <br>  $k \tbinom{k}{k}$ <br>  $k \tbinom{k}{k}$ <br>  $k \tbinom{k}{j}$ <br>  $k \tbinom{k}{j}$ <br>  $k \tbinom{k}{j}$ <br>  $k \tbinom{k}{j}$ <br>  $k \tbinom{k}{j}$ <br>  $k \tbinom{k}{j}$ <br>  $k \tbinom{k}{j}$ <br>  $k \tbinom{k}{j}$ <br>  $k \tbinom{k}{j}$ <br>  $k$  $\frac{n}{6} = t_{6,10}^{no} - t_{6,10}$  $\frac{n}{6} = t_{6,10}^{no} - t_{6,10} = 30 - 6 = 24;$ <br>  $\frac{n}{9} = t_{9,10}^{no} - t_{9,10} = 30 - 5 = 25;$  $\frac{n}{7} = t_{7,9}^{no} - t_{7,9}$  $t_{8,10}$ ); ( $t_{8,9}^{no} - t$ <br>30 - 6 = 24;  $= 30 - 5 = 25$ <br> $25 - 4 = 21.$  $\int_{a}^{n} = \min \left\{ (t_{\circ 10}^{no} - t_{\circ 10}) ; (t_{\circ 0}^{no} - t_{\circ n}) \right\}$  $n_8^n = \min \{ (t_1^n)$  $t_6^n = t_{6,10}^{n0} - t_6$ <br>  $t_6^n = t_{6,10}^{n0} - t_6$  $t_{9}^{n} = t_{9,10}^{n0} - t_{9}$ <br> $t_{7}^{n} = t_{7,0}^{n0} - t_{7,0}$ *t*  $i_k$  *k*  $\left[ \binom{t}{k} + \binom{t}{y} \right]$  *k*<br>  $t_8^n$  = min {  $(t_{8,10}^{n0} - t_{8,10})$  ;  $(t_{8,9}^{n0} - t_{8,10})$  $t_8^n = \min \big\{ 0,$ <br>  $t_6^n = t_{6,10}^{n0} - t_6$  $t_6^n = t_{6,10}^{no} - t$ <br>  $t_9^n = t_{9,10}^{no} - t$  $t_9^n = t_{9,10}^{n0} - t_7^n = t_{7,9}^{n0} - t_7^n$  $\begin{aligned} \n\kappa^2 &= k \left\{ \begin{bmatrix} t_{jk} + t_{ij} \end{bmatrix} \right\} = k \left\{ \begin{bmatrix} t_{jj} \end{bmatrix} \right\} \\ \n&= \min \left\{ \frac{t_{8,10}^{no} - t_{8,10}}{t_{8,9}^{no} - t_{8,9}} \right\} = \min \left\{ (30 - 4); (25 - 0) \right\} = 25; \n\end{aligned}$ = min { $(t_{8,10}^{no} - t_{8,10})$ ;  $(t_{8,9}^{no} - t_{8,9})$ } =<br>=  $t_{6,10}^{no} - t_{6,10} = 30 - 6 = 24$ ;  $t_{6,10}^{n0} - t_{6,10} = 30 - 6 = 24;$ <br>=  $t_{9,10}^{n0} - t_{9,10} = 30 - 5 = 25;$  $= t_{9,10}^{n0} - t_{9,10} = 30 - 5 = 25;$ <br>=  $t_{7,9}^{n0} - t_{7,9} = 25 - 4 = 21.$ 

3. Расчет частных (r) и общих (R) резервов времени работ

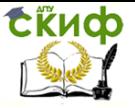

$$
r_{ij} = t_j^p - (t_{ij}^{pn} + t_{ij}), \quad R_{ij} = t_j^n - (t_{ij}^{pn} + t_{ij}),
$$
  
\n
$$
r_{1,2} = 5 - (0 + 5) = 0, \quad R_{1,2} = 5 - (0 + 5) = 0,
$$
  
\n
$$
r_{1,3} = 5 - (0 + 3) = 2, \quad R_{1,3} = 5 - (0 + 3) = 2,
$$
  
\n
$$
r_{1,4} = 5 - (0 + 4) = 1, \quad R_{1,4} = 15 - (0 + 4) = 11,
$$
  
\n
$$
r_{2,3} = 5 - (5 + 0) = 0, \quad R_{2,3} = 5 - (5 + 0) = 0 \text{ if } T, T.
$$

Значение резервов записывается над стрелкой в ее конце (в числителе – частный, в знаменателе – общий)

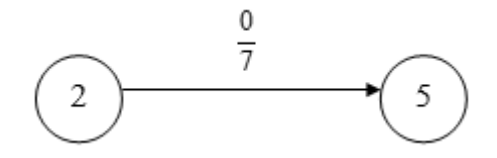

4. Определение критического пути Работа ij, лежащая на критическом пути, имеет:

$$
r_{ij} = R_{ij} = 0
$$
,  $t_i^p = t_i^{\pi}$ ,  $t_j^p = t_j^{\pi}$ .

Критический путь рассматриваемого сетевого графика состоит из следующих работ: 1,3; 3,8; 8,9; 9,10.

Табличный метод расчета сетевого графика представлен в табл. 6.2

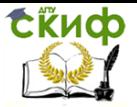

.<br>Организация производства на предприятии строительства. Практикум.

Таблица 6.2

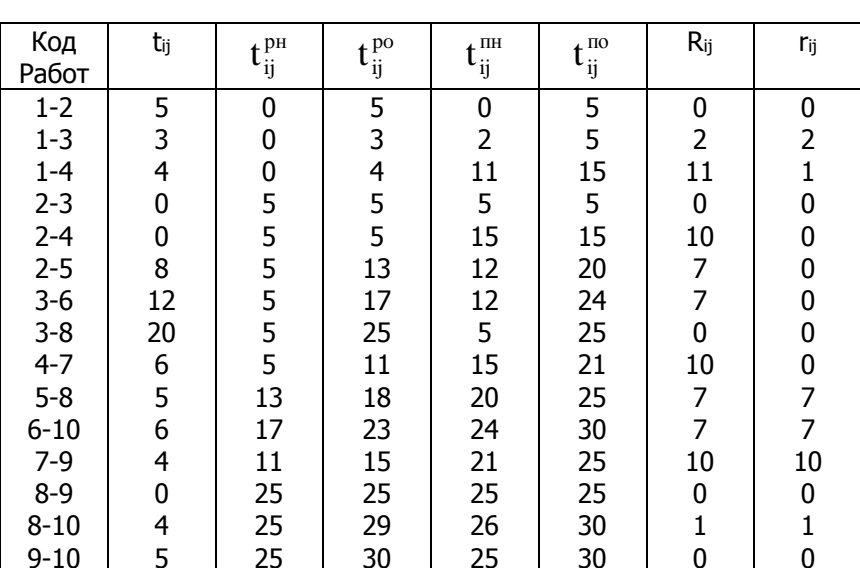

Таблица расчета сетевого графика

1. Расчет раннего начала и окончания работ

 $t^{pH}_{ik} = max\{t^{pO}_{ij}\},$  $t\frac{po}{ik} = t\frac{p\mu}{ik} + t\frac{1}{ik};$  $t_I^{p} = 0$ ,  $t_1^{p_0} = 0 + 5 = 5;$  $t_1^{p_0} = 0 + 3 = 3;$  $t_1^{p_1}_{2} = 0$ ,  $t^{p\mu}_{l A}=0$ ,  $t_{14}^{PO} = 0 + 4 = 4;$  $t_2^{p} = t_1^{p} = 5$ ,  $t^{p0}_{23} = 5 + 0 + 5;$  $t_{2,4}^{ph} = t_{1,2}^{po} = 5,$   $t_{2,4}^{po} = 5 = 0 = 5;$  $t_{2.5}^{pt} = t_{1.2}^{po} = 5,$   $t_{2.5}^{po} = 5 + 8 = 13;$  $t_{3,6}^{p} = max\{t_{1,3}^{p0}, t_{2,3}^{p0}\} = max\{3,5\} = 5, t_{3,6}^{p0} = 5 + 12 = 17 u \text{ m.} \delta.$ 

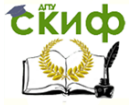

.<br>Организация производства на предприятии строительства. Практикум.

#### Расчет позднего начала и окончания работ  $\mathcal{L}$

 $t_{ij}^{no} = min{t_{ik}^{nn}},$  $t_{ii}^{\text{th}} = t_{ii}^{\text{no}} - t_{ii};$  $t_{9,10}^{10} = t_{9,10}^{10} = 30$ ,  $t_{9,10}^{TH} = 30 - 5 = 25;$  $t_{8,10}^{nH} = 30 - 4 = 26;$  $t_{8,10}^{10} = t_{10}^{11} = 30$ ,  $t_{8.0}^{\text{HO}} = t_{0.10}^{\text{HH}} = 25,$  $t_{\rm so}^{\rm BH} = 25 - 0 = 25$ ;  $t_{7,9}^{n0} = t_{9,10}^{n0} = 25,$   $t_{7,9}^{n0} = 25 - 4 = 21;$  $t_{6,10}^{10} = t_{10}^{10} = 30,$   $t_{6,10}^{11} = 30 - 6 = 24;$ 

 $t_{5.8}^{\text{no}} = \min\{t_{8.9}^{\text{th}}, t_{8.10}^{\text{th}}\} = \min\{25, 26\} = 25$ ,  $t_{5.8}^{\text{th}} = 25 - 5 = 20$   $\text{M T.A.}$ 

3. Расчет резервов времени *– общий:* 

$$
R_{ij} = t_{ij}^{no} - t_{ij}^{po},
$$
  
\n
$$
R_{1,2} = t_{1,2}^{no} - t_{1,2}^{po} = 5 - 5 = 0,
$$
  
\n
$$
R_{1,3} = t_{1,3}^{no} - t_{1,3}^{po} = 5 - 3 = 2 \text{ m T.A.};
$$

- частный:

$$
r_{ij} = t_{jk}^{pH} - t_{ij}^{p\circ},
$$
  
\n
$$
r_{1,2} = t_{2,3}^{pH} - t_{1,2}^{p\circ} = 5 - 5 = 0,
$$
  
\n
$$
r_{1,3} = t_{2,3}^{pH} - t_{1,3}^{p\circ} = 5 - 3 = 2 \text{ m T.A}
$$

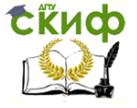

### 6.5. Приведение сетевого графика к заданному сроку строительства

После расчета временных параметров сетевого графика производится его анализ с целью установления соответствия продолжительности критического пути директивным (или нормативным) срокам. Сокращение сроков строительства достигается за счет изменения ранее принятых технологических решений и уменьшения продолжительности работ. Изменение ранее принятых технологических решений заключается в совмешении и запараллеливании работ, введении другой последовательности и выполнения, снятия связей между ними, изменении положения работ в сетевой модели.

Для сокращения сроков строительства за счет уменьшения продолжительности работ выбирают такие критические работы, выполнение которых в сжатые сроки связано с наименьшими дополнительными затратами и усилиями.

Режим выполнения той или иной работы определяется показателями ее продолжительности и интенсивности. Чем меньше продолжительность, тем больше интенсивность, т.е. больше количества привлекаемых ресурсов в единицу времени. Интенсивность, а следовательно, продолжительность могут изменяться в допустимых пределах (в зависимости от состава бригад, фронта работ, требований техники безопасности, особенностей технологии и т.д.). Увеличение интенсивности до максимальной величины ведет к большей напряженности и вероятности срыва при выполнении работ.

Напряженность выполнения отдельной работы характеризуется величиной допустимого сокрашения продолжительности этой работы:

$$
\Delta_{ij} = t_{ij} - t_{ij}^{\min}.
$$
Принимаем соотношение 
$$
t_{ij} = \frac{Q_{ij}}{N_{ii}}.
$$

Степень напряженности работы можно оценить коэффициентом:

$$
K_{_{ij}}=l-\Delta_{_{ij}}/t_{_{ij}}=N_{_{ij}}/N_{_{ij}}^{\max},
$$

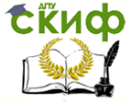

Организация производства на предприятии строительства. Практикум.

- где tij продолжительность работы, принятая при расчете сетевого графика;
	- *t* min

*ij* – минимальная продолжительность работы;

Qij – трудоемкость выполнения работы в чел.-дн.;

N<sub>ij</sub> – принятое количество рабочих на работе;

Nijmax – максимальное допустимое количество рабочих на работе.

Работы, лежащие на критическом пути, продолжительность которых наиболее целесообразно сокращать, можно выбирать в следующем порядке:

 из работ, лежащих на критическом пути, выбирается такая, у которой Kij – минимальный. По этой работе увеличивается численность рабочих (шаг изменения численности рабочих: рациональное количество, несколько бригад, максимальнодопустимое на фронте работ);

 сетевой график вновь пересчитывается. Далее процедуры повторяются. Если при очередном цикле процедур расчетный срок строительства равен заданному – задача решена. Если нет, циклы продолжаются. Если на всех работах критического пути численность рабочих доведена до максимальной величины, и при этом сетевой график не приведен к заданному сроку, это означает, что достигнута минимальная продолжительность строительства при известных ограничениях на интенсивность ведения работ и решение задачи за счет дальнейшего увеличения численности рабочих невозможно.

#### **6.6. Календаризация сетевого графика и оптимизация его по трудовым ресурсам**

Календаризация сетевых графиков выполняется путем перекладки их в линейную форму и привязки к шкале времени.

Сетевой график привязывается к календарным срокам по расчетным датам раннего начала работ и их продолжительности.

Начинать календаризацию сетевых графиков следует с работ, лежащих на критическом пути, от исходного события до завершающего. Затем на календарный график наносятся все остальные работы.

Каждая работа на календарном графике кодируется номерами начального и конечного событий. Над линией, отображающей работу, указывается количество рабочих, необходимое для выполнения этой работы.

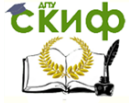

Частные резервы времени для работ, их имеющих, при календаризации сетевых графиков показывают пунктиром.

На рис. 6.3 представлена календаризация ранее рассмотренного графика (см. рис. 6.2). На первой строчке календаризованного сетевого графика откладываются работы, лежащие на критическом пути, на последующих строчках – другие цепочки работ.

Нанесение работ на график производим в следующем порядке. Отмечаем точкой раннее начало работы, затем от нее проводим линию, соответствующую продолжительности этой работы. Далее, пунктиром, откладываем ее частный резерв. Например, раннее начало работы 7,9 – 11 дн. На временной шкале на отметке 11 дн. отмечаем точкой событие 7. Продолжительность работы, равную 4 дн., отображаем линией. Окончание работы 11+4=15 дн. отмечаем точкой (событие 9). После нее откладываем частный резерв этой работы, равный 10 дням.

После нанесения всех работ под линейным графиком строим график (эпюра) движения трудовых ресурсов, который показывает ежедневную численность рабочих за весь период выполнения комплекса работ. Построенный график движения трудовых ресурсов может иметь большие колебания. В этих случаях необходимо выполнить его оптимизацию (сглаживание) за счет имеющихся частных резервов времени работ сетевого графика.

Корректировка может происходить тремя способами:

1) передвижкой выполнения работ на более поздние сроки вправо в пределах резерва времени;

2) увеличением продолжительности работы в пределах тех же резервов времени с одновременным уменьшением числа рабочих;

3) одновременным использованием обоих способов.

На графике (рис. 6.3) использованы резервы времени работ 7.9 и 5.8. На первоначальном графике движения трудовых ресурсов максимальное количество рабочих в день было 30, после оптимизации стало 26.

График ежедневной численности рабочих оценивают с помощью коэффициента неравномерности загрузки трудовых ресурсов:

$$
K = N_{\text{max}} / N_{\text{cp}}
$$
,  $N_{\text{cp}} = Q_{\text{r,n}} / T$ ,

где Nmax – максимальное количество рабочих (принимается по эпюре);

**ExHOD** 

Организация производства на предприятии строительства. Практикум.

N<sub>cp</sub> - средняя численность рабочих в течение всего периода выполнения работ;

О<sub>пл</sub> - планируемая трудоемкость, чел.-дн. (равна площади ;(ндопе

T - общая продолжительность работ, дн. (определяется по критическому пути сетевого графика).

В рассматриваемом примере:

$$
N_{cp} = \frac{504}{30} = 16.8;
$$
  $N_{max} = 26;$   $K = \frac{26}{16.8} = 1.5$ 

Чем меньше К, тем лучше, но обычно он колеблется от 1,5 до 2,5 при строительстве отдельных объектов. Если коэффициент больше 2.5, сетевой график необходимо исправить, уменьшить предельную численность рабочих посредством изменения количества рабочих и более равномерного распределения работ во времени.

### 6.7. Управление ходом строительства на основе сетевых моделей

Этапы управления на основе сетевого графика:

- 1. Съем информации о ходе выполнения работ.
- $2.$ Прогноз объемов выполнения работ на 1-е число планируемого месяца.
- 3. Корректировка сетевого графика.
- 4. Перерасчет сетевого графика.
- 5. Анализ отклонения от сроков выполнения работ, выявление причин отклонения.
- 6. Принятие решений по исключению отклонений.
- Набор работ на плановый месяц и формирование доку- $7.$ ментов оперативного плана.
- 8. Исполнение решений.

Такой информацией может быть процент выполнения исходных работ сетевого графика.

Корректировка сетевого графика включает в себя: определение остаточных продолжительностей работ сетевого графика на начало планового месяца; нанесенные на график линии фронта работ по состоянию на 1-е число месяца (эту линию еще называют изотаймой); исключение из сетевого графика выполненных работ; построение нового сетевого графика на оставшиеся рабо-TЫ.

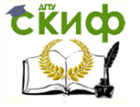

Организация производства на предприятии строительства. Практикум.

Остаточная продолжительность работы ij на начало планового месяца:

$$
t'_{ij} = \frac{(100 - P_{ij})t_{ij}}{100},
$$

где tij – исходная продолжительность работы ij;

Рij – выполнение работы ij на начало планового месяца в % от исходного объема.

Например, по данным оперативной информации о ходе выполнения работ сетевого графика (рис. 6.2) проценты Рij приведены в табл. 6.3.

Остаточная продолжительность

$$
t'_{1,2} = \frac{(100 - 100)5}{100} = 0;
$$
  $t'_{1,3} = \frac{(100 - 80)3}{100} = 0, 6 \approx 1$   
 $t'_{1,4} = \frac{(100 - 50)4}{100} = 2;$   $t'_{2,5} = \frac{(100 - 30)8}{100} = 5, 6 \approx 6$ 

Таблица 6.3

Информация о ходе выполнения работ

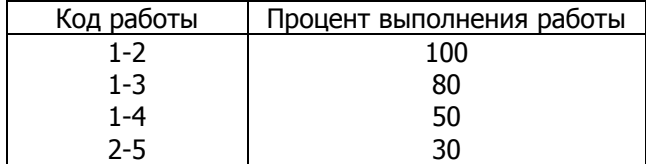

Фронт работ на 1-е число планового месяца показан на рис. 6.4

tikuch

Управление дистанционного обучения и повышения квалификации

Организация производства на предприятии строительства. Практикум.

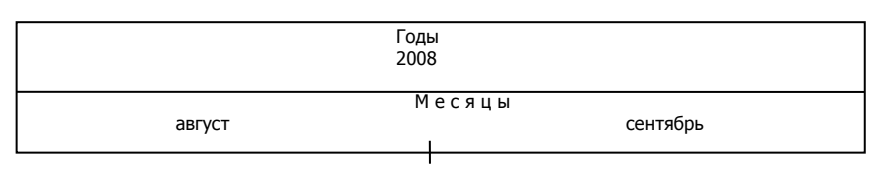

#### Календарные дни

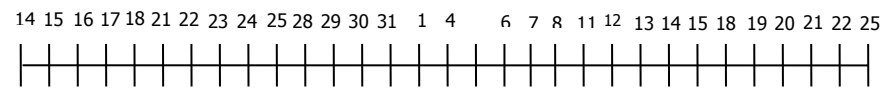

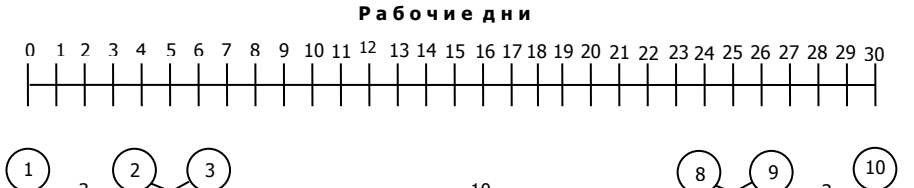

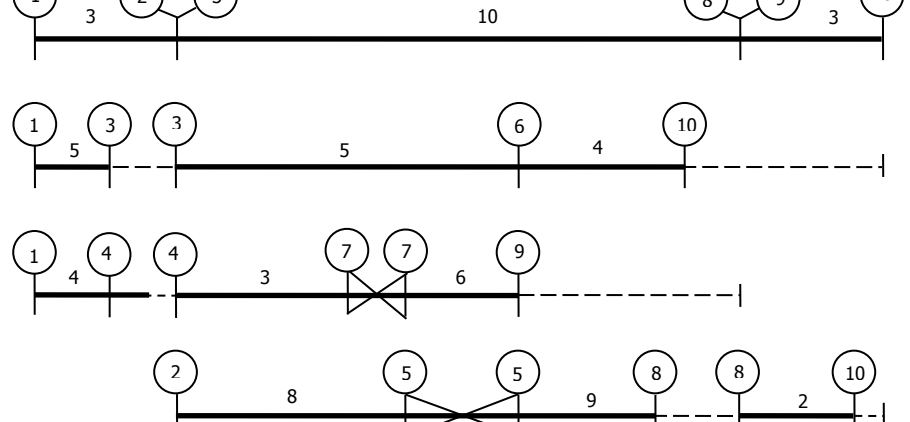

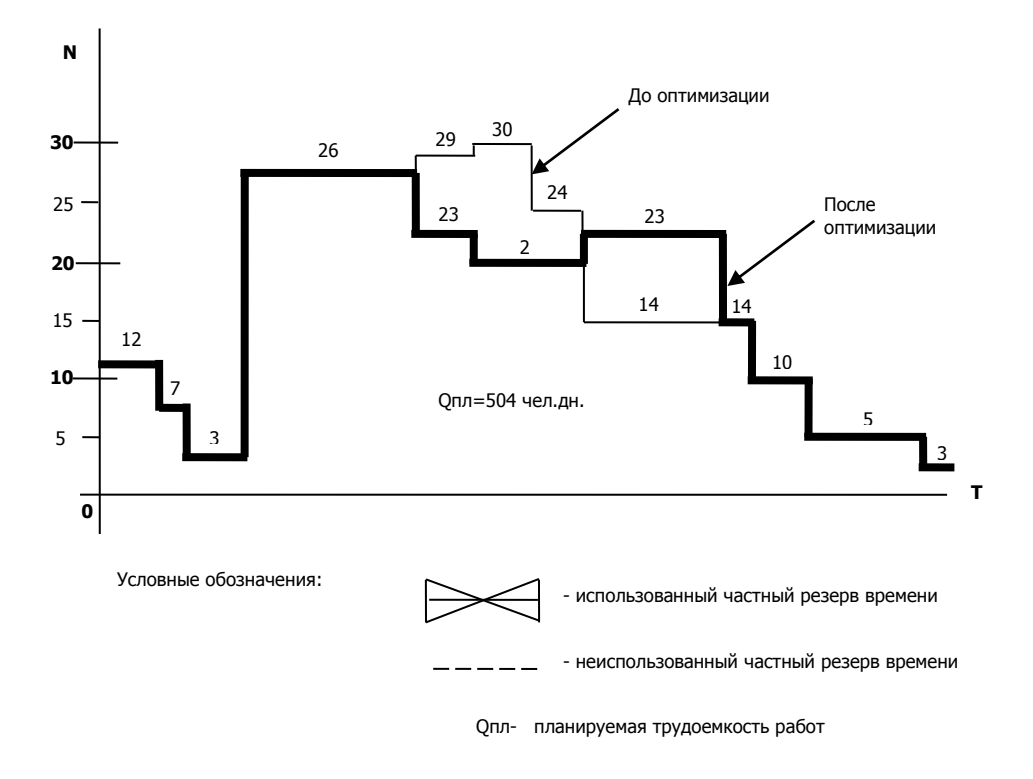

Рис. 6.3. Календаризованный сетевой график и график ежедневной численности рабочих

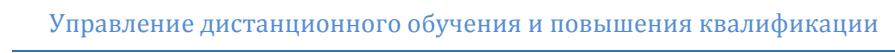

**Exudo** 

Организация производства на предприятии строительства. Практикум.

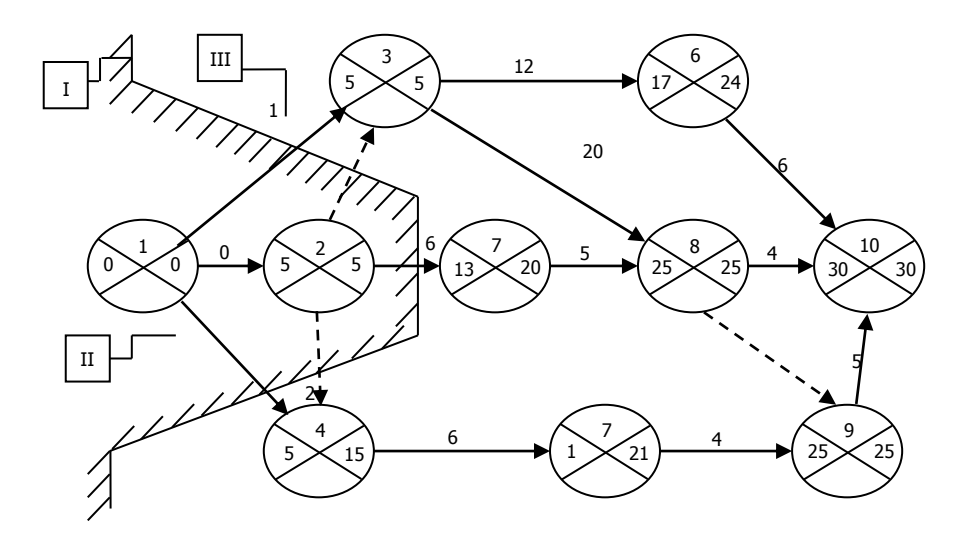

- Рис. 6.4. Отображение фронта работ по состоянию на 1-е число планового месяца:
	- I изотайма (фронт работ); II выполненная часть работы; III – остаточная продолжительность работы

Изотайма принимается за нулевую линию отсчета и представляется исходным событием графика. Окончательно откорректированный сетевой график будет иметь вид, как показано на рис. 6.5. После его расчета любым способом можно приступать к анализу отклонений от сроков выполнения работ, выявлению причин отклонения и принятию решений по их исключению.

Набор работ на плановый месяц предназначен для установления перечня и объемов работ, подлежащих выполнению в этом месяце. Эта задача является составной частью оперативного планирования строительно-монтажных работ.

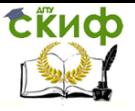

Организация производства на предприятии строительства. Практикум.

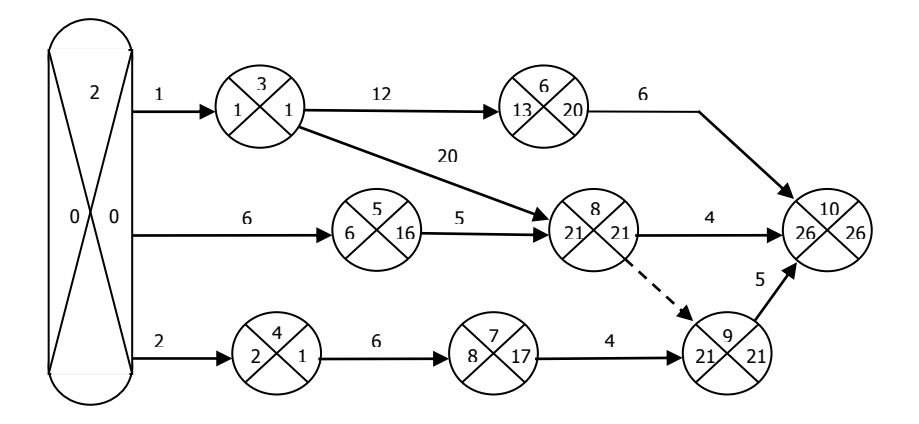

Рис. 6.5. Откорректированный сетевой график

**Подход к решению задачи.** По отношению к плановому периоду работа сетевого графика может занимать следующие положения (рис. 6.6): работа выполнялась в предшествующем периоде и заканчивается в плановом (1); работа выполнялась в предшествующем периоде и заканчивается за пределами планового (2); работа начинается и заканчивается в пределах планового периода (3); работа начинается в плановом периоде и заканчивается за его пределами (4); работа начинается и заканчивается за пределами планового периода (5).

Продолжительность работы, приходящаяся на плановый период:

для работы типа 1 и 3

ij  $t_{ij}^{nn} = t'_{ij}$ (по работе 3,  $t'_{ij} = t_{ij}$ ),

для работы типа 2 и 4

$$
t_{ij}^{m\tau}=T-t_{ij}^{p\pi} \qquad \quad \text{(no pa6ore 2, $t_{ij}^{p\pi}=0$),}
$$

где

 $\mathbf{t}_{\mathbf{ij}}^{\text{nn}}$  – продолжительность работы ij, приходящаяся на плановый период;

 $t'_{ii}$  – остаточная продолжительность работы ij на начало планового периода;

tij – исходная продолжительность по сетевому графику;

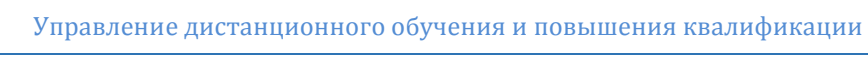

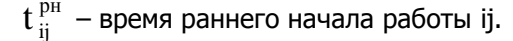

**СЁИФ** 

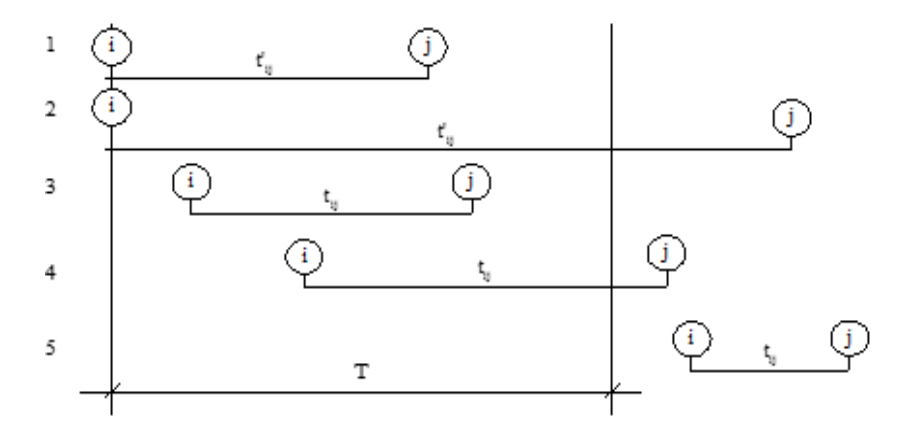

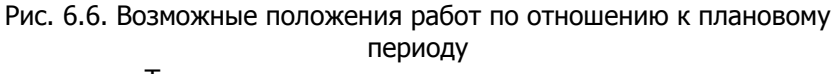

Т – продолжительность планового периода

Для определения потребностей материальных ресурсов на объем работ планового периода вводится коэффициент выборки ресурсов, показывающий какая часть исходной работы сетевого графика планируется к выполнению в рассматриваемом периоде:

$$
K^{\scriptscriptstyle B}_{\scriptscriptstyle ij}=\frac{t^{\scriptscriptstyle \pi{\scriptscriptstyle j}}_{\scriptscriptstyle ij}}{t_{\scriptscriptstyle ij}}\qquad \qquad K^{\scriptscriptstyle B}_{\scriptscriptstyle ij}=\frac{(100-P_{\scriptscriptstyle ij})\cdot t^{\scriptscriptstyle \pi{\scriptscriptstyle j}}_{\scriptscriptstyle ij}}{100\cdot t'_{\scriptscriptstyle ij}}
$$

Тогда потребность k-го ресурса для работы ij на плановый период:

.

$$
m_{ij}^K = M_{ij}^K k_{ij}^B
$$

где  $M_{ij}^k$  – общая потребность k-го вида ресурса по работе ij.

Последовательность решения задачи набора работ на плановый период:

1. Из всего перечня работ скорректированного сетевого графика отобрать такие, раннее начало которых попадает в пла-

новый период $(\mathfrak{t}^{\text{pn}}_{\mathfrak{j}}<\mathrm{T}_{\mathfrak{j}})$ ;

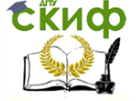

Организация производства на предприятии строительства. Практикум.

2. Из полученного множества выделить действительные работы $(t'_{ij} > 0)$ ; 3. Если раннее окончание работ попадает в плановый период, то чји тако на  $t_{ij}^{nn} = t'_{ij}$ если нет, то рн ij  $t_{ij}^{nn} = T - t_{ij}^{pn},$ 4. Для набранных работ вычислить  $K_{ij}^B$ . По данным решения задачи "Набор работ на плановый пе-

риод" составляют табл. 6.4 (в примере приняты Т=22 дня, временные параметры из рис. 6.5).

По работам 8,10 и 9,10, ранние окончания которых вышли

за пределы планового месяца (  $t_{8,10}^{po}$  = 21+4=25,  $t_{9,10}^{po}$  = 21+5=26), продолжительность

$$
t_{8,10}^{m} = 22-21 = 1
$$
 u  $t_{9,10}^{m} = 22-21 = 1$ .

Таблица 6.4

Набор работ на период с 1 по 30 сентября 2014 г.

Объект\_\_\_\_\_\_\_\_\_\_\_\_\_\_\_\_\_\_\_\_\_\_\_\_\_\_\_\_\_\_\_\_\_\_\_\_\_\_\_\_\_\_\_\_\_\_\_\_\_\_\_

Генподрядчик

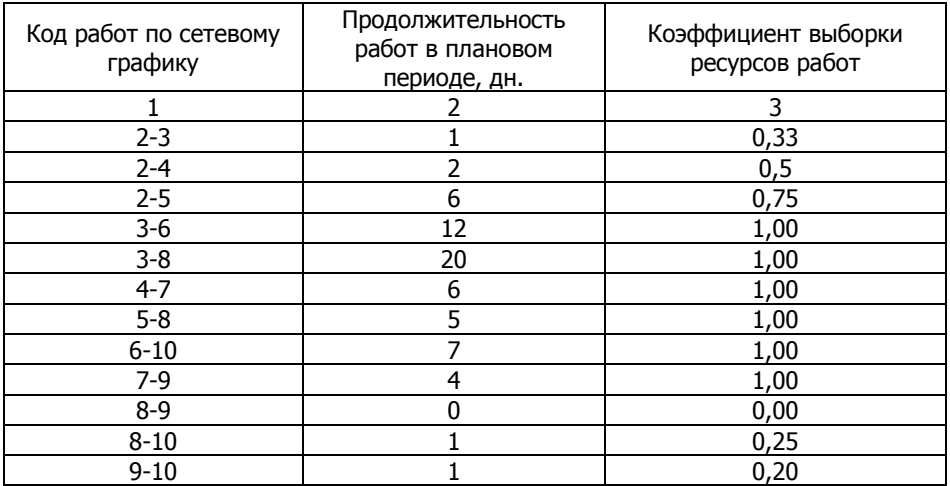

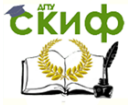

# **7. КАЛЕНДАРНЫЕ ПЛАНЫ СТРОИТЕЛЬСТВА ОТДЕЛЬНЫХ ЗДАНИЙ, СООРУЖЕНИЙ И КОМПЛЕКСОВ**

#### **7.1. Назначение и виды календарных планов**

Календарный план – это такой проектно-технологический документ, который определяет последовательность, интенсивность и продолжительность производства работ, их взаимоувязку, а также потребность (с распределением во времени) в материальных, технических, трудовых, финансовых и других ресурсах, используемых в строительстве.

В основу составления рациональных календарных планов строительства закладывается нормализованная организационнотехническая модель возведения зданий и сооружений.

Основная задача календарного планирования состоит в составлении таких расписаний выполнения работ, которые удовлетворяют всем ограничениям, отражающим в ОТМ взаимосвязку, сроки и интенсивности ведения работ, а также рациональный порядок использования ресурсов.

Календарными планами могут охватываться отдельные объекты, группы объектов, включенные в пусковой комплекс или объединяемые по какому-либо иному признаку. Календарный план может разрабатываться на всю программу строительства, осуществляемую строительной организацией в течение определенного планового периода.

Построенный календарный план – это по существу найденные сроки начала и окончания всех работ и интенсивность их выполнения. Одновременно во взаимосвязи с календарным планом строительства формируются и календарные планы (графики) использования всех ресурсов, предусмотренных характеристиками входящих в технологические модели работ.

Календарные планы – основные документы в составе ПОС и ППР.

Утвержденный календарный план является обязательным для всех участников строительства объекта. Строительство должно вестись в технологической последовательности в соответствии с календарным планом (графиком) с учетом обоснованного совмещения отдельных видов работ. В календарных планах должны быть учтены основные требования СНиП 12.01-2004 [1] в том числе: необходимость до начала возведения зданий и сооружений производства подготовительных работ; запрет начала работ на
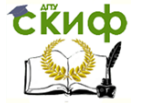

возведения надземных конструкций здания (сооружения) или его части (секции, пролета, участка и т.д.) до полного окончания устройства подземных конструкций и обратной засыпки котлованов, траншей и пазух с уплотнением грунта.

### **7.2. Календарный план строительства объектов в составе ПОС**

В составе ПОС разрабатываются календарный план работ подготовительного периода и календарный план строительства.

**Календарный план на подготовительный период** включает работы, предшествующие началу основного периода строительства комплекса: создание опорной геодезической сети; освобождение площадки для производства работ (снос строений, расчистка территории, перенос существующих коммуникаций); понижение, при необходимости, уровня грунтовых вод; планировка территории; устройство постоянных и временных дорог; устройство инвентарных временных зданий и сооружений культурно-бытового, административно-хозяйственного и производственного назначения, устройство временных инженерных коммуникаций (электросетей, водопровода, канализации, теплоснабжения, связи); возведение постоянных зданий, сооружений, а также устройство постоянных инженерных коммуникаций, используемых для нужд строительства, или приспособления для этих целей зданий, подлежащих в дальнейшем сносу.

Календарный план работы на подготовительный период составляют по форме, приведенной в табл. 7.1.

Таблица 7.1

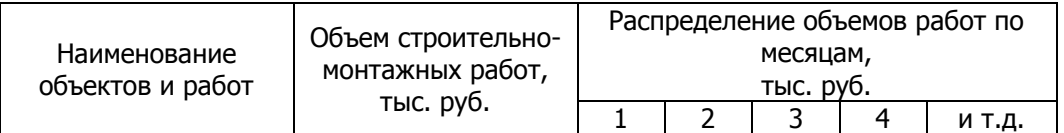

Календарный план работ подготовительного периода

**Календарный план строительства**, разрабатываемый в составе ПОС, должен устанавливать сроки и очередность строительства основных и вспомогательных зданий (сооружений), технологических узлов и этапов работ, пусковых или градостроительных комплексов, а также распределение капитальных вложений и объемов строительно-монтажных работ по зданиям, сооружениям и периодам строительства. Календарный план строительства комплекса объектов составляют по форме, приведенной в

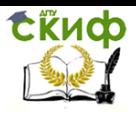

Организация производства на предприятии строительства. Практикум.

табл. 7.2

Таблица 7.2

Календарный план строительства (наименование объекта)

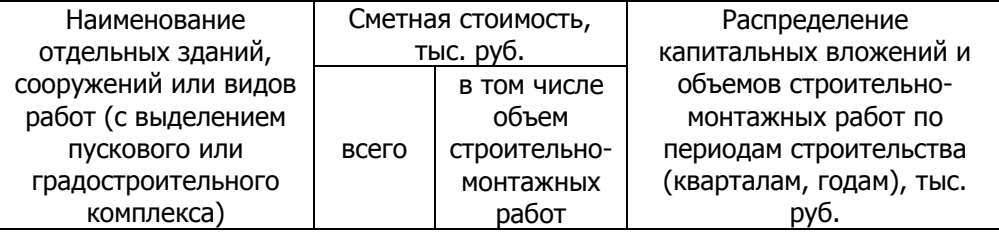

В табл. 7.2 номенклатура по графе 1 устанавливается в зависимости от вида и особенностей строительства. В графе 4 дается в виде дроби: в числителе – объем капитальных вложений, в знаменателе – объем строительно-монтажных работ. Пример календарного плана строительства показан в табл. 7.3.

Для сложных комплексов с неоднородными конструктивными и объемно-планировочными решениями зданий и сооружений календарный план строительства рекомендуется составлять на основе комплексного укрепленного сетевого графика (КУСГ).

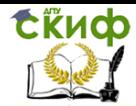

# Таблица 7.3

# Календарный план строительства жилых домов

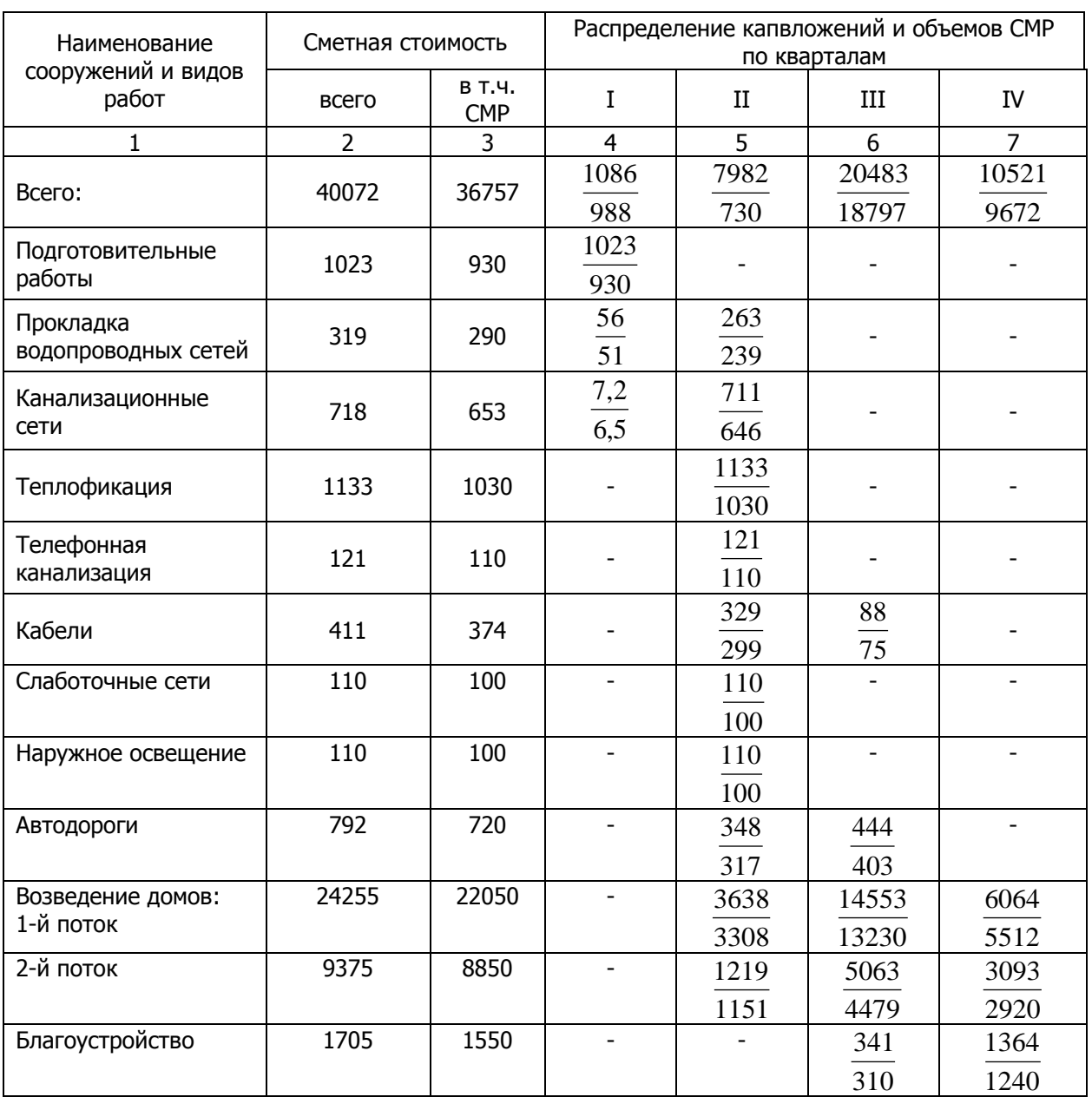

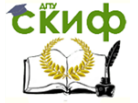

В качестве отдельных элементов (работ) в график можно включать строительство сооружений, узлов или их частей, если объемы строительно-монтажных работ и общие капиталовложения по периодам строительства при этом могут быть определены.

Этап составления рабочей документации следует отражать в графике в виде укрупненной работы с продолжительностью, определенной с учетом норм продолжительности проектирования. Работы по освоению предприятий проектной мощности отражаются в КУСГ укрупненными этапами.

Исходными данными для разработки КУСГ являются: за данный срок строительства проектируемого предприятия (комплекса); технологические и компоновочные решения проекта (рабочего проекта) – состав пусковых комплексов по очередям строительства, полный перечень объектов, технологическая последовательность ввода в действие производства и д.р.; сводный сметный расчет стоимости строительства; обоснование решений по методам и технологической последовательности возведения крупных объектов, рациональному совмещению монтажа оборудования, отделочных, специальных работ друг с другом и с работами по возведению надземной части.

При разработке КУСГ целесообразно выявить главную цель работ, отражающую технологическую последовательность строительства, монтажа и ввода в действие основного агрегата или производства и принять ее в основу компоновки сетевой модели. При определении продолжительности работ КУСГ следует руководствоваться как действующими нормативами, так и данными о продолжительности проектирования и строительства аналогичных объектов.

Календарный план строительства и КУСГ является основой для составления других документов ПОС: ведомости объемов СМР и потребности в строительных конструкциях, изделиях, материалах и оборудовании; графики потребности в строительных машинах и кадрах строителей. Календарные планы и перечисленные документы взаимосвязаны между собой и должны разрабатываться как единый пакет проектных документов.

**Ведомость объемов основных строительных, монтажных и специальных работ** разрабатывается по форме, приведенной в табл. 7.4.

Объемы работ выделяются по основным зданиям и сооружениям, пусковым комплексам и периодам строительства.

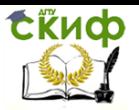

Организация производства на предприятии строительства. Практикум.

### Таблица 7.4

#### Ведомость объемов основных строительных, монтажных и специальных работ

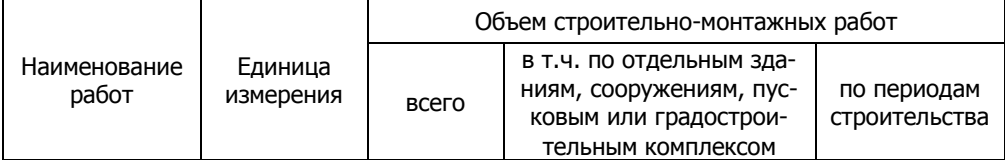

#### **Ведомость потребности в строительных конструкци-**

**ях, изделиях, материалах и оборудовании** устанавливает общую потребность и потребность по календарным периодам строительства в материальных ресурсах исходя из объемов работ и действующих норм расхода строительных материалов (таблица 7.5.)

Таблица 7.5

Ведомость потребностей в строительных конструкциях, изделиях, материалах и оборудовании

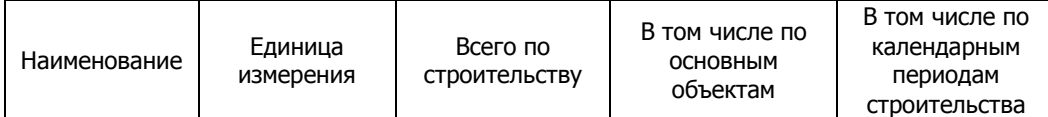

### **График потребности в основных строительных ма-**

**шинах** устанавливает число, типы и мощность основных строительных машин и их потребность по периодам строительства на основе физических объемов работ и норм выработки строительных машин (таблица 7.6)

Таблица 7.6

График потребности в основных строительных машинах

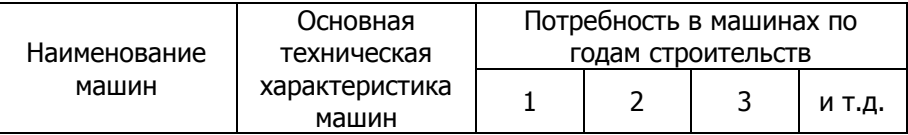

**График потребности в кадрах строителей** устанавливает потребность в кадрах по основным категориям (табл. 7.7). Составляют график на основе объемов строительно-монтажных работ и плановых норм выработки на одного работающего с уче-

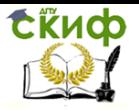

Организация производства на предприятии строительства. Практикум.

том численности работников обслуживающих и прочих хозяйств. В общей численности работающих удельный вес инженернотехнических работников и младшего обслуживающего персонала, служащих, охраны составляет, соответственно, в промышленном строительстве 11 и 5,1, в жилищно-гражданском – 11 и 4,5, сельском – 13 и 4 процентов.

Таблица 7.7

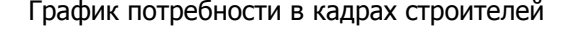

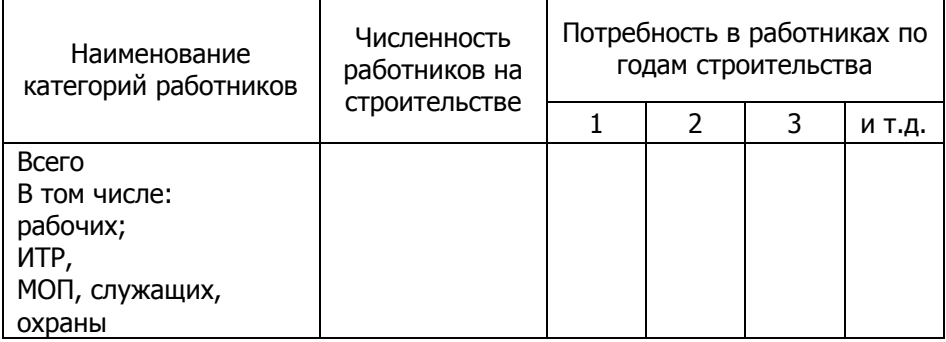

# **7.3. Календарный план производства работ в составе ППР**

**Календарный план производства работ по объекту** устанавливает последовательность и сроки выполнения работ с максимально возможным их совмещением.

Календарный план разрабатывают по форме, приведенной в табл. 7.8.

В графу "Наименование работ" заносятся названия технологических комплексов работ по объекту в последовательности, соответствующей технологии возведения здания или сооружения с выделением подготовительных работ, работ нулевого цикла, надземной части и подготовки к сдаче в эксплуатацию.

Объем ТКР определяется как сумма объектов работ его составляющих с учетом единиц измерения (смотри подраздел 5.2).

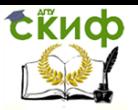

Организация производства на предприятии строительства. Практикум.

Таблица 7.8

Календарный план производства работ по объекту

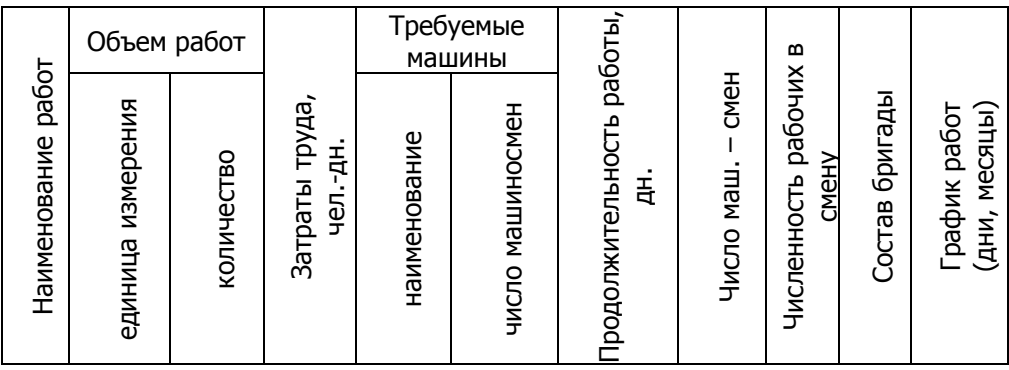

Затраты труда по ТКР рассчитываются либо на основе укрупненных нормативов, либо путем суммирования показателей этих нормативов по каждой однородной работе. Трудоемкость однородных работ определяют по сметным нормативам. По тем работам, на которые составляют технологические карты, трудоемкость устанавливают по калькуляциям трудовых затрат.

Численный состав бригад устанавливается по данным строительных организаций. При этом количество рабочих в бригаде должно быть кратно нормируемой ЕНиР численности звеньев, входящих в бригаду. Количество рабочих можно принимать, используя рекомендации, приведенные в прил. 2.

Продолжительность выполнения полностью механизированных работ определяют путем деления общих затрат машинного времени на производство работ в маш.-см. на число машин, участвующих в выполнении работ с учетом сменности. В случае производства работ немеханизированным (частично механизированным) способом их продолжительность равна отношению трудоемкости работ в чел.-дн. к принятому количеству рабочих с учетом сменности. Полученные продолжительности округляют с точностью до смены в меньшую сторону, планируя увеличение производительности труда.

График производства работ в зависимости от степени детализации и продолжительности строительства может быть составлен в днях, рабочих неделях, декадах, месяцах (рис. 7.1). Под календарным графиком производства работ составляется график ежедневной численности рабочих (эпюра движения трудовых ресурсов).

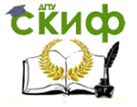

Организация производства на предприятии строительства. Практикум.

Разработка календарного плана производства работ завершается построением ресурсных графиков.

**График поступления на объект строительных конструкций, изделий, материалов и оборудования** (табл. 7.9) составляют на основе графика производства работ и потребности в материальных ресурсах, рассчитанной по ГЭСН или производственным нормам расхода материалов.

Таблица 7.9

График поступления на объект строительных конструкций, изделий, материалов и оборудования

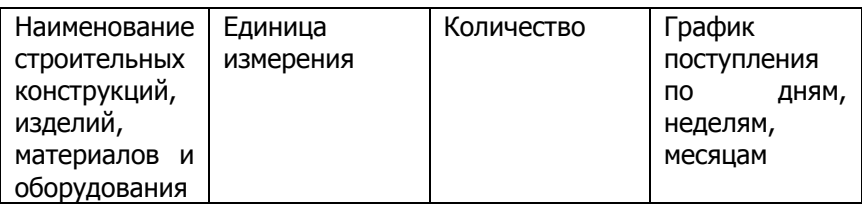

**График движения рабочих кадров по объекту** (табл. 7.10) определяет потребность в рабочих кадрах по основным профессиям.

Таблица 7.10

График движения рабочих кадров по объекту

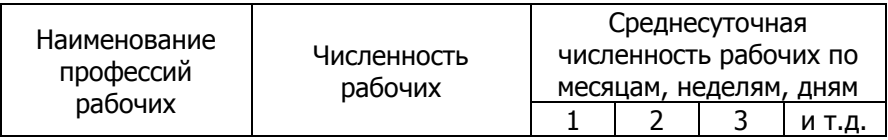

Для определения среднесуточной численности рабочих по профессии в соответствующий месяц необходимо месячную планируемую трудоемкость по данной профессии рабочих разделить на число рабочих дней бригады в данном месяце и округлить до целого числа.

**График движения основных строительных машин по объекту** определяет потребность в этих машинах с учетом своевременного выполнения каждой бригадой поручаемого ей комплекса работ (табл. 7.11).

Сроки начала и окончания работы основных строительных машин устанавливают по календарному плану.

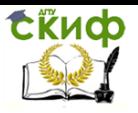

Организация производства на предприятии строительства. Практикум.

#### Таблица 7.11

График движения основных строительных машин по объекту

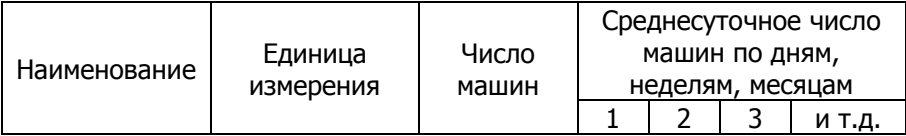

Данные в табл. 7.11 приводятся в виде дроби: в числителе – количество машин, в знаменателе – машино-смен.

# **7.4. Календарный план строительства объектов на программу работ строительной организации**

Разработка календарного плана строительства объектов на программу работ строительной организации направлена на строгое соблюдение сроков ввода в действие мощностей и объектов при согласованной работе и тщательно сбалансированном расчете желаемых результатов с возможностями строительной организации. Календарный план позволяет рационально распределить программу строительства по плановым периодам.

Одна из возможных форм календарного плана представлена в табл. 7.12.

Исходными данными для составления календарного плана являются: договора с заказчиками; проектно-сметная документация; данные о производственной мощности строительной организации; данные о субподрядчиках; ожидаемое выполнение объемов работ по задельным объектам.

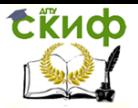

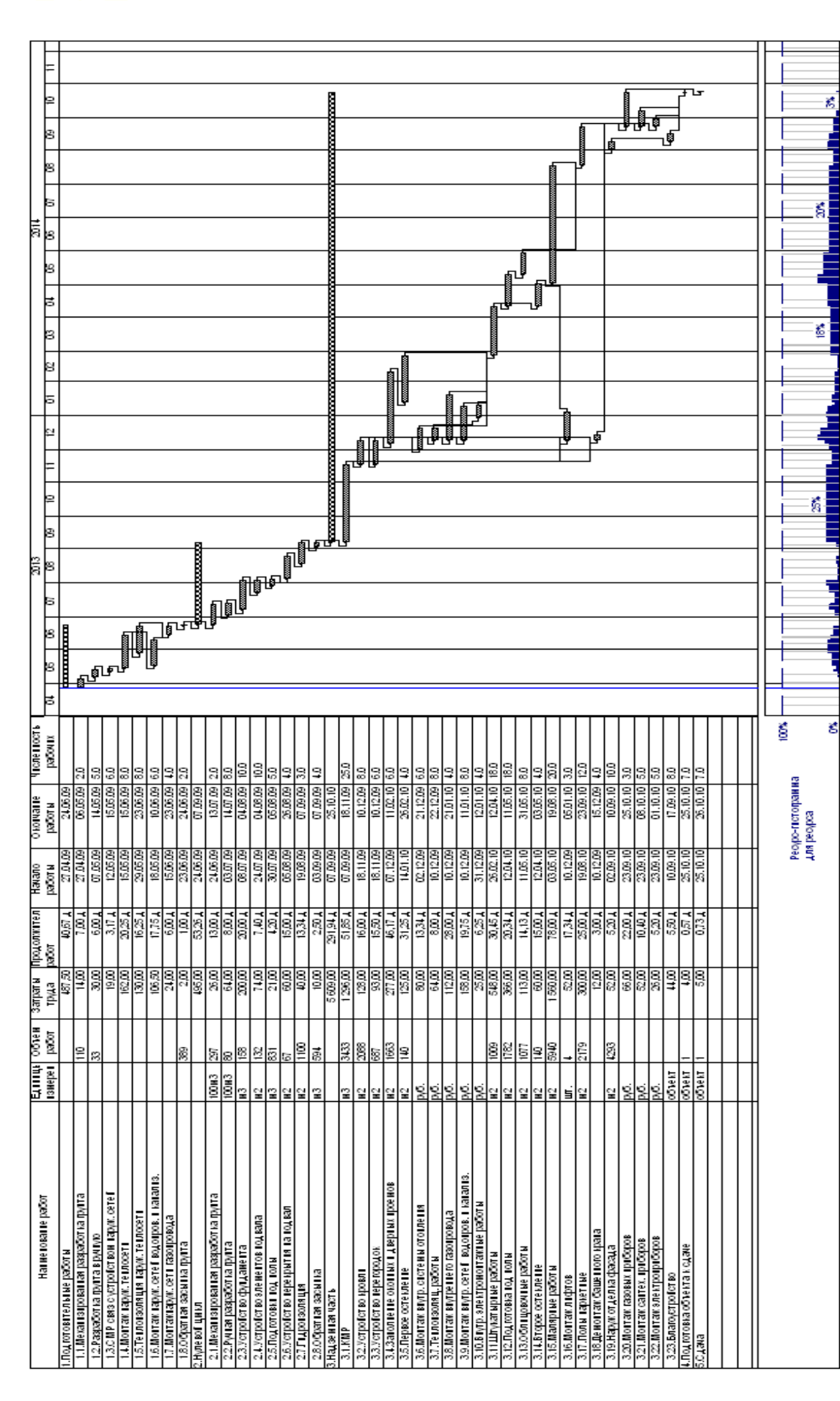

Рис. 7.1. Календарный план производства работ по строительству кирпичного девятиэтажного двухсекционного жилого дома. Рис. 7.1. Календарный план производства работ по строительству кирпичного девятиэтажного двухсекционного жилого дома.

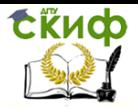

Организация производства на предприятии строительства. Практикум.

#### Таблица 7.12

# Календарный план работ строительной организации по выполнению производственной программы (фрагмент)

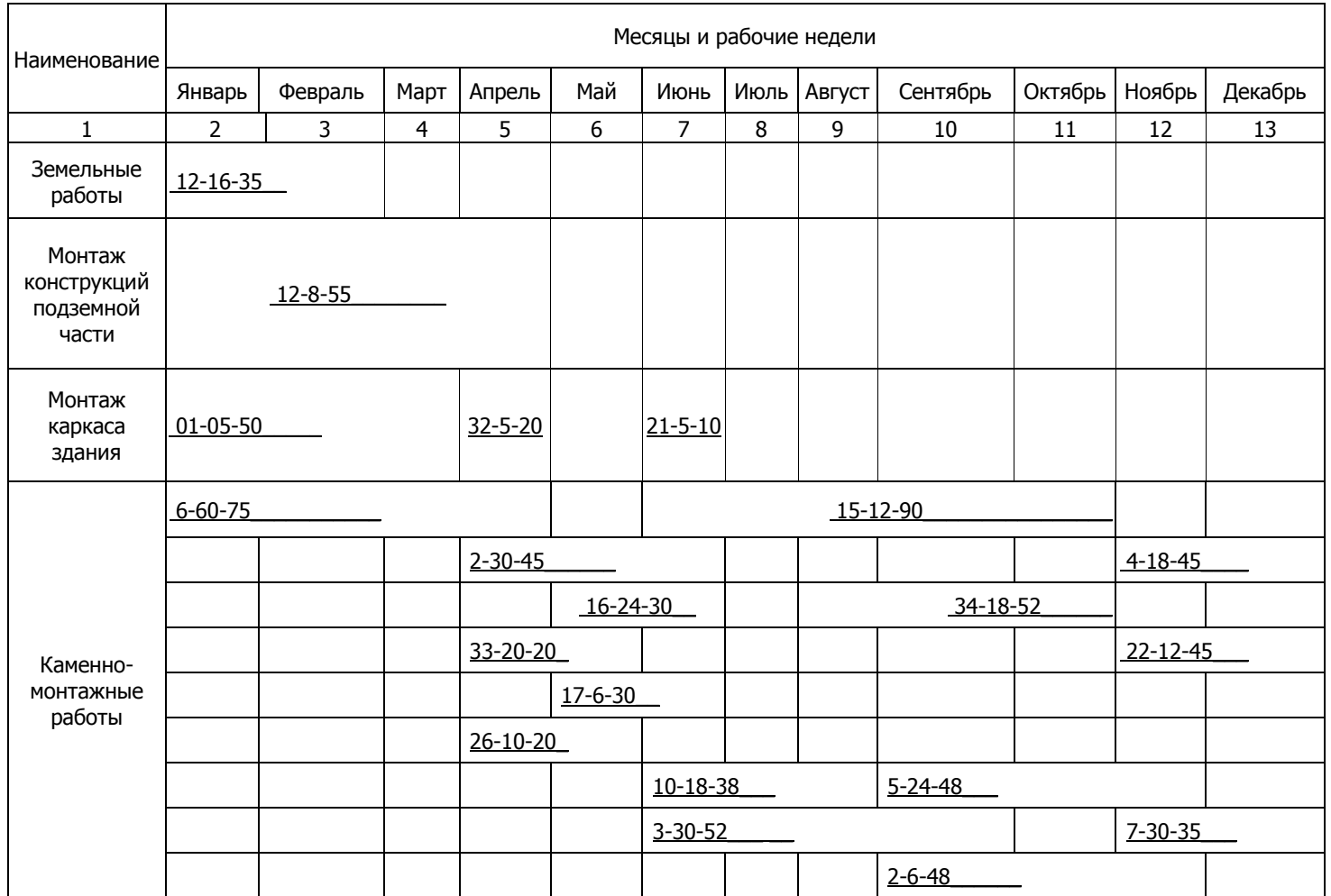

Примечание. На линейном графике цифры обозначают: 1-е число – номер объекта по списку, 2-е – принятая численность рабочих в сутки, 3-е – продолжительность выполнения работ в днях.

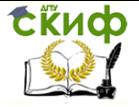

Может быть рекомендована последовательность разработки календарного плана строительства объектов на программу работ строительной организации:

1. Установление соответствия планируемых общих объемов работ мощности строительной организации по генподряду и собственными силами на плановый период;

2. Составление календарных планов производства работ на отдельных объектах;

3. Определение очередности включения объектов в работу;

4. Составление графиков движения бригад по объектам строительства;

5. Составление календарного плана строительства объектов на программу работ строительной организации;

6. Определение потребности в материально-технических ресурсах на плановый период;

7. Определение потребности в рабочих кадрах на плановый период;

8. Составление графиков перебазирования машин и механизмов;

9. Составление графиков поставки на объекты материалов, конструкций, деталей, изделий, полуфабрикатов и оборудования.

# **7.5. Правила и последовательность построения графика выполнения строительно-монтажных работ**

Продолжительность строительства объекта во многом определяется взаимной увязкой общестроительных, монтажных и специальных строительных работ во времени и пространстве. Увязку работ производят с соблюдением принципа поточности – одновременные и непрерывные выполнения нескольких работ на различных участках строящегося здания или сооружения. Соблюдение этого принципа позволяет при несколько растянутых сроках выполнения отдельных работ добиться сокращения общей продолжительности возведения объекта.

Поток может развиваться по различным схемам.

Горизонтальную схему (рис. 7.2,а) применяют в большинстве случаев при монтаже конструкций одноэтажных многопролетных зданий, выполнении работ нулевого цикла, устройстве кровли, а также при строительстве линейно-протяженных объектов (например, дорог), монтаже поэтажных конструкций при возведении многоэтажных зданий ведется по горизонтальновосходящей (рис. 7.2,б) или вертикально-восходящей схеме (рис. 7.2,в). Направление потока отделочных работ зависит, как прави-

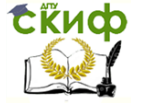

ло, от этажности здания. Здание до 5 этажей обычно имеет поток отделочных работ, движущийся по вертикально-нисходящей схеме (сверху вниз, посекционно), а в зданиях повышенной этажности – по вертикально-восходящей схеме (рис. 7.2,г,в).

Может использоваться комбинированная схема при выполнении любых производственных процессов, если, например, отсутствует фронт работ по вертикали или горизонтали, а также если это диктуется организационными соображениями (рис.7.2,д).

На рис. 7.2,а в качестве захвата принят пролет одноэтажного промышленного здания (может быть принята часть пролета). Поток (например, монтаж каркаса), завершившись в одном пролете, переходит в следующий.

На рис. 7.2,б в качестве захвата принят этаж. Поток в пределах этажа развивается горизонтально, а после завершения на этом этаже переходит на следующий. На рис. 7.2,в,г в качестве захвата принята секция многоэтажного здания. Поток в пределах секции развивается вертикально, вверх или вниз, а после завершения переходит в следующую секцию.

Технологическая последовательность работ зависит от конкретных проектных решений. Однако в процессе увязки работ необходимо соблюдать требования и правила, принятые в строительстве.

К общим требованиям относятся:

1. Обеспечение статической устойчивости в процессе производства работ;

2. Сохранение технологической последовательности ведения работ, обеспечивающей их высокое качество;

3. Обеспечение безопасности работ на всех их стадиях;

4. Организация поточного выполнения работ с сохранением численного состава бригад и непрерывной их загрузкой;

5. Начало основных работ по объекту после полного завершения комплекса подготовительных работ;

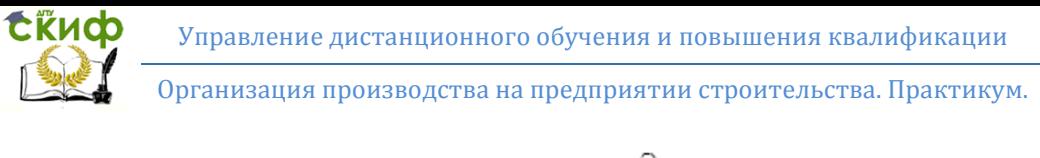

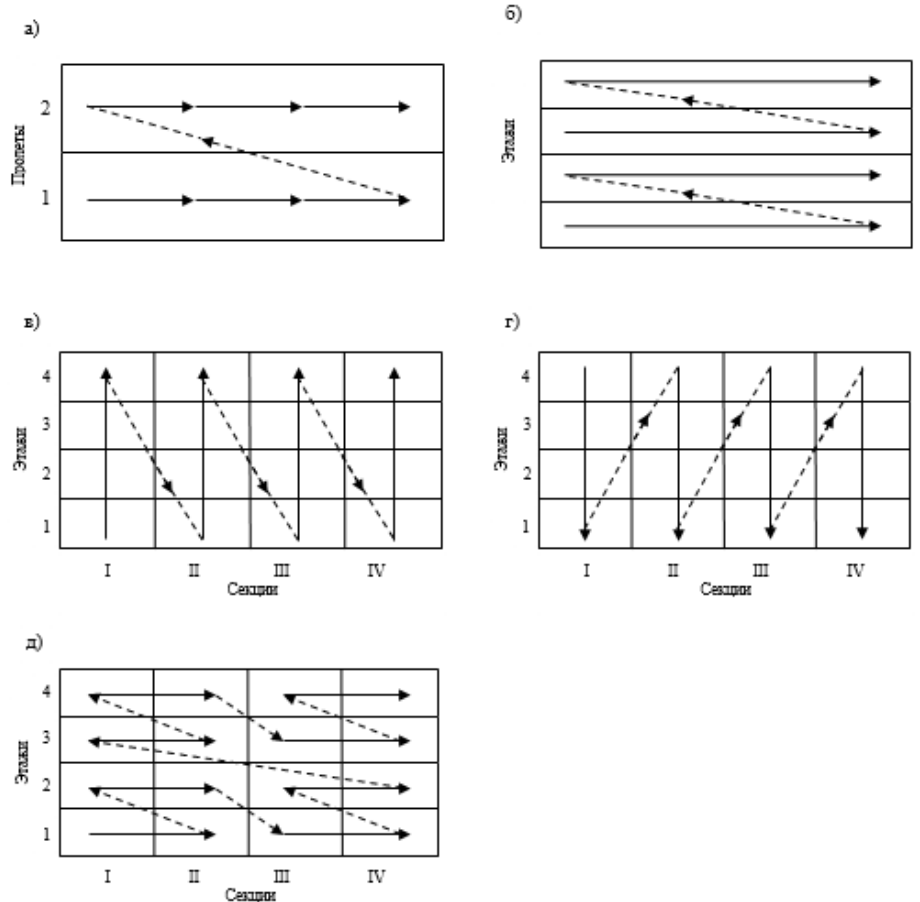

Рис. 7.2. Схемы развития потоков

6. Выполнение работ по возведению надземной части здания после окончания "нулевого цикла". Совмещение этих двух этапов строительства возможно, если есть на это специальные указания;

7. Соблюдение нормативной или установленной в подрядном договоре продолжительности строительства объекта;

8. Совмещение процессов во времени и пространстве настолько, насколько позволяют фронт работ, технология производства и требования техники безопасности;

9. Постепенное увеличение общего количества рабочих на объекте в период развертывания строительства, сохранение при-

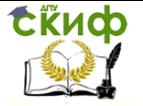

мерно одинаковой их численности в период стабилизации и постепенное сокращение в период свертывания работ, что отражается на графике ежедневной численности рабочих;

10. Учет особенностей ведения работ в зимнее время.

**Последовательность выполнения СМР на объекте определяется:** конструктивными особенностями; принятыми технологическими методами производства работ; принятой взаимосвязью работ; применяемыми материалами и конструкциями; необходимостью создания надлежащего фронта для выполнения возможно большего количества последующих работ; необходимости обеспечения непрерывности работы отдельным бригадам, имеющим несколько профессий и выполняющим разные процессы; необходимостью использовать результаты работы для дальнейшего строительства.

При составлении графика строительства объекта необходимо планировать работы в определенной **технологической последовательности:**

 обратная засыпка пазух в зданиях с подвальным этажом (т.е. при наличии котлованов) – после вертикальной гидроизоляции и монтажа перекрытий; наличие траншей при работе по засыпке пазух – после возведения фундаментов;

 монтаж сборных конструкций, установка оконных и дверных блоков и других сборных элементов параллельно с кладкой или в совмещении с ней;

 монтаж элементов каркасного или бескаркасного крупнопанельного здания в последовательности, обеспечивающей пространственную жесткость и устойчивость конструкции;

 устройство кровли – сразу же после устройства коробки здания, чтобы создать фронт для выполнения отделочных и других работ;

 засыпка перекрытий в зданиях с чердачными помещениями – после устройства кровли;

 остекление в два приёма: наружное (первое) – до штукатурных работ (вместо стекла для временного остекления можно использовать плёнку), внутреннее (второе) – перед малярными работами;

 установка дверных коробок – до штукатурных работ, а навеска полотен и их пристройка – после;

 штукатурные работы – после устройства кровли, допускается в летнее время совмещать штукатурные работы с кирпичной кладкой при наличии двух междуэтажных перекрытий и работе на разных захватах;

**ExHOD** 

Организация производства на предприятии строительства. Практикум.

 устройство дощатых, цементных, мозаичных, плиточных полов – после штукатурных работ или в совмещении;

 устройство паркетных полов – после штукатурных работ, а циклёвку этих полов – после малярных работ, допускается паркетные полы выполнять в совмещении с малярными работами;

 устройство линолеумных полов – после малярных работ;

 малярные работы – после штукатурных и столярных работ при наличии кровли;

выполнение специальных работ:

а) устройство вводов и выпусков – в период нулевого цикла;

б) выполнение электромонтажных работ (1-я стадия) – до штукатурных работ;

в) санитарно-технические (1-я стадия) – после устройства коробки здания или в совмещении с ней, завершение этих работ должно быть раньше, чем окончание штукатурных;

г) монтаж лифтов – в совмещении с возведением коробки здания, но до малярных работ;

д) слаботочные работы, установка осветительной арматуры, электроприборов, сантехнических приборов, арматуры и санфаянса, а также контрольно-измерительных приборов и автоматики – после малярных работ;

 устройство отмостки – в период нулевого цикла или после устройства кровли и наружной штукатурки;

 наружная отделка – после возведения коробки здания и демонтажа башенного крана, ее можно выполнять параллельно с внутренней отделкой;

 благоустройство – после наружной отделки и до завершения работ по объекту;

озеленение – параллельно благоустройству.

Пример графика строительства подземной части жилого дома представлен в табл. 7.13.

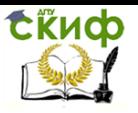

Организация производства на предприятии строительства. Практикум.

Таблица 7.13

### График строительства подземной части жилого дома на ленточных фундаментах

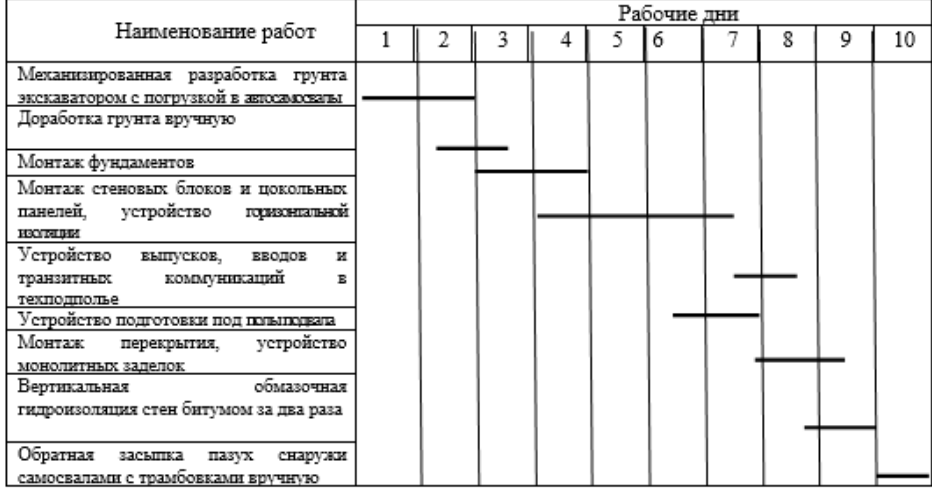

# **7.6. Технико-экономические показатели оценки качества календарного плана. Сравнение вариантов календарного планирования**

Технико-экономические показатели рассчитывают по каждому виду календарных планов.

Календарный план строительства: общая продолжительность строительства; максимальная численность рабочих; оценка эффективности календарного плана.

Календарный план производства работ: нормативная трудоемкость, плановая трудоёмкость, процент перевыполнения норм выработки, продолжительность строительства по нормам (договору) и по расчету; коэффициент неравномерности загрузки трудовых ресурсов.

При проектировании календарного плана строительства в составе ПОС рекомендуется составлять как минимум два варианта графика строительства комплекса, различающихся последовательностью возведения объектов, продолжительностью их строительства, совмещением работ на объектах с работами подготовительного периода, прокладкой временных коммуникаций, благоустройством и др.

При разработке графика варьируются также очереди и пус-

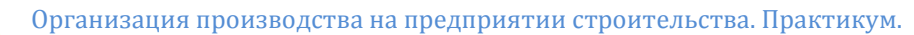

ковые комплексы промышленного предприятия и градостроительные комплексы жилых микрорайонов.

Варианты сравнивают по критерию приведенных затрат, определяемых с учетом фактора времени методом дисконтирования.

$$
3_{\rm \pi} = \sum_{i=1}^{\rm T} K_i (1 + E_{\rm \pi\pi})^{\rm T-N_i + 0.5}
$$

,

где K<sup>i</sup> – капитальные вложения или стоимость строительномонтажных работ, выполненных в i - м году строительства, руб./год;

Т – продолжительность строительства, год;

N<sup>i</sup> – порядковый номер года строительства;

ЕНП – коэффициент приведения текущих затрат к будущим периодам.

В качестве коэффициента приведения используют ставку процентов по кредитам банка, представляемым строительной организации.

Рациональный вариант принимают по минимуму приведенных затрат. Например, стоимость объекта С = 480 млн. руб. Продолжительность строительства Т = 3 года. Капитальные вложения распределены по годам:

– вариант 1: 150,150,180;

– вариант 2: 100,120,260;

– вариант 3: 200,280.

**EKHOD** 

Ставка кредита банка Енп = 50%.

Приведённые затраты составят:

– вариант 1:Зп1 = 150 (1+0,5) 3-1+0,5 + 150 (1+0,5) 3-  $2+0.5 + 180 (1+0.5) 3-3+0.5 =$  = 909.45 млн руб.;

– вариант 2:3п2 =100  $\cdot$  2.756 + 120  $\cdot$  1.837 + 260  $\cdot$  1.225 = 814,54 млн руб.;

– вариант 3: Зп3 = 200 1,837 + 280 1,225 = 710,4 млн руб.

Следовательно, наиболее выгодным является 3-й вариант.

После сравнения календарных графиков капитальных вложений оценивают построенные на их основе графики использования ресурсов (трудовых и финансовых). Сравнение осуществляют по коэффициенту неравномерности использования ресурсов:

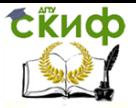

$$
K_p = \frac{R_{max}}{R_{cp}}
$$

где Rmax – максимальный объём потребления ресурса (рабочих или денежных средств);  $R_{CD}$  – средний размер потребления ресурса, определяемый

отношением стоимости комплекса (для финансовых ресурсов), или общих трудозатрат к продолжительности строительства.

Сравнение нескольких вариантов календарных планов производства работ в составе ППР ведут по показателям: абсолютным – трудоёмкость и продолжительность строительства объекта (выполнение строительных процессов) и относительным – коэффициент неравномерности использования ресурсов. В качестве базового выбирают вариант с большей трудоёмкостью. Поэтому при соблюдении необходимого условия сравнимости все остальные варианты с меньшей трудоёмкостью будут выполнять за меньшее время. При сравнении вариантов календарного плана, различающихся количеством бригад рабочих или строительных машин, в качестве базового принимают вариант с минимальным числом ресурсов (рабочих, строительных машин). В этом случае остальные варианты работ также будут с меньшими сроками их выполнения.

# **7.7. Программные средства календарного планирования**

Широкими возможностями по составлению календарных планов, их оптимизации и корректировки обладают программные средства управления проектами, которые основаны на методах сетевого планирования. Они, как правило, включают в себя средства:

 многоуровневого описания комплекса работ проекта, связей между ними, отражения временных характеристик работ;

 поддержки информации о ресурсах и затратах по проекту, их распределение по отдельным работам проекта в терминах времени или объемов работ;

контроля за ходом выполнения проекта и его этапов;

 расчета расписаний и резервов времени работ проекта методами критического пути и их оптимизации по загрузке ресурсов;

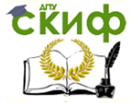

Организация производства на предприятии строительства. Практикум.

 графические – представление структуры проекта (линейные и сетевые графики, стоимостные и ресурсные гистограммы, иерархические структуры работ), а также средства создания различных отчетов по проекту.

В настоящее время на рынке программных продуктов для строительства представлено много вариантов различных программ. Особое доверие в строительных компаниях завоевал программный пакет Microsoft Project.

MS Project представляет собой систему программных средств, предназначенных для информационной поддержки принятия управленческих решений в процессе планирования и реализации проектов. Система, разработанная корпорацией Microsoft, распространяется на российском рынке, имея различные версии. К настоящему времени наиболее широко используется русифицированная версия MS Project 2010.

MS Project является эффективным средством составления расписания работ по строительным проектам. Расписания разрабатываются на различных этапах управления проектом: на этапе прединвестиционных исследований – стратегический план; на этапе разработки проекта – календарный план производства работ. Несмотря на различия в предназначении этих расписаний, у них есть общая цель – представить развитие процессов во времени и взаимосвязи. MS Project дает возможность достичь эту цель с использованием персональных компьютеров.

MS Project является современным компьютерным инструментарием, относящимся к программам управления проектами, предназначенными для осуществления календарного планирования.

MS Project позволяет:

 разрабатывать отдельные календарные планы проектов;

 объединять отдельные календарные планы в мульти и мегапроекты;

 регулировать распределение ресурсов в календарных планах;

 проводить бюджетирование и функциональностоимостной анализ проекта;

осуществлять учет фактически выполненных работ;

 сравнивать характеристики текущего календарного плана с характеристиками «эталонных» и фактических планов в целях их анализа и принятия управленческих решений;

представлять календарные планы в различных фор-

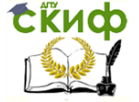

мах отчетов.

Основные информационные характеристики календарных планов строительства объектов и их комплексов отображаются программой в виде двух основных блоков. Первый – представляет собой электронную таблицу, второй – графическое отображение плана в формате диаграммы Ганта, сетевого графика и др.

Построение календарного плана основано на вводе и (или) расчете характеристик ресурсов, используемых в ходе реализации проекта и выполняемых работ (задач).

В программе MS Project формируется список используемых в организации строительного производства ресурсов и для каждого из них определяется график их предельной загрузки, т.е. определяется установленный пользователем лимит, который не должен быть превзойден в календарном плане. Если это произойдет, то возникнет ресурсный конфликт, который устраняется пользователем либо автоматически, либо вручную исходя из содержания конкретной задачи.

Все работы проекта вводятся списком, т.е. построчно. Работы подразделяются на простые и суммарные (составные). Все работы могут быть структурированы по иерархическому принципу: суммарные и составляющие их простые. В общем случае продолжительность простых работ определяется отношением их трудоемкости к числу назначенных трудовых ресурсов. В частном случае трудоемкость рассчитывается как произведение числа трудовых ресурсов на фиксированную продолжительность. Между работами устанавливаются связи, которые могут включать в себя и запаздывание.

В системах управления с использованием компьютерных информационных технологий календарный план – расписание работ рассматривается как модель, с помощью которой можно с определенной степенью достоверности прогнозировать развитие производственных процессов. Календарное моделирование является важнейшим инструментом поиска наиболее приемлемых организационно-технологических и плановых решений.

Инструкция по использованию MS Project при проектировании календарных планов строительства и производства работ приведена в прил. 2.

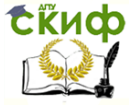

# **8. ПРОЕКТИРОВАНИЕ СТРОИТЕЛЬНЫХ ГЕНЕРАЛЬНЫХ ПЛАНОВ**

### **8.1. Основные положения по проектированию строительных генеральных планов**

Строительный генеральный план (стройгенплан) – это план площадки строительства, на котором кроме существующих и строящихся зданий, предусмотренных проектом, показано расположение временных зданий и сооружений, необходимых на период строительства.

Временные здания, сооружения и устройства, показываемые на стройгенплане составляют строительное хозяйство возводимого объекта.

В его состав включаются:

- механизированные установки;
- объекты транспортного и складского хозяйства;
- устройства энергетического назначения;
- инженерные сети;
- дороги различных типов;
- административно-хозяйственные и жилые здания.

Иными словами стройгенплан – это генплан, на котором нанесены объекты строительного хозяйства.

Стройгенпланы бывают двух видов:

возведения комплекса объектов в составе ПОС (общеплощадочный стройгенплан);

объекта в составе ППР, который можно разрабатывать раздельно для разных периодов строительства. Например, на работы нулевого цикла, на работы надземного цикла.

Стройгенплан нулевого цикла включает:

1) схему перемещения земельных масс;

2) землевозные пути;

3) места складывания грунта для обратной засыпки;

4) места складывания фундаментных блоков, конструкций подвала;

5) пути движения самоходных кранов.

Стройгенплан надземного цикла выполняется на момент монтажа ограждённых конструкций.

Исходными данными для разработки стройгенплана являются:

1 Генеральный план застройки.

2 Данные по инженерной подготовке стройплощадки.

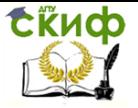

3 Местные условия строительства.

В состав ПОС, кроме стройгенплана на стройку может разрабатываться **ситуационный план строительства**, на котором отражается расположение материально-технической базы, жилых посёлков, временных путей и дорог, станций примыкания к ж/д, ЛЭП, участки вырубки леса и т. д. (рисунок 8.1)

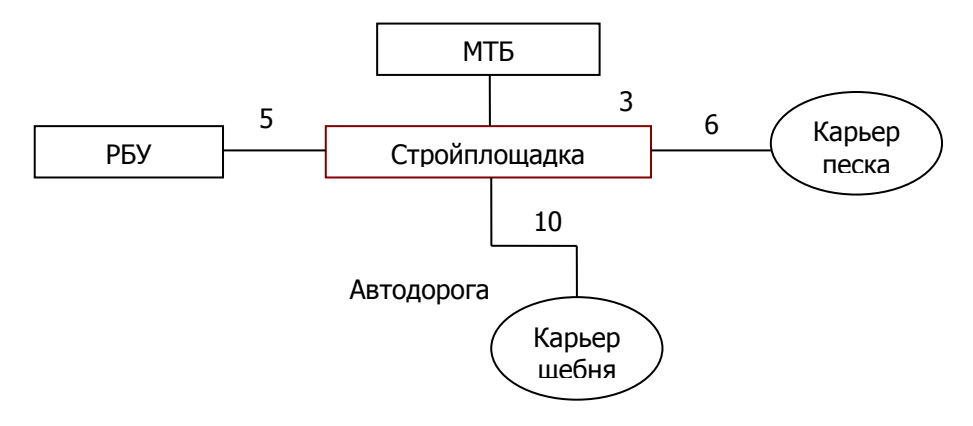

Рис. 8.1. Фрагмент ситуационного плана строительства

При проектировании стройгенпланов необходимо соблюдать следующие **основные принципы:**

1. Оптимальность и экономичность решений.

2. Размещение временных зданий и сооружений на участках, не подлежащих застройке объектами основного строительства.

3. Размещение предприятий основного строительства централизованно на специально отведённых территориях или существующих заводах. Стройплощадка – место сборки.

4. Недопущение многократного перебазирования объектов строительного хозяйства.

5. Устранение перегрузок строительных деталей, изделий и максимальное приближение их к местам укладки.

6. Энергетические установки должны размещаться в центре потребления.

7. Номенклатура и объём временных зданий административно-хозяйственного и бытового назначения должны быть минимальными и отвечать нормам охраны труда.

8. Необходимо стремиться к получению энергоресурсов и

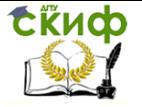

воды от постоянных источников.

9. При проектировании стройгенплана должны быть предусмотрены противопожарная техника, меры по охране труда и техника безопасности.

На стройгенпланах в составе ПОС должны быть показаны: строящиеся постоянные здания и сооружения; существующие и подлежащие сносу строения; действующие и строящиеся постоянные подземные, надземные и воздушные сети и коммуникации; временные сети водопровода, канализации и энергоснабжения с указанием места их подключения к действующим коммуникациям; постоянные и временные автомобильные и железные дороги; расположение строительных кранов, подъемных и других строительных машин и механизированных установок; пути для перемещения башенных кранов и стреловых кранов большой грузоподъемности; места, площадки и помещения для складирования материалов, конструкций и оборудования; места укрупнительной сборки; временные здания и сооружения; границы строительных площадок и виды их ограждения.

На объектном стройгенплане, разрабатываемом в составе ППР, кроме того, указывают: зоны действия строительных кранов, грузовых и грузопассажирских подъемников; опасные зоны; схемы движения средств транспорта; проходы в здания и сооружения; размещение источников и средств энергообеспечения и освещения строительной площадки, зон производства работ, проходов и проездов, места установки заземляющих контуров; зоны выполнения работ повышенной опасности; места расположения знаков геодезической разбивочной основы; пути и средства подъема работающих на рабочие ярусы (этажи); расположение устройств для санитарно-бытового обслуживания строителей, питьевых установок и мест отдыха; места расположения устройств для удаления строительного мусора и бытовых отходов; средства пожаротушения.

Строительные генеральные планы состоят из графической части и расчетно-пояснительной записки. Графическая часть содержит чертеж стройгенплана, экспликацию и условные обозначения; расчетно-пояснительная записка – расчет потребности во временных зданиях и сооружениях, воде, электроэнергии, сжатом воздухе, тепле, кислороде, складских площадей и другие расчеты ресурсов и сооружений строительного хозяйства по существующим методикам [3].

Для выбора наиболее рационального решения стройгенплана необходимо рассматривать несколько вариантов, сопостав-

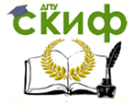

Организация производства на предприятии строительства. Практикум.

ляя их между собой по следующим основным техникоэкономическим показателям:

1) величина коэффициента, характеризующего использование отчуждаемых территории: отношение общей площади на стройгенплане на площадь территорий, отчуждаемой для строительства постоянных зданий и сооружений;

2) стоимость внутриплощадочных перевозок основных строительных грузов и удобство работы транспортных средств;

3) стоимость временных зданий, протяженность и стоимость коммуникаций;

4) затраты труда для организации всего временного хозяйства на строительной площадке. Пример строительного генерального плана показан на рис. 8.2.

### **8.2. Правила и последовательность составления объектного стройгенплана в составе ППР**

Расположение стройгенплана на листе должно быть таким, чтобы на длинной стороне располагалась большая сторона здания, северная сторона должна быть обращена наверх. Масштаб – 1:200, 500, 1000. Если здание одноэтажное, количество этажей не указывается, если 2-5 этажей, количество этажей отмечают точками в любом углу, если больше 5 этажей, то пишется, например, 6 этажей.

Стройгенплан составляется в такой последовательности:

**1. Наносят контуры здания по осевым размерам**, принятым в строительных рабочих чертежах;

#### **2. Выполняют привязку строительных кранов и указывают пути их движения.**

Осуществляют горизонтальную (поперечную) и продольную привязки монтажных кранов и подкрановых путей, определяют зону действия крана и опасную зону для нахождения людей, выявляют условия работы и при необходимости вводят ограничения в зону действия крана.

Привязка кранов, кранов-манипуляторов, подъемников и рельсовых крановых путей производится к осям здания (сооружения), а при реконструкции – к наружным поверхностям стен.

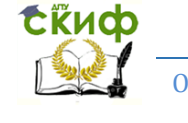

Организация производства на предприятии строительства. Практикум.

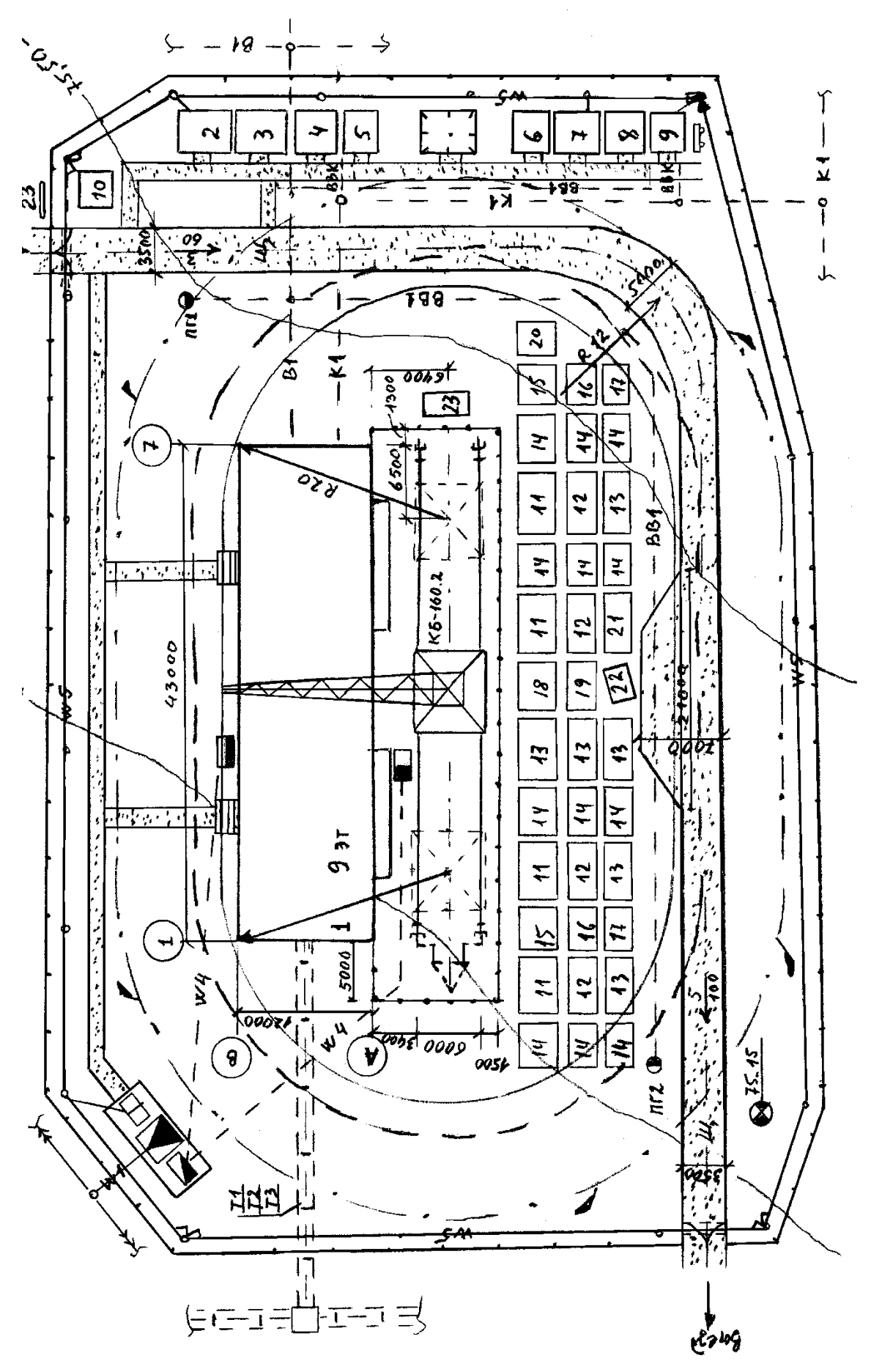

Рис. 8.2. Строительный генеральный план девятиэтажного двухсекционного дома Рис. 8.2. Строительный генеральный план девятиэтажного двухсекционного дома

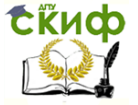

а) поперечная привязка подкрановых путей вблизи котлованов и траншей (рис.8.3):

для песчаных и супесчаных грунтов  $16 > 1,5h + 0,4;$ для глинястых и суглинястых грунтов  $16 > h + 0.4$ ,  $16e3 = 16 + 1k$ ,  $1k = 1,1$  M;

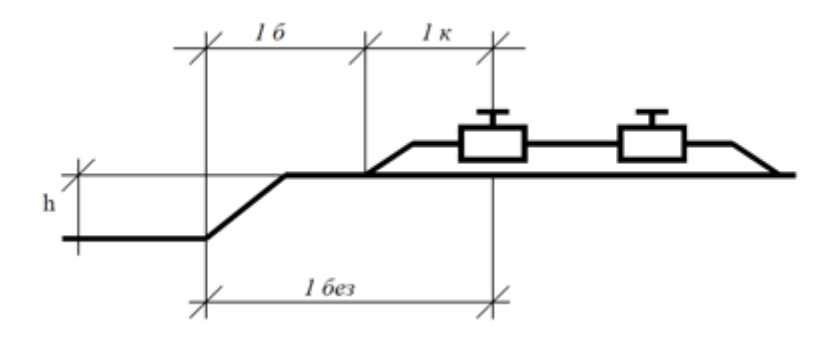

Рис. 8.3. Схема привязки подкрановых путей вблизи котлованов и траншей

б) поперечная привязка самоходных кранов вблизи котлованов и траншей (рис. 8.4)

Для самоходных кранов 1без принимается по СНиП «Безопасность труда в строительстве» [10].

Например, при суглинистых грунтах и h=1м, 1без=1,0м, h=2м, 1без=2,0м, h=3м, 1без=3,25м

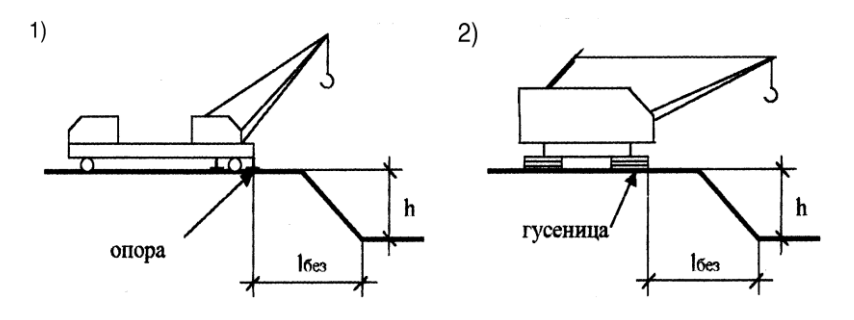

Рис. 8.4. Схема привязки самоходных кранов вблизи котлованов и траншей: 1 – пневмоколесный; 2 – гусеничный

**EKHCO** 

Организация производства на предприятии строительства. Практикум.

При работе крана без опор расстояние принимается до ближайшей оси колеса.

в) поперечная привязка подкрановых путей башенного крана у здания (рис. 8.5):

для кранов с вращающейся платформой (рис. 8.5,1)

В = Rn + 3, Rn – радиус поворота платформы принимается по справочнику; З – зазор между поворотной платформой и зданием,  $3 = 0.6 \div 1$ м;

для кранов с неповоротной башней и расположением противовеса ниже верхней отметки здания (рис. 8.5.2) В = R'n +3'.  $R'n - \mu n$ ина противовесной консоли,  $3 = 0.5 \div 1$ м;

для кранов с неповоротной башней и расположением противовеса выше верхней отметки здания (рис. 8.5,3) В = 0,5 (Вк + 1ш) +0,2 +1б +3, Вк – ширина колеи крана, м; 1ш – длина полушпалы, равная 1,35м; 0,2 – минимально допустимое расстояния от конца шпалы до откоса балластной призмы, м; 1б – длина откоса балластной призмы, м; З – зазор, равный 0,7 ÷ 1м;

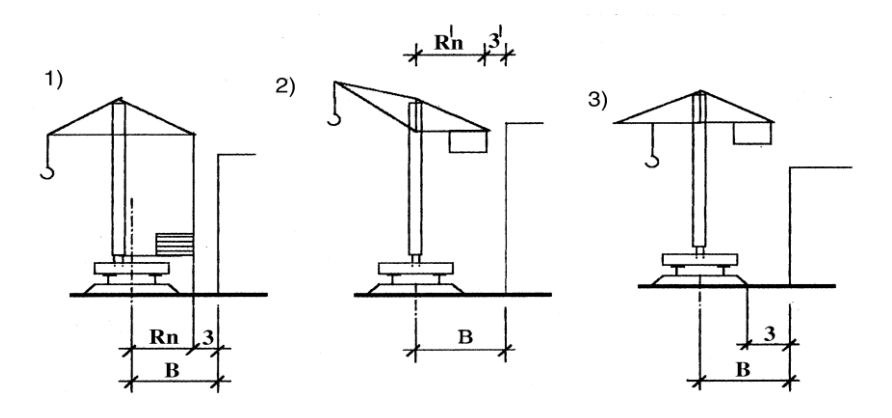

Рис.8.5. Схема привязки подкрановых путей башенного крана у здания

#### г) продольная привязка (рис. 8.6):

длина подкрановых путей 1пп = 1кр + акр + 21торм + 21туп, 1кр – расстояние между крайними стояниями крана, м; акр – база крана; 1торм – величина тормозного пути крана (принимается по паспорту крана, но не менее 1,5м); 1туп – расстояние от конца рельса до тупиков, равное 0,5 м;

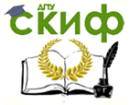

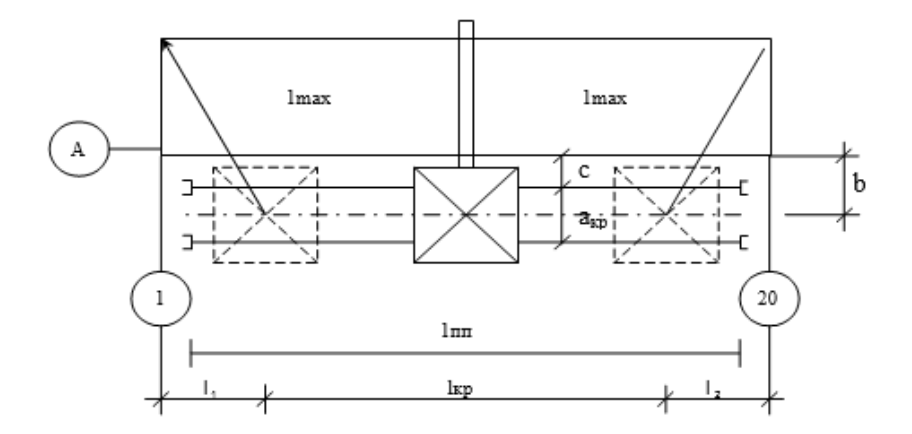

Рис. 8.6. Схема продольной привязки башенного крана и подкрановых путей к зданию

На рис. 8.6:  $1_{\text{max}}$  – максимальный рабочий вылет стрелы;  $1_1$  $u_1$  – расстояние от крайних осей здания до крайних стоянок крана; b = c +  $a_{k0}/2$ ,  $a_{k0} = 4.5 \div 7.5$ , c = 2.3 $\div 2.6$  м (в зависимости от марки крана);

длина подкранового пути должна быть скорректирована в сторону увеличения с учетом кратности длины полузвена, т.е. 6,25. Минимальная длина рельсовых нитей кранового пути для крана, перемещающегося по пути, кроме периода монтажа, должна быть не менее 31,25м. В стесненных условиях городской застройки разрешается эксплуатация крана на одном звене пути (12,5м) по специальному проекту, отражающему специфические условия.

Кран, установленный на одно звено пути, считается стационарным.

Для башенных кранов показывают крайние стоянки и стоянки кранов в нерабочем состоянии.

При совместной работе нескольких кранов на объекте (в том числе башенных, находящихся на одних или разных рельсовых крановых путях) или кранов с другими механизмами для производства строительно-монтажных работ для обеспечения совместной безопасной их работы определяются промежуточные стоянки.

Промежуточные дополнительные стоянки показывают также при работе кранов (когда это требуется) с предельными массами грузов, на предельных вылетах и в стесненных условиях.

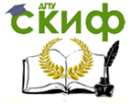

Привязка крайних стоянок башенного крана производится к тупиковым упорам или концам рельсов, промежуточных стоянок кранов – к осям здания.

Для стреловых кранов, кранов-манипуляторов, подъемников (вышек), как правило, показываются все стоянки.

При равных расстояниях между стоянками может показываться шаг стоянок между начальной и конечной, а при последовательном выполнении однотипных работ между начальной и конечной стоянками – ось движения грузоподъемной машины, на которой она может устанавливаться в любом месте.

Стоянки грузоподъемных машин обязательно показываются при выполнении работ в охранной зоне ЛЭП или ближе 30 м от крайних проводов ЛЭП, при выполнении других работ повышенной опасности;

д) опасные зоны.

**Монтажная зона** – пространство, где возможно падение груза при установке и закреплении элементов (рис. 8.7).

#### Монтажная зона

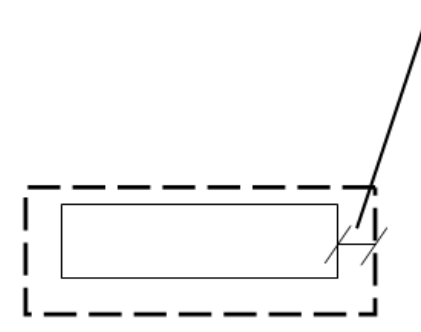

7м. При высоте здания  $H_{\rm sm.} \leq 20$  M  $10 M - H_{\text{sn}} \le 100 M$ ; По проекту –  $H_{3\pi}$  > 100 м.

Рис.8.7. Опасная зона вблизи строящегося здания или сооружения

Места прохода людей в пределах опасных зон должны иметь защитные ограждения. Входы в строящиеся здания (сооружения) должны быть защищены сверху сплошным навесом шириной не менее 2м от стены здания.

**Зона обслуживания краном** (рабочая зона) – пространство, находящееся в пределах линии, описываемой крюком крана (рис. 8.8).

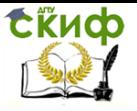

Организация производства на предприятии строительства. Практикум.

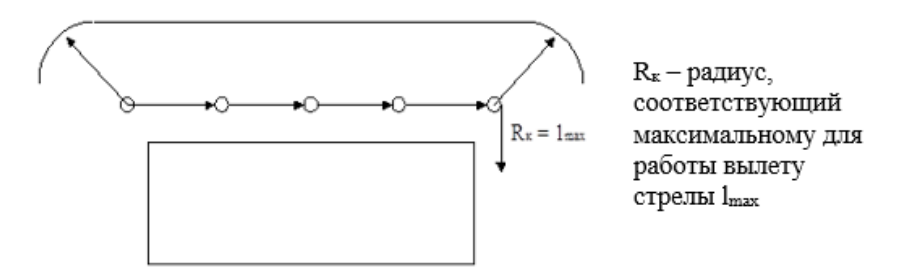

Рис. 8.8. Рабочая зона крана

**Зона перемещения груза** – пространство, находящееся в пределах возможного перемещения груза, подвешенного на крюке крана

$$
R_r = 1_{max} + 0.5 a_{max}
$$
,

где а<sub>тах</sub> – длина самого длинного перемещаемого груза.

**Опасная зона работы крана** – пространство, где возможно падение груза при его перемещении с учетом вероятного рассеивания при падении.

 $R_{on} = 1_{max} + 0.5$   $a_{max} + 1_{6es}$ ,

где 1без – дополнительное расстояние для безопасной работы, устанавливаемое в соответствии со СНиП 12-04-2002 [10].

При высоте подъема груза до 20м – 1без = 7м, до 70м –  $16e3 = 10M$ .

Обозначение зон на стройгенплане показано на рис. 8.9.

**Зона работы подъемника –** пространство, где возможно падение поднимаемого груза (рис. 8.10).

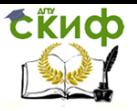

Организация производства на предприятии строительства. Практикум.

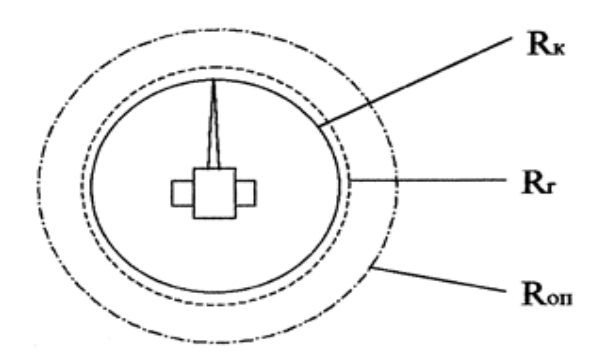

Рис. 8.9. Опасная зона работы монтажного крана

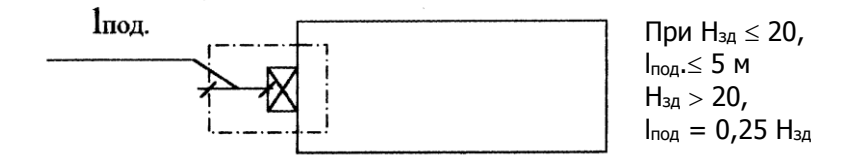

Рис. 8.10. Зона работы подъемника

**Опасная зона подкрановых путей** – территория, внутри которой запрещено нахождение людей (кроме машиниста) и размещение механизмов, электрощитов и т.д. Эта опасная зона ограждается штакетником или инвентарными металлическими ограждениями высотой 0,8-1,6м. Расстояние от наружного рельса до ограждения от 2 до 2,5 м.

За ограждением кранового пути располагают места нахождения контрольных грузов башенных кранов для минимального и максимального вылета. Положение контрольных грузов на строительной площадке должно соответствовать наибольшей грузоподъемности крана и (или) наибольшему грузовому моменту. Если кран имеет постоянную грузоподъемность или перемещает только грузы с минимальной грузоподъемностью, на строительной площадке может быть один контрольный груз для максимального вылета.

При установке на один рельсовый путь нескольких башенных кранов, контрольные грузы с максимальной массой могут

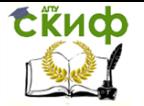

находиться внутри рельсовых кранов путей, в промежутке между тупиковыми упорами двух кранов, при этом расстояние от тупикового упора до контрольного груза должно быть не менее 1м. При кранах с одинаковой грузоподъемностью, у пары башенных кранов могут быть общие контрольные грузы.

При работе строительных кранов в стесненных условиях могут вводиться определенные ограничения их движения: поворота стрелы, изменения вылета крюка, передвижения крюка или перемещения грузовой тележки. На стройгенплане ограничения действия крана обозначают линией с двумя флажками. Линию ограничения располагают на расстоянии не менее 1м от объекта, который ограничивает поворот стрелы (рис. 8.11).

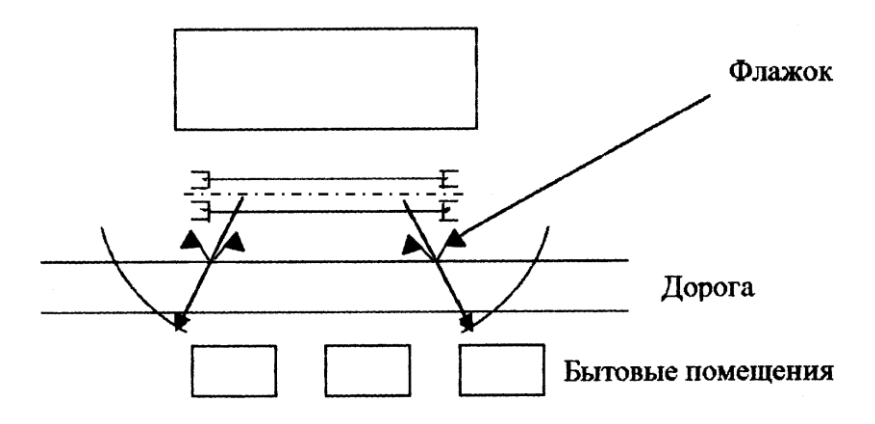

Рис. 8.11. Отображение ограничителей поворота стрелы

**3. Выделяют зоны складирования материалов, конструкций, оборудования и приспособлений.** На стройгенплане показывают зону складирования материалов и конструкций с указанием размеров и площади зоны. Площадки складирования должны быть с уклоном 2-50 для отвода воды.

Они должны быть в зоне действия крана и от дороги минимум 0,5м. Между местами складирования должны быть проходы шириной не менее 0,7м. Между штабелями (стеллажами) – не менее 1м. Поперечные проходы устраиваются через каждые 25-30м. Места приема раствора и бетонной смеси на строительной площадке должны иметь твердое покрытие. Кроме зон складирования (открытых складов) на стройгенплане могут быть запроектированы склады с навесом и закрытые. На стройгенплане показывают места хранения грузоза- хватных приспособлений и та-

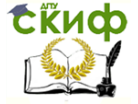

ры.

Для стреловых кранов места хранения грузозахватных приспособлений и тары показывают на фрагменте одной стоянки крана.

В зоне разгрузки автотранспорта и на площадках складирования необходимо предусматривать размещение стендов со схемами строповок и таблицей масс грузов. Для строительных кранов, кранов-манипуляторов место установки такого стенда показывают на фрагменте одной стоянки крана или кранаманипулятора.

Количество стендов принимается в зависимости от количества разгрузочных площадок – в среднем один стенд на одну площадку.

При необходимости кантования на стройгенплане предусматривается специально оборудованная площадка или соответствующее оборудование для кантования конструкций.

На стройгенплане указываются места укрупнительной сборки конструкций. К площадкам укрупнительной сборки конструкций предъявляются такие же требования, как и к площадкам складирования материалов и конструкций. Кроме того, в зависимости от вида укрупняемых конструкций площадки должны иметь стеллажи, оборудование и приспособления для укрупнения и кантовки конструкций.

При небольшом объеме работ площадка укрупнительной сборки может находиться в зоне работ крана (кранов), с помощью которого (которых) возводится здание (сооружение), а при больших объемах работ укрупнительная сборка конструкций производится на отдельной площадке с самостоятельными (не связанными производством строительно-монтажных работ) кранами, необходимым оборудованием и временными сооружениями.

**4. Наносят постоянные и временные дороги.** У въездов на строительную площадку устанавливается информационный стенд пожарной защиты с нанесенными строящимися и вспомогательными зданиями и сооружениями, схемой движения транспорта, местонахождением водоисточников, средств пожаротушения и связи. Скорость движения автомобилей непосредственно возле объекта не должна превышать 10 км/ч, а на поворотах – 5км/ч. На дорогах должна предусматриваться установка знаков ограничения скорости движения транспорта.

Ширина временных автотранспортных дорог принимается:

 при двухполосном движении – 6м (в обоснованных случаях – до 7м);

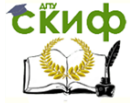

Организация производства на предприятии строительства. Практикум.

 при однополосном движении – 3,5м с уширением в зону обслуживания крана до 6,5 м под разгрузочные площадки для автотранспорта (для большегрузочных машин – 7,0м).

Длина разгрузочной площадки назначается в зависимости от числа автомашин, одновременно стоящих под разгрузкой, их габаритов и принимается в пределах 15-45м.

Радиусы закругления временных дорог зависят от габарита грузов и транспортных средств, применяемых для их доставки, и принимаются в пределах 12–18м.

В стесненных условиях строительной площадки при использовании автомашин грузоподъемностью до 5т без прицепов допускается принимать радиус закругления временных дорог 9м.

При расположении дорог на стройгенплане должен быть обеспечен круговой либо сквозной проезд, а на тупиковых разъездах выполнены разъезды и разворотные площадки для машин размером не менее 12х12 м. На территории строительства площадью 5га и более предусматривается не менее двух въездов с противоположных сторон.

Ширина временных дорог и площадок для установки стреловых самоходных кранов и кранов-манипуляторов определяется в зависимости от используемых марок машин. Ширина временной дороги принимается на 0,5м больше ширины гусеничного или колесного хода применяемой грузоподъемной машины.

При прямолинейном движении грузоподъемных машин временную дорогу рекомендуется выполнять двухколейной. Ширина колеи принимается на 0,5м больше ширины одной гусеницы или колеса, или пары колес. При специальном обосновании ширина временных дорог под самоходные стреловые краны и краныманипуляторы может быть увеличена.

Временные автотранспортные дороги могут быть совмещены с временными дорогами, на которых работают самоходные стреловые краны и краны-манипуляторы.

Конструкцию временных дорог и площадок под грузоподъемные машины проектируют в зависимости от нагрузок, создаваемых ими (нагрузки принимаются согласно паспорту заводаизготовителя) и плотности грунта в основании (согласно техническому заключению о грунтах или актах испытания грунта лабораторией строительно-монтажной организации).

Площадка для установки грузоподъемной машины должна обеспечивать их устойчивость и исключать проседание выносных опор или гусениц (или плит под ними) при подъеме предельно допустимого (по паспорту) груза.

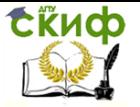

При разработке стройгенплана необходимо учитывать требуемые размеры проезда для завоза и вывоза крана на площадку или с площадки для монтажа и демонтажа башенного крана. Временные дороги должны обеспечить свободный проезд других строительных механизмов и пожарных машин ко всем строящимся эксплуатируемым зданиям (в том числе и временным), местам открытого хранения строительных материалов, конструкций и оборудования.

Вдоль зданий шириной до 18м устраивается проезд с одной стороны, более 18 м – проезды должны быть с двух сторон, а шириной более 100м – со всех сторон здания. Проезды должны иметь покрытие, пригодное для движения пожарных автомобилей в любое время года.

На стройгенплане показывают схемы движения работающих людей на стройплощадке, пешеходные дорожки, входы в здание и спуски в котлован (пандусы).

Ширина пешеходных дорожек принимается 0,6–2м. В случае совмещения на одном пандусе автодороги и пешеходной дорожки, они должны быть разделены временным сигнальным ограждением или отбойным брусом.

Входы в здание предусматриваются с торцов здания или противоположной от грузоподъемной машины стороны здания.

В местах пересечения временных дорог и пешеходных дорожек с опасными зонами, необходимо устанавливать дорожные знаки и знаки безопасности.

В необходимых случаях для регулировки движения транспорта и работы грузоподъемной машины специально назначаются сигнальщики.

На стройгенплане показывают место стоянки транспорта под разгрузкой и разрабатывают схему движения транспорта с расстановкой дорожных знаков, регламентирующих порядок движения транспортных средств в соответствии с «Правилами дорожного движения».

Каждый рабочий выезд со строительной площадки оборудуется пунктом мойки (очистки) колес автотранспорта. Место установки эстакады или размещения моечной площадки определяется в зависимости от принятой на строительной площадке схемы движения автотранспорта и ширины временных (постоянных) дорог.

Покрытие дорог может быть асфальтобетонное (А), щебеночное (Щ), бетонное (Б), железобетонное (Ж/Б). Временные дороги как правило выполняют с гравийным, щебеночным покрыти-
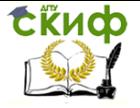

Организация производства на предприятии строительства. Практикум.

ем и из железобетонных плит на песчаном основании

## **5. Указывают постоянные инженерные сети:**

 водопровод (хозяйственный В1, противопожарный В2, производственный В3);

 канализация (фекальная К1, ливневая К2, производственная К3);

- газопровод (G);
- воздуховод (в промышленности А);
- теплосеть (подающий Т1, оборотный трубопровод
- Т2);

 электрическая сеть (силовая – 380, осветительная – 220 Вт):

- W1 до 1 кВт; W2 – до 35 кВт; W3 – более 35 кВт; W4 – 380 Вт; W5 – 220 Вт.
- слаботочные сети: радио, связь (V0).

Инженерные сети, прокладываемые в земле, отображаются пунктирной линией, над землей – сплошной.

Например:

К 1 - канализация в траншее  $-W5-$ - воздушная линия электопередачи

Для прокладки инженерных сетей могут быть запроектированы каналы: непроходные (теплотрасса) и проходные (водопровод, канализация, электрические и слаботочные сети, сети отопления и горячего водоснабжения в одном коммуникационном коллекторе). В проходных комплексных каналах запрещается прокладывать сети газа и ливневой канализации.

На стройгенплане они имеют следующие обозначения: Непроходной канал Проходной канал

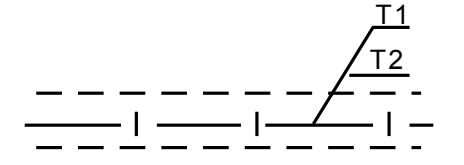

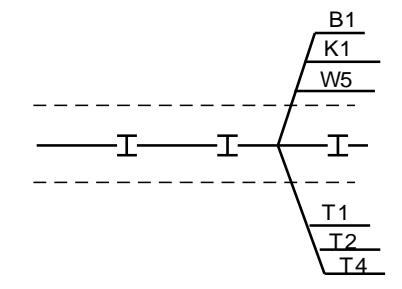

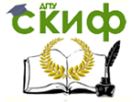

**6. Проектируют временный водоотвод (ВВ1) и временную канализациию (ВК1)**. Сети временного водопровода устраивают по кольцевой, тупиковой или смешанной схеме. Вода на строительной площадке расходуется на производственные, хозяйственно-бытовые и противопожарные нужды. Пожарные гидранты устанавливают не менее 2, через каждые 100 - 150 м, от дороги 2-3м и от здания 5-50м. Питьевые фонтанчики располагают на расстоянии 75м от места строительства. Водой для бытовых нужд должны быть обеспечены туалеты, умывальные, душевые и помещения для личной гигиены женщин во все рабочие смены.

На строительстве, имеющем фекальную сеть, следует применять канализованные инвентарные санузлы передвижного или контейнерного типов располагая их около колодца. Сети временного водоснабжения и канализации проектируют после того, как на стройгенплане размещены все потребители воды и известны пункты образования сточных вод.

#### **7. Проектируют временное электроснабжение**

Условные обозначения, принятые при проектировании электроснабжения:

– временная трансформаторная подстанция; – распределительный шкаф; – рубильник для башенного крана; – рубильник освещения; **– рубильник силовой;** – светильник на столбах, между столбами 25 - 40 м<sup>.</sup><br>100 м. – прожектор на стойках; – прожектор на мачте или вышке, расстояние между ними 80-250 м

Строительную площадку снабжают электроэнергией, поступающей от постоянных источников через трансформаторную подстанцию. Для этой цели обычно используют однотрансформаторные комплектные перевозные или передвижные подстанции с

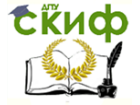

Организация производства на предприятии строительства. Практикум.

напряжением на низкой стороне 380/220 В и радиусом действия 400-700м.

Разводящую низковольтную временную электросеть на строительных площадках устраивают по радиальной (разомкнутой), кольцевой (замкнутой) или смешанной системам. Электроснабжение строительной площадки от внешних источников производится, как правило, по воздушным линиям электропередачи. Переход сети через дороги необходимо делать под прямым углом, расстояние сети от забора – 2м, высота над проходом – 3,5м, над проездом – 6м.

Освещение должно быть охранное и для проездов.

На стройгенплане наносят расположение прожекторных вышек и опор наружного освещения. С наружной стороны ограждения кранового пути устанавливают шкаф электропитания башенного крана, запирающийся на замок. К шкафу электропитания должен быть обеспечен свободный подход. Линия электропитания от распределительного щита до грузоподъемного крана должна быть самостоятельной, присоединение к этой линии других потребителей запрещается.

### **8. Располагают временные здания и сооружения**

В зависимости от продолжительности строительства можно применять следующие виды временных зданий:

1) передвижные, если срок строительства 0,5 года;

- 2) контейнерные (перевозные) 0,5 1,5 года;
- 3) сборно-разборные больше 1,5 лет.

На крупных стройках организуют бытовые городки.

Правила расположения временных зданий:

1. Вне зоны действия крана;

2. Санитарно-бытовые помещения должны быть удалены от разгрузочных устройств и других объектов, выделяющих пыль, вредные пары, дым и газы на расстоянии не менее 50м, при этом бытовые помещения целесообразно размещать с наветренной стороны.

Площадка для размещения бытовых помещений должна располагаться на незатапливаемом участке, иметь водоотводные каналы, переходные мостики и подъезды для пожарных машин.

Для уменьшения загрязнения окружающей среды, строительные отходы нужно собирать на стройплощадке в контейнеры. Контейнеры со строительными отходами устанавливают в отведенном для них месте и вывозят за пределы строительной площадки. Место сбора строительных отходов показывают на стройгенплане.

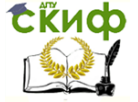

Вблизи санитарно-бытовых помещений также устанавливают контейнеры для сбора мусора и пищевых отходов. На стройгенплане показывают схему удаления мусора с этажей;

3. Бытовые здания следует блокировать и приближать к местам входов на стройплощадку;

4. Передвижные вагончики или отдельные блок– контейнеры, используемые для административно-бытовых помещений, устанавливают группами не более 10шт. (в том числе и в несколько этажей) и общей площадью не более 800м2. Расстояние между группами должно быть в противопожарных целях не менее 15м, такое же расстояние принимается между вагончиками и строящимися или существующими зданиями и сооружениями.

В стесненных условиях допускается уменьшить указанное расстояние при условии устройства противопожарных стен;

5. В местах установки бытовых помещений следует предусмотреть место отдыха;

6. К помещениям должны быть устроены пешеходные дорожки шириной 0,6м;

7. На строительной площадке и строящемся объекте, складах и в административно-бытовых помещениях в соответствии с требованиями «Правил пожарной безопасности в Российской Федерации» размещают первичные средства пожаротушения. Около временных зданий должны располагаться пожарные щиты и ящики с песком.

8. Расстояние между временными зданиями и дорогами должны быть не более 25.

Рекомендуемый состав помещений и их размещение показаны на рис. 8.12.

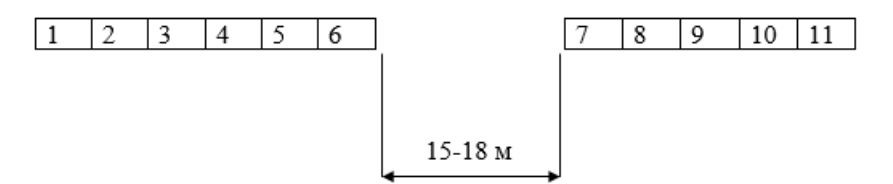

Рис. 8.12. Размещение бытовых помещений:

1 – проходная; 2 – прорабская; 3 – медицинское помещение при количестве работающих более 300 человек, в другом случае – аптечка в прорабской; 4 – комната приема пищи; 5 – комната обогрева рабочих; 6 – кладовая; 7 – комната сушки и обеспыливания одежды; 8 – гардеробная; 9 – душевая; 10 – туалет; 11 –

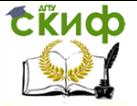

Организация производства на предприятии строительства. Практикум.

## комната гигиены женщин, при общем количестве работающих женщин более 15 человек

Допускается совмещение следующих служб: умывальная с гардеробом; умывальная с душем; гардеробную с душем; помещение для отдыха с помещением для обогрева и приема пищи. Нельзя совмещать: умывальную, гардеробную, помещение для сушки одежды с помещением для отдыха, обогрева рабочих, приема пищи.

Уборную со смывом следует располагать около канализационных колодцев. При отсутствии канализации – использовать передвижные уборные с герметичными емкостями. Уборные с выгребными ямами можно устраивать только с разрешения госсаннадзора. Расстояние от рабочих мест на открытом воздухе или в неотапливаемых помещениях до гардеробных, душевых, умывальных, помещений для обогревания и туалетов, должно быть не более 150м.

При определении удаленности санитарно-бытовых помещений следует учитывать расстояние по вертикали, которое применяется с коэффициентом 5.

Состав временных зданий и сооружений показывают в экспликации стройгенплана.

Ограждение производственных территорий должно быть высотой не менее 1,6м, а участков работы – не менее 1,2м.

Строящиеся объекты, расположенные вдоль улиц, проездов и проходов общего пользования, необходимо ограждать сплошным забором высотой не менее 2м. Забор, примыкающий к местам массового прохода людей, должен оборудоваться сплошным защитным козырьком. Ограждения не должны иметь проемов, кроме ворот и калиток, контролируемых в течение рабочего времени и запираемых после его окончания. Ширина ворот для въезда на территорию строительной площадки транспорта должна быть не менее 4м.

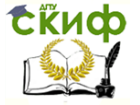

## **8.3. Особенности проектирования общеплощадочных стройгенпланов в составе ПОС**

Проектирование целесообразно вести по группам объектов и этапам:

1. Размещение строительного хозяйства следует начинать с прокладки рельсовых железнодорожных путей, если они предусмотрены решениями по организации строительного производства. Ввод пути на строительную площадку может быть расположен в середине площадки. Такое решение целесообразно при строительстве крупных комплексов, когда площадку разбивают на несколько строительных участков с самостоятельным хозяйством. На небольших стройплощадках ввод пути располагают обычно с одной или двух сторон у края площадки.

2. Организуют склады для размещения строительных материалов и изделий, прибывающих на стройплощадку по железной дороге. Их располагают обычно вдоль железнодорожного пути.

Склады материалов и полуфабрикатов при централизованных механизированных установках (например, растворобетонные узлы) необходимо располагать в непосредственной близости от этих установок.

Склад, обслуживающий несколько пунктов, следует располагать на площадке ближе к центрам наиболее интенсивного потребления.

3. Проектируют расположение общеплощадочных подсобных производственных централизованных установок.

Производственные установки, потребляющие одно и то же сырье, или производства, где готовая продукция одного используется как полуфабрикат другого (например, бетонный узел и полигон железобетонных изделий), следует размещать на одном участке стройплощадки или максимально их сблизить.

4. Размещают объектные установки и объектные склады. Все массовые материалы и изделия должны быть завезены непосредственно к строящимся объектам и расположены возле них. Склады материалов, подлежащих переработке на приобъектных механизированных установках, располагают вблизи с ними. Обычно на общеплощадочном стройгенплане изображение объектных установок и складов наносят схематично и уточняют в объектных стройгенпланах.

5. Одновременно с размещением механизированных установок и объектных складов проектируют внутрипостроечный транспорт – размещение автомобильных дорог. Особое внимание следует обращать на устрой- ство и безопасность пути до-

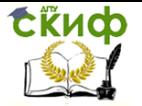

ставки к месту монтажа сборных конструкций – здесь необходимо тщательно проверять радиусы закруглений. При перевозке длинномерных конструкций автомобильные дороги на стройплощадке должны иметь в плане радиус кривой 30м.

6. Размещают временные хозяйственные, административные и бытовые здания. Контору строительного управления при крупном строительстве, желательно располагать в районе входа на строительную площадку, а контору строительного участка – в зоне деятельности этих подразделений. Конторы прораба и мастеров, а также объектные кладовые располагают по возможности ближе к строящимся объектам.

7. Энергетические установки (электроподстанции, компрессорные, котельные и др.) располагают в центре потребления их продукции.

8. Заключительным этапом проектирования общеплощадочного стройгенплана является нанесение сетей временного водоснабжения, канализации, энергоснабжения, средств связи и сигнализации, а также технических средств диспетчерской связи.

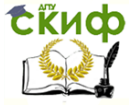

# **9. ВЫБОР МОНТАЖНОГО МЕХАНИЗМА И РАСЧЕТ ПОТРЕБНОСТИ В РЕСУРСАХ И СООРУЖЕНИЯХ СТРОИТЕЛЬНОГО ХОЗЯЙСТВА НА ПЛОЩАДКЕ СТРОИТЕЛЬСТВА**

### **9.1. Выбор основного монтажного крана**

Использование кранов для выполнения СМР должно производиться в соответствии с правилами [4].

Выбор крана производится по техническим параметрам: грузоподъемности Qк, наибольшей высоте подъема крюка Нк, наибольшему вылету крюка Lк. Для передвижных стреловых кранов на гусеничном или пневмоколесном ходу кроме указанных параметров учитывают длину стрелы Lс. Выбор крана начинают с уточнения массы сборных элементов, монтажной оснастки и грузозахватных устройств, габаритов и проектного положения конструкций в сооружении. На основании указанных данных определяется группа сборных элементов, которые характеризуются максимальными монтажными и техническими параметрами. Для этих сборных элементов подбираются наименьшие требуемые технические параметры монтажных кранов. Требуемая грузоподъемность крана Q<sup>к</sup> складывается из массы монтируемого элемента Qэ, массы монтажных приспособлений (тары)  $Q_{\text{TD}}$  и массы грузозахватного устройства Q<sub>гр</sub> (табл. 9.1): Q<sub>к</sub> ≥ Q<sub>э</sub> + Q<sub>пр</sub> + <sub>Oгр</sub>.

Расчет требуемых технических параметров башенного крана.

Высота подъема крюка над уровнем стоянки башенного крана определяется (рис. 9.1, а):  $H_k = h_0 + h_3 + h_9 + h_{cr}$ , где  $h_0$  – превышение монтажного горизонта над уровнем стоянки башенного крана, м; h<sup>з</sup> –запас по высоте для обеспечения безопасности монтажа (не менее 1м), м; h<sub>э</sub> – высота или толщина элемента, м;  $h_{CT}$  – высота строповки от верха элемента до крюка крана, м (табл. 9.1)

Вылет крюка:  $L_k = a/2 + B + C$ , где  $a - \mu$ ирина подкранового пути (по табл. 9.2), м;  $B -$  расстояние от оси подкранового рельса до ближайшей выступающей части здания (по табл. 9.2), м;  $c$  расстояние от центра тяжести элемента до выступающей части здания со стороны крана, м.

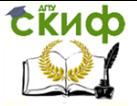

Организация производства на предприятии строительства. Практикум.

## Таблица 9.1

## Технические характеристики грузозахватных приспособлений в жилищном строительстве

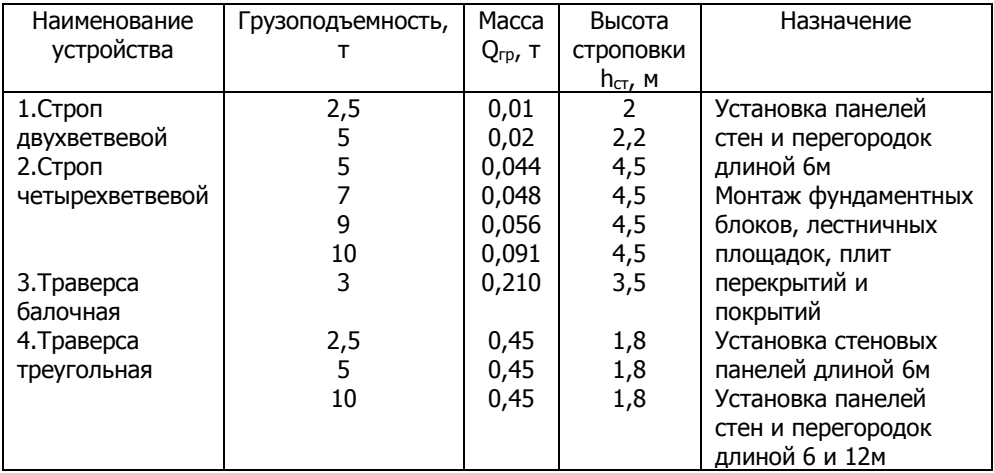

## Таблица 9.2

Ширина колеи и приближение подкрановых путей к выступающим конструкциям здания башенных кранов

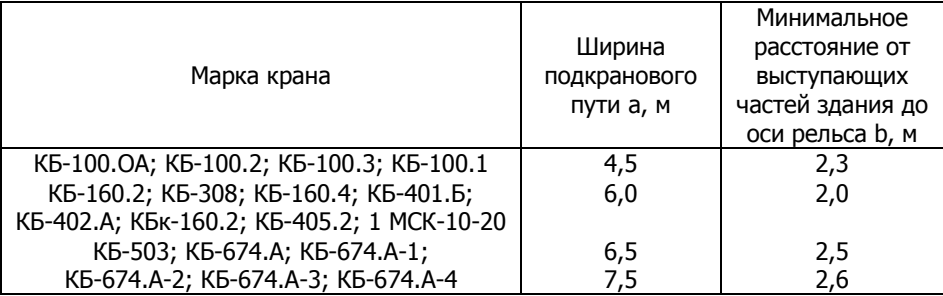

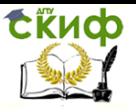

Организация производства на предприятии строительства. Практикум.

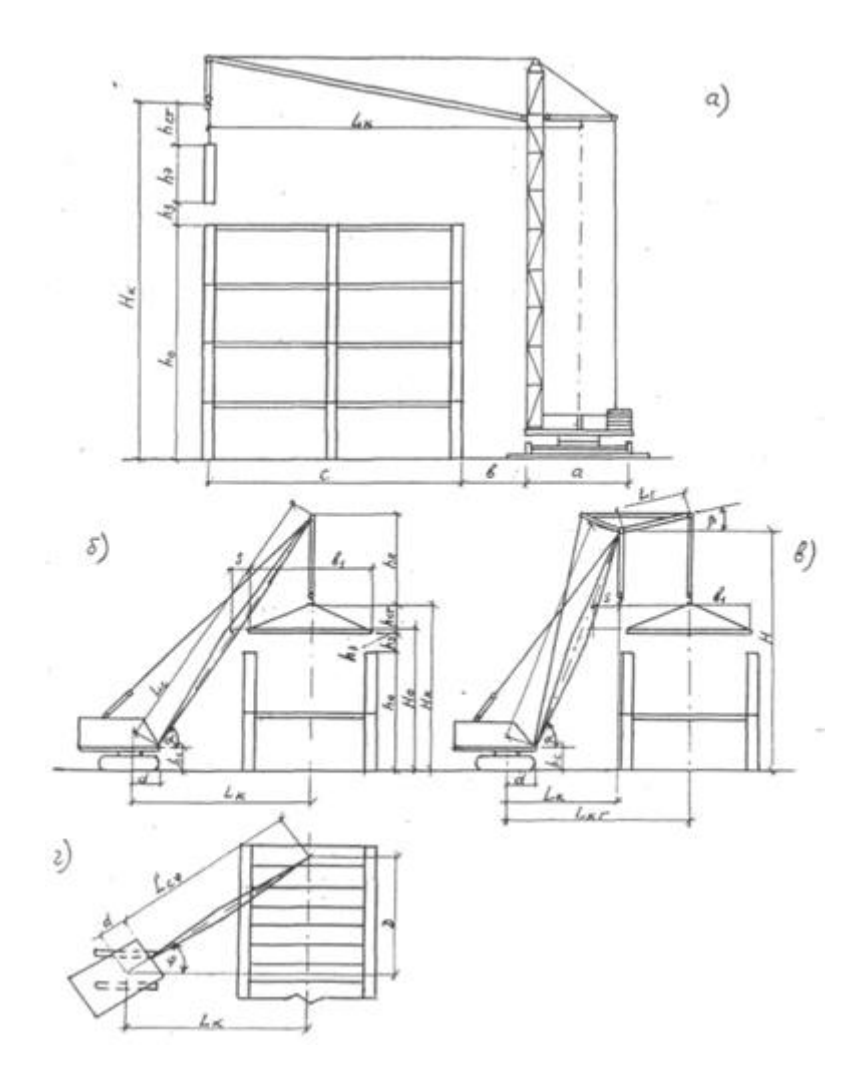

Рис. 9.1. Схемы для определения требуемых технических параметров монтажного крана: а – башенного; б – самоходного без гуська;  $B - C$  гуськом;  $T - 6e$ з гуська с поворотом в плане

Расчет требуемых технических параметров стрелового самоходного крана.

Для стреловых самоходных кранов на гусеничном или пневмоколесном ходу определяется высота подъема крюка Нк, длина стрелы Lc и вылет крюка L<sub>к</sub> (рис. 9.1, 6). Расчет ведется

Организация производства на предприятии строительства. Практикум.

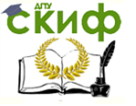

приближенным способом, обеспечивающим точность, достаточную для курсового проекта.

Высота подъема крюка  $H_{K} = h_{0} + h_{3} + h_{3} + h_{cr}$ .

Определяется оптимальный угол наклона стрелы крана к горизонту

$$
tg\alpha=\frac{2(h_{\text{cn}}+h_{\text{n}})}{\varepsilon_1+2S},
$$

где  $h_n$  – длина грузового полиспаса крана (в курсовом проекте приближенно принимают от 2 до 5м), м;

в1 – длина (или ширина) сборного элемента,м;

S – расстояние от края элемента до оси стрелы (принимают 1,5м), м;

α – угол наклона оси стрелы крана к горизонту, град.

Рассчитывается длина стрелы без гуська (рис. 9.1, б):

$$
L_{c}=\frac{H_{\scriptscriptstyle{K}}+h_{\scriptscriptstyle{\Pi}}+h_{\scriptscriptstyle{c}}}{Sin\,\alpha},
$$

 $r_{\rm R}$ е h<sub>c</sub> – расстояние от оси крепления стрелы до уровня стоянки крана, м.

Определяется вылет крюка:  $L_k = L_c \cos a + d$ , где d – расстояние от оси вращения крана до оси крепления стрелы (около 1,5м), м.

Для кранов, оборудованных гуськом (рис. 9.1, в), длина стелы

$$
L_c = (H - h_c)/\operatorname{Sina}_r
$$

где Н – расстояние от оси вращения гуська до уровня стоянки крана, м.

Определяется вылет крюка гуська: L<sub>кг</sub> = L<sub>c</sub> Cosa + L<sub>r</sub> Cos $\beta$  + d, где L<sup>г</sup> – длина гуська от оси поворота до оси блока, м; β – угол наклона гуська к горизонту, град.

При монтаже ряда параллельно укладываемых плит покрытия с одной стоянки крана необходимо повертывать стрелу в горизонтальной плоскости (рис. 9.1, г). При повороте изменяется вылет крюка, длина и угол наклона стрелы при заданной высоте подъема крюка.

Определяется угол поворота в горизонтальной плоскости:  $t g_{\varphi} = D/L_{\kappa}$ , где D – горизонтальная проекция отрезка от оси пролета здания до центра тяжести устанавливаемого элемента, м;

Организация производства на предприятии строительства. Практикум.

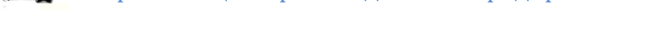

tikuop

– угол поворота стрелы крана в горизонтальной плоскости, град.

Определяется проекция на горизонтальную плоскость длины стрелы крана в повернутом положении:  $L_{\text{co}} = L_{\text{K}} / \text{Cos}_{0} - d$ .

Величина  $H_{k} - h_{c}$  в процессе монтажа остается постоянной, поэтому определяется угол наклона стрелы крана в повернутом положении:

$$
tg\alpha_{\phi}=\frac{H_{\kappa}-h_{c}+h_{\pi}}{L^{'c\phi}},
$$

где a<sub>®</sub> – угол наклона стрелы к горизонту в новом, повернутом положении крана, град.

Определяется наименьшая длина стрелы крана при монтаже крайней панели покрытия:  $L_{\text{co}} = L_{\text{co}} / \text{Cosa}_{\text{co}}$ .

Вылет крюка в повернутом положении крана  $L_{\text{K0}} = \tilde{L}_{\text{co}} + d$ .

По рассчитанным техническим параметрам кранов и справочной литературе определяют соответствующие марки кранов. Основные технические параметры кранов приведены в табл. 9.3 и 9.4.

Таблица 9.3

Технические параметры автомобильных, пневмоколесных и гусеничных кранов

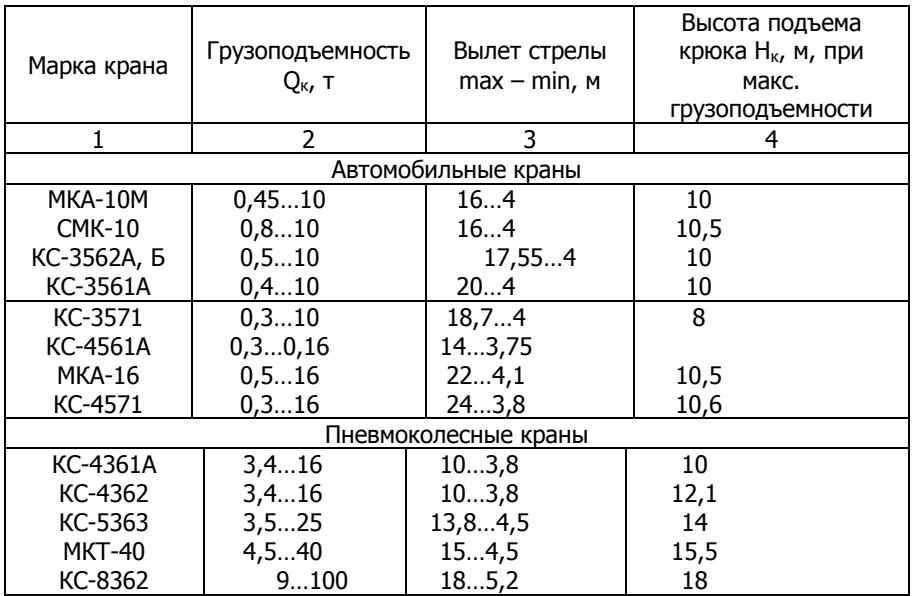

Окончание табл.9.3

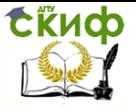

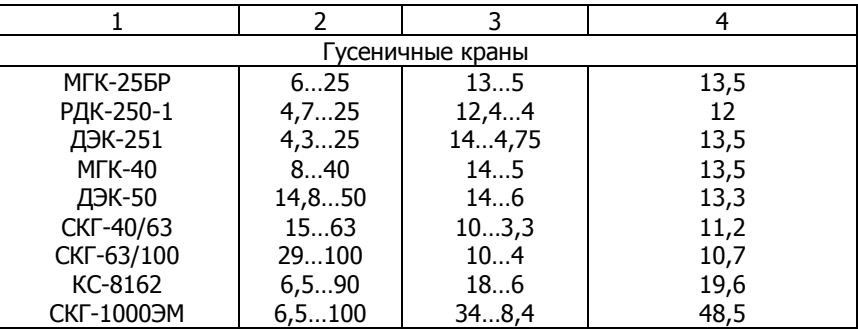

Таблица 9.4

Технические параметры башенных кранов

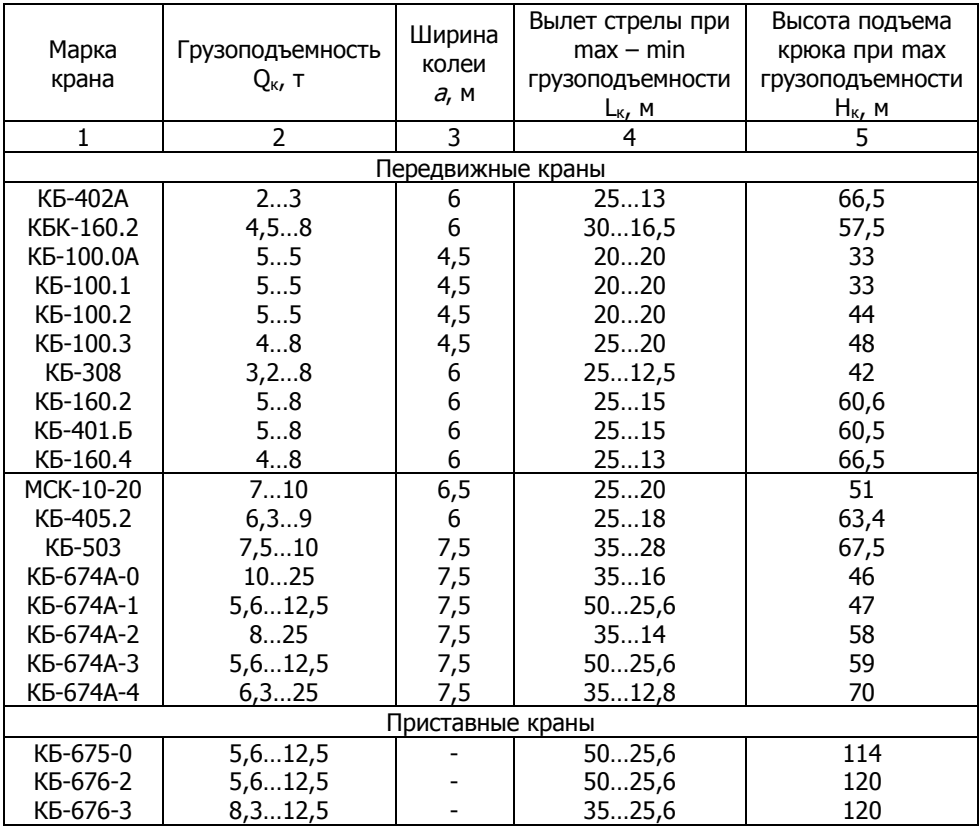

**9.2. Определение расчетной численности работников** 

Организация производства на предприятии строительства. Практикум.

### **и потребности во временных зданиях**

Основой для определения расчетной численности работников на строительной площадке является максимальное количество рабочих основного производства, занятых в одну смену. Оно определяется по графику движения рабочих, построенному под календарным планом.

Численность рабочих неосновного производства принимается в размере 20% от количества рабочих, принятого по графику. Количество служащих, включая специалистов, в одну смену принимается в размере 11-14% от суммарной численности рабочих основного и неосновного производства. Общее расчетное количество работников, занятых на строительной площадке в смену, определяется как сумма всех категорий работников с коэффициентом 1,06 (из которых 4% – работники, находящиеся в отпуске, и 2% – невыходы по болезни). Численность женщин принимается равной примерно 20% общего числа работающих.

Состав и площади временных мобильных зданий и сооружений определяют на момент максимального разворота работ на стройплощадке по расчетной численности работников, занятых в одну смену.

Тип временного сооружения принимается с учетом срока его пребывания на стройплощадке: при строительстве до 6 месяцев – передвижные здания; 6-18 – здания контейнерного типа; 18-36 – сборно-разборные.

На строительном объекте с числом работающих в наиболее многочисленной смене менее 60 человек должны быть, как минимум, следующие санитарно-бытовые помещения: гардеробные с умывальниками, душевые, для сушки и обеспыливания одежды, для обогрева, отдыха и приема пищи; прорабская, туалет.

При численности работающих женщин 15-50 чел. на стройплощадке оборудуется помещение для личной гигиены женщин площадью 6м<sup>2</sup>, а при 50-100 чел. – 10м<sup>2</sup>.

При численности работающих до 150 чел. в прорабских должны быть медицинские аптечки, а при 150-300 чел. предусматривается помещение для медпункта в прорабской площадью не менее 12м<sup>2</sup> с отдельным входом.

Показатели для определения площадей временных зданий и их типаж приведены в [1,13,14].

Расчет потребности во временных мобильных зданиях производят в табличной форме (условный пример представлен в табл. 9.5).

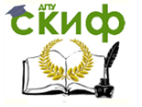

## **9.3. Расчет потребности в складских площадях**

Площади складов определяются для материалов, подлежащих хранению на строительной площадке, по номенклатуре, представленной в графике поступления на объект строительных конструкций, деталей, полуфабрикатов, материалов и оборудования (табл. 9.7).

Запас материалов на складе Рск рассчитывают по формуле

 $P_{CK} = (P_{06}/T) nK_1K_2$ 

где Роб – количество материалов (деталей, конструкций), необходимых для производства СМР;

Т – продолжительность выполнения работ по календарному плану, дн.;

n – норма запаса материалов, дн., при перевозке автотранспортом принимаются в пределах от 5 до 12 дней [7];

К<sup>1</sup> – коэффициент, учитывающий неравномерность поступления материалов на склад, принимается равным 1,1;

К<sup>2</sup> – коэффициент неравномерности потребления материалов, принимается равным 1,3.

Требуемую площадь склада рассчитывают по формуле S =  $(P_{CK}/r)K_n$ , где  $P_{CK}$  – количество материалов, подлежащих хранению:  $r -$  норма хранения на  $1m^2$  плошади;  $K_n -$  коэффициент, учитывающий проходы.

Норма хранения материалов на 1м<sup>2</sup> площади с учетом проходов даны в [1,12,14].

Расчет выполняется в табличной форме (табл. 9.6). В табл. 9.6 в качестве примера указаны ориентировочные значения норм складирования.

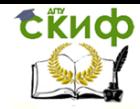

## Таблица 9.5

## Расчет потребности во временных мобильных зданиях

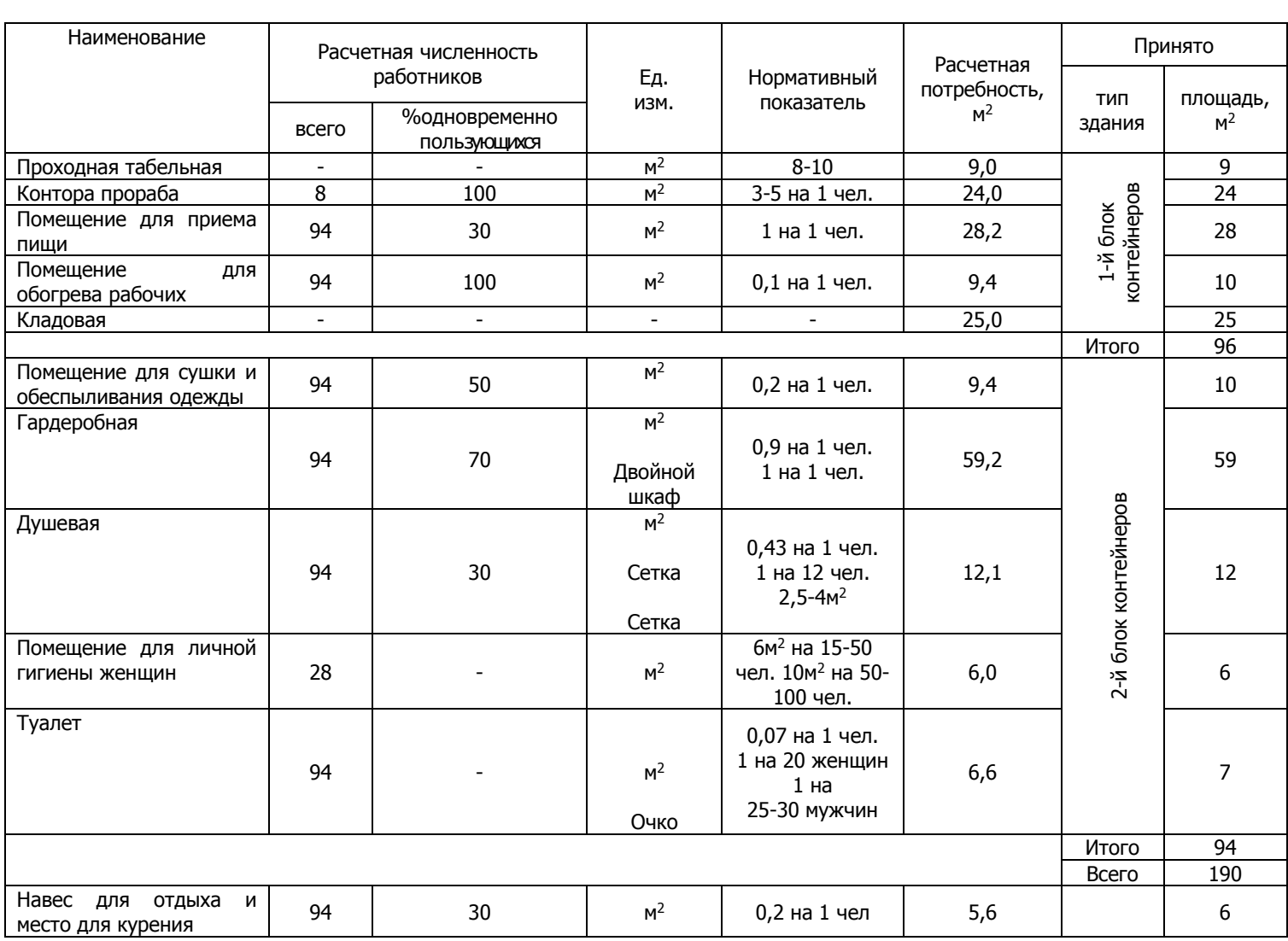

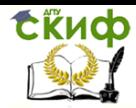

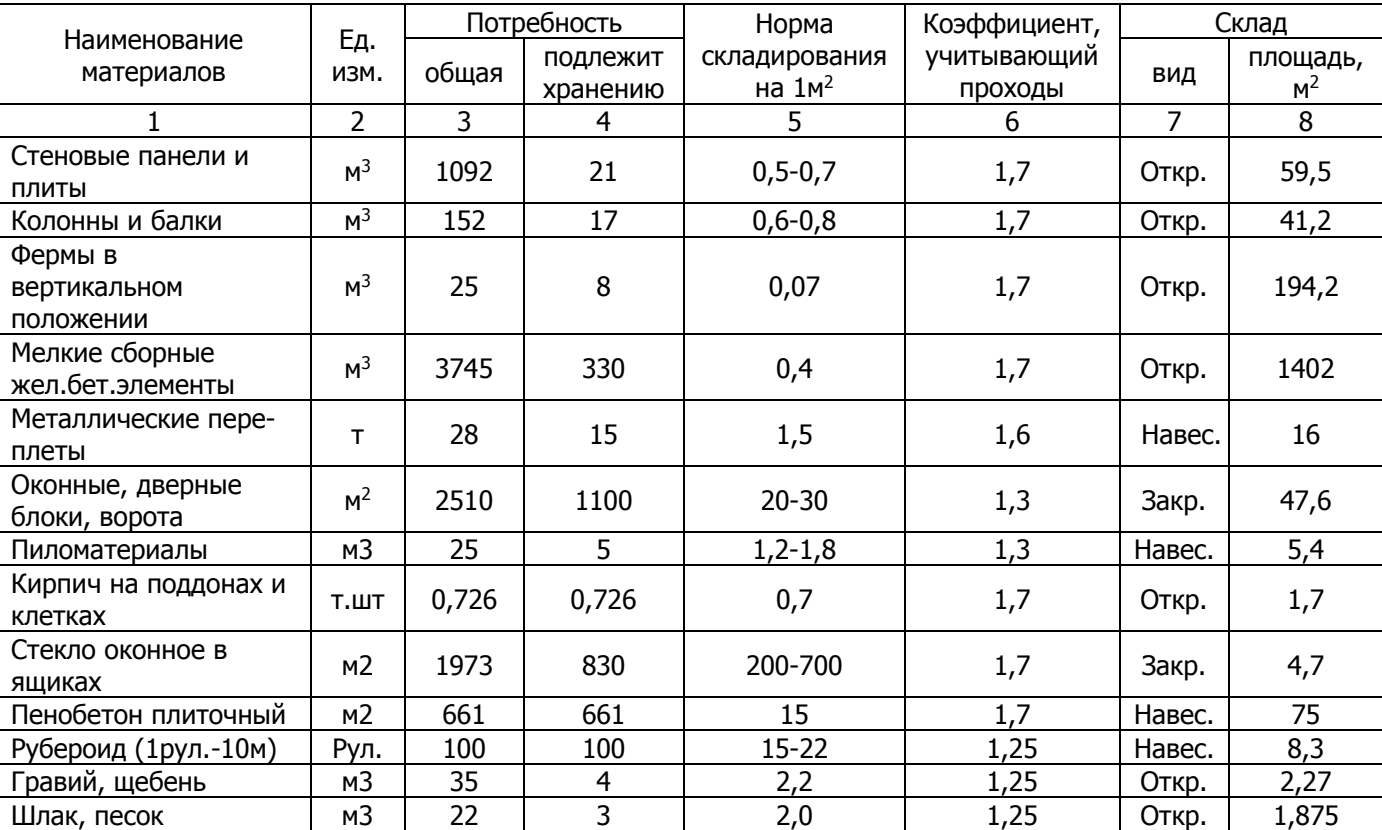

# Расчет потребности в складских площадях

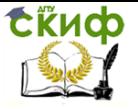

Организация производства на предприятии строительства. Практикум.

## **9.4. Расчет потребности в воде и энергоресурсах**

### **Расчет потребности в воде**

Временное водоснабжение на строительной площадке предназначено для обеспечения производственных и хозяйственно-бытовых нужд и пожаротушения. Потребный расход воды, л/с, определяют по формуле

$$
Q = P_6 + P_{np} + P_{now}
$$

где Р<sub>б</sub>, Р<sub>пр</sub>, Р<sub>пож</sub> – расход воды соответственно на бытовые, производственные нужды и пожаротушение, л/с.

Расход воды на бытовые нужды Р $_6$  слагается из:  $\rm P'_{6}$  – расхода воды на умывание, прием пищи и другие бытовые нужды и  $P''$ <sub>б</sub> - расходы на принятие душа.

Расход воды на бытовые нужды, л/с, определяют по формулам

$$
P'\delta = \frac{N\mathbf{g}K_1}{8\cdot 3600}; \qquad P''\delta = \frac{N\mathbf{a}K_2}{t\cdot 3600},
$$

где N – расчетное число работников (см.раздел 4);  $B$  – норма водопотребления на 1 человека в смену (при от-

сутствии канализации принимается 10-15л., при ее наличии – 20-25л);

 $a$  – норма водопотребления на 1 человека, пользующегося душем (при отсутствии канализации – 30-40л; при наличии канализации – 80л);

К<sup>1</sup> – коэффициент неравномерности потребления воды (принимают в размере 1,2-1,3);

К<sup>2</sup> – коэффициент, учитывающий число моющихся от наибольшего числа работающих в смену (принимают в размере 0,3-0,4);

8 – число часов работы в смену;

 $t$  – время работы душевой установки в часах (принимают 0,75ч).

Расход воды на производственные нужды, л/с, определяют по формуле

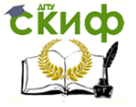

Организация производства на предприятии строительства. Практикум.

$$
P_{np}=\frac{1,2K_3\Sigma q}{8\cdot 3600},
$$

где 1,2 – коэффициент на неучтенные расходы воды; К<sup>3</sup> – коэффициент неравномерности водопотребления (принимается равным 1,3-1,5);

8 – число часов работы в смену;

Σq – суммарный расход воды в смену в литрах на все производственные нужды, не совпадающие во времени работы (согласно календарному плану производства работ).

Нормы расхода воды на производственные нужды даны в справочниках [4,16]. Ниже приводятся ориентировочные нормы расхода воды, л, на некоторые производственные нужды:

199 , поливка бетона и железобетона в летнее время, на 1 м<sup>3</sup> в сутки – 200…400; поливка кирпича, на 1000 шт. – 200…250; устройство щебеночной подготовки под полы, на м<sup>3</sup> - 650...700; штукатурные работы, на 1 м<sup>2</sup> – 2...8; малярные работы, на 1 м<sup>2</sup> 0,5…1; посадка деревьев, на 1 дерево – 50…100; поливка газонов, на 1 м<sup>2</sup> – 10; заправка автомашин, на 1 машину в сутки – 400…700; заправка тракторов, на 1 машину в сутки – 300…600; экскаватор при двигателе внутреннего сгорания, на 1 маш.- ч – 10…15.

Расход воды на пожаротушение определяют в зависимости от площади застройки: до 30 га – 10 л/с, до 50 га – 20 л/с.

На основании проведенных расчетов определяют диаметр трубопровода, мм, по формуле

$$
D = \sqrt{\frac{4Q1000}{\pi V}},
$$

где Q – суммарный расход воды на бытовые, производственные и противопожарные нужды, л/с;

V – скорость движения воды по трубопроводу, м/с (принимаем  $V = 2M/c$ );

π – постоянное число, равное 3,14.

Полученное значение округляют до ближайшего по ГОСТу диаметра (например, 70, 80, 100, 125, 150 мм)

Диаметр противопожарного водопровода принимают не менее 100 мм.

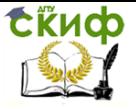

Организация производства на предприятии строительства. Практикум.

#### **Расчет потребности в электроэнергии**

Электроэнергия на строительной площадке расходуется на силовые потребители, технологические процессы, внутреннее освещение временных зданий, наружное освещение мест производства работ, складов, подъездных путей и территории строительства. Мощности потребителя по их видам определяют в табличной форме (табл. 9.7).

Потребная электроэнергия и мощность трансформаторов, кВа,

$$
P_m = \alpha \left( \frac{K_1 \Sigma P_c}{\cos \varphi_1} + \frac{K_2 \Sigma P_m}{\cos \varphi_2} + K_3 \Sigma P_{\epsilon.o} + K_4 \Sigma P_{\mu.o} \right),
$$

где α – коэффициент, учитывающий потери в сети; в зависимости от протяженности сети,  $a = 1.05 - 1.10$ ;

 $\Sigma$   $P_c$  – сумма номинальных мощностей, всех силовых установок при условии возможного совпадения по времени их эксплуатации, кВт;

ΣРв.о – общая мощность осветительных приборов внутреннего освещения, кВт;

ΣРн.о – общая мощность осветительных приборов наружного освещения, кВт;

 $\cos \varphi_1$ ,  $\cos \varphi_2$  – коэффициенты мощности, зависящие соответственно от загрузки силовых и технологических потребителей, принимаются сos  $\varphi_1 = 0.6$ ; сos  $\varphi_2 = 0.75$ ;

 $K_1$ ,  $K_2$ ,  $K_3$ ,  $K_4$  – соответственно коэффициенты спроса, учитывающие несовпадение нагрузок потребителей и принимаемые  $K_1 = 0.5$ ;  $K_2 = 0.4$ ;  $K_3 = 0.8$ ;  $K_4 = 1.0$ .

Состав силовых потребителей и потребителей на технологические нужды устанавливается на период «пик» по календарному плану производства работ и графику движения основных строительных машин по объекту. Мощности этих потребителей устанавливают по справочникам. Данными для расчета потребности электроэнергии на внутреннее освещение являются площади бытовых помещений (табл. 9.7) и удельный расход электроэнергии на 1м2 площади (определяется по справочнику). Для расчета потребности в электроэнергии на наружное освещение данные получают из стройгенплана.

Ориентировочные показатели расхода электроэнергии различными потребителями приведены в табл. 9.8.

Трансформатор соответствующей мощности подбирают по

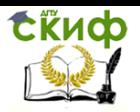

Организация производства на предприятии строительства. Практикум.

справочнику. Он может быть принят по характеристикам, приведенным в табл. 9.9.

Таблица 9.7

## Мощности потребителей

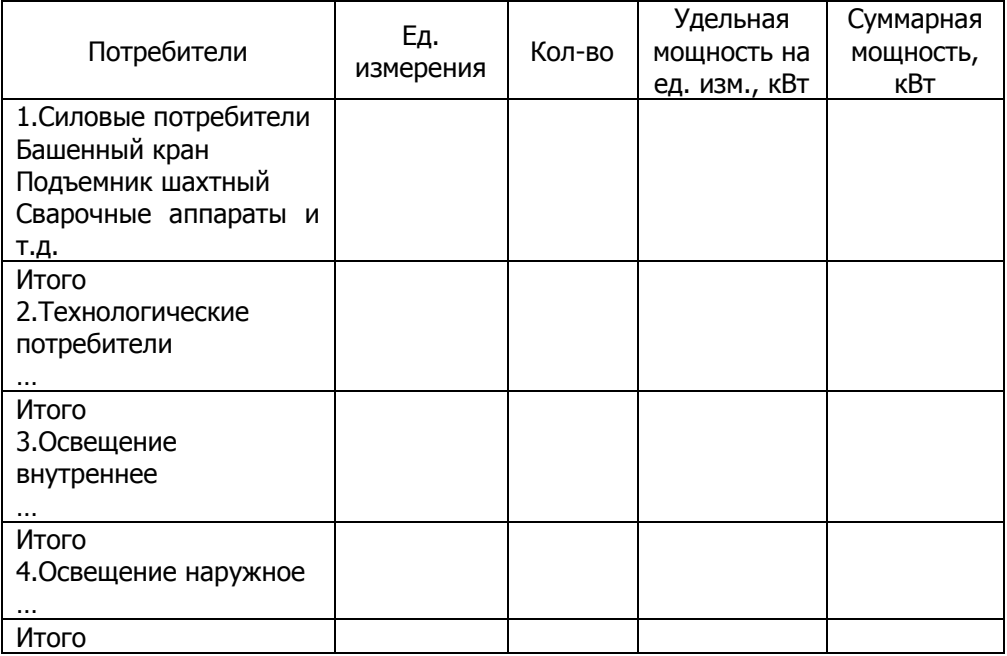

Источниками сжатого воздуха являются стационарные компрессорные станции, а чаще всего передвижные компрессорные установки. Расчет потребности в сжатом воздухе производится из условия работы максимального количества аппаратов, подсоединенных к одному компрессору.

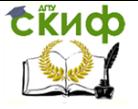

## Таблица 9.8

## Ориентировочные показатели удельной мощности потребителей электроэнергии

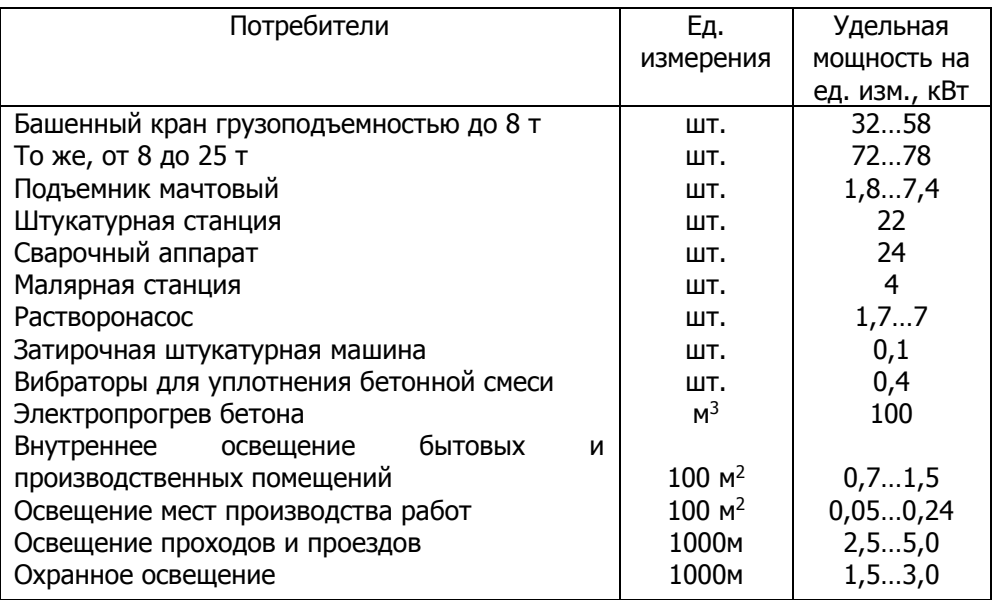

### Таблица 9.9

Характеристика комплектных трансформаторных подстанций

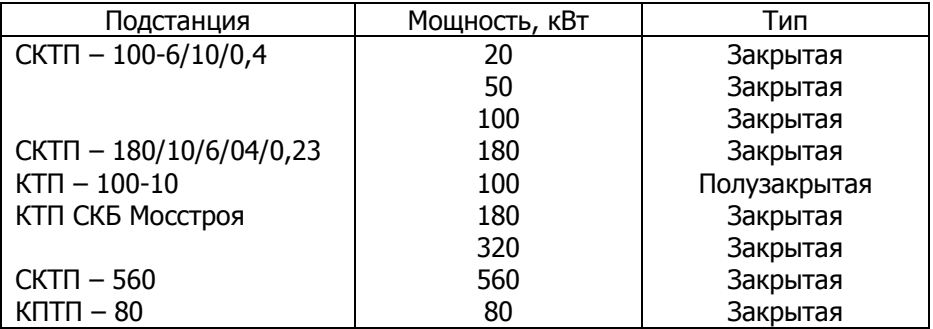

### **Расчет потребности в сжатом воздухе**

Сжатый воздух на строительной площадке необходим для обеспечения работы аппаратов (в том числе отбойных молотков, перфораторов, пневмотрамбовок, ручного пневматического ин-

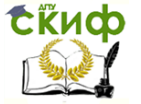

Организация производства на предприятии строительства. Практикум.

струмента для очистки поверхности от пыли и т.д.).

Мощность потребностей компрессорной установки, м<sup>3</sup>/мин,:

$$
Q = 1.3 \text{ K } \Sigma q,
$$

где 1,3 – коэффициент, учитывающий потери в сети;

Σq – суммарный расход воздуха приборами, м<sup>3</sup>/мин (из расчета на один инструмент расход воздуха составляет в м<sup>3</sup>/мин: отбойный молоток - 1,0; пневматическая лопата -1,0; установка для очистки от пыли – 1,0; пневматическая трамбовка – 3,0);

К – коэффициент одновременности работы аппаратов, принимаемый при работе одного аппарата – 1, при работе 2-3 аппаратов – 0,9, при работе 4-6 аппаратов – 0,8. Емкость рессивера:

$$
V = K \sqrt{Q_{\rm{B}}}
$$

где К – коэффициент, зависящий от мощности компрессора и принимаемый для передвижных компрессоров – 0,4;

Q – мощность компрессорной установки, м<sup>3</sup>/мин.

Необходимая компрессорная установка подбирается по справочнику.

Диаметр разводящего трубопровода, см:

$$
D=3,18\,\sqrt{Q},
$$

где  $Q$  – расчетный расход воздуха, м<sup>3</sup>/мин.

Полученное значение округляют до ближайшего по стандарту диаметра.

### **Расчет потребности в тепле**

На строительной площадке тепло расходуется на отопление строящегося здания, обогрев временных зданий и на технологические нужды. Расход тепла в кДж/ч на отопление строящегося здания и обогрев временных зданий определяют по формулам:

$$
Q_1 = qV_1 (t_s - t_H) a K_1 K_2; Q_2 = qV_2 (t_s - t_H) a K_1 K_2,
$$

где q – удельная тепловая характеристика зданий,

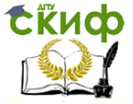

кДж/м<sup>3</sup>.ч.град.; для жилых и общественных зданий q принимают равным 2,14, для временных зданий – 3,36, для временных общественных и административных зданий – 2,73 кДж/м<sup>3</sup>.ч.град.;

V<sup>1</sup> – объем отапливаемой части строящегося здания по наружному обмеру, м<sup>3</sup>;

 $V_2$  – объем временных зданий по наружному обмеру, м<sup>3</sup>;

 $t_{\rm s}$  – расчетная внутренняя температура, град.;

t<sup>н</sup> – расчетная наружная температура, град.;

 $a$  – коэффициент, учитывающий влияние расчетной наружной температуры на q (1,45…0,9);

 $K_1$  – коэффициент, учитывающий потери в сети, принимается равным 1,15;

К<sup>2</sup> – коэффициент, предусматривающий добавку на неучтенные расходы тепла,  $K_2 = 1,10$ .

Расход тепла на технологические нужды определяются каждый раз специальными расчетами, исходя из заданных объемов и сроков работ, принятых режимов и др.

Источниками временного теплоснабжения являются, как правило, существующие теплосети котельных или ТЭЦ. При недостаточности постоянного теплоисточника применяются электрокалориферы, калориферы, воздухонагреватели, теплогенераторы и др.

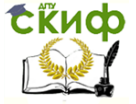

Организация производства на предприятии строительства. Практикум.

# **БИБЛИОГРАФИЧЕСКИЙ СПИСОК**

1. Дикман Л.Г. Организация строительного производства. – М.: АСВ, 2006. 608 с.

2. Кирнев А.Д. Организация в строительстве. Курсовое и дипломное проектирование: учебное пособие. СПб.: Издательство «Лань», 2012. 528 с.

3. Небритов Б.Н. Организация производства на предприятии строительства: учебное пособие. Ростов н/Д: Рост. гос. строит. унт, 2013. 148 с.

4. Серов В.М. Организация и управление в строительстве: учебное пособие для студ. высш. учеб. заведений. М.: Издат. центр «Академия», 2006. 432 с.

5. Справочник организатора строительного производства / под общ. ред. Л.Р. Маиляна. Ростов н/Д: Феникс, 2009. 542 с.

6. Управление проектом. Основы проектного управления: учебник / коллектив авторов: под ред. М.Л. Разу. М.: КНОРУС, 2011. 768 с.

7. Хадонов З.М. Организация, планирование и управление строительным производством. Часть 1. Организация строительного производства: учебное пособие. М.: Изд-во АСВ, 2009. 368 с.

8. Четфилд Карл, Донсон Тимоти Microsoft Project 2010. Русская версия Серия «Шаг за шагом»: пер. с англ. М.: ЭКОМ Паблишера, 2011. 656 с.

## **Справочная и нормативная литература**

1. Дикман Л.Г. Организация жилищно-гражданского строительства: Справочник строителя. М.: Стройиздат, 1990. 495 с.

2. МДС 12-43, 2008. Нормирование продолжительности строительства зданий и сооружений. М., 2009.

3. МДС 12-81, 2007. Методические рекомендации по разработке и оформлению проекта организации строительства и проекта производства работ. М., 2008.

4. ПБ 10-382-00. Правила устройства и безопасной эксплуатации грузоподъемных кранов. М.: ГГТН России, 2000.

5. РД-11-06-2007. Методические рекомендации о порядке разработки проектов производства работ грузоподъемными машинами и технологических погрузочно-разгрузочных работ. М., 2007.

6. Рекомендации по разработке календарных планов и стройгенпланов. М.: ОАО ПКТИпромстрой, 2008.

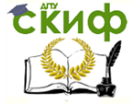

Организация производства на предприятии строительства. Практикум.

7. СНиП 3.01.01-85. Организация строительного производства. М., 2002.

8. СНиП 3.02.01-87. Земляные сооружения, основания и фундаменты (с заменой части пунктов). М., 2002.

9. СНиП 12-03-2001. Безопасность труда в строительстве. 4.1. Общие требования. М.: ПРИОР, 2002.

10. СНиП 12-04-2002. Безопасность труда в строительстве. 4.2. Строительное производство. М.: ПРИОР, 2003.

11. СНиП 31-06-2009 «Общественные здания и сооружения» М., 2010.

12. СП 48.13330.2011. Организация строительства. Актуализированная редакция СНиП 12-01-2004. М., 2011. 25 с.

13. Справочно-методическое пособие по разработке стройгенпланов и календарных графиков в составе ППР. М.: ОАО ПКТИпромстрой, 2003.

14. Степанов И.В. Мобильные здания и сооружения: справочное пособие. М.: Стройиздат, 1988. 128 с.

15. Строительное производство: справочник строителя. Т2. Организация и технология работ / под ред. И.А. Онуфриева. М.: Стройиздат, 1989. 292 с.

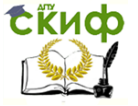

Организация производства на предприятии строительства. Практикум.

## **ПРИЛОЖЕНИЯ**

## **Приложение 1**

## **П.1.1. Характеристика объекта и условий строительства**

Проект производства работ разработан на строительство 9 этажного 2-секционного 144-квартирного панельного жилого дома (рис. П.1.1).

Строительная площадка находится на территории Ростовской области. Основные природно-климатические условия строительства:

1. Климатический район – 1 В.

2. Преобладающее направление ветра – восточное.

3. Нормативное значение веса снегового покрова – 70 кгс/м<sup>2</sup> /0,70 кПа.

4. Нормативная глубина сезонного промерзания грунта – 0,9 м.

5. Расчетная температура наружного воздуха – минус 22 °С.

6. Нормативное значение ветрового давления 45 кгс/м<sup>2</sup> (0,45 кПа).

7. Инженерно-геологические условия обычные, грунт относится ко 2-й категории.

8. Степень огнестойкости – вторая.

9. Ориентация – широтная.

10. Рельеф площадки – спокойный. Перепад отметок – около 1 м.

Здание имеет следующие размеры: (длина — 63,2 м, ширина — 12,52 м, высота — 28,87 м.

В табл. П.1.1 даны основные технико-экономические показатели здания.

Строительные конструкции и изделия

Конструктивная схема с продольными и поперечными несущими стенами и опиранием панелей перекрытий по контуру.

Фундаменты — ленточные, сборные бетонные.

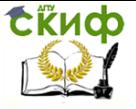

## Таблица П.1.1

## Основные технико-экономические показатели объекта строительства

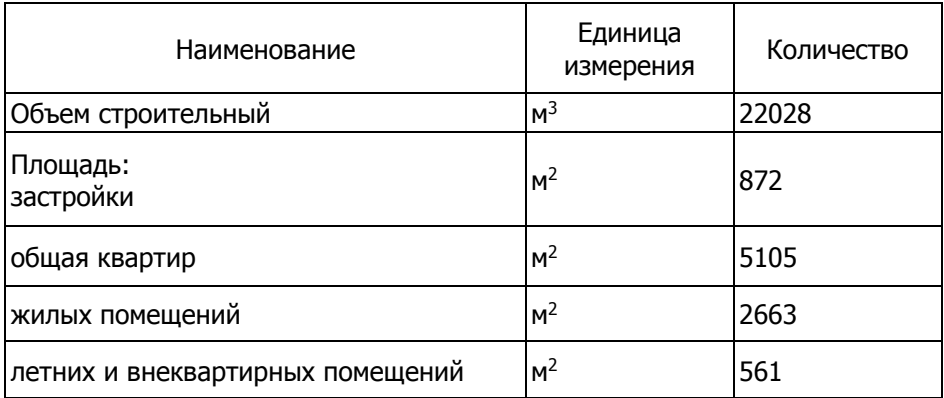

Стены наружные – трехслойные железобетонные панели толщиной 280 мм для цокольного этажа, 300 мм для жилых этажей.

Стены внутренние – сборные железобетонные панели, толщиной 140 мм для цокольного этажа: 160мм и 120 мм для жилых этажей.

Перекрытия — сборные железобетонные панели толщиной 120 мм.

Перегородки — сборные железобетонные толщиной 100 мм. Санузлы – объемные железобетонные санкабины.

Лестницы — сборные железобетонные марши и площадки.

Лоджии — сборные железобетонные плиты.

Шахта лифтовая – железобетонные объемные блоки.

Покрытие – комплексные 3-слойные ж/б панели.

Кровля — рулонная из 4 слоев рубероида РМД - 350 на битумной мастике.

Двери наружные – деревянные.

Двери внутренние – щитовой конструкции.

Окна — деревянные.

Встроенное оборудование — шкафы.

Полы — линолеум в кухнях и передних, штучный паркет в комнатах, керамические плиты в санузлах.

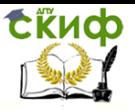

Организация производства на предприятии строительства. Практикум.

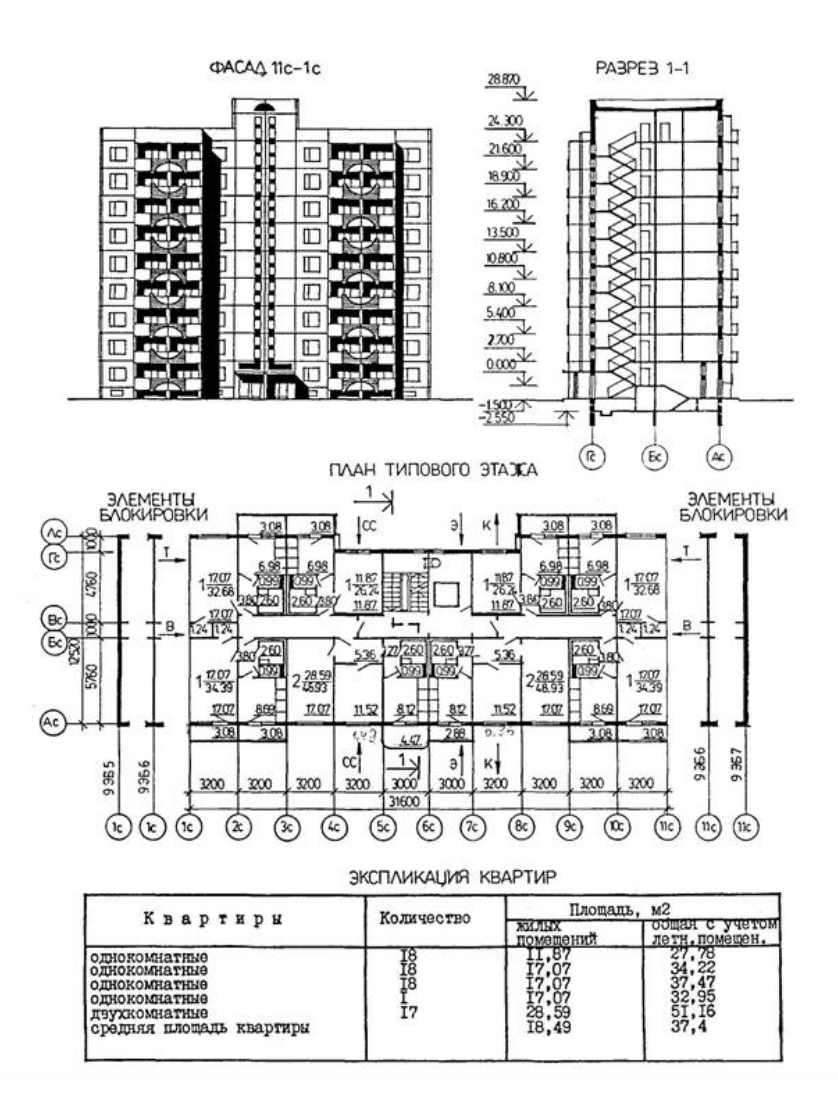

Рис. П.1.1. Исходные данные к проекту

### Отделка

Наружная: заводская отделка панелей наружных стен декоративным слоем.

Внутренняя: в жилых комнатах, передних – оклейка обоями, в кухнях и санузлах – масляной окраской или водостойкими обоями, частично облицовка керамической плиткой.

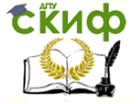

### Инженерное оборудование

Водопровод — хозяйственно-питьевой от наружной водопроводной сети, расчетный напор у основания стояков 32 м.

Канализация — хозяйственно-бытовая в городскую сеть; водосток – внутренний с выпуском в городскую сеть.

Отопление — водяное центральное, система однотрубная с радиаторами типа «РСГ – 2». Температура теплоносителя от наружных тепловых сетей 105 -70° С.

Вентиляция — естественная.

Горячее водоснабжение — от внешней сети. Расчетный напор у основания стояков 39 м.

Лифт – пассажирский, грузоподъемностью 400 кг.

Устройство связи — радиофикация, телефонизация, телефикация.

Мусоропровод – с камерой на первом этаже, со сменным контейнером.

Оснащение здания

Оборудование кухонь и санузлов — электроплиты, мойки, унитазы, ванны, умывальники.

Строительство жилого дома на правах генподрядчика будет осуществлять строительно-монтажное управление. Для осуществления специальных работ (малярных, санитарно-технических, электромонтажных и так далее) привлекаются субподрядные организации.

Доставка строительных материалов, конструкций, изделий и полуфабрикатов производится автотранспортом.

## **П.1.2. Решение по производству работ**

### **Выбор основного монтажного механизма**

Для выполнения основного вида строительно-монтажных работ (монтажа поэтажных конструкций; установке сборных элементов; установке ограждений балконов; лоджий и лестничных маршей) принят передвижной кран башенного типа.

Расчет параметров крана:

1) грузоподъемность

$$
Q_{\kappa}=g_1+g_{rn}+g_{m},
$$

где  $q_1$  — максимальная масса поднимаемой конструкции (7,9т – панель наружная, стеновая); gгп — масса грузозахватного приспособления (0,21т);

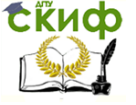

Организация производства на предприятии строительства. Практикум.

$$
g_m \longrightarrow \text{macca } \text{тары } (0\tau),
$$
  
 
$$
Q_k = 7.9 + 0.21 + 0 = 8.11\tau.
$$

2) необходимая высота подъема крюка

$$
H_k = h_0 + h_6 + h_k + h_c,
$$

где  $h_0$  – высота опоры, на которую устанавливается конструкция от уровня стоянки крана (26,150 м); h<sub>6</sub> – запас по высоте, принимаемый по технике безопасно-

сти (1 м);

 $h_{k}$  – длина по высоте предметного груза (2,7 м);

h<sup>с</sup> – расчетная высота строповки (3,5 м).

$$
HK = 26,15 + 1 + 2,7 + 3,5 = 33,35M.
$$

Вылет крюка

$$
L_{K}=B+b_{1},
$$

где  $b_1 - u$ ирина здания, включая ширину балконов и лоджий (12,52 + 2,0  $= 14,52M$ );

В – расстояние от оси вращения крана до ближайшей грани здания, м;

$$
B = 0.5bK + 0.5 \cdot 1III...III + 0.2 + 1E + 1EE3,
$$
  
B = 3 + 0.687 + 0.2 + 0.302 + 0.7 = 4.889 M,

 $r_{\text{A}}$ е b<sub>к</sub> – ширина колеи крана (6м);

lпл. ш – длина полушпалы (1,375м);

0,2 – минимально допустимое расстояние от конца шпалы до откоса балластной призмы;

 $I_6$  – длина откоса балластной призмы.

$$
1_{\delta} = (h_{\delta} + 0.05) \cdot m = (0.4 + 0.05) \cdot 0.67 = 0.302,
$$

 $rae$  h<sub>6</sub> – высота слоя балласта из шебня (0,4); m – уклон боковых сторон балластной призмы из щебня (0,67);

lбез – безопасное расстояние, принимаемое не менее допустимого расстояния от выступающей части крана до габари-

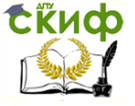

Организация производства на предприятии строительства. Практикум.

та здания (0,7);

$$
L_{K} = 4,89 + 14,52 = 19,41 \text{ M}.
$$

Исходя из вышеприведенных характеристик, выбрали башенный кран

КБ –405.2 [4]. Вылет стрелы – 25 м; Грузоподъемность — 9 т; Высота подъема крюка — 63м; Радиус поворотной части крана – 5,6 м; Ширина подкранового пути - 6,0 м.

### **Методы производства основных видов строительномонтажных работ**

### Земляные работы

Механизированная разработка грунта осуществляется в две смены на двух захватах при помощи экскаватора ЭО-3322, оборудованного обратной лопатой.

Доработка грунта вручную производится бригадой из 5 человек в одну смену. Разработанный грунт вывозится со строительной площадки автосамосвалами. Частично грунт разрабатывается в отвал на расстоянии не менее 0,5 м от бровки котлована.

### Монтаж фундаментов и стен техподполья

Ленточные фундаменты и стены техподполья из сборных бетонных блоков выполняются с использованием передвижного монтажного крана КС-5363А, оборудованного стрелой 15м, в две смены.

Монтаж фундаментных блоков начинают с угловых и маячных. Вертикальные швы между блоками заливаются цементным раствором после укладки первого ряда блоков. Стеновые блоки монтируются горизонтальными рядами на всей закладке в той же последовательности, что и фундаментные блоки.

### Монтаж сборных элементов надземной части здания

Монтаж элементов здания ведется башенным краном КБ-405.2 в две смены. Каждая стеновая панель временно закрепляется и выверяется с применением индивидуальных приспособлений и средств контроля.

Монтаж панелей начинается с установки и особо точной

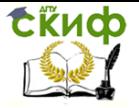

выверки базовых панелей (две поперечные и одна продольная), образующих жесткий блок.

Панели междуэтажных перекрытий монтируются в направлении «на кран», т.е. сначала укладываются панели в наиболее удаленной от крана части здания, а затем в осях, расположенных ближе к крану.

### Устройство полов

Бетонная подготовка под полы выполняется в одну смену. Бетон подается на этажи при помощи бетононасоса СБ-126Б. Поверхность бетонной подготовки заглаживается металлическими гладилками и машинами СО-135.

Устройство чистых линолеумных и паркетных полов производится в одну смену. Линолеум приклеивают к нижележащему слою по всей площади мастикой на водостойких вяжущих. Линолеум сваривается в ковры размером «на комнату» в стационарных условиях домостроительного комбината.

Покрытие из штучного паркета наклеивают на холодных битумных мастиках. После настилки всего покрытия из паркета производится их циклевка и шлифование машинами СО-60. Обработанную поверхность пола покрывают двумя слоями лака.

## Устройство рулонной кровли

Последовательность выполнения кровельного покрытия из рулонного материала: подготовка основания, наклейка пароизоляции, укладка утеплителя, устройство стяжки, грунтовка поверхности стяжки, наклейка рулонного материала, устройство защитного слоя. Наклейка рулонного покрытия из рубероида производится на битумной мастике с температурой 75-80 °С. Кровельные работы выполняют поточно-захватным методом с учетом бесперебойного производства работ. Работы выполняются с использованием кровельных машин: для подогрева, перемешивания и транспортирования мастики на кровлю – СО-100А, для очистки и перемотки рулонных материалов – СО-98А, для подачи на кровлю рубероида и утеплителя – кран «Пионер М-2», для подачи цементного раствора – растворонасос СО-51.

При устройстве рулонной кровли в зимнее время необходимо наклеивать только один слой рубероида с использованием горячих мастик. Рулонные материалы перед наклейкой прогревают до 15 <sup>о</sup>С в течение 20 часов.

### Отделочные работы

Затирка внутренних поверхностей стен из бетонных пане-

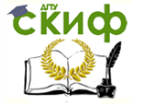

лей производится цементно-известковым раствором в помещениях с относительной влажностью воздуха до 60 %. Для приема, переработки, подачи к рабочему месту штукатурного раствора и нанесение его на поверхность используется штукатурная станция СО-114А, для разравнивания и затирки штукатурных составов после твердения (или набора прочности) – штукатурно-затирочную электрическую машину СО-86А.

Швы между сборными элементами стен и перекрытий сначала заделывают жестким раствором или проконопачивают, а затем после нанесения раствора тщательно затирают. Оштукатуривание откосов выполняют после заделки швов между коробкой оконного или дверного проема. Внутренние поверхности стен в помещениях в зимних условиях оштукатуривают, когда смонтирована и работает система отопления.

В жилых комнатах стены отделывают обоями по подготовленной поверхности влажностью до 8 %. Оклеивание обоями выполняют при температуре воздуха в помещении не ниже +20 °С (но не выше 28 °С) и влажности 60 % при закрытых окнах и дверях до полного высыхания клеевого состава.

Раскрой и комплектация обоев проводится централизовано в заготовительских мастерских.

Все скрытые работы, выполняемые на объекте, подлежат приемке с составлением актов их освидетельствования.

### **Календарный план производства работ по объекту**

Календарный план составлен на весь период строительства с использованием программного комплекса MS Project. При разработке календарного плана были предусмотрены поточные методы выполнения работ.

С подготовительных работы начинается строительный цикл. В них входят: очистка территории от мусора, кустарника, планировка и ограждение территории, устройство инженерных коммуникаций и дорог, временных зданий и сооружений.

После подготовительных работ начинаются земляные, которые состоят из разработки котлована механизированным способом, доработки грунта вручную.

Монтаж подземной части начинается после разработки котлована. Параллельно ведется устройство вводов и выпусков. До монтажа перекрытия выполняется подготовка под полы, после – вертикальная обмазочная гидроизоляция.

Монтаж трубопроводов в техподполье производится после устройства подготовки под полы. Завершающей работой подземной

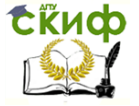

части является обратная засыпка пазух. По их окончании начинаются работы по монтажу поэтажных конструкций надземной части.

Работы по монтажу поэтажных конструкций и устройство перегородок производятся параллельно. Монтаж элементов крупнопанельного здания ведется в последовательности, обеспечивающей пространственную жесткость и устойчивость конструкций.

После работ по монтажу поэтажных конструкций и устройства перегородок начинаются кровельные работы.

Заполнение оконных и дверных проемов производится в совмещении с работами по монтажу поэтажных конструкций. Также в совмещении с монтажом поэтажных конструкций производятся санитарно-технические работы: отопление, водопровод, канализация, газификация.

До затирки поверхностей ведутся электромонтажные работы. После затирочных работ – устройство керамических и цементных полов, а также столярные работы (подгонка оконных переплетов и дверных полотен, устройство антресолей и шкафчиков и другие). Затем выполняются паркетные и малярные работы.

После малярных работ производится настил линолеумных полов, установка электроприборов, раковин, умывальников, сантехнической арматуры и приборов, газового оборудования и др. Наружная отделка выполняется после демонтажа башенного крана. Благоустройство территории начинается после наружной отделки и продолжается до подготовки объекта к сдаче.

Объем и трудоемкость строительно-монтажных работ определены в табл. П.1.2.

Количественный состав бригад принят из справочника численности рабочих (табл. П.1.3) или рассчитан исходя из численности состава звена по ЕНИР и количества звеньев в зависимости от фронта работ.

Потребность в строительных машинах, их номенклатура и модель определены в зависимости от вида и объема работ по справочнику.

Потребность в материальных ресурсах определена по производственным нормам расхода материалов.

Технико-экономические показатели календарного плана:

Общая трудоемкость работ по объекту, чел-дн:

- а) нормируемая 5985;
- б) планируемая 5726.

2. Планируемый процент выполнения норм выработки:

 $(5985/5726) \cdot 100 = 105\%$ ;

3. Продолжительность строительства – 8,4 месяца.

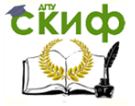

Организация производства на предприятии строительства. Практикум.

4. Коэффициент неравномерности движения рабочих:  $K = N_{\text{max}}/ N_{\text{CD}}$ ,  $N_{\text{CD}} = Q_{\text{ML}}/ T = 5726/176 = 32.53$ ,  $K = 55/32,53 = 1.7.$ 

На основе данных календарного плана производства работ построены ресурсные графика (табл. П.1.4-П.1.6).
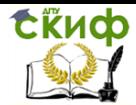

## Таблица П.1.2

# Определение объемов и трудоемкости СМР по панельному жилому зданию

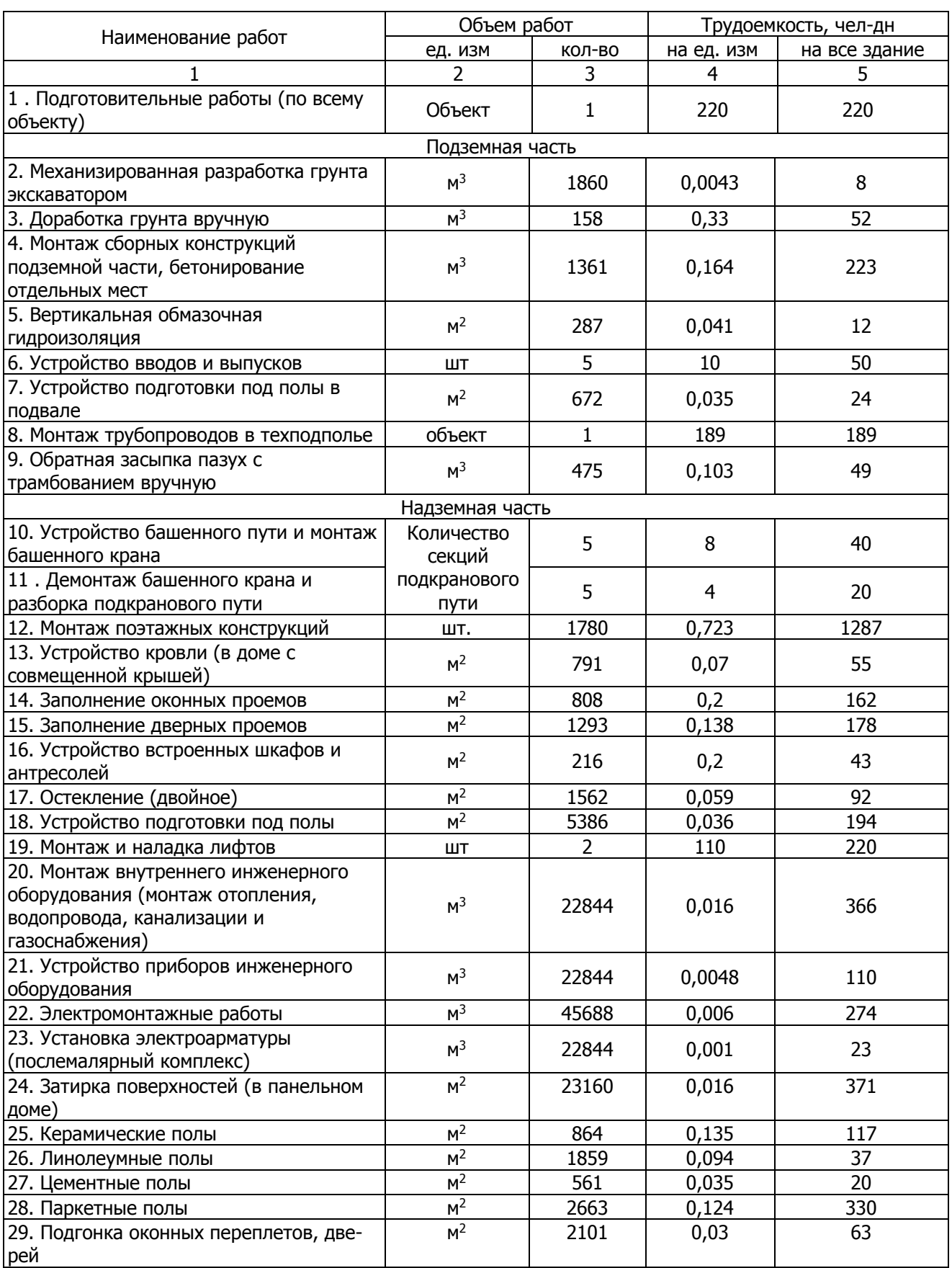

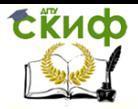

Организация производства на предприятии строительства. Практикум.

## Окончание табл.П.1.2

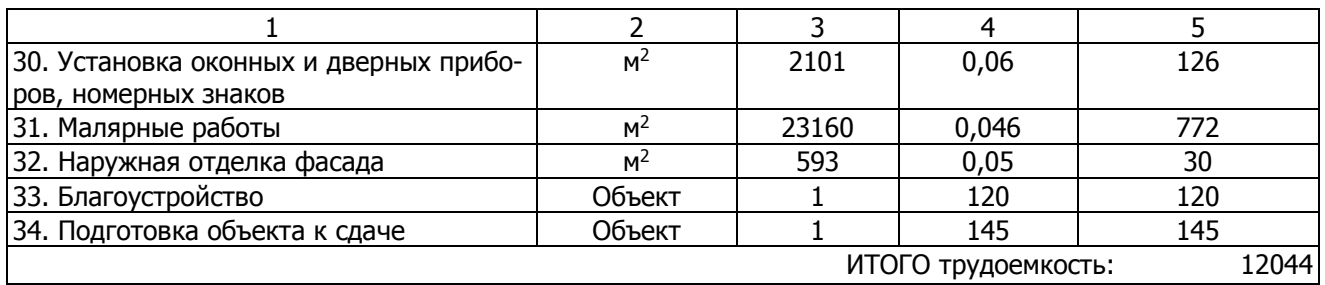

Таблица П.1.3

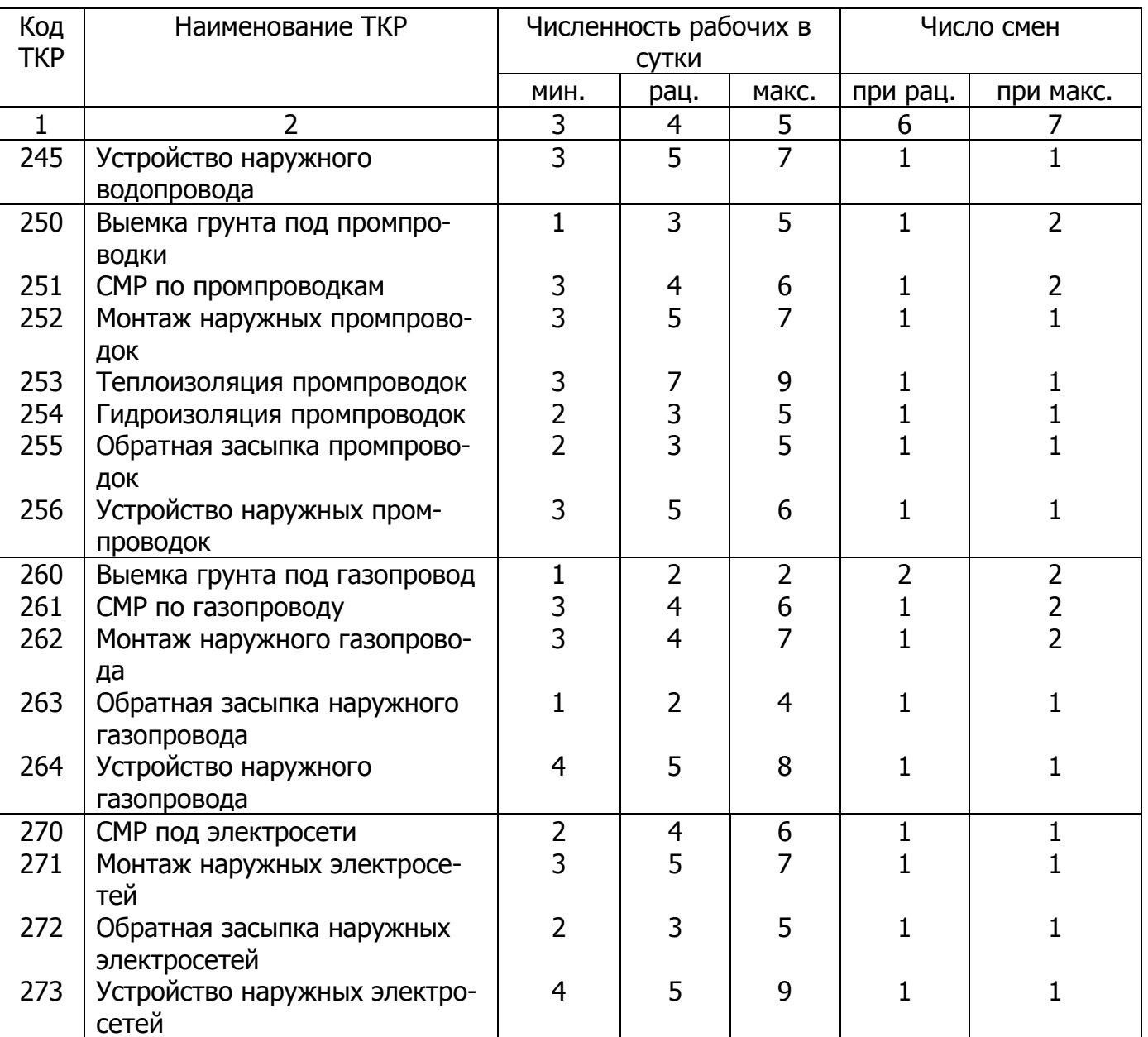

## Справочник численности рабочих по ТКР

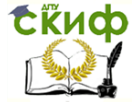

Продолжение табл.П.1.3

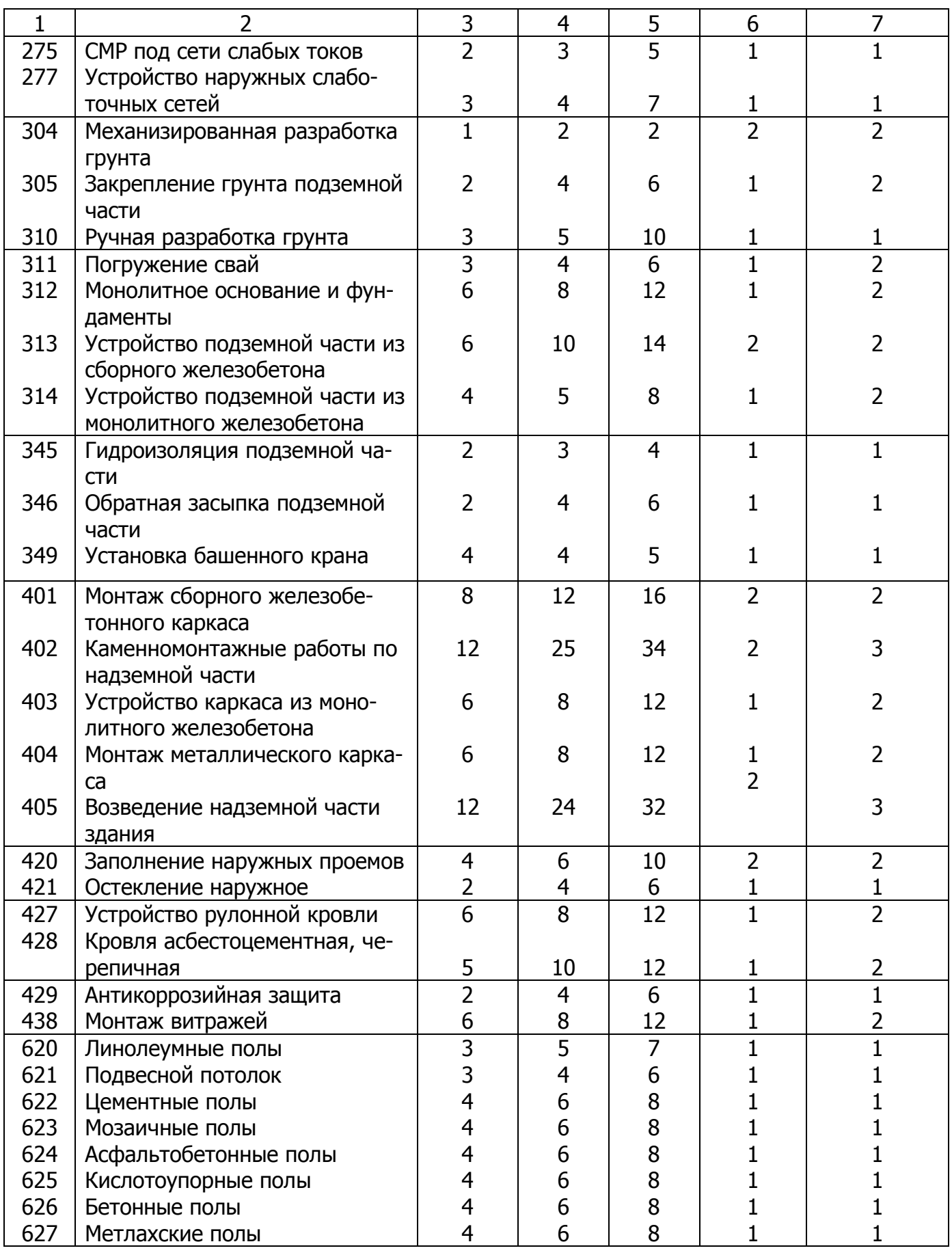

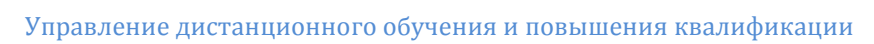

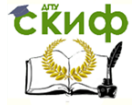

## Окончание табл.П.1.3

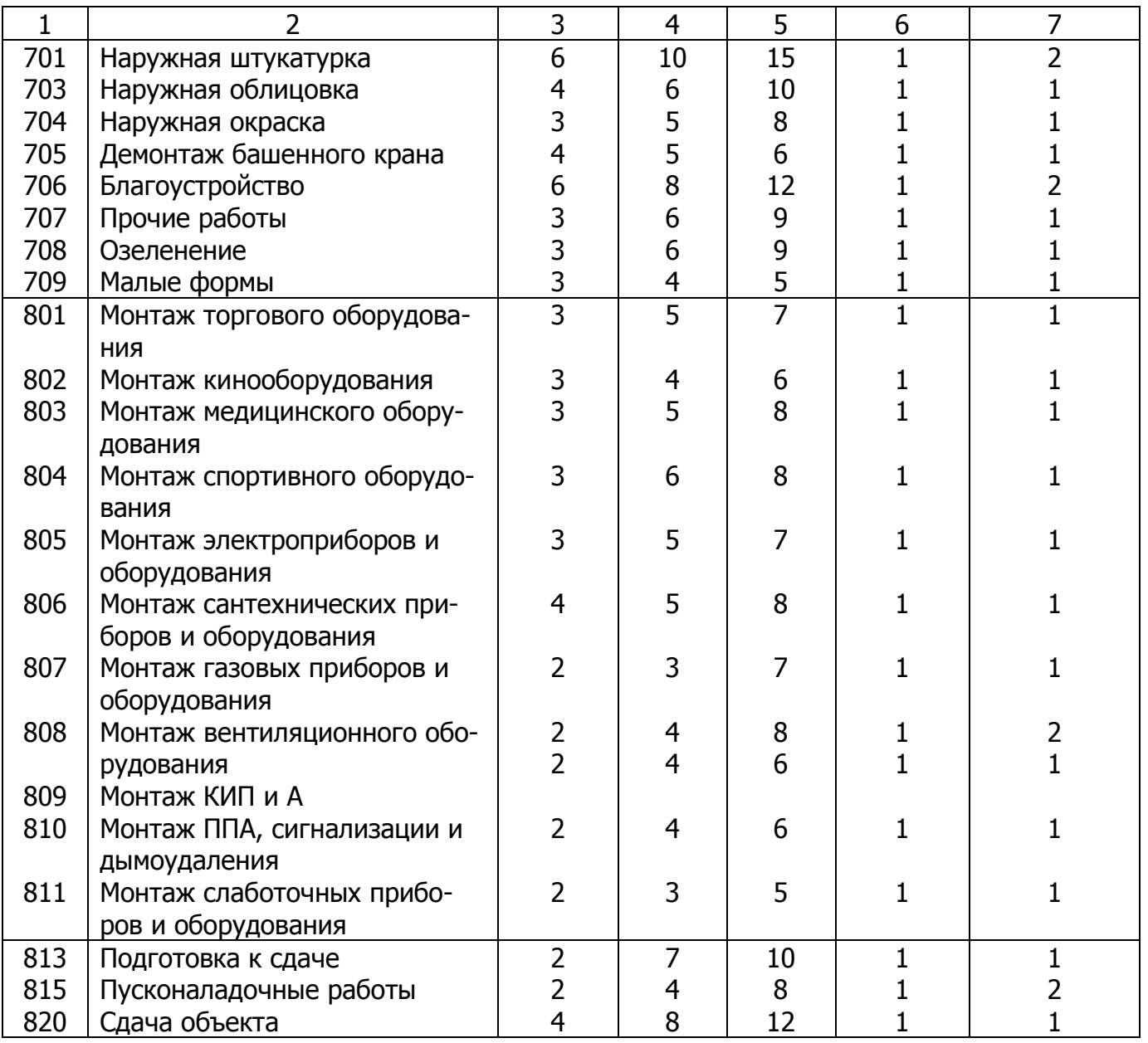

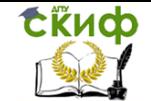

Организация производства на предприятии строительства. Практикум.

## Таблица П.1.4

График поступления на объект строительных конструкций, изделий, материалов и оборудования

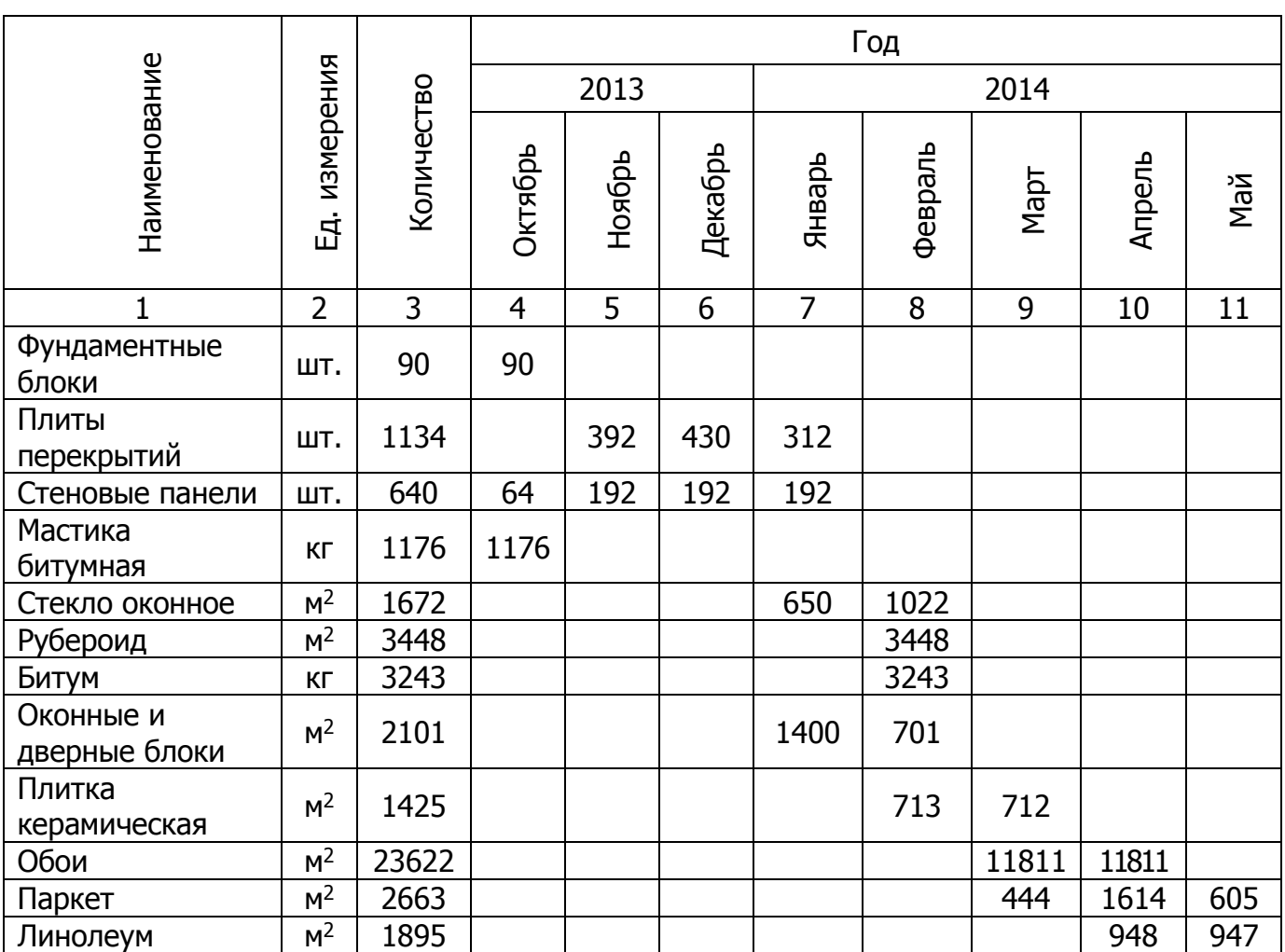

Таблица П.1.5

График движения строительных машин по объекту

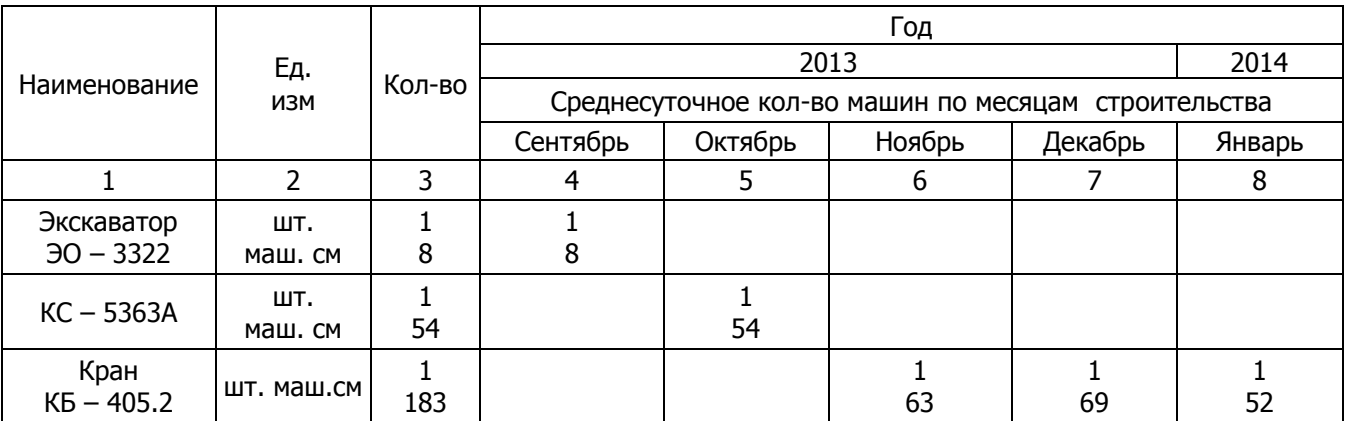

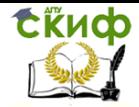

Организация производства на предприятии строительства. Практикум.

Таблица П.1.6

# График движения рабочих кадров по объекту

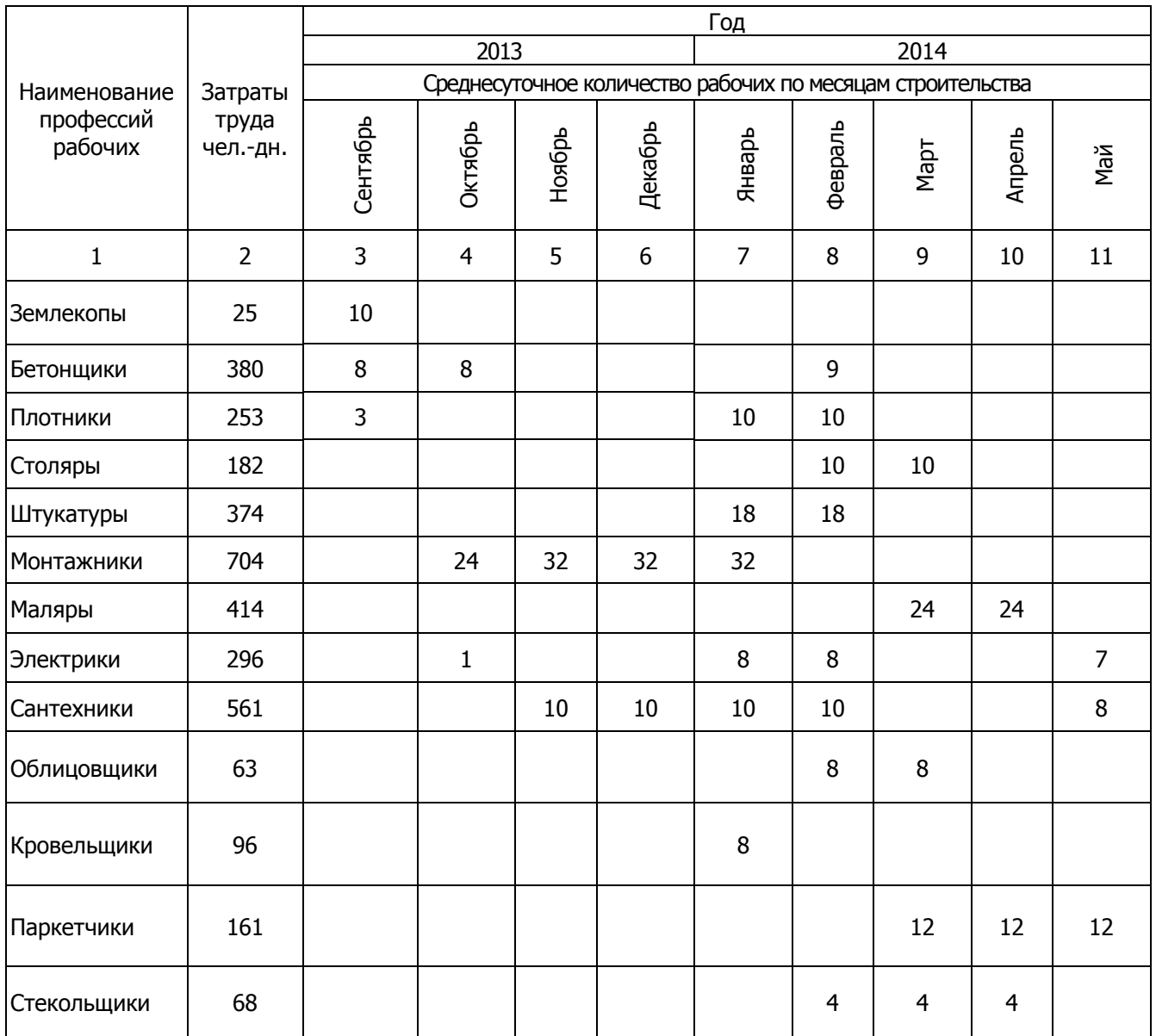

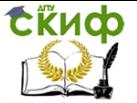

## **П.1.3. Организация строительной площадки**

**Ресурсы и сооружения строительного хозяйства**

### **Определение расчетной численности работников**

Основой для определения численности работников на строительной площадке является максимальное количество рабочих основного производства, занятых в одну смену и определяется по графику ежедневной численности рабочих, построенному под календарным планом производства работ по объекту.

 $N<sub>max</sub>$ <sub>осн.</sub> = 34 чел.

Численность рабочих неосновного производства принята в размере 20% от количества рабочих, принятого по графику. Данные суммируются, и полученный результат используется в дальнейших расчетах.

$$
N_{\text{Heoch}} = 34 \times 0, 2 = 7
$$

Количество инженерно-технических работников (ИТР) в одну смену принято в размере 9%, младшего обслуживающего персонала (МОП) 2%, служащих 2% от суммарной численности рабочих основного и неосновного производства.

$$
N_{\text{cn}yx} = (34 + 7)x0,13 = 5
$$

Общее расчетное количество работников, занятых на строительной площадке в смену, определяется как сумма всех категорий работников с коэффициентами 1,06 (из которых 4% — работники, находящиеся в отпуске, и 2 — невыходы по болезни).

 $N = (N_{\text{och}} + N_{\text{Heoch}} + N_{\text{cn}y\text{m}}) \times 1,06 = (34 + 7 + 5) \times 1,06 = 49$  чел.

Численность женщин принята равной 10 чел. (20% общего числа работающих).

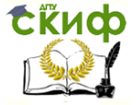

Организация производства на предприятии строительства. Практикум.

### **Расчет потребности во временных зданиях и сооружениях**

Состав и площади временных зданий и сооружений определены на момент максимального разворота работ на стройплощадке по расчетному количеству работников, занятых в одну смену.

Временные сооружения приняты контейнерного типа с учетом срока их пребывания на стройплощадке – 8,4 месяца.

Так как число женщин в смену меньше 15 чел., то на стройплощадке помещение личной гигиены женщин совмещено с туалетом.

В прорабской предусмотрена медицинская аптечка, которая нужна при численности работающих до 150 чел. Результаты расчета потребности во временных мобильных зданиях приводится в табличной форме (табл. П.1.7).

### **Расчет потребности в складских площадях**

Площади складов определяются для материалов, подлежащих хранению на строительной площадке, по номенклатуре, представленной в графике поступления на объект строительных конструкций, деталей, полуфабрикатов, материалов и оборудования (табл. П.1.4).

Запас материалов рассчитывается по формуле

 $PcK = (P_{OB} / T)nK_1K_2$ 

где Роб — количество материалов (деталей, конструкций), необходимых для производства строительно-монтажных работ; Т – продолжительность выполнения работ по календарному плану, дн.;

n – норма запаса материала, дн. (при перевозке материала автотранспортом принимается равным от 5 до 12 дней);

К<sup>1</sup> – коэффициент, учитывающий неравномерность поступления материалов на склад, принимается равным 1,1;

К<sup>2</sup> – коэффициент неравномерности потребления материалов, принимается равным 1,3.

Требуемая площадь склада

 $S = P_{CK}Kn/r$ 

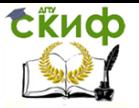

Организация производства на предприятии строительства. Практикум.

где Рск— количество материалов, подлежащих хранению;  $r$  — норма складирования материала на 1 м<sup>2</sup> площади; К<sub>п</sub> — коэффициент, учитывающий проходы.

В качестве примера произведен расчет площади для складирования сборных железобетонных плит перекрытий

$$
Pc\kappa = (821/70) \cdot 5 \cdot 1,1 \cdot 1,3 = 83,86 \text{ m}^3;
$$
  

$$
S = 83,86 \cdot 1,7/1,2 = 118,8 \text{ m}^2.
$$

Окончательный расчет потребности в складских помещениях представлен в табл. П.1.8.

#### **Расчет потребности в воде**

Временное водоснабжение на строительной площадке предназначено для обеспечения производственных, хозяйственно-бытовых нужд и пожаротушения.

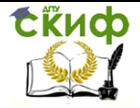

Организация производства на предприятии строительства. Практикум.

Таблица П.1.7

## Расчет потребности во временных мобильных зданиях

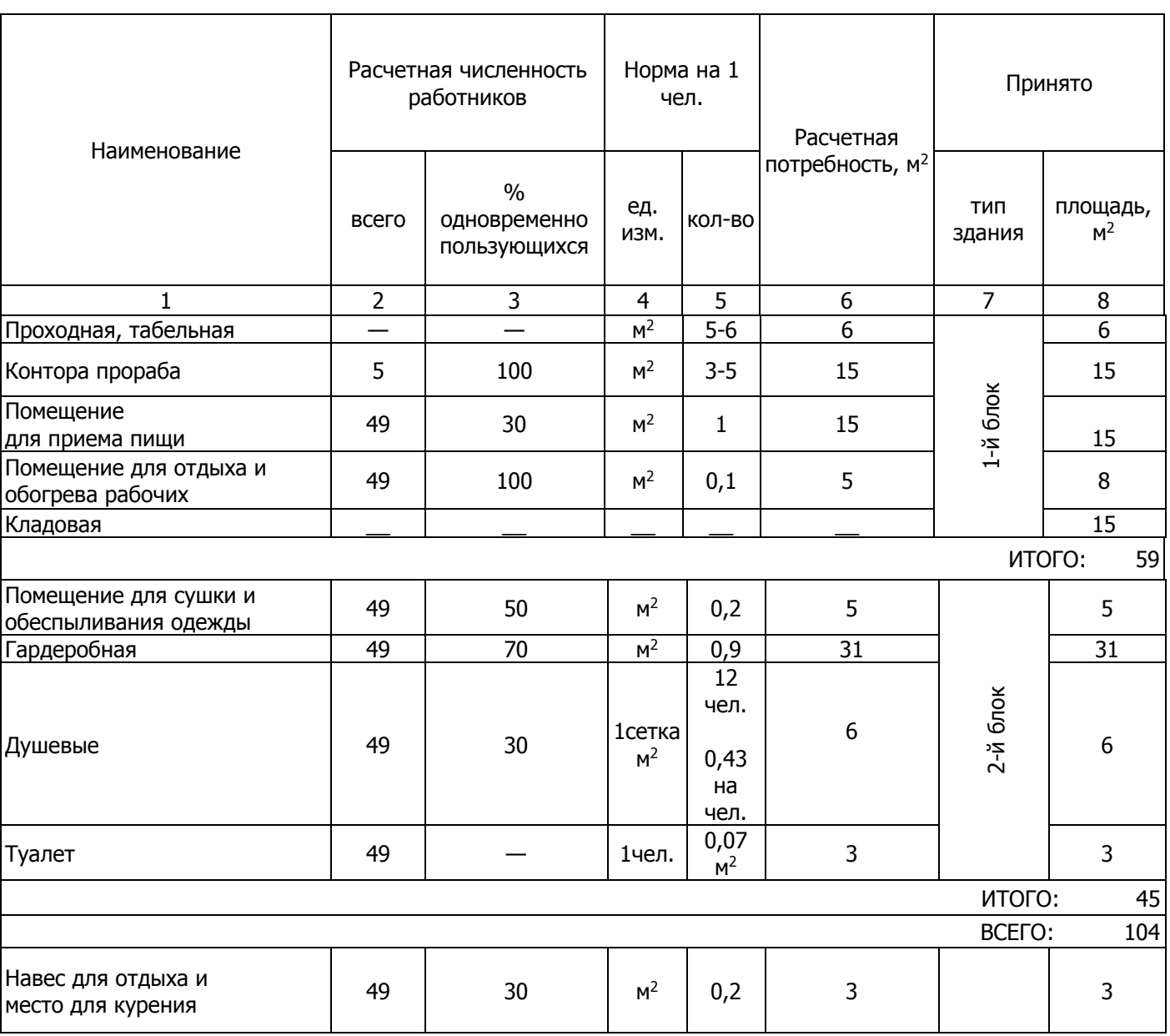

Таблица П.1.8

# Расчет потребности в складских площадях

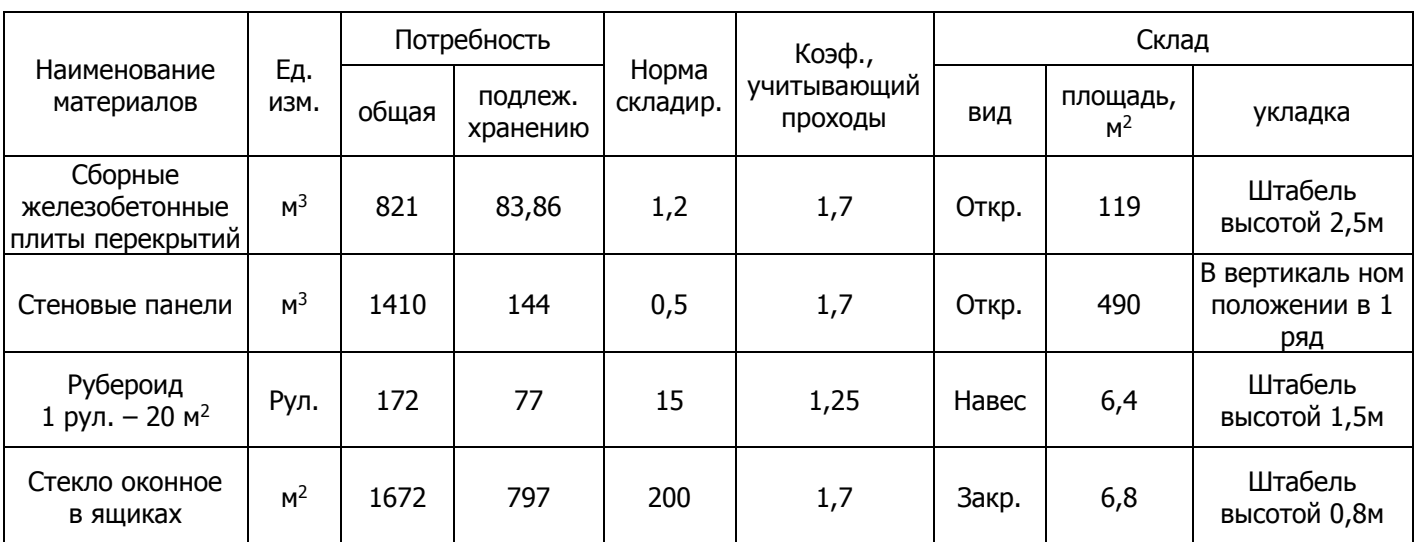

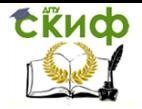

Организация производства на предприятии строительства. Практикум.

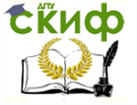

Организация производства на предприятии строительства. Практикум.

Потребный расход воды, л/с:

$$
Q = P_6 + P_{np} + P_{now}
$$

где  $P_6$ ,  $P_{\text{TD}}$ ,  $P_{\text{TOX}}$  — расход воды соответственно на бытовые, производственные нужды и на пожаротушение, л/с. Расход воды на бытовые нужды слагается из:

 $P'$ <sub>б</sub> — расход воды на умывание, принятие пищи и другие бытовые нужды;

Р"<sup>б</sup> – расход воды на принятие душа.

Расход воды на бытовые нужды

$$
P'_6 = N \cdot b \cdot K_1/8 \cdot 3600
$$
,  $P''_6 = N \cdot a \cdot K_2 / t \cdot 3600$ ,

где N – расчетное число работников в смену;

b — норма водопотребления на 1 человека в смену (при отсутствии канализации принимается 10—15 л, при наличии канализации 20—25 л);

 $a$  — норма водопотребления на одного человека, пользующегося душем (при отсутствии канализации — 30—40 л, при наличии канализации – 80 л);

К<sup>1</sup> — коэффициент неравномерности потребления воды (принимают в размере от 1,2 -1,3);

К<sup>2</sup> — коэффициент, учитывающий число моющихся – от наибольшего числа работающих в смену (принимают в размере от 0,3 -0,4);

8 — число часов работы в смену;

t— время работы душевой установки в часах (принимают 0,75 часа)

$$
P'_6 = 49 \cdot 20 \cdot 1,2/8 \cdot 3600 = 0,041 \text{ n/c};
$$
  
\n
$$
P''_6 = 49 \cdot 80 \cdot 0,3/0,75 \cdot 3600 = 0,435 \text{ n/c}.
$$

Расход воды на производственные нужды

$$
P_{np}=1,2K_3\sum q/n\cdot 3600,
$$

где 1,2— коэффициент на неучтенные расходы воды; К<sup>3</sup> — коэффициент неравномерности водопотребления (принимается равным 1,3—1,5);

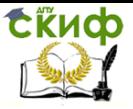

Организация производства на предприятии строительства. Практикум.

n — число часов работы в смену;

 $\Sigma$ q — суммарный расход воды в смену в литрах на все производственные нужды на несовпадающие во времени работы (согласно календарному плану производства работ). В табл. П.1.9 приводятся нормы расхода воды на производственные нужды.

Расход воды на пожаротушение определен в зависимости от площади застройки и составляет 10 л/с.

Таблица П.1.9

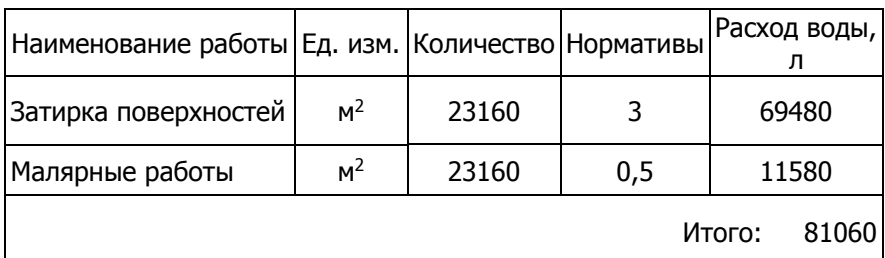

Расход воды на производственные нужды

 $P_{np} = 1, 2 \cdot 1, 3 \cdot 81060 / 8 \cdot 3600 = 4,39$  л/с.

Потребляемый расход воды

Q =0,041+ 0,435 + 4,39 +10 = 14,87 л/с.

На основании проведенных расчетов определяется диаметр трубопровода

$$
D = \sqrt{\frac{4Q1000}{\pi\nu}},
$$

где  $Q$  – суммарный расход воды на бытовые, производственные и противопожарные нужды, л/с;

V – скорость движения воды по трубопроводу, м/с (принимаем V=2 м/с).

$$
D=\sqrt{4\!\cdot\! 14,\!87\!\cdot\! 1000/3,\!14\!\cdot\!2}=97,\!32\,\text{mm}
$$

Расчетный диаметр трубопровода – 97,32 мм. Диаметр водопроводной сети принимаем равным 100 мм в соответствии с противопожарными нормами.

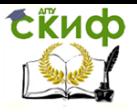

Организация производства на предприятии строительства. Практикум.

#### **Расчет потребности в электроэнергии**

Электроэнергия в строительстве расходуется на силовые потребители; технологические процессы; внутреннее освещение временных зданий; наружное освещение мест производства работ, складов, подъездных путей и территории строительства (табл. П.1.10).

Таблица П.1.10

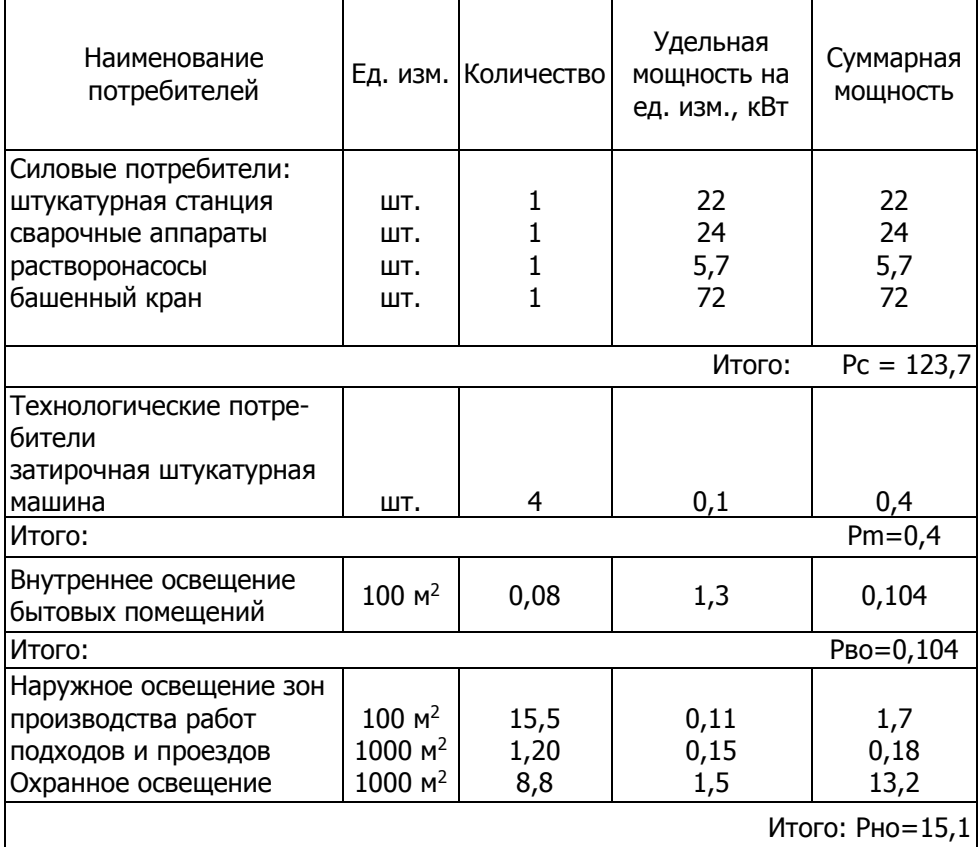

Мощности потребителей

Примечание. В графе «Удельная мощность на единицу измерения» указаны ориентировочные значения потребляемой мощности единичного потребителя;

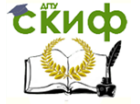

Потребная электроэнергия и мощность трансформатора в кВа рассчитываются по формуле:

$$
P_T = \alpha (K_1 \sum P_C / \cos \varphi_1 + K_2 \sum P_T / \cos \varphi_2 + K_3 \sum P_{BO} + K_4 \sum P_{HO}),
$$

где α — коэффициент, учитывающий потери в сети, в зависимости от напряженности сети,  $a = 1.05 - 1.1$ ;

 $\Sigma$ Рс — сумма номинальных мошностей всех силовых установок при условии возможного совпадения во время их эксплуатации, кВт;

 $\Sigma$ Рт — сумма номинальных мощностей аппаратов, участвующих в технологических процессах, совпадающих во времени с работой, кВт;

 $\Sigma$ Рво — общая мощность осветительных приборов внутреннего освещения, кВт;

РНО — общая мощность осветительных приборов наружного освещения, кВт;

 $cos\varphi$ 1,  $cos\varphi$ 2 — соответственно коэффициенты мощности, зависящие от загрузки силовых и технологических потребностей; принимаются cos  $\varphi$ 1 = 0,6 и cos  $\varphi$ 2 = 0,75;

К1, К2, К3, К4 — соответственно коэффициенты спросов, учитывающие несовпадение нагрузок потребителей и принимаемые К1 = 0.5; К2 = 0.4; К3 = 0.8; К4 = 1.0.

$$
P_T = 1,05 \cdot (0,5 \cdot 123,7/0,6+0,4 \cdot 0,4/0,75+0,8 \cdot 0,104+1 \cdot 15,1) = 124,403
$$

В соответствии с полученным значением мощности подбираем трансформатор. Выбираем трансформаторную подстанцию СКТП- 6/10/0,4 (закрытая).

#### **Расчет потребности в сжатом воздухе**

Сжатый воздух на строительной площадке необходим для обеспечения работы аппаратов (в том числе отбойных молотков, перфораторов, пневмотрамбовок, ручного пневматического инструмента для очистки поверхности от пыли). Источником сжатого воздуха является передвижная компрессорная установка. Расчет потребности в сжатом воздухе производится из условий работы минимального количества аппаратов, подсоединенных к одному компрессору.

Мощность потребляемой компрессорной установки

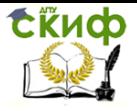

Организация производства на предприятии строительства. Практикум.

$$
Q = 1,3K \sum q = 1,3 \cdot 0,8 \cdot 6 = 6,24
$$
<sub>M<sup>3</sup>/MWH,</sub>

где 1,3 — коэффициент, учитывающий потери в сети; К — коэффициент одновременности работы аппаратов, принимаемый при работе 3-6 аппаратов равным 0,8;  $\Sigma$ q — суммарный расход воздуха приборами, м3/мин (табл.  $\Pi.1.11$ ).

Емкость ресивера

$$
V = K\sqrt{Q} = 0.4\sqrt{6.24} = 0.99
$$
 N<sup>3</sup>,

где К—коэффициент, зависящий от мощности компрессора и принимаемый для передвижных компрессоров — 0,4; Q — мощность компрессорной установки, м<sup>3</sup> /мин (расчетный расход воздуха).

Таблица П.1.11

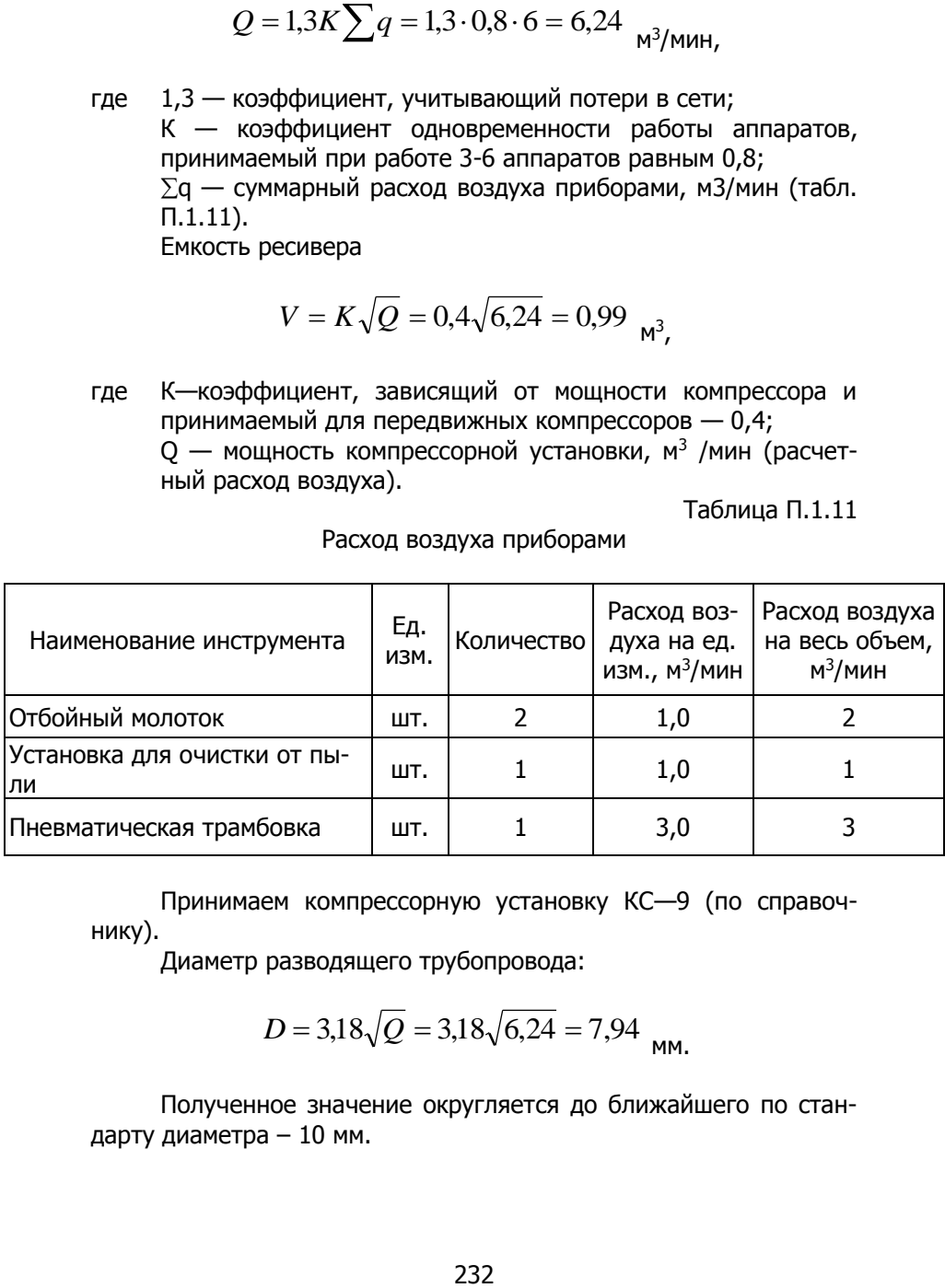

Расход воздуха приборами

Принимаем компрессорную установку КС—9 (по справочнику).

Диаметр разводящего трубопровода:

$$
D = 3.18\sqrt{Q} = 3.18\sqrt{6.24} = 7.94
$$
 <sub>MM.</sub>

Полученное значение округляется до ближайшего по стандарту диаметра – 10 мм.

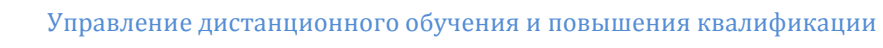

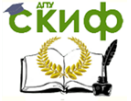

#### **Расчет потребности в тепле**

На строительной площадке тепло расходуется на отопление строящегося здания, обогрев временных зданий и на технологические нужды. Расход тепла в кДж/ч на отопление строящегося здания и обогрев временных зданий

$$
Q_1 = q \cdot V_1 \cdot (t_B - t_H) a \cdot K_1 \cdot K_2 \, \mathbf{i}
$$

$$
Q_2 = q V_2 (t_B - t_H) a K_1 K_2 \, \mathbf{i}
$$

где q — удельная тепловая характеристика зданий, кДж/м3ч.град; для жилых и общественных зданий принимают равным 2,14; для временных зданий 3,36; для временных общественных и административных зданий—2,73 кДж/м<sup>3</sup>ч.град;

 $V_1$  – объем отапливаемой части строящегося здания по наружному обмеру, м<sup>3</sup>;

 $V_2$  – объем временных зданий по наружному обмеру, м<sup>3</sup>;

t<sup>в</sup> – расчетная внутренняя температура, град.;

 $t_{H}$  – расчетная наружная температура, град.;

 $a$  – коэффициент, учитывающий влияние расчетной наружной температуры на q (1,1);

K<sup>1</sup> – коэффициент, учитывающий потери тепла в сети, принимаемый равным 1,15;

К<sup>2</sup> – коэффициент, предусматривающий добавку на неучтенные расходы, принимаем равным 1,10.

 $Q_1 = 2,14 \cdot 22844 \cdot (16 + 22) \cdot 1,1 \cdot 1,15 \cdot 1,1 = 2584953,5$  кДж/ч;  $Q_2 = 3,36 \cdot 264,22 \cdot (16 + 22) \cdot 1,1 \cdot 1,15 \cdot 1,1 = 46943,1$  кДж/ч.

Расход тепла на технологические нужды определяется каждый раз специальными расчетами, исходя из заданных объемов и сроков работ, принятых режимов и т.д.

Источниками временного теплоснабжения является существующая теплосеть котельных.

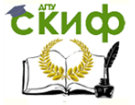

## **Строительный генеральный план**

Стройгенплан разработан на период максимального развертывания строительно-монтажных работ с использованием рекомендаций, приведенных в [6,12]. Предусматривается использование для нужд строительства постоянных дорог, водопроводных и электрических сетей. В нем указаны основные строительные механизмы, с помощью которых возводится здание. Регулирование и безопасность движения автотранспорта по территории строительства обеспечено установкой знаков ограничения скорости движения, указателей движения по строительной площадке. Временные дороги устраиваются из щебня шириной 3,5 м. Движение машин одностороннее.

Изделия заводского изготовления, детали и конструкции складируются в зоне действия крана. Площадки открытого хранения обеспечивают складирование нормативного запаса для бесперебойного производства работ. Раскладка материалов предусматривает проходы шириной 0,7 м для рабочих с целью обеспечения удобства строповки конструкций.

Для освещения строительной площадки в вечернее и ночное время предусмотрена система временного освещения.

Подача электроэнергии монтажным механизмам осуществляется по изолированным кабелям. Внешние сети прокладываются специальными организациями. Бытовые, временные помещения находятся вне зоны действия крана. Временный водопровод рассчитан на удовлетворение хозяйственно-бытовых и производственных потребностей, а также для пожаротушения.

#### **Геодезическая основа на стройплощадке и инструментальный контроль за качеством сооружений**

Заказчик производит отвод участка строительства в натуре, выполняет геодезическую разбивку основных осей здания и передает генподрядчику исполнительную съемку разбивки по акту. Генподрядчик закрепляет на местности выноски разбивочных осей здания металлическими стержнями, обетонированными у основания. Выноски осей сохранятся до конца строительства.

Высотная основа создается путем нивелирования. На территории стройплощадки устанавливается временный репер, на который нивелированными ходами переносится относительная отметка от существующего близлежащего постоянного репера.

Контроль за осадкой здания осуществляет заказчик, контроль за вертикальными отметками и геометрией зданий – генподрядчик.

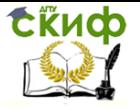

В процессе монтажных работ необходимо производить систематический пооперационный контроль с помощью контрольноизмерительных приборов и приспособлений, качество используемых материалов контролировать при поступлении их на объект.

### **П.1.4. Решение по охране труда и окружающей среды**

#### **Основные указания по технике безопасности и противопожарным мероприятиям**

В соответствии со СНиП 12-03-2001 и СНиП 12-04-2002 Безопасность труда в строительстве [9,10] нужно своевременно проводить инструктаж, изучение и проверку знаний рабочих и технического персонала в области техники безопасности с обязательным документальным оформлением.

Вновь поступившие на строительство рабочие могут быть допущены к работе после прохождения вводного инструктажа по ТБ. Кроме того, в течение не более 3 месяцев со дня поступления на работу они должны пройти обучение безопасным методам работы. Инструктаж по ТБ необходимо проводить при переводе на новую работу, а также при изменении условий труда. К работе на особо опасных и вредных производствах рабочие допускаются лишь после соответствующего обучения и сдачи экзамена.

Работающим в опасных условиях должны выдаваться индивидуальные средства защиты. Необходимо обеспечить высокое качество применяемых материалов, изделий, строительных механизмов, эффективную звуковую и световую сигнализацию. Должны быть предусмотрены ограждения, сигнальные знаки и освещение объекта.

Особое внимание должно быть уделено выполнению правил установки и эксплуатации монтажных и грузоподъемных кранов и строительных механизмов, устройству ограждений опасных мест, выполнению электрозащитных мероприятий при работе оборудования и механизмов на электрической энергии, а также при производстве электросварочных работ.

Запрещается пребывание людей под поднимаемым грузом и в зоне действия стрелы грузоподъемного механизма.

Проходы, проезды и погрузочно-разгрузочные площадки необходимо очищать от мусора, строительных отходов и не загромождать. Пожарная безопасность должна обеспечиваться в соответствии с ППБ 01-03 «Правила пожарной безопасности в Российской Федерации». Перед началом строительства стройплощадку необходимо оборудовать комплектами первичных средств пожаротушения – песок, лопаты, багры, огнетушители, а также

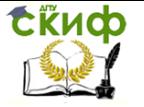

Организация производства на предприятии строительства. Практикум.

пожарными гидрантами.

#### **Мероприятия по охране природы и рекультивации земель**

При строительстве необходимо осуществить мероприятия и работы, которые должны включать в себя:

- предотвращение потерь природных ресурсов;

- предотвращение или очистку вредных выбросов в почву, атмосферу.

Рекомендуется соблюдать следующие требования:

1) стволы деревьев, подлежащих сохранению, при ведении работ и складировании материалов и конструкций в непосредственной близости от них нужно ограждать деревянными коробами, диаметром не менее 2 м;

2) сжигать на строительной площадке отходы и остатки материалов, интенсивно загрязняющих воздух, а также раскорчеванных в ходе строительства деревьев и кустарников не допускается;

3) необходимо ежемесячно производить уборку этажей от строительного мусора. Мусор спускать с этажей с применением бункеров, накопителей или непосредственно в автосамосвалы по закрытому желобу и отвозить на свалку;

4) для предотвращения загрязнения поверхностных и надземных вод необходимо улавливать загрязненную воду. Сброс стоков, а также воды из трубопроводов после их промывки, испытания и дезинфекции допускается только в сети хозбытовой канализации или специально отведенные места, согласованные с органами санитарной инспекции. Не допускается выпуск воды со строительной площадки непосредственно на склоны без надлежащей защиты от размывов;

5) после окончания работ территория строительства должна быть очищена и строймусор вывезен;

6) должны быть восстановлены все поврежденные в ходе строительства элементы благоустройства и озеленения.

#### **П.1.5. Мероприятия по производству работ в зимних условиях**

Для успешного производства строительно-монтажных работ, выполняемых в зимнее время, необходимо предусмотреть выполнение следующих мероприятий:

1. Разработку котлована и траншей производить в грунтах, предварительно предохраненных от промерзания путем вспахивания и боронования или удержания снежного покрова в осенний

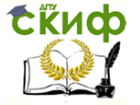

Организация производства на предприятии строительства. Практикум.

период.

2. При бетонировании фундаментов применять:

- химические ускорители твердения бетона;

- предварительный кратковременный электрообогрев бетонной смеси в бадьях перед укладкой в конструкцию.

3. Засыпку пазух между стенами котлована и фундаментов производить талым грунтом при наличии мерзлого грунта не более 15% от общего объема.

4. Отсыпку насыпей для автомобильных дорог производить талым грунтом при наличии мерзлого грунта не более 10%.

5. Кирпичную укладку выполнять на растворах с химическими добавками и способом замораживания с соблюдением мероприятий, предусмотренных рабочим проектом и техническими условиями на производство каменных работ в зимнее время.

6. Укладка и выравнивание раствора в монтажных швах должны производиться непосредственно перед укладкой сборных железобетонных элементов в проектное положение.

7. Добавлять воду или водные растворы противоморозных добавок в готовый раствор запрещается.

8. Не допускается хранить растворы с добавкой поташа не уложенными в дело более 1 часа.

9. Устройство кровель из рулонных материалов допускается в сухую погоду при температуре воздуха не ниже 20 °С. Рулонные кровли, независимо от числа рулонного ковра, в зимнее время выполняются из одного слоя двухстороннего рубероида. Остальные слои рулонного покрытия выполняются в теплое время года.

## **П.1.6. Технико-экономические показатели по проекту**

Продолжительность строительства объекта, 8,4 месяца.

Трудоемкость, чел. - дн.: нормируемая – 5985; планируемая

–5726.

Затраты труда на 1м3 объема здания – 0,25 чел.-дн. Затраты труда на 1м2 общей площади здания –1,1 чел.-дн. Планируемый процент выполнения – 105 %.

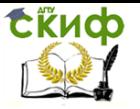

# **Приложение 2**

# **ИНСТРУКЦИЯ**

## **по использованию MS Project при проектировании календарных планов строительства и производства работ**

## **1. Сведения, необходимые для работы с MS Project**

## **1.1. Общие сведения**

MS Project является современным компьютерным инструментарием, относящимся к программам управления проектами, предназначенным для осуществления календарного планирования.

MS Project позволяет:

 разрабатывать отдельные календарные планы проектов;

 объединять отдельные календарные планы в мульти и мегапроекты;

 регулировать распределение ресурсов в календарных планах;

 проводить бюджетирование и функциональностоимостной анализ проекта;

осуществлять учет фактически выполненных работ;

 сравнивать характеристики текущего календарного плана с характеристиками «эталонных» и фактических планов в целях их анализа и принятия управленческих решений;

 представлять календарные планы в различных формах отчетов.

В рамках организации строительного производства MS Project может быть использована для разработки календарного плана строительства в составе раздела проектной документации «Проект организации строительства», разработки строительной организацией проекта производства работ по объекту, составления плана-расписания работ строительной организации в плановом периоде.

Основные информационные характеристики календарных планов строительства объектов и их комплексов отображаются программой в виде двух основных блоков. Первый – представляет собой электронную таблицу, второй – графическое отображение календарного плана в формате диаграммы Ганта, сетевого графика и др.

Построение календарного плана основано на вводе и (или)

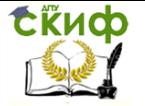

расчете характеристик ресурсов, используемых в ходе реализации проекта, и выполняемых работ (задач).

В программе MS Project формируется список используемых в организации строительного производства ресурсов и для каждого из них определяется график их предельной загрузки, т.е. определяется установленный пользователем лимит, который не должен быть превзойден в календарном плане. Если это произойдет, то возникает ресурсный конфликт, который устраняется пользователем либо автоматически, либо вручную исходя из содержания конкретной задачи.

Все работы проекта вводятся списком, т.е.построчно. Работы подразделяются на простые и суммарные (составные). Все работы могут быть структурированы по иерархическому принципу: суммарные и составляющие их простые. В общем случае продолжительность простых работ определяется отношением их трудоемкости к числу назначенных трудовых ресурсов. В частном случае трудоемкость рассчитывается как произведение числа трудовых ресурсов на фиксированную продолжительность. Между работами устанавливаются связи, которые могут включать в себя и запаздывание.

## **1.2. Знакомство с Project**

## **1.2.1.Структура окна Project**

Окно MS Project состоит из следующих элементов интерфейса (рис.1).

**Панель быстрого доступа** – это настраиваемая область интерфейса, где размещаются избранные или часто используемые команды.

**Вкладки и активная лента.** На вкладках сгруппированы основные области MS Project. Одна вкладка всегда активна и ее лента видна. Лента содержит команды, которые используются для управления элементами планов в Project (рис. 2).

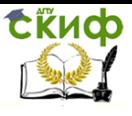

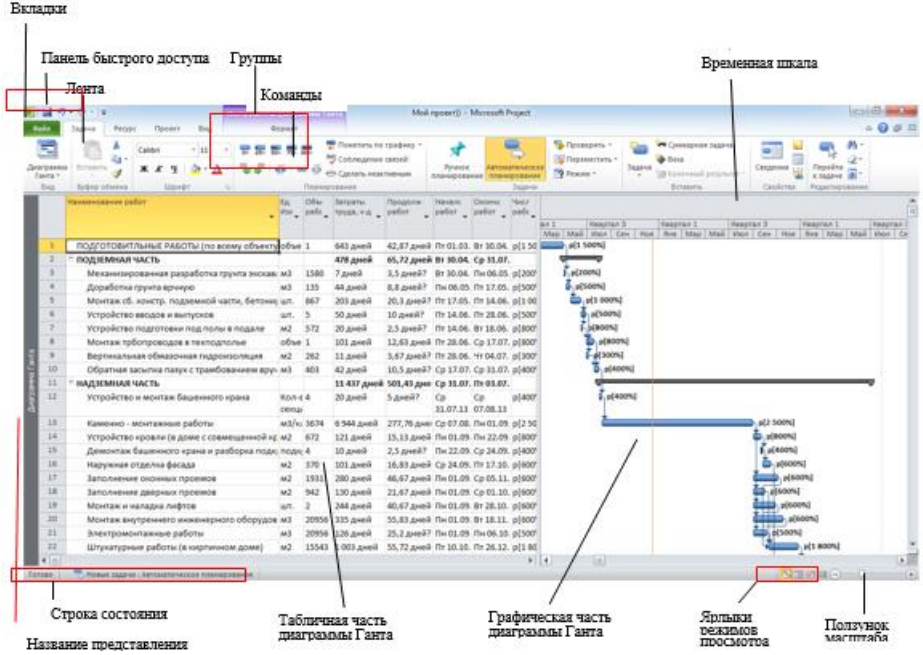

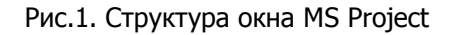

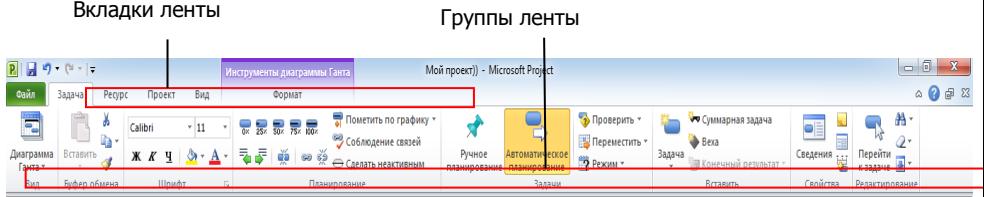

Рис.2. Типовой вид ленты в окне программы

**Группы** – это связанные команды. Каждая лента разбивается на несколько групп.

**Команды** – это конкретные функции, которые используются для управления Project. Каждая лента включает несколько команд. Некоторые команды выполняют действия немедленно. Другие – открывают диалоговое окно или предлагают дополнительные действие.

**Активные представления** отображаются в главном окне Project. Программа может отображать одно или несколь-

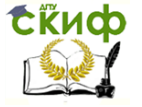

Организация производства на предприятии строительства. Практикум.

ко представлений в отдельных областях окна.

**Название представления** отображается с левого края активного представления. Project содержит десятки представлений, поэтому, это удобное средство напоминания того, какое представление используется в данный момент.

**Ярлыки режима просмотра** позволяют быстро переключаться между несколькими наиболее часто используемыми представлениями в Project.

**Ползунок масштаба** управляет масштабированием активного представления.

**В строке состояния** отображаются некоторые важные детали, например, режим планирования новых задач (вручную или автоматически).

**Контекстные меню** и **мини-панели инструментов** открываются при щелчке правой кнопкой мыши на большинстве элементов представления.

**Шкала времени** – в зависимости от принятого масштаба изображения показывает дни, месяцы, кварталы, годы.

**Временная шкала** – предназначена для отображения некоторых задач из представления диаграммы Ганта в менее сложном формате и формирования коротких резюме планов проектов. В календарном планировании представление временной шкалы дает возможность наглядно увидеть дату начала и окончания проекта.

### **1.2.2. Управление файлами и параметрами(представление Backstage)**

Представление Backstage – это стандартная часть интерфейса, содержащая параметры настройки и общего доступа, а также необходимые команды управления файлами (рис. 3).

Для отображения представления Backstage необходимо щелкнуть на вкладку **Файл**.

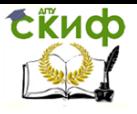

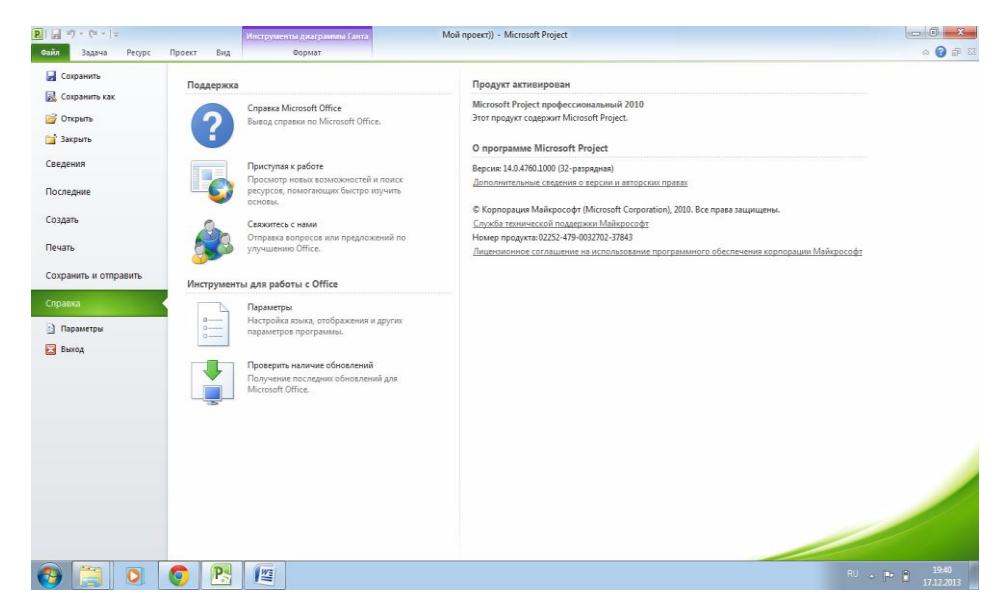

Рис.3. Представление Backstage

В большинстве случаев опции Backstage представляют собой вкладки, при щелчке на которые открывается дополнительные опции:

 **Сохранить**, **Сохранить как**, **Открыть** и **Закрыть** – стандартные команды управления файлами.

 Вкладка **Сведения** – показывается информация о проекте и некоторые другие сведения.

 Вкладка **Последние**, содержит список последних открытых файлов Project.

 Вкладка **Создать** содержит опции создания нового плана проекта либо с нуля, либо на базе шаблона.

 Вкладка **Печать** содержит опции для печати плана проекта, а так- же позволяет выполнить предварительный просмотр.

 Вкладка **Сохранить и отправить** включает опции для вложения плана проекта в сообщение электронной почты.

 Вкладка **Справка** включает опции для просмотра оперативной справочной системы, установленной в месте Project, а также различных Интернет-ресурсов.

 Команда **Параметры** открывает диалоговое окно Параметры Project. Это диалоговое окно состоит из нескольких

**EKHCO** 

Организация производства на предприятии строительства. Практикум.

вкладок, на которых настраивается множество параметров Project.

Команда **Выход** закрывает Project.

#### **1.2.3. Лента и вкладки**

Вкладки и лента занимают верхнюю часть окна Project. На вкладках сгруппированы команды, которые применяются к основным элементам Project:

 Вкладки **Задача** и **Ресурс** связаны с данными, с которыми пользователи чаще всего работают в Project.

 Вкладка **Задача** содержит кнопки для добавления и формирования задач, а также работы с ними. Задачи – это базовые элементы любого проекта. Они представляют собой работу, которую нужно выполнить для достижения целей проекта (рис.4).

| R 日の・ペーマ             |                 |        |            |     | Moй проект)) - Microsoft Project<br>Инструменты диаграммы Ганта |                                           |                        |                  |                              |                                                    |            | $-1$                   |
|----------------------|-----------------|--------|------------|-----|-----------------------------------------------------------------|-------------------------------------------|------------------------|------------------|------------------------------|----------------------------------------------------|------------|------------------------|
| <b>Ouvin</b>         | Tagay,          | Pecype | Проект     | Вид | Формат                                                          |                                           |                        |                  | 40 5 8                       |                                                    |            |                        |
| $\Xi$                |                 | ig-    | Calibri    |     | <b>Süx 75x 100x</b>                                             | Пометить по графику<br>60                 |                        | -<br><b>Long</b> | • Проверить<br>В Переместить | • Суммарная задача                                 | ali<br>754 | $\mathbf{A}$<br>ಾ.     |
| Диаграмма<br>Ганта - | <b>Зставить</b> |        | <b>*</b> * |     | 层<br>픇.<br>I CH<br>SO.<br>52                                    | Соблюдение связей<br>← Сделать неактивным | Ручное<br>планирование |                  | 72 Режим -                   | Bexa<br>Задача<br><b>В Конечный результат</b><br>۰ | Сведения   | Перейти<br>к задаче 19 |
| Вид                  | Буфер обмена    |        | Шрифт      |     | <b>Планирование</b>                                             |                                           | Задачи                 |                  |                              | Вставить                                           | Свойства   | Редактирование         |

Рис.4. Вкладка «Задача»

 Вкладка **Ресурс** связана с управлением ресурсами. Используя кнопки на этой вкладке, можно добавлять ресурсы, назначать их задачи и выравнивать загрузку ресурсов, для которых она превышает допустимый уровень.

 Вкладка **Проект** включает команды, которые применяются ко всему плану проекта.

 Команды на вкладке **Вид** помогают управлять тем, что отображается на окне Project и как эта информация будет представлена.

 Вкладка **Формат** позволяет настраивать текст, столбцы, цвета и другие элементы для представления всех типов. Каждому типу, представления на вкладке Формат, соответствует собственный набор групп и кнопок. Этот набор изменяется автоматически при изменении представления.

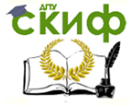

Организация производства на предприятии строительства. Практикум.

## **2. Составление календарного плана производства работ по объекту**

#### **2.1. Создание нового плана**

Запустить программу Project.

Щелкнуть на кнопку **Пуск** и в открывшемся меню выбрать **Microsoft Project** 2010. Если на панели задач создана пиктограмма **Microsoft Project 2010,** выполнить двойной щелчок на этой пиктограмме, откроется окно **Microsoft Project 2010.**

- Щелкнуть на вкладке **Файл.**
- Из появившегося меню выбрать **Создать.**

• В области **Допустимые шаблоны** выбрать опцию **Новый проект** (рис. 5).

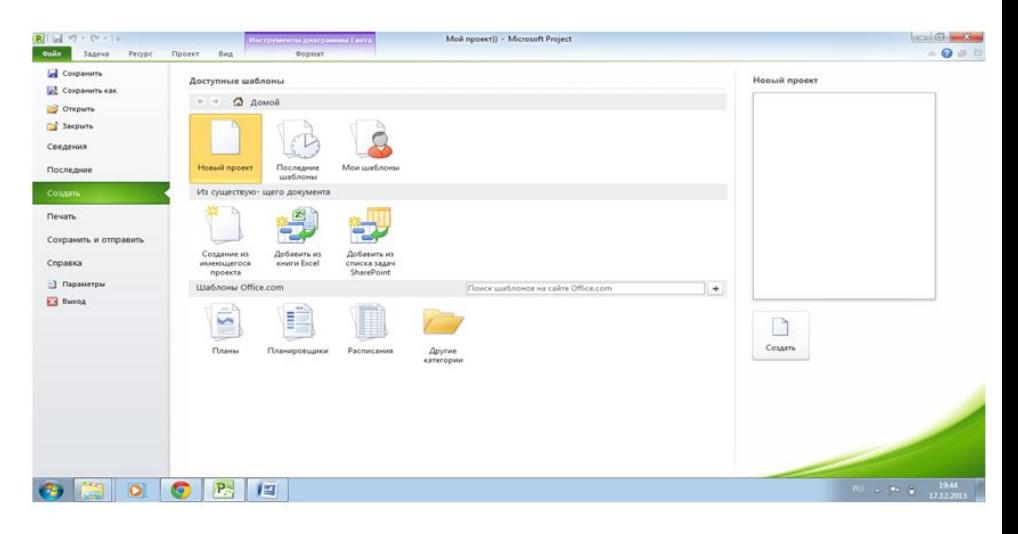

Рис.5. Опции для создания нового плана проекта

 Щелкнуть на кнопке **Создать,** расположенной с правого края представленные Доступные шаблоны.

Создан новый план проекта.

## **2.2. Выбор даты начала проекта**

• На вкладке **Проект,** в группе **Свойства** щелкнуть на кнопку **Сведения о проекте** (рис. 6).

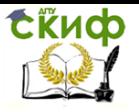

Организация производства на предприятии строительства. Практикум.

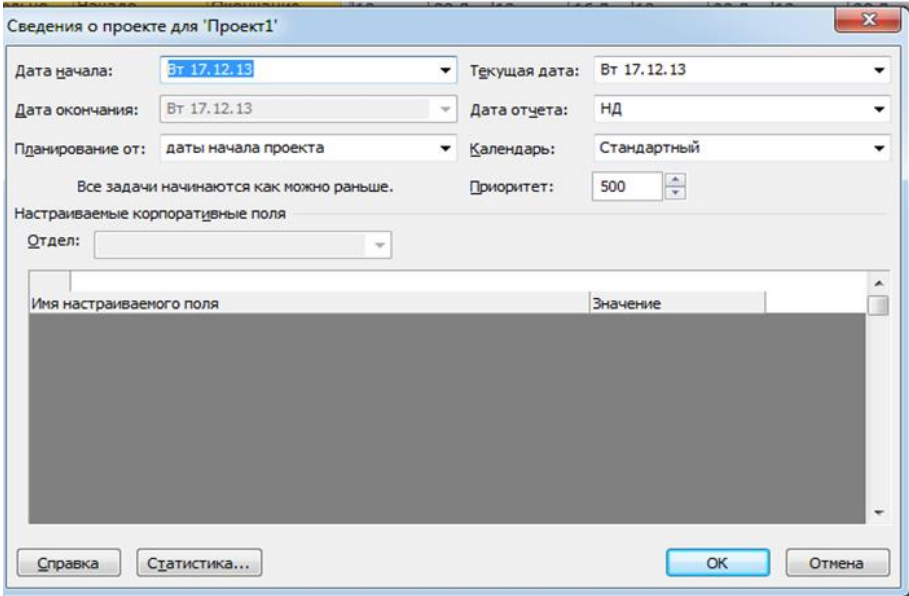

Рис.6.Сведения о проекте

• В диалоговом окне **Сведения о проекте** в поле **Дата начала** ввести дату или щелкнуть на стрелку вниз, чтобы отобразить календарь и выбрать дату начала.

• Щелкнуть **Ок.**

#### **2.3. Сохранение документа**

Создание файла

- Щелкнуть на вкладке **Файл.**
- Из появившегося меню выбрать **Сохранить.**
	- В поле **Имя файла** диалогового окна **Сохранение**

**документа** ввести имя создаваемого файла (например, номер зачетной книжки студента).

• Щелкнуть на кнопку **Сохранить.**

Удаление созданного файла

- Щелкнуть на вкладке **Файл.**
- Из появившегося меню выбрать **Последние.**

• Щелкнуть правой кнопкой мыши на название удаляемого файла.

• Из списка выбрать и щелкнуть на **Удалить.**

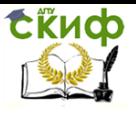

## **2.4. Настройка параметров проекта**

- На вкладке **Файл** выбрать команду **Параметры.**
- В диалоговом окне **Параметры Project** (рис. 7) вы-

брать вкладки:

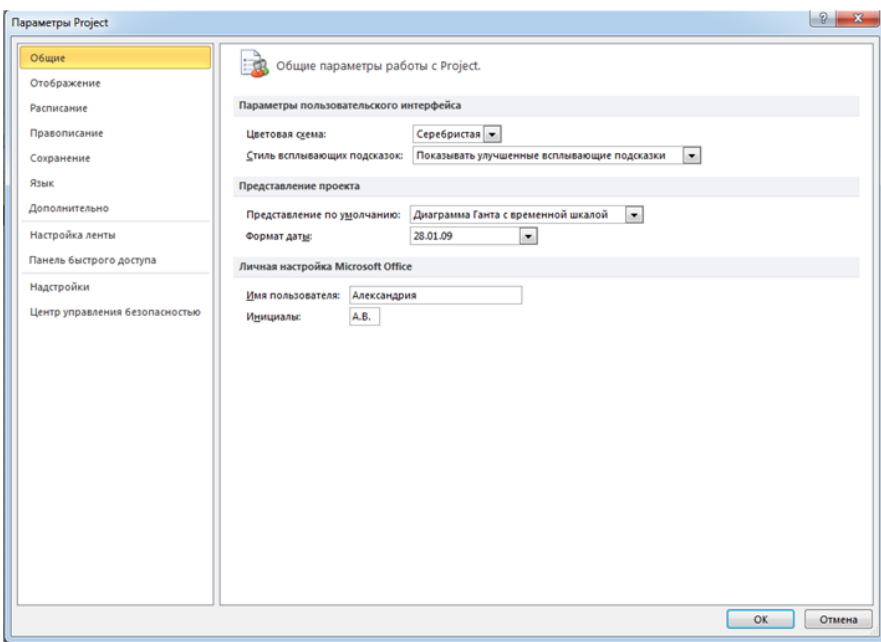

Рис.7. Диалоговое окно Параметры Project

## **1) Общие**

В диалоговом окне **Общие параметры работы с Project выбрать**:

 в строке **Формат даты:** 28.01.09 (день, месяц, год в цифровом виде);

 в строке **Имя пользователя:** фамилия разработчика;

в строке **Инициалы:** инициалы разработчика;

## **2) Отображение**

В диалоговом окне **Изменение способа отображения содержимого проекта на экране** выбрать:

в строке **Символ:** т.р. (обозначает тысяч рублей);

 в строке **Размещение:** 1р (между цифрой и буквой пробел);

Сійнф

Организация производства на предприятии строительства. Практикум.

 в строке **Десятичные значения:** 0 (без десятичных знаков);

#### **3) Расписание**

В диалоговом окне **Изменение параметров, относящихся к планированию, календарям и расчетам** выбрать:

 в строке **Показывать единицы назначения в виде**: числовых значений;

 в строке **Новые задачи**: автоматическое планирование;

 в строке **Автоматически планируемые задачи планируются** на: дата начала проекта;

в строке **Длительность вводится в**: днях;

в строке **Трудозатраты вводится в**: днях;

 в строке **Тип задачи по умолчанию**: фиксированный объем ресурсов;

 в строке **Начисление фиксированных затрат по умолчанию**: пропорционально.

Щелкнуть на **Ок.**

**2.5. Настройка временной шкалы Диаграммы Ганта** Первый вариант

 На вкладке **Вид** в поле **Шкала времени** группы **Масштаб** выбрать нужный масштаб.

Второй вариант

 Использовать кнопку **Увеличить** и **Уменьшить** на ползунке масштаба в нижнем правом углу окна Project.

 Из списка **Шкала времени** выбрать нужное (дни, недели, месяцы, кварталы и т.д.)

**2.6. Ввод названий столбцов таблицы Диаграммы Ганта**

## **2.6.1. Замена стандартных названий столбцов, рекомендуемых Project, в новом проекте**

 Щелкнуть на название столбца правой кнопкой «мыши».

 Выбрать из списка и щелкнуть на название **Параметры поля.**

 В диалоговом окне **Параметры поля** в строке **Текст заголовка** набрать нужное название. (табл.1).

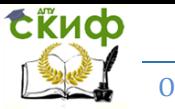

Организация производства на предприятии строительства. Практикум.

### Таблица 1

Альтернативные названия столбцов

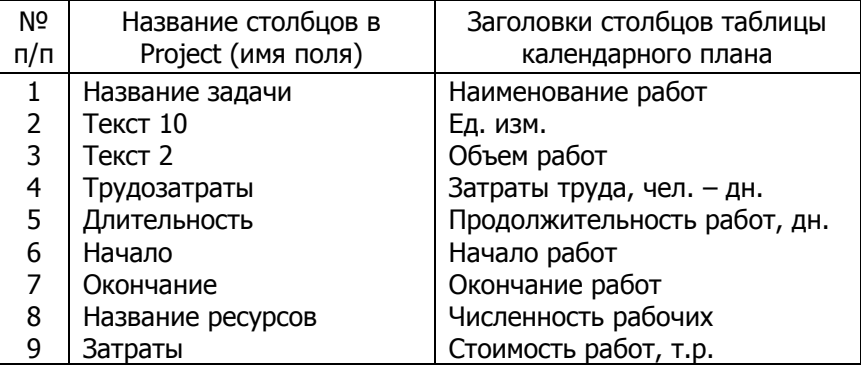

## **2.6.2. Добавление новых столбцов к существующим**

 Щелкнуть на заголовок существующего столбца, справа от того листа, куда требуется вставить новый.

 На вкладке **Формат** в группе **Столбцы** щелкнуть на кнопку **Вставить столбец.**

 Из появившегося списка полей Project выбрать нужные названия. Новый столбец с выбранным названием будет вставлен слева от обозначенного существующего столбца.

## **2.6.3 Удаление столбцов**

 Щелкнуть на заголовок удаляемого столбца правой кнопкой «мыши».

Выбрать из списка **Скрыть столбец.**

 Другой способ удаления столбцов: Формат, Параметры столбцов, Скрыть столбцы.

## **2.6.4. Сохранение принятого формата Диаграммы Ганта**

 На вкладке **Вид** в группе **Представление задач** щелкнуть на кнопку **Другие представления**

 В диалоговом окне **Другие представления** выбрать **Сохранить представление**

 В окне **Сохраненные представления** принять имя нового представления

Щелкнуть **Ок**

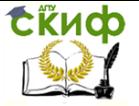

Организация производства на предприятии строительства. Практикум.

## **2.6.5. Восстановление формата принятого формата Диаграммы Ганта**

Повторить действия в п. 2.6.4 только в диалоговом окне **Другие представления** выбрать **Другие представления** и в появившемся списке выбрать **Принятое**

## **2.7 Ввод наименований работ**

 Щелкнуть на ячейку под заголовком **Наименование работ.**

- Ввести название.
- Щелкнуть на кнопку **Enter** на клавиатуре.

### **2.8 Создание суммарных работ (этапов)**

 Выделить работы, которые будут входить в суммарную.

 На вкладке **Задача** в группе **Планирование** щелкнуть на кнопку **Понизить уровень задачи** (зеленая стрелка вправо).

#### **2.9 Связывание работ (установление зависимостей)** Установление связи

 Навести курсор «мыши» на предшествующую работу **Диаграммы Ганта** и перетащить на данную, удерживая левую кнопку «мыши».

Отпустить кнопку «мыши».

Снятие связи

Выделить работу, связанную с предыдущей смежной.

 Щелкнуть на кнопку **Разорвать связи** задачи в группе **Планирование**.

## **2.10 Совмещение работ**

Выделить работу, совмещаемую с предыдущей.

 На вкладке **Задача** в группе **Свойства** щелкнуть на кнопку **Сведения.**

 В появившемся диалоговом окне **Сведения о задаче** выбрать **Предшественники**, а в поле **Запаздывание** в таблице названий предшественников ввести число дней запаздывания (совмещения) со знаком минус.

Щелкнуть **Ок.**

## **2.11 Ввод параметров работ**

Выделить работу.

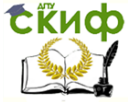

Организация производства на предприятии строительства. Практикум.

 Ввести: единицу измерения, объем работ, затраты труда.

Если при вводе затрат труда и количества рабочих по работе не происходит автоматический расчет продолжительности, необходимо проверить установлен ли режим автоматического планирования по этой работе.

#### **2.12 Назначение трудовых ресурсов**

 На вкладке **Вид** в группе **Представления ресурсов** щелкнуть на кнопку **Лист ресурсов.**

 В диалоговом окне **Лист ресурсов** ввести под заголовком столбца **Название ресурса** букву «Р» (рабочие), а в столбец **Максимальных единиц** – 100.

Щелкнуть на кнопку **Enter** на клавиатуре.

 Выйти в представление Диаграммы Ганта (вкладка **Задача**, кнопка **Диаграмма Ганта**).

Щелкнуть на название работы.

 На вкладке **Ресурсы** группы **Назначения** щелкнуть на кнопку **Назначить ресурсы.**

 В диалоговом окне **Назначение ресурсов** (рис.8) для рассматриваемой работы выбрать название ресурса «Р» и в столбце **Единицы** ввести численность рабочих по работе.

Щелкнуть на кнопку **Назначить.**

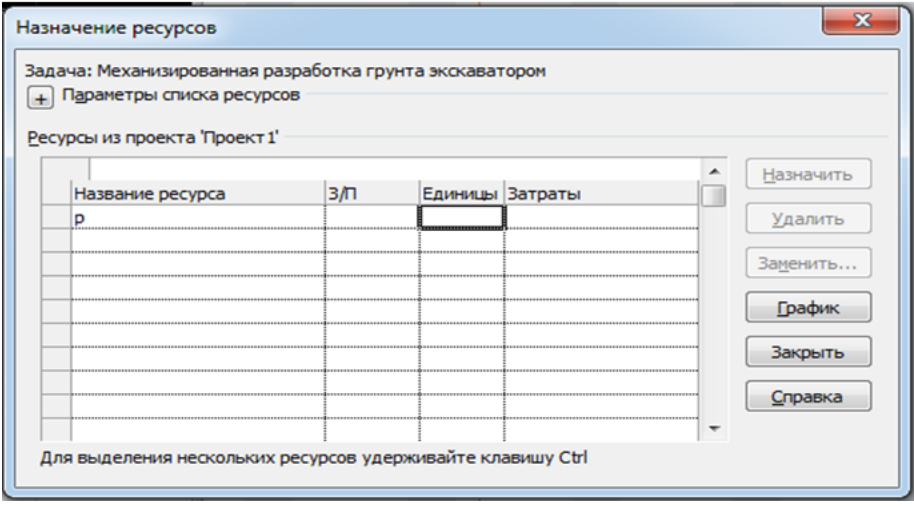

Рис.8. Диалоговое окно «Назначение ресурсов»

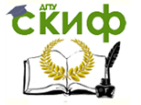

После выполнения указанных процедур в столбце таблицы Диаграммы Ганта под названием **Численность рабочих** будет записано название ресурса «Р» и в скобках численность рабочих. Такое же изображение появится и на графике Диаграммы Ганта после обозначения продолжительности работы (задачи).

Для того, что бы удалить название ресурса «Р» в столбце **Численность рабочих** необходимо, после назначения ресурсов по всем работам, войти в диалоговое окно **Лист ресурсов** и в столбце **Название ресурса** удалить «Р».

Для удаления названия ресурса на графике Диаграммы Ганта необходимо на вкладке **Формат**, выбрать **Стили отрезков** и в появившемся окне щелкнуть на **Текст**, а далее убрать текст «Название ресурса» и щелкнуть **Ок**.

#### **2.13 Назначение стоимости работ**

Выделить работу.

 На вкладке **Задача** в группе **Вид** щелкнуть на стрелку вниз.

- В появившемся списке выбрать **Лист задач.**
- Откроется представление **Лист задач**.

Можно по-другому открыть представление **Лист задач**. На вкладке **Вид** в группе **Представление задач** щелкнуть на кнопку **Другие представления** и выбрать **Лист задач**.

 На вкладке **Вид** в группе **Данные** щелкнуть на кнопку **Таблицы**.

В списке выбрать **Затраты.**

 В поле названия столбца **Фиксированные затраты** представления **Лист задач** для выбранной работы ввести стоимость работы в рублях (рис.9).

Щелкнуть на кнопку **Tab** на клавиатуре.

 В поле **Начисление фиксированных затрат** для выбранной работы выбрать **Пропорционально.**

Щелкнуть на кнопку **Tab** на клавиатуре.

Отображение стоимости работ на экране

На вкладке **Файл** выбрать **Параметры.**

 В представлении **Параметры Project** выбрать **Отображение.**

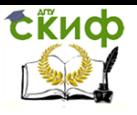

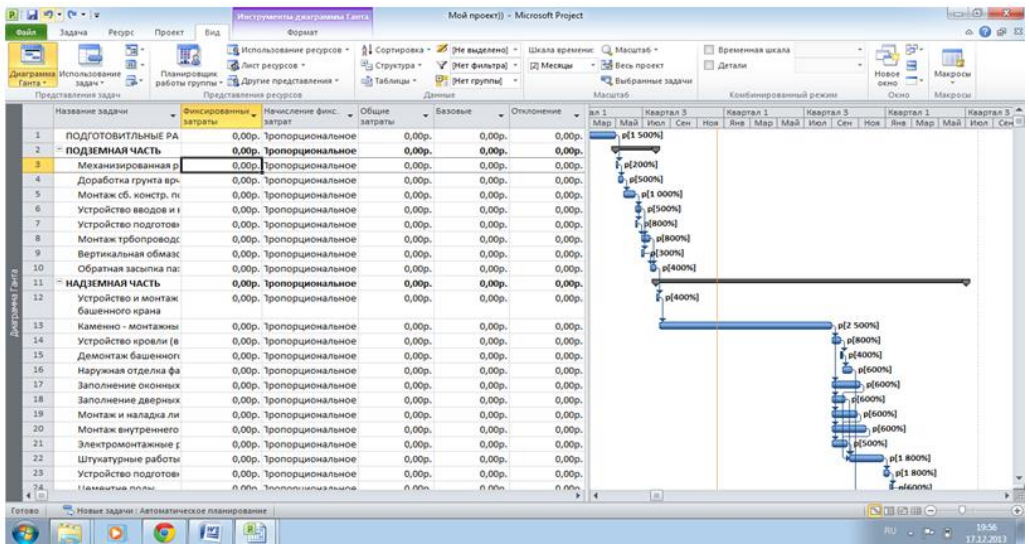

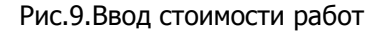

#### **2.14 Отображение движения денежных средств**

 На вкладке **Проект** в группе **Отчеты** щелкнуть на кнопку **Отчеты.**

В окне **Отчеты** выбрать **Затраты.**

 В окне **Отчеты о затратах** выбрать **Движение денежных средств** и щелкнуть на кнопку **Изменить** (рис.10).

В появившемся окне перекрестный отчет с названием Движение денежных средств в поле перекрестная таблица выбрать: **Столбец – 1**;

В списке **Шкала времени**: нужные (дни, недели, месяц, квартал, год);

- **Строка**: задачи;
- **Из списка**: затраты;
- **Фильтр**: все задачи.
- Щелкнуть **ок.**

 В окне **Отчета о Затратах** щелкнуть кнопку **Выбрать.**

 Для увеличения или уменьшения появившейся таблицы щелкнуть на поле таблицы.

 Для выхода в представление диаграмма Ганта щелкнуть на вкладку **Проект.**
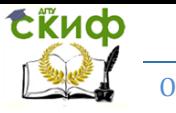

Организация производства на предприятии строительства. Практикум.

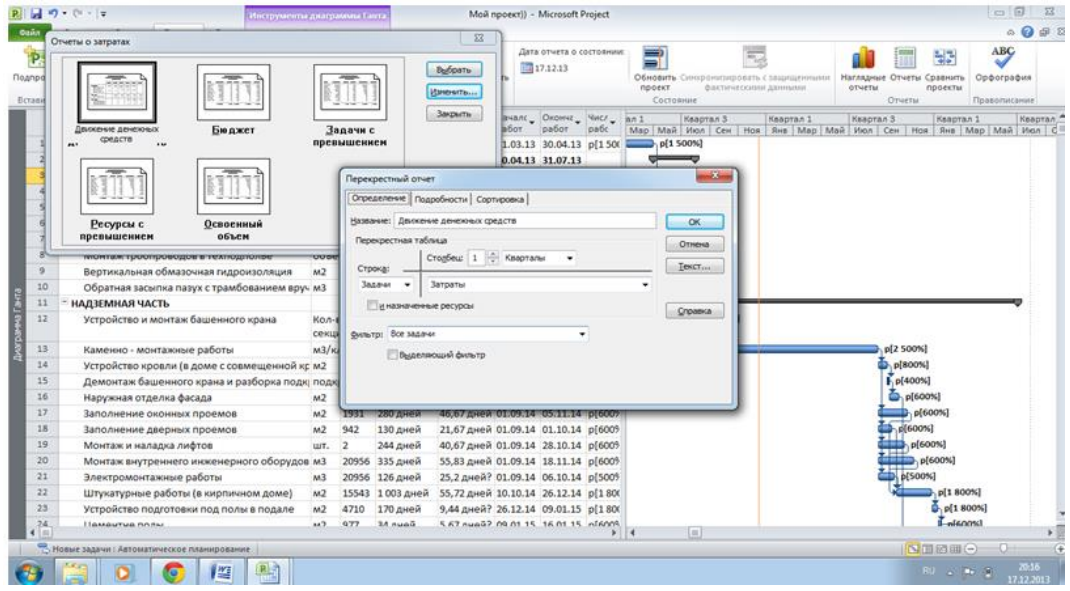

Рис.10.Создание отчета о движении денежных средств

#### **2.15. Ввод названия расписания**

На вкладке **Файл** выбрать **Сведения.**

 В представлении **«Сведения о проекте...»** под эскизом проекта щелкнуть на кнопку **Сведения о проекте.**

 В открывшемся списке выбрать **Дополнительные свойства.**

 В диалоговом окне **Свойства**: **Проект**... ввести в строке **Название** – «Календарный план производства работ по объекту...» (рис.11).

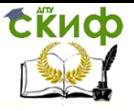

Организация производства на предприятии строительства. Практикум.

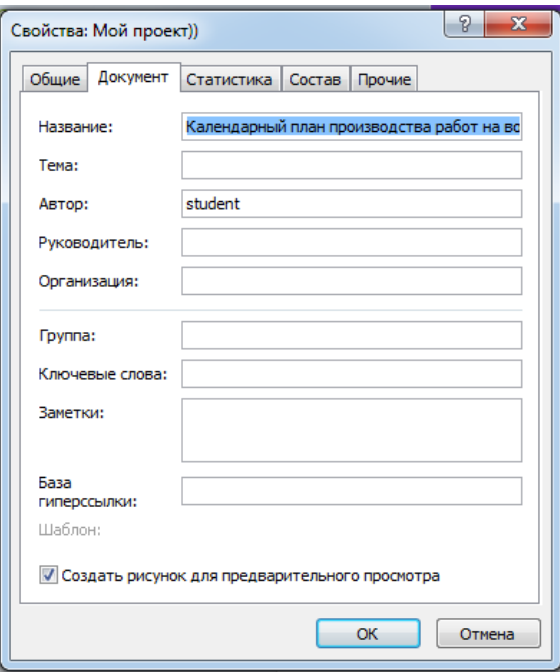

Рис.11. Ввод названия расписания (проекта)

 Установить флажок **Создать рисунок для предварительного просмотра.**

Щелкнуть **Ок.**

# **2.16. Совмещение Диаграммы Ганта и Графика ресурсов (комбинированное представление)**

#### **2.16.1. Установка совмещения**

 На вкладке **Вид** в группе **Представление задач** щелкнуть на кнопку **Другие представления.**

 В появившемся списке выбрать **Другие представления.**

 В диалоговом окне **Другие представления** щелкнуть на кнопку **Создать**.

 Из списка **Определение нового представления** выбрать **Комбинированные представления.**

- Щелкнуть **Ок.**
- В появившемся диалоговом окне **Определение**

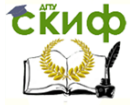

**представления в проекте** ... в строчке **Основные представления** выбрать из списка **Диаграмма Ганта**, в строчке **Область сведений** выбрать **График ресурсов.**

- Щелкнуть **Ок**.
- В окне **Другие представления** щелкнуть на кнопку **Применить.**

 Появится Диаграмма Ганта, совмещенная с графиком ресурсов (рис.12, 13).

 В списке представлений (появится при щелчке на стрелку вниз в группе **Вид** вкладки **Задача**) появится в разделе **Настраиваемые название** Представление 1.

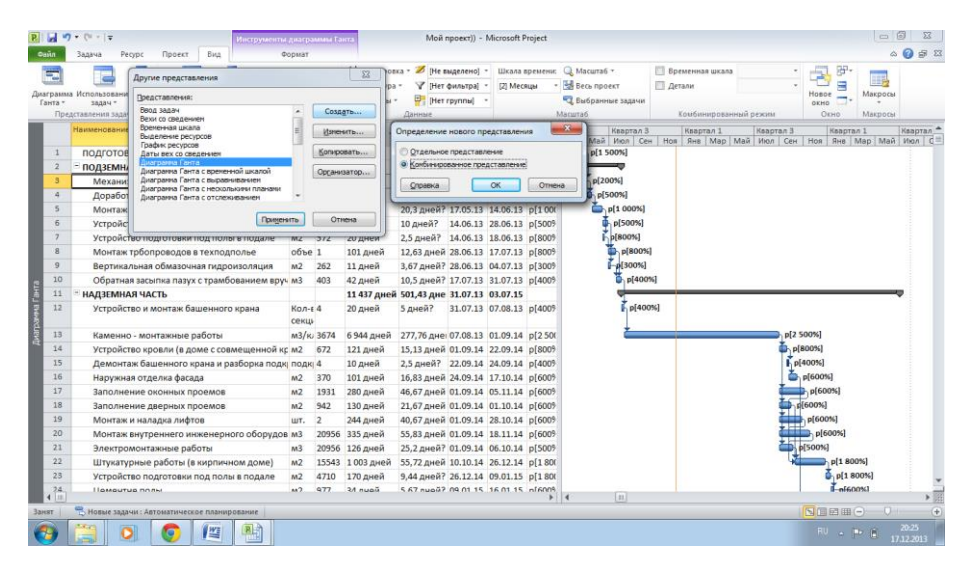

#### **2.16.2. Снятие совмещения**

Рис.12. Создание комбинированного представления

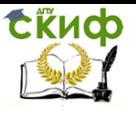

Организация производства на предприятии строительства. Практикум.

|                                                                       | $17 - 11 - 17$                                                             | Инструменты диасраммы Ганта                                                                                                    |                 |                        |                                                                                          |                                                                            | Moñ npoerti) - Microsoft Project |                                      |                             |                                                                                                    |                               |                         |                 |                                            |                    | $-6-3$                                                                                                    |
|-----------------------------------------------------------------------|----------------------------------------------------------------------------|----------------------------------------------------------------------------------------------------|-----------------|------------------------|------------------------------------------------------------------------------------------|----------------------------------------------------------------------------|----------------------------------|--------------------------------------|-----------------------------|----------------------------------------------------------------------------------------------------|-------------------------------|-------------------------|-----------------|--------------------------------------------|--------------------|----------------------------------------------------------------------------------------------------|
| Casin                                                                 | Pecypc<br>Задача                                                           | Bus<br>Проект                                                                                                    | Формат          |                        |                                                                                          |                                                                            |                                  |                                      |                             |                                                                                                    |                               |                         |                 |                                            |                    | $\begin{picture}(150,10) \put(0,0){\line(1,0){10}} \put(15,0){\line(1,0){10}} \put(15,0){\line(1,0){10}} \put(15,0){\line(1,0){10}} \put(15,0){\line(1,0){10}} \put(15,0){\line(1,0){10}} \put(15,0){\line(1,0){10}} \put(15,0){\line(1,0){10}} \put(15,0){\line(1,0){10}} \put(15,0){\line(1,0){10}} \put(15,0){\line(1,0){10}} \put(15,0){\line($ |
| $=$<br>Ганта -                                                        | 福<br>司<br>Диаграмма Использование:<br>風<br>38,534 *<br>Представление задач | 10 Использование ресурсов -<br>W<br>AMCT perspcon -<br>Планировщик<br>В Другие представления -<br>работы группы -<br>Представления ресурсов |                 |                        | \$ Сортировка - <del>И</del> [Не выделено] -<br><sup>22</sup> Crownypa *<br>шт Таблицы » | Данные                                                                     | Y (Her dunatoa) -<br>Her roynnel | [2] Mecause                          |                             | Шкала поемени: Q Масштаб -<br>- <b>Beck проект</b><br>47 Выбранные задачи<br>Macura6                       | Временная шкала<br>[7] Детали | Комбинированный режим   | fpaduk pervoc 1 | 89<br>그<br>Ξ<br>Honoe<br>÷<br>окно<br>Окно | Макросы<br>Макросы |                                                                                                    |
|                                                                       | Наименование работ                                                         |                                                                                                    | En.             | Office<br>$M38 - pabc$ | Затраты<br>труда, ч-д _ работ                                                            | Продолж                                                                    | работ работ рабо                 | Началс Оконча Числ                   |                             | Keapran 3<br>Maii<br><b>Widm</b>                                                                           | Cen<br>Hos                    | Kaspran 1<br><b>RHB</b> | Map             | Ksaptan 3<br>Mair<br><b>Woon</b>           | Cen                | Hos                                                                                                    |
| ×<br>$\overline{a}$                                                   | Доработка грунта врчную                                                    | Механизированная разработка грунта экскавам3                                                                                                | M <sub>3</sub>  | 1580<br>135            | 7 дней<br>44 дней                                                                        | 3.5 дней? 30.04.13 06.05.13 p[2009]<br>8.8 дней? 06.05.13 17.05.13 p[5009] |                                  |                                      |                             | p[200%]<br>D. p[500%]                                                                                      |                               |                         |                 |                                            |                    |                                                                                                    |
| Пиагранна Ганта<br>s<br>6                                             |                                                                            | Монтаж сб. констр. подземной части, бетоник шт.<br>Устройство вводов и выпусков                                                             | шт. 5           | 867                    | 203 дней<br>50 дней                                                                      | 20.3 дней? 17.05.13 14.06.13 p[1000<br>10 дней? 14,06.13 28.06.13 рГ5009   |                                  |                                      |                             | p[1 000%]<br>, p[500%]                                                                                     |                               |                         |                 |                                            |                    |                                                                                                    |
| $\overline{\mathbf{8}}$<br>$\overline{9}$                             |                                                                            | Устройство подготовки под полы в подале<br>Монтаж трбопроводов в техподполье                                                                | M2 572<br>06b01 |                        | 20 дней<br>101 дней                                                                      | 2,5 дней? 14.06.13 18.06.13 р[8009<br>12,63 дней 28,06.13 17.07.13 р(8009  |                                  |                                      |                             | $-6800%$<br>p[800%]<br>$-9300%$                                                                            |                               |                         |                 |                                            |                    |                                                                                                    |
| 10<br>11                                                              | НАДЗЕМНАЯ ЧАСТЬ                                                            | Вертикальная обмазочная гидроизоляция<br>Обратная засыпка пазух с трамбованием вруч м3                                                      | M2 262          | 403                    | 11 дней<br>42 дней<br>11 437 дней 501,43 дне 31.07.13 03.07.15                           | 3,67 дней? 28.06.13 04.07.13 р[3009<br>10.5 дней? 17.07.13 31.07.13 р[4009 |                                  |                                      |                             | p[400%]                                                                                                    |                               |                         |                 |                                            |                    |                                                                                                    |
| $\frac{1}{2}$                                                         |                                                                            |                                                                                                    |                 |                        |                                                                                          |                                                                            |                                  |                                      | A cant                      | -Lannary                                                                                                   |                               |                         |                 |                                            |                    |                                                                                                    |
|                                                                       |                                                                            |                                                                                                    |                 |                        |                                                                                          |                                                                            |                                  |                                      | 10 000%<br>9 000%<br>8.000% | Ksepran 3<br>Maß<br><b>Magaz</b>                                                                           | Hos<br>Cert                   | Квартал 1<br>$R = 8$    | Map             | Keapran 3<br>Mail<br>Июл                   | Cew                | Hos                                                                                                    |
| <b>Графи</b> ресурсов<br>Превыш. дост.:<br>Выделено:<br>Предложенный: |                                                                            |                                                                                                    |                 |                        |                                                                                          |                                                                            |                                  | 7 000%<br>6.000%<br>5 000%<br>4 000% |                             |                                                                                                    |                               |                         |                 |                                            |                    |                                                                                                    |
|                                                                       |                                                                            |                                                                                                    |                 |                        |                                                                                          |                                                                            |                                  |                                      | 3 000%<br>2 000%<br>1 000%  | Пиковые единицы:   1 300%   2 500%   2 500%   2 500%   2 500%   2 500%   2 500%   2 500%   4 600%   4 000% |                               |                         |                 |                                            |                    |                                                                                                    |
| $\leftarrow$                                                          |                                                                            |                                                                                                    |                 |                        |                                                                                          |                                                                            |                                  |                                      |                             | $\blacktriangleright$<br>m                                                                                 |                               |                         |                 |                                            |                    |                                                                                                    |
| Готово                                                                |                                                                            | Вовые задачи: Автонатическое планирование                                                                                                   |                 |                        |                                                                                          |                                                                            |                                  |                                      |                             |                                                                                                    |                               |                         |                 | N国田田○                                      | Ð                  | æ                                                                                                    |
|                                                                       |                                                                            | 暨<br>縣                                                                                                    |                 |                        |                                                                                          |                                                                            |                                  |                                      |                             |                                                                                                    |                               |                         |                 | <b>RU - [Pr   D</b> ]                      |                    | $20 - 27$<br>17.12.2013                                                                                                    |

Рис.13. Вид комбинированного представления

 Выполнить процедуры, перечисленные выше до работы с диалоговым окном **Другие представления**, в нем выбрать **Диаграмму Ганта с временной шкалой**, щелкнуть кнопку **Изменить.**

 В диалоговом окне **Определение представления** из списка **Область сведений** выбрать **Временная шкала.**

Щелкнуть **Ок.**

 В диалоговом окне **Другие представления** щелкнуть на кнопку **Применить.**

Если Временная шкала не нужна то флажок **Временная шкала** в группе комбинированный режим убрать.

# **2.16.3. Уменьшение поля графика ресурсов**

 Щелкнуть на разделительную горизонтальную линию Диаграммы Ганта и Графика ресурсов.

Передвинуть вниз.

# **2.16.4. Удаление созданного Представления 1**

 Щелкнуть на кнопку **Другие представления** группы **Представление ресурсов** на вкладке **Вид.**

 В появившемся списке выбрать **Другие представления.**

В диалоговом окне щелкнуть на кнопку **Организа-**

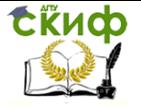

**тор.** В диалоговом окне **Организатор** в блоке **Представления** в списке **Global MPT** выбрать **Приложение1**, щелкнуть на кнопку **Удалить** и подтвердить удаление.

 В списке проекта (правая сторона диалогового окна **Организатор** выбрать **Приложение1**, щелкнуть на кнопку **Удалить** и подтвердить удаление.

- Закрыть окно **Организатор**.
- Закрыть окно **Другие представления.**

# **2.17. Контроль длительности плана**

 На вкладке **Вид**, в группе **Комбинированный режим** установить флажок **Временная шкала**. Над представлением Диаграмма Ганта появится представление **Временная шкала** (рис.14), где указана дата начала и окончания проекта. Для снятия Временной шкалы флажок убрать.

 Подробное рассмотрение длительности плана включает процедуры:

 На вкладке **Проект**, в группе **Свойства** щелкнуть на кнопку **Сведения о проекте.** 

 В диалоговом окне **Сведения о проекте** щелкнуть на кнопку **Статистика**. В открывшемся диалоговом окне **Статистика проекта** представлена детальная информация о длительности.

Щелкнуть на кнопку **Закрыть**.

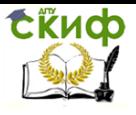

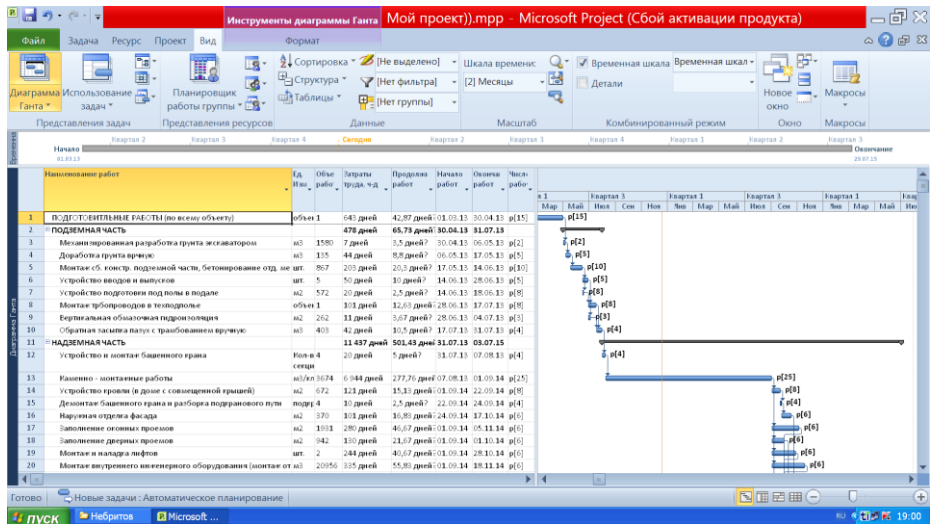

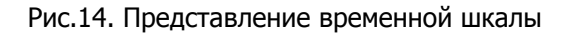

# **2.18. Просмотр критического пути проекта**

 На вкладке **Вид**, в группе **Представление задач** щелкнуть на стрелку кнопки **Диаграмма Ганта.**

Выбрать команду **Другие представления.**

 В диалоговом окне **Другие представления** выбрать **Подробная диаграмма Ганта.**

Щелкнуть на кнопку **Применить.**

 На вкладке **Вид** в группе **Масштаб** щелкнуть на кнопку **Весь проект** (изменить масштаб для всего проекта).

Критический путь будет выделен красным цветом.

 Для выхода из подробной Диаграммы Ганта выполнить процедуры.

 На вкладке **Вид** щелкнуть на стрелку кнопки **Диаграмма Ганта** и выбрать **Представление диаграммы Ганта.**

# **2.19. Формирование и печать плана проекта**

#### **2.19.1. Упорядочение списка работ по их технологической последовательности**

 Щелкнуть на номер работы, данные по которой необходимо перенести в новую строку. Появится курсор с четырьмя направлениями стрелок, а строка с данными по работе будет затемнена.

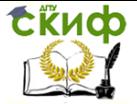

Организация производства на предприятии строительства. Практикум.

 Повторно щелкнуть и, не отрывая нажатой кнопки «мыши», переместить курсор на новую строке и освободить кнопку. Данные по работе будут перенесены на новую строку.

# **2.19.2. Отображение горизонтальных и вертикальных линий сетки на диаграмме в представлении Диаграмма Ганта**

 На вкладке **Формат** в группе **Формат** щелкнуть на кнопку **Сетка** и выбрать команду **Сетка.**

 В списке **Изменяемая линия** выбрать элемент **Строки диаграммы Ганта.**

 В списке **Тип** в группе **Обычная** выбрать линию с короткими штришками.

Щелкнуть **Ок.**

Project отобразит горизонтальные пунктирные линии на диаграмме, что позволит ассоциировать отрезки Ганта с названиями их работ.

Для разделения столбцов на графике Диаграмма Ганта в списке **Изменяемые линии** выбрать:

 **Линия раздела верхнего уровня** (для выделения года).

 **Линия раздела среднего уровня** (для выделения кварталов).

 **Линия раздела нижнего уровня** (для выделения месяцев).

В строке **Тип** в группе **Обычная** выбрать линию с короткими штрихами.

Щелкнуть **Ок**.

Project отобразит вертикальные пунктирные линии на графике Диаграмма Ганта, что позволит выделить столбцы, соотносящиеся с масштабом времени.

# **2.19.3. Предварительный просмотр и печать плана проекта**

При совмещенном представлении Диаграммы Ганта и Графика ресурсов предварительный просмотр происходит отдельно по каждому из них.

Просмотр Диаграммы Ганта

 Щелкнуть на название представления **Диаграмма Ганта** (в левой верхней части экрана).

 На вкладке **Файл** выбрать **Печать**. Появится область предварительного просмотра Диаграммы Ганта.

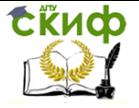

# Просмотр Графика ресурсов

 Щелкнуть на название представления **График ресурсов**(в левой нижней части экрана).

 На вкладке **Файл** выбрать **Печать**, появится область предварительного просмотра Графика ресурсов.

 Для снятия представления, отображаемого под диаграммой Ганта (легенда), щелкнуть на **Параметры Страницы** и в появившемся окне **Параметры Страницы диаграмма Ганта**  на вкладке **Легенда,** выбрать команду **Нет, не показывать легенду,** (в правой части окна**).**

Щелкнуть **Ок.**

 Для отображения диаграммы Ганта на одной странице формата А4, на вкладке **Страница** окна **Параметры Страницы диаграмма Ганта** в группе **Масштаб** выбрать переключатель **Разместить не более чем на** 1 странице в ширину, 1страницу в высоту.

Щелкнуть **Ок.**

 Щелкнуть на вкладке **Задача**, что бы закрыть представление **Печать.**

# **3. Составление календарного плана строительства комплекса объектов**

# **3.1. Составление отдельных расписаний на основе аналогов**

На вкладке **Фай**л выбрать команду **Последние.**

 Из перечня **Последние проекты** выбрать тот, который связан с расписанием, принятым за аналог (файл студента). Появится окно Диаграмма Ганта с выбранным именем файла.

На вкладке **Файл** выбрать команду **Сохранить как.**

 В окне **Сохранение документа** в поле **Имя файла** изменить имя файла расписания – аналога на новое (например, к номеру зачетной книжки студента добавить еще одну цифру по порядку).

Щелкнуть на кнопку **Сохранить.**

Данные аналога будут сохранены под новым именем файла.

 Скорректировать при необходимости параметры и характеристики нового расписания, используя данные проектируемого объекта.

 Повторить все вышеперечисленные процедуры для всех рассматриваемых однотипных расписаний, изменяя только имя файла.

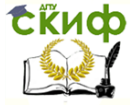

# **3.2. Составление сводного расписания строительства комплекса объектов путем консолидации отдельных расписаний или копирования аналога**

#### **3.2.1. Консолидация отдельных расписаний**

- На вкладке **Файл** выбрать команду **Создать**.
- Из **Доступные шаблоны** выбрать **Новый проект**.

 Щелкнуть на кнопку **Создать**, расположенную в правой нижней стороне.

 На вкладке **Проект** в группе **Вставить** щелкнуть на кнопку **Подпроект**.

 В открывшемся окне **Вставка проекта** выбрать проекты, подлежащие консолидации (вложенные проекты), удерживая нажатой клавишу Ctrl.

Щелкнуть на кнопку **Вставить**.

 Выбранные проекты будут вставлены в консолидированный проект в виде свернутых суммарных задач.

 Развернуть суммарные задачи (щелкнуть на значок 田).

# **3.2.2. Копирование Диаграммы Ганта для создания нескольких расписаний**

Выделить всю таблицу «по верхней строчке».

 На вкладке **Задача** в группе **Буфер обмена** щелкнуть на изображение скопированных документов.

В появившемся списке выбрать **Копировать.**

 На вкладке **Задача** в группе **Буфер обмена**  щелкнуть на кнопку **Вставить.**

 Повторить все вышеперечисленные процедуры для получения необходимого количества расписаний и дать каждому из них свое название (рис. 15).

#### **3.2.3. Связывание расписания по ведущим процессам (формирование потока однородных работ на объектах)**

 Предполагается непрерывное перебазирование трудовых ресурсов с одного объета на другой по мере завершения ведущего процесса. К ведущему процессу, прежде всего, относится возведение коробки здания (каменно- монтажные работы, монтаж поэтажных сборных конструкций и др.).

Выполнить процедуры, описанные в пункте 2.9.

На экране появится сводное расписание с ресурсными связями.

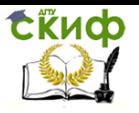

Организация производства на предприятии строительства. Практикум.

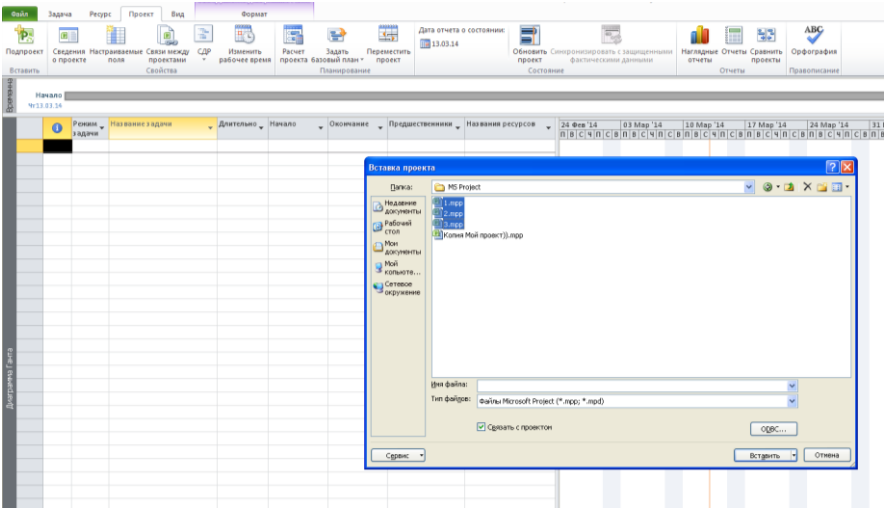

Рис.15. Консолидация отдельных расписаний

#### **3.2.4. Снятие перерыва между двумя смежными работами**

 На вкладке **Задача** в группе **Свойства** щелкнуть на кнопку **Сведения**.

#### В окне **Сведения о задаче** выбрать **Дополнительно.**

 В поле **Тип ограничения** выбрать для работы имеющийся перерыв со смежной последующей работой команду **Как можно позже (КМП)**.

Щелкнуть **Ок** (рис. 16).

#### **3.3. Задание Начало планового периода**

 На вкладке **Проект** в группе **Свойства** щелкнуть на кнопку **Сведения о проекте.**

 В диалоговом окне **Сведения о проекте** в строке **Текущая дата** установить начало планового периода (например, 1.07.13); в строке **Дата отчета** также установить начало планового периода.

Щелкнуть **Ок**.

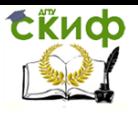

Организация производства на предприятии строительства. Практикум.

|                      | $10 - 01 - 17$                                                        |                                                  | нструменты джаграммы Гант                                          | Сводный mpp - Microsoft Project                                                                                                    |                                                                     |  |  |  |  |  |  |  |
|----------------------|-----------------------------------------------------------------------|--------------------------------------------------|--------------------------------------------------------------------|----------------------------------------------------------------------------------------------------|---------------------------------------------------------------------|--|--|--|--|--|--|--|
|                      | Проект<br>Бид<br>Tanaua<br>Pecipc                                     |                                                  | Формат                                                             |                                                                                                    |                                                                     |  |  |  |  |  |  |  |
| Диаграмма<br>Ганта - | Х Бырезать<br>La Konvoceato -<br>Beratum<br><b>3</b> Формат по образц | Calibri<br>$-11$<br>Ж К Ч<br>Ö.                  | 믃                                                                  | Пометить по графику -<br>$\blacksquare$<br><sup>45</sup> Co6noatmie castell<br>Pyunoe<br>Проверить Перенестить Режим<br>Задача Симмарная<br>Спедения<br>Автоматическое<br>Resta<br><b><i><u>CONFUMILIE</u></i></b><br><b>• Сделать неактивным</b><br>планирование планирование<br>SAGANE<br>D 63V/N-TAT | Ваметки задачи<br>Cocacius<br><b>С. Добавить на временную шкалу</b> |  |  |  |  |  |  |  |
| <b>BWA</b>           | Буфер обмена                                                          | Шрифт                                            |                                                                    | Вставить<br>Планирование<br>Sanavar                                                                                                    | Скойства                                                            |  |  |  |  |  |  |  |
|                      | 0.634<br>Наименование работ Ед                                        | <b>Jaroar</b> u<br>Иза_ рабо_ пруда, ч-д _ работ | Продолж.<br>Hareauto<br>Okowez<br>$=$ $ pabor  =  pabor  =  pabc $ | Necz<br>Квартал<br>Keaptan 1<br>Keaptan<br>Esseran!<br>How<br>Яни<br>Map<br>Maß<br><b>Mater</b><br>How<br>Янв<br>Map<br>Mail<br>Cen<br>Cew<br>Июм                                                                                                    | Kesoran 2<br>How<br><b>Shree</b><br>Map<br>MaR                      |  |  |  |  |  |  |  |
| $\mathbf{1}$         | ПОДГОТОВИТЛЬНЫ объе 1                                                 | <b>643 дней</b>                                  | 42,87 дней Вт 01.04. Чт 29.05. р 1500                              | p(1 500%)                                                                                                    |                                                                     |  |  |  |  |  |  |  |
| $\overline{z}$       | <b>* ПОДЗЕМНАЯ ЧАСТЬ</b>                                              | <b>478 дней</b>                                  | 65,72 дней Чт 29.05. Пт 29.08.                                     |                                                                                                    |                                                                     |  |  |  |  |  |  |  |
| 11                   | НАДЗЕМНАЯ ЧАСТЬ                                                       |                                                  | 11437 дней 501,43 дне Пт 29.08. Вт 02.08.                          |                                                                                                    |                                                                     |  |  |  |  |  |  |  |
| 12                   | Устройство и<br>$Kon-1.4$<br>монтаж<br>секци                          | 20 дней                                          | 5 дней? Пт<br>n<br>29.08.14 05.09.14                               | $0. p(400\% )$<br>p[4009                                                                                                    |                                                                     |  |  |  |  |  |  |  |
| 13                   | Каменно - монта м3/кг 3674                                            | 6 944 дней                                       | 277,76 дие: Пт 05.09. Ср 30.09. р 2500                             | pl2 500%                                                                                                    |                                                                     |  |  |  |  |  |  |  |
| 14                   | Устройство кровг м2 672                                               | 121 дней                                         | 15,13 дней Ср 30.09. Ср 21.10.                                     | Сведения о задаче                                                                                                    |                                                                     |  |  |  |  |  |  |  |
| 15                   | Демонтаж башен подку 4                                                | 10 дней                                          | 2,5 дней? Ср 21.10. Пт 23.10.                                      | Общие Предшественнизм Ресурсы Дополнительно Заметки Настраиваемые поля                                                                                                    |                                                                     |  |  |  |  |  |  |  |
| 16                   | Наружная отдель м2<br>370                                             | 101 дней                                         | 16,83 дней Пт 23.10. Вт 17.11.                                     |                                                                                                    | p)600%]                                                             |  |  |  |  |  |  |  |
| 17                   | 1931<br>Заполнение окон м2                                            | 280 дней                                         | 46,67 дией Ср 30.09. Пт 04.12.                                     | Длительность: 5 дней? • • Преда оценка<br>Название: Устройство и нонтаж башенного крана                                                                                                    | p(600%                                                              |  |  |  |  |  |  |  |
| 18                   | 942<br>Заполнение двер м2                                             | 130 дней                                         | 21,67 дней Ср 30.09. Пт 30.10.                                     | Страничение задачи                                                                                                    | 400%]                                                               |  |  |  |  |  |  |  |
| 19                   | Монтаж и наладк шт.<br>$\overline{2}$                                 | 244 дней                                         | 40,67 дней Ср 30.09. Чт 26.11.                                     | HA.<br>Крайний срок:                                                                                                    | p(600%)                                                             |  |  |  |  |  |  |  |
| 20                   | Монтаж внутрен: м3                                                    | 20956 335 дней                                   | 55.83 дней Ср 30.09. Чт 17.12.                                     |                                                                                                    | , p[600%]                                                           |  |  |  |  |  |  |  |
| 21                   | Электромонтаны м3                                                     | 20956 126 дней                                   | 25,2 дней? Ср 30.09. Ср 04.11.                                     | Kac Howeo particular<br>Дата ограничения: НД<br>$\mathbf{v}$<br>Tim orpgenuevers                                                                                                    | soon()                                                              |  |  |  |  |  |  |  |
| 22                   | Штукатурные раё м2                                                    | 15543 1003 дней                                  | 55.72 дней Вт 10.11. Вт 26.01.                                     | Сак ножно позже                                                                                                    | p(1800%                                                             |  |  |  |  |  |  |  |
| 23                   | Устройство подгс м2<br>4710                                           | 170 дней                                         | 9,44 дней? Вт 26.01. Вт 09.02.                                     | Как ножно раньше<br>Викогрованный объен работ<br>Tim sagees:<br>течало не позднее                                                                                                    | p[1.800%]                                                           |  |  |  |  |  |  |  |
| 24                   | 977<br>Цементне полы м2                                               | 34 дней                                          | 5,67 дней? Вт 09.02. Вт 16.02.                                     | Не учитывать календари ресурсов при планировании<br>Календарь:<br>Зачало не ранее                                                                                                    | pi600%                                                              |  |  |  |  |  |  |  |
| 25                   | 480<br>Керамические пс м2                                             | 65 дней                                          | 32,5 дней? Вт 09.02. Чт 24.03.                                     | Оксиналие не позднее<br>Код СДЕ:<br>этом изнаю не ранее                                                                                                    | p 200%                                                              |  |  |  |  |  |  |  |
| 26                   | 1721<br>Столярные работ м2                                            | 120 дней                                         | 20 дней? Чт 24.03. Чт 21.04.                                       | Способ расчета освоен-Фиксированное начало                                                                                                    | 6600%                                                               |  |  |  |  |  |  |  |
| 27                   | Малярные работ м2                                                     | 20253 675 дней                                   | 33,75 дней Чт 21.04. Ср 08.06.                                     | Фиксированное окончание                                                                                                    |                                                                     |  |  |  |  |  |  |  |
| 28                   | 1368<br>Линолеумные пс м2                                             | 129 дней                                         | 25,8 дней? Пт 20.05. Пн 27.06                                      | Понетить задачу как веку                                                                                                    |                                                                     |  |  |  |  |  |  |  |
| 29                   | 2862<br>Паркетные полы м2                                             | 355 дней                                         | 29,58 дней Ср 18.05. Ср 29.06.                                     |                                                                                                    |                                                                     |  |  |  |  |  |  |  |
| 30                   | Устновка прибор м3                                                    | 20956 168 дней                                   | 24 дней? Ср 29.06. Вт 02.08.                                       |                                                                                                    |                                                                     |  |  |  |  |  |  |  |
| 31                   | Установка элетр: м3                                                   | 20956 21 дней                                    | 4.2 дней? Ср 29.06. Вт 05.07.                                      | OK<br>Отнена<br>Croones                                                                                                    |                                                                     |  |  |  |  |  |  |  |
| 32                   | Благоустройство объе 1                                                | 386 дней                                         | 38,6 дней? Вт 17.11. Пн 11.01. р 1 000                             |                                                                                                    | el1 000%                                                            |  |  |  |  |  |  |  |
| 33                   | ПОДГОТОВКА ОЪЕК объе 1                                                | 129 дней                                         | 18,43 дней Вт 02.08. Пт 26.08. р 7009                              |                                                                                                    |                                                                     |  |  |  |  |  |  |  |
| 34                   | ПОДГОТОВИТЛЬНЫ объе 1                                                 | 643 дней                                         | 42,87 дней Вт 01.04. Чт 29.05. р[1500]                             | p(1 500%)                                                                                                    |                                                                     |  |  |  |  |  |  |  |
| 35                   | <b>* ПОДЗЕМНАЯ ЧАСТЬ</b>                                              | 478 дней                                         | 65,72 дней Чт 29.05. Пт 29.08.                                     |                                                                                                    |                                                                     |  |  |  |  |  |  |  |
| 44                   | НАДЗЕМНАЯ ЧАСТЬ                                                       |                                                  | 11437 дней 779,19 дне Пт 29.08. Чт 24.08.                          |                                                                                                    |                                                                     |  |  |  |  |  |  |  |
| 45                   | Устройство и<br>$K$ on- $\frac{1}{2}$<br>секци<br>монтан              | 20 дней                                          | 5 дней? Пт<br><b>n</b><br>29.08.14 05.09.14                        | $p_{p(400\%)}$<br>p[4009                                                                                                    |                                                                     |  |  |  |  |  |  |  |
| 46                   | Каменно - монта м3/к/ 3674                                            |                                                  | 6 944 дней 277,76 дне: Ср 30.09. Пн 24.10. р 2 500                 |                                                                                                    |                                                                     |  |  |  |  |  |  |  |
| 47                   | Устройство кровл м2 672                                               | 121 дней                                         | 15,13 дней Пн 24.10. Пн 14.11. р[8009                              |                                                                                                    |                                                                     |  |  |  |  |  |  |  |
|                      | Демонтаж башен подк: 4                                                | 10 дней                                          | 2.5 дней? Пн 14.11. Со 16.11. р 4009                               |                                                                                                    |                                                                     |  |  |  |  |  |  |  |

Рис.16. Снятие перерыва между двумя смежными работами

# **3.4. Отбор работ, выполняемых собственными силами строительной организации**

Включение автофильтра

 Щелкнуть на стрелке в заголовке столбца **Признак отбора** таблицы Диаграммы Ганта.

- Перейти в подменю **Фильтры.**
- Выбрать команду **Содержит.**

 В диалоговом окне **Настраиваемый автофильтр** в первом списке **Название** выбрать **Содержит.**

 В поле справа ввести признак фильтра (отбора) – (**С**) – «собственные силы».

Щелкнуть **Сохранить.**

 В окне **Определение фильтра в проекте** в строке **Имя** дается номер фильтра, который будет использоваться при отборе работ

- Щелкнуть **Сохранить.**
- Щелкнуть **Ок**.

Отключение автофильтра

 Щелкнуть на индикаторе фильтра в виде воронки в заголовке столбца **Наименование работ.**

- Выбрать команду **Снять все фильтры.**
- Удаление фильтра
- На вкладке **Вид** в группе **Данные** щелкнуть на кноп-

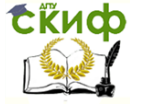

Организация производства на предприятии строительства. Практикум.

ку **Нет фильтра.** Откроется список, из которого выбрать **Другие фильтры.**

 В окне **Другие фильтры** щелкнуть на кнопку **Организатор.**

 В окне **Организатор** выбрать удаляемый фильтр и щелкнуть на кнопку **Удалить**. После подтверждения удаления фильтра он будет удален.

 Последовательно закрыть окно **Организатор** и **Другие фильтры.**

**3.5. Корректировка календарного плана на отчетную дату**

#### **3.5.1. Установка отчетной даты (начало планового периода)**

В диалоговом окне **Сведения о проекте** в поле **Дата отчета** ввести дату или щелкнуть на стрелку вниз, чтобы отобразить календарь и выбрать дату начала. Щелкнуть **Ок**.

# **3.5.2. Ввод процента выполнения работы**

Имеется несколько способов ввода процента:

 в столбце **Наименование работ** выбрать название работы;

 на вкладке **Задача** в группе **Планирование** щелкнуть на кнопку нужного процента выполнения работ. Project отметил отрезок хода выполнения т.е. часть работы которая была выполнена.

Можно ввести нужные процентные значения в диалоговом окне **Обновление задач** (чтобы открыть это окно, на вкладке **Задача** в группе **Планирование** изменить на стрелке кнопки **Пометить по графику** и выбрать команду **Обновить задачи**).

В диалоговом окне **Обновление задачи** выбрать из значений проекта завершения нужное.

### **3.5.3. Корректировка календарного плана по выполненным объемам работ на отчетную дату (начало планового периода)**

 У всех задач, которые завершены до отчетной даты проставить продолжительность «0» дней и дату начале изменить на отчетную, путем внесения корректировок в диалоговое окно **Сведения о задаче** (чтобы открыть это окно на вкладке **Задача** в группе **Свойства** щелкнуть на кнопку **Сведения**). Выполнен-

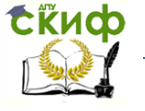

Организация производства на предприятии строительства. Практикум.

ные работы на графике, на дату отчета, будут отмечены значком -  $\bullet$  (ромб).

 По работам не полностью завершенным необходимо определить остаточную продолжительность по формуле:

 $t' = (100-P)t/100$ ,

где t` – остаточная и t – исходная продолжительность;

P – процент выполнения работ.

 Корректировка графика и остаточной продолжительности работ.

По всем переходящим за отчетную дату работам в диалоговом окне **Сведения о задаче** внести остаточную продолжительность и дату начала изменить на отчетную.

В календарном плане будут представлены только предстоящие к выполнению работы.